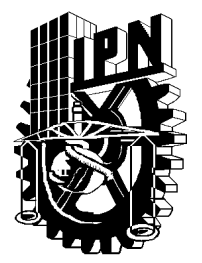

# **INSTITUTO POLITÉCNICO NACIONAL**

**ESCUELA SUPERIOR DE INGENIERÍA MECÁNICA Y ELÉCTRICA** 

**SECCIÓN DE ESTUDIOS DE POSGRADO E INVESTIGACIÓN** 

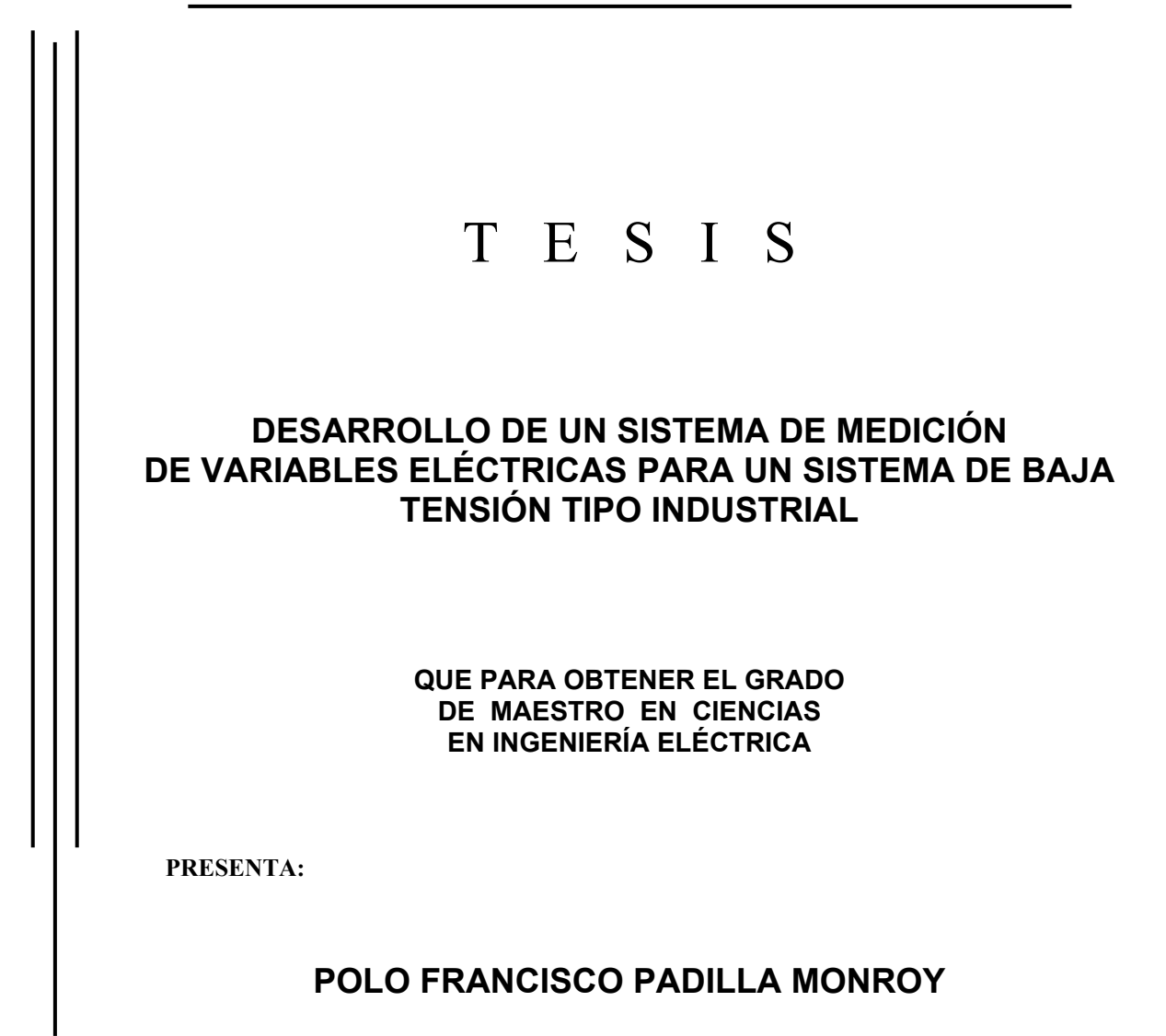

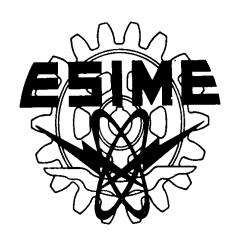

**MÉXICO D. F. 2005** 

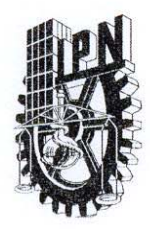

# **INSTITUTO POLITÉCNICO NACIONAL** SECRETARÍA DE INVESTIGACIÓN Y POSGRADO

ACTA DE REVISIÓN DE TESIS

En la Ciudad de México, D. F. siendo las 17:00 horas del día 23 del mes de Noviembre del 2005 se reunieron los miembros de la Comisión Revisora de Tesis designada por el Colegio de Profesores de Estudios de Posgrado e Investigación de la E.S.I.M.E. para examinar la tesis de grado titulada:

#### "DESARROLLO DE UN SISTEMA DE MEDICIÓN DE VARIABLES ELÉCTRICAS PARA UN SISTEMA DE BAJA TENSIÓN TIPO INDUSTRIAL"

Presentada por el alumno:

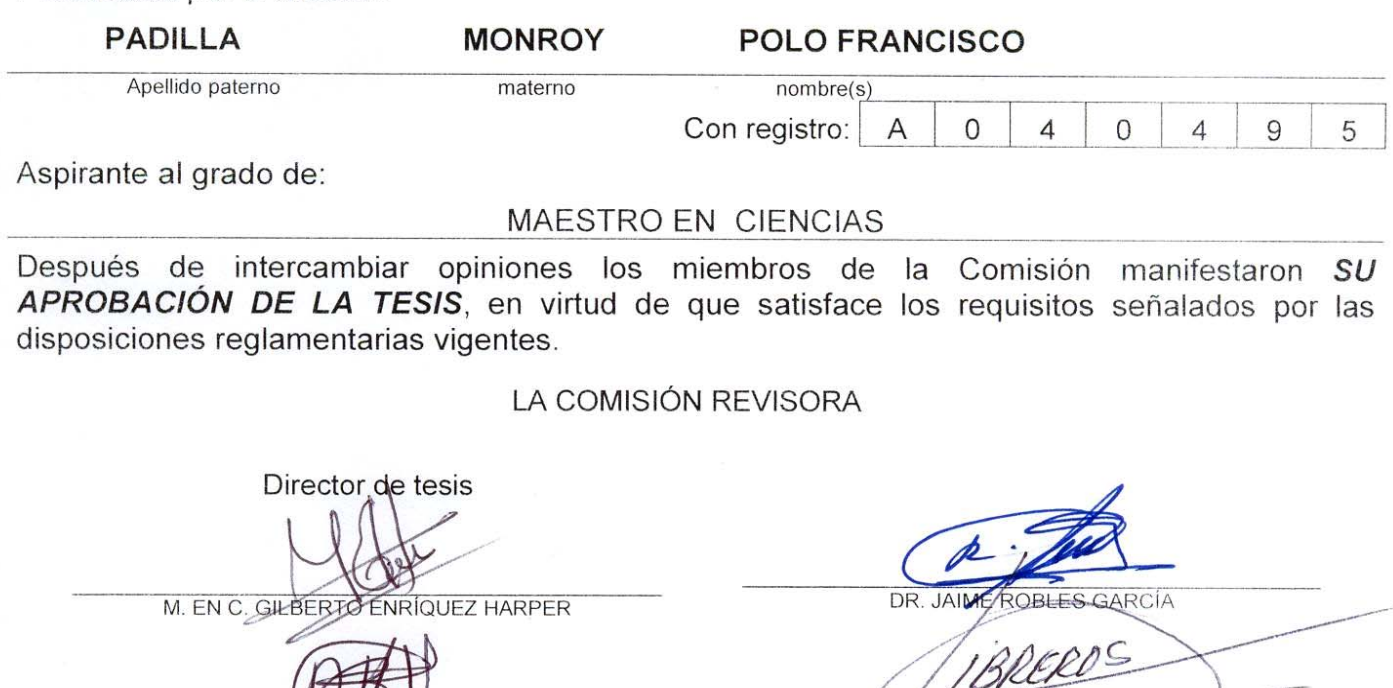

M. ENC. DOMETLO LIBREROS

DR KAUL ANGEL CORTÉS MATEOS

DR. DAVID SEBASTIAN BALTAZAR

M. ENC. TOMAS IGNACIO ASIAIN OLIVARES

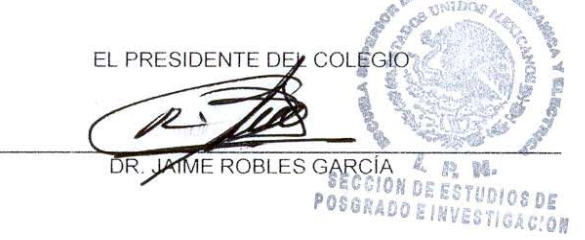

 $SIP-14$ 

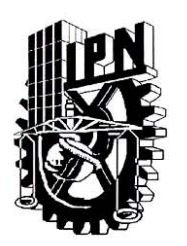

COORDINACIÓN GENERAL DE POSGRADO E INVESTIGACIÓN

# **CARTA CESIÓN DE DERECHOS**

En la Ciudad de México, Distrito Federal, el día 23 del mes de Noviembre del año 2005, el (la) que suscribe Polo Francisco Padilla Monroy, alumno(a) del Programa de Maestría en Ciencias con especialidad en Ingeniería Eléctrica, con número de registro A040495, adscrito a la sección de estudios de Posgrado e Investigación de la ESIME Unidad Zacatenco, manifiesta que es autor(a) intelectual del presente trabajo de tesis bajo la dirección del M. en C. Gilberto Enríquez Harper y codirección del Dr. Raúl Ángel Cortés Mateos, cede los derechos del trabajo intitulado: Desarrollo de un sistema de medición de variables eléctricas para un sistema de baja tensión tipo industrial, al Instituto Politécnico Nacional, para su difusión, únicamente con fines académicos y de investigación.

Los usuarios de la información no deben de reproducir el contenido textual. gráficas o datos del trabajo sin el permiso expreso del autor, director y codirector del trabajo. Este puede ser obtenido escribiendo a la siguiente dirección: Cerrada de Golondrinas No. 4, San Cristóbal Texcalucan, C. P. 52796, Huixquilucan, Estado de México.

polofpm@gmail.com gilberto.enriquez@cfe.gob.mx o rcortes@ipn.mx

Si el permiso se otorga, el usuario deberá dar el agradecimiento correspondiente y citar la fuente del mismo.

Polo Francisco Padilla Monroy Nombre y firma

Sin duda alguna este trabajo está dedicado a las personas que siempre han estado conmigo, disfrutando de los momentos buenos y sobrellevando juntos los momentos difíciles…

A mis padres Esteban y Bertha, que a pesar de no ser el mejor hijo del mundo, siempre me han apoyado y brindado lo mejor de si mismos, aún a costa de su propio sacrificio, por eso y porque los quiero y los amo, para ustedes papá y mamá.

A mi hermano Ignacio, que es una persona muy emprendedora y de alguna forma u otra he aprendido mucho de él, porque siempre me ha apoyado, y por ser muy paciente y tolerable conmigo aunque yo no lo merezca.

Y por supuesto no podía faltar mi pequeña y amada Tere, que a pesar de los tiempos difíciles que hemos vivido, sigue siendo la fuente de mi motivación, a ella, por la fuerza que me ha dado para sacar este trabajo adelante, y porque ella de alguna manera hizo que estuviera aquí.

Dedicado a todas aquellas personas que han hecho del trabajo honrado su forma de vida.

Dedicado a todas aquellas personas que logran sus sueños con el esfuerzo y dedicación de todos los días.

Dedicado a todas aquellas personas que saben recibir y disfrutar lo que se han ganado.

Dedicado a todas aquellas personas que saben dar a los demás lo que es justo.

# **ÍNDICE**

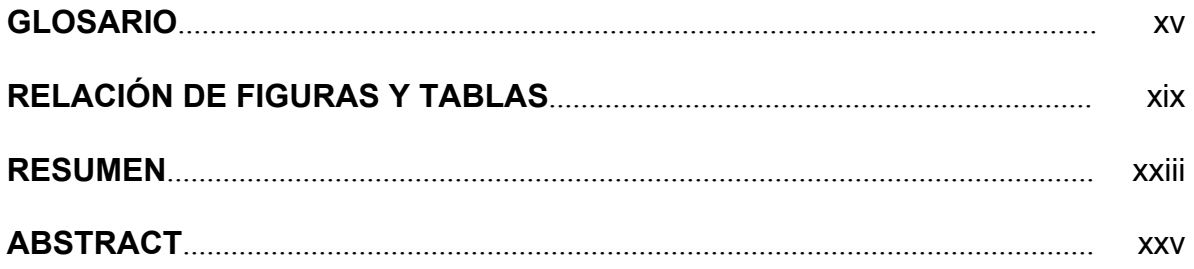

# **CAPÍTULO 1 PRELIMINARES DEL SISTEMA DE MEDICIÓN DE VARIABLES ELÉCTRICAS**

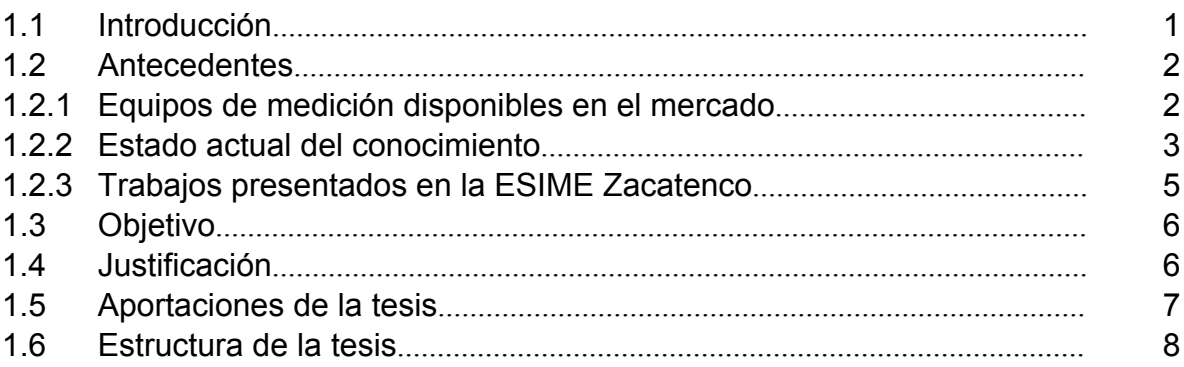

## **CAPÍTULO 2 BASES TEÓRICAS PARA DESARROLLAR EL SISTEMA DE MEDICIÓN DE VARIABLES ELÉCTRICAS**

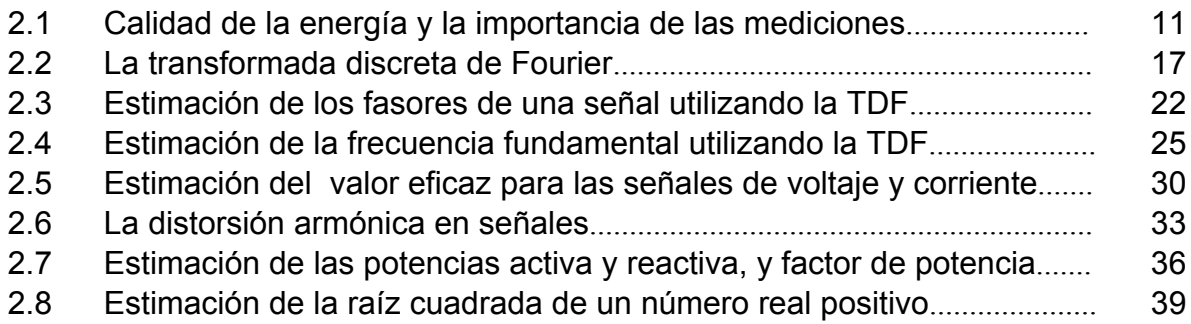

## **CAPÍTULO 3 ANÁLISIS, DISEÑO E IMPLEMENTACIÓN DEL SISTEMA DE MEDICIÓN DE VARIABLES ELÉCTRICAS**

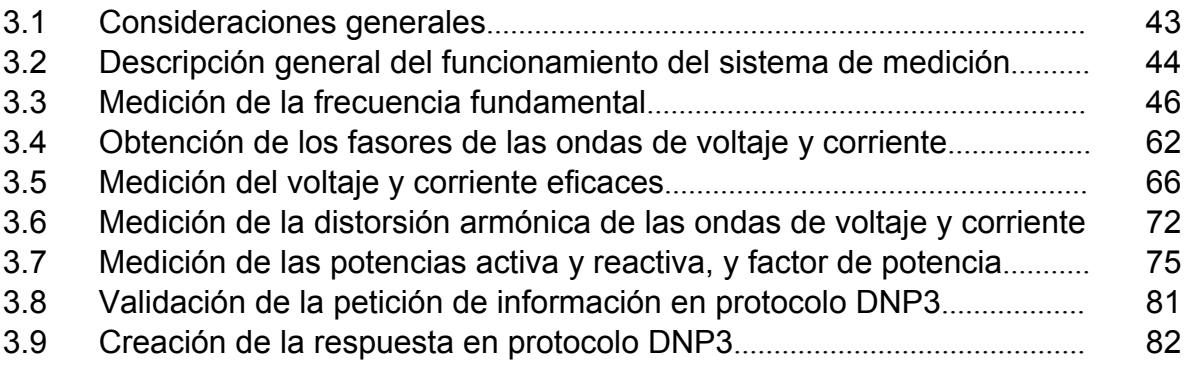

#### **CAPÍTULO 4 DISPOSITIVOS UTILIZADOS PARA IMPLEMENTAR EL SISTEMA DE MEDICIÓN DE VARIABLES ELÉCTRICAS**

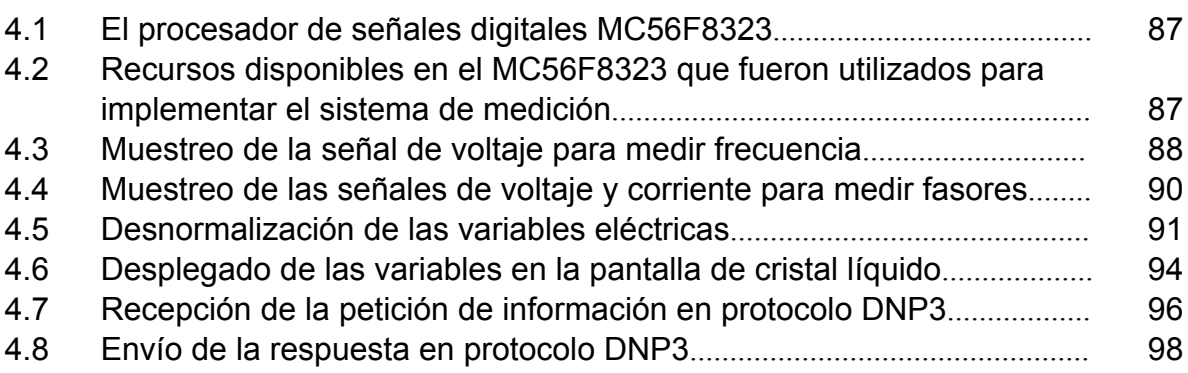

# **CAPÍTULO 5 PRUEBAS Y RESULTADOS**

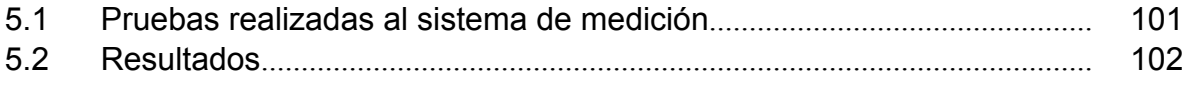

# **CAPÍTULO 6 CONCLUSIONES Y RECOMEDACIONES PARA TRABAJOS FUTUROS**

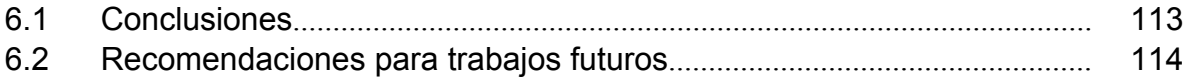

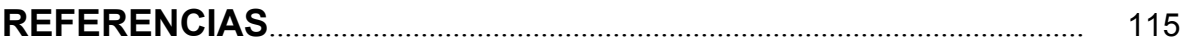

# **APÉNDICE A PROGRAMA**

Programa realizado en lenguaje ensamblador para la implementación............ 119

# **APÉNDICE B TRABAJOS Y RECONOCIMIENTOS**

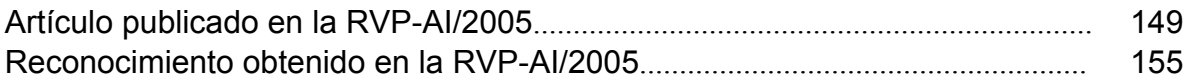

## **APÉNDICE C PROTOCOLO PARA LA COMUNICACIÓN DEL SISTEMA DE MEDICIÓN DE VARIABLES ELÉCTRICAS CON OTROS DISPOSITIVOS**

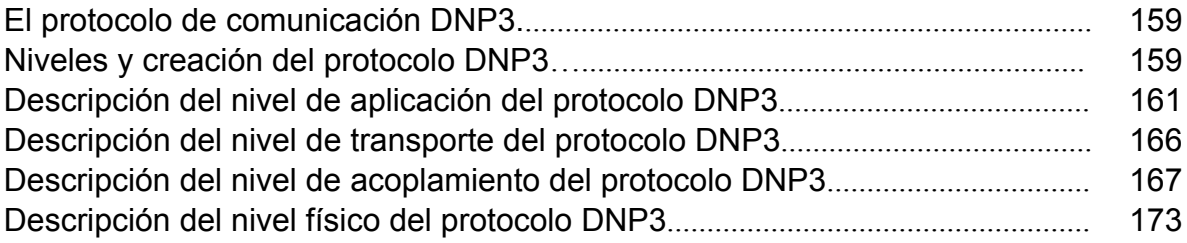

## **GLOSARIO**

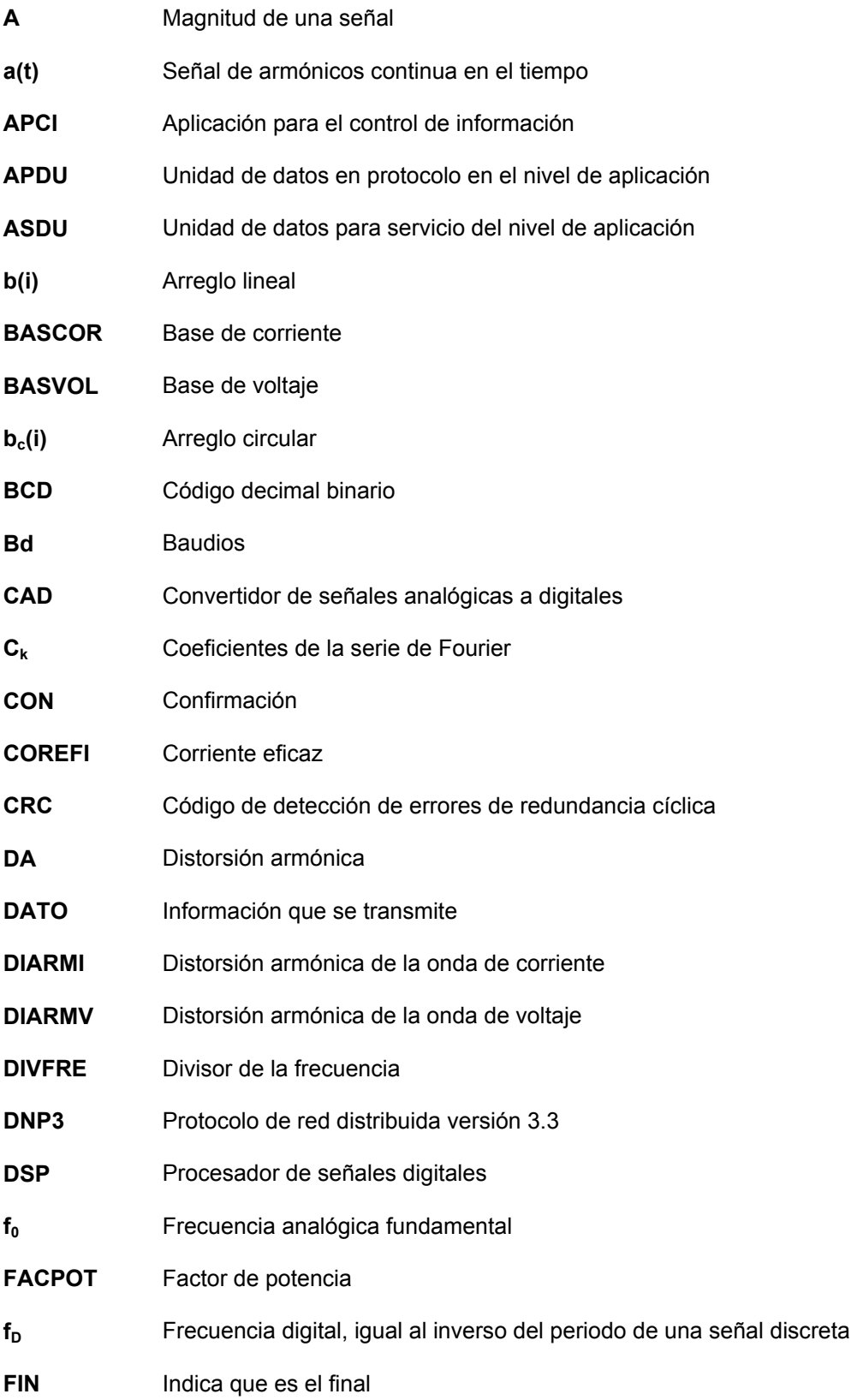

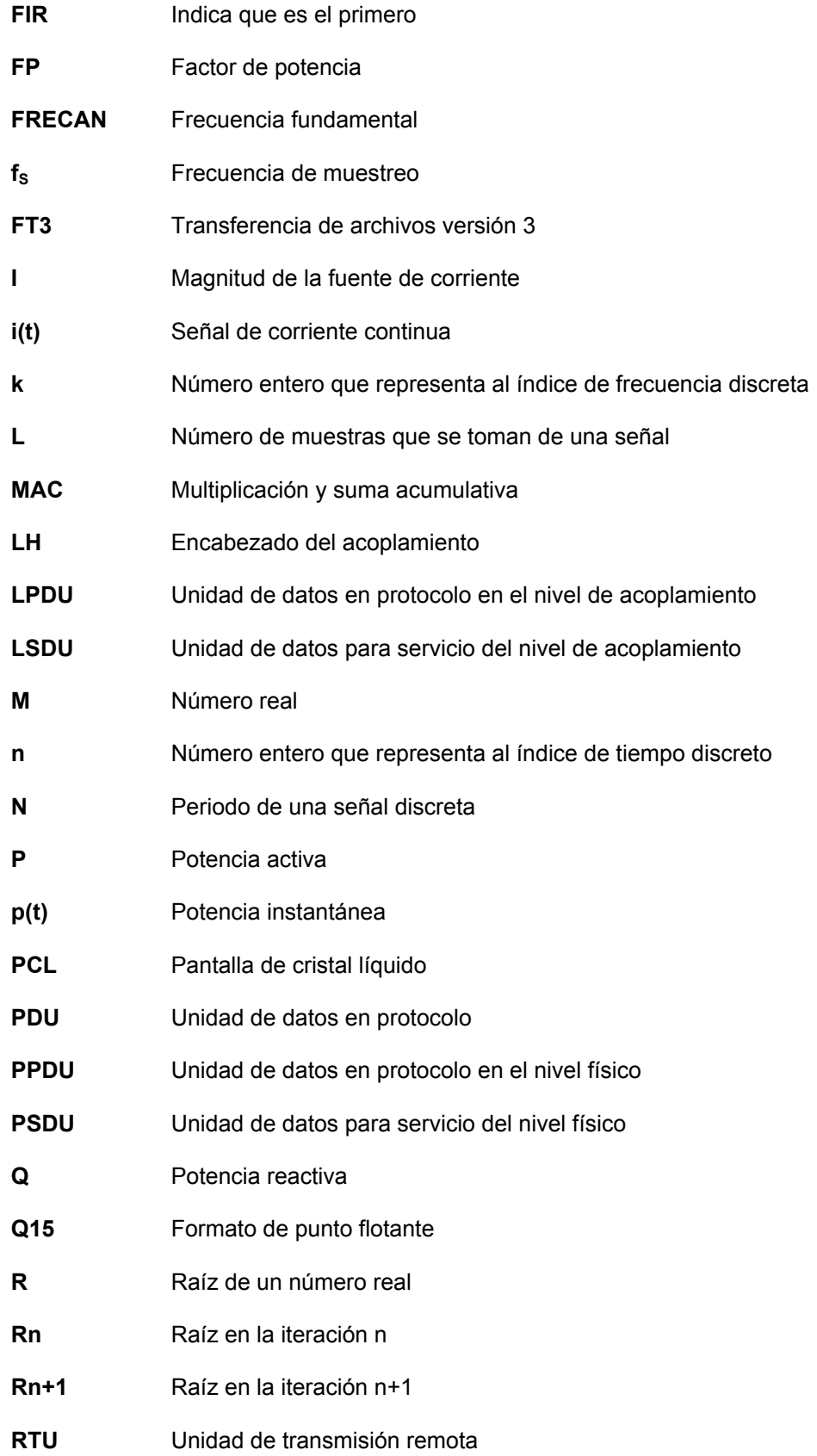

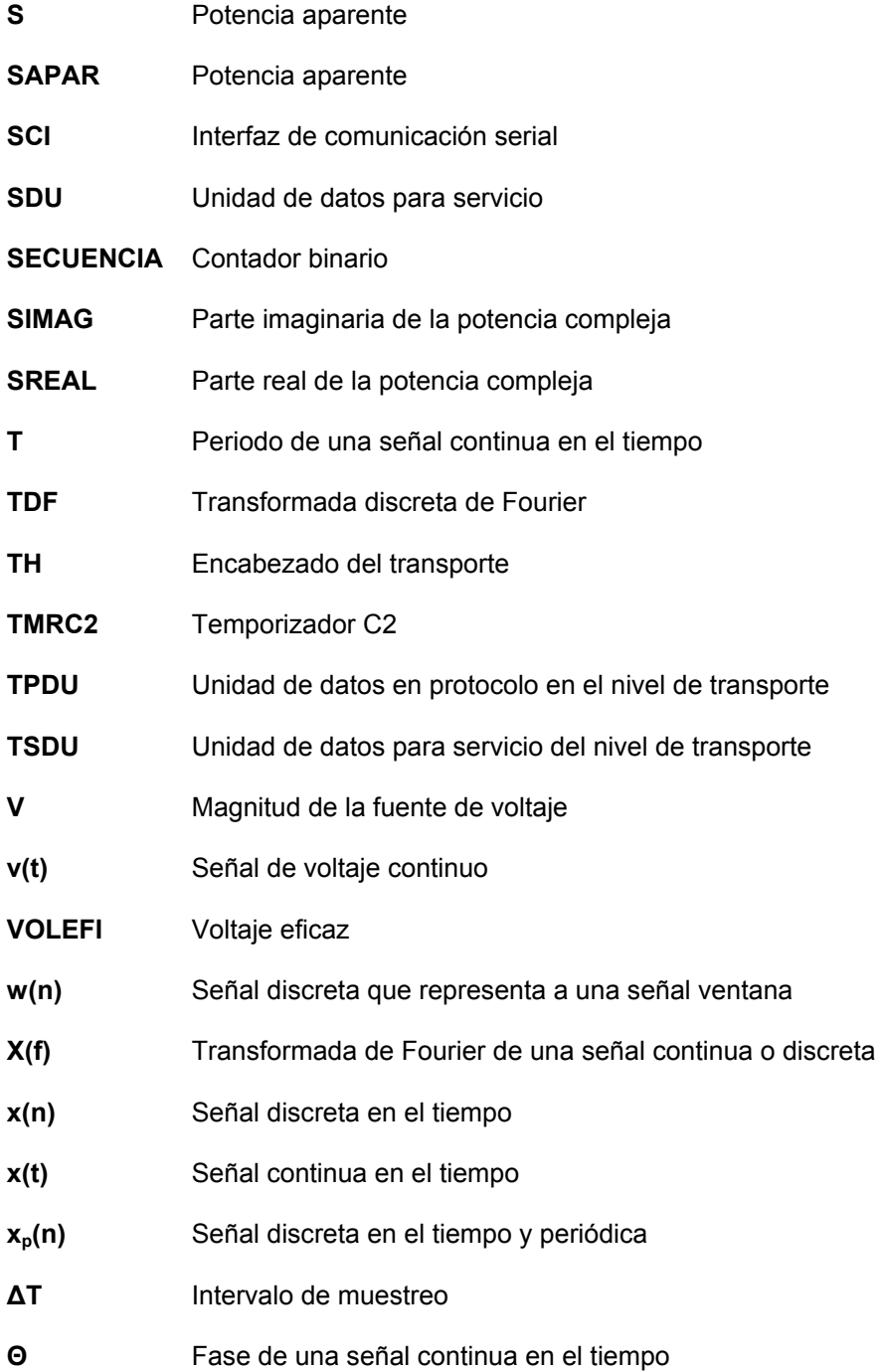

# **RELACIÓN DE FIGURAS Y TABLAS**

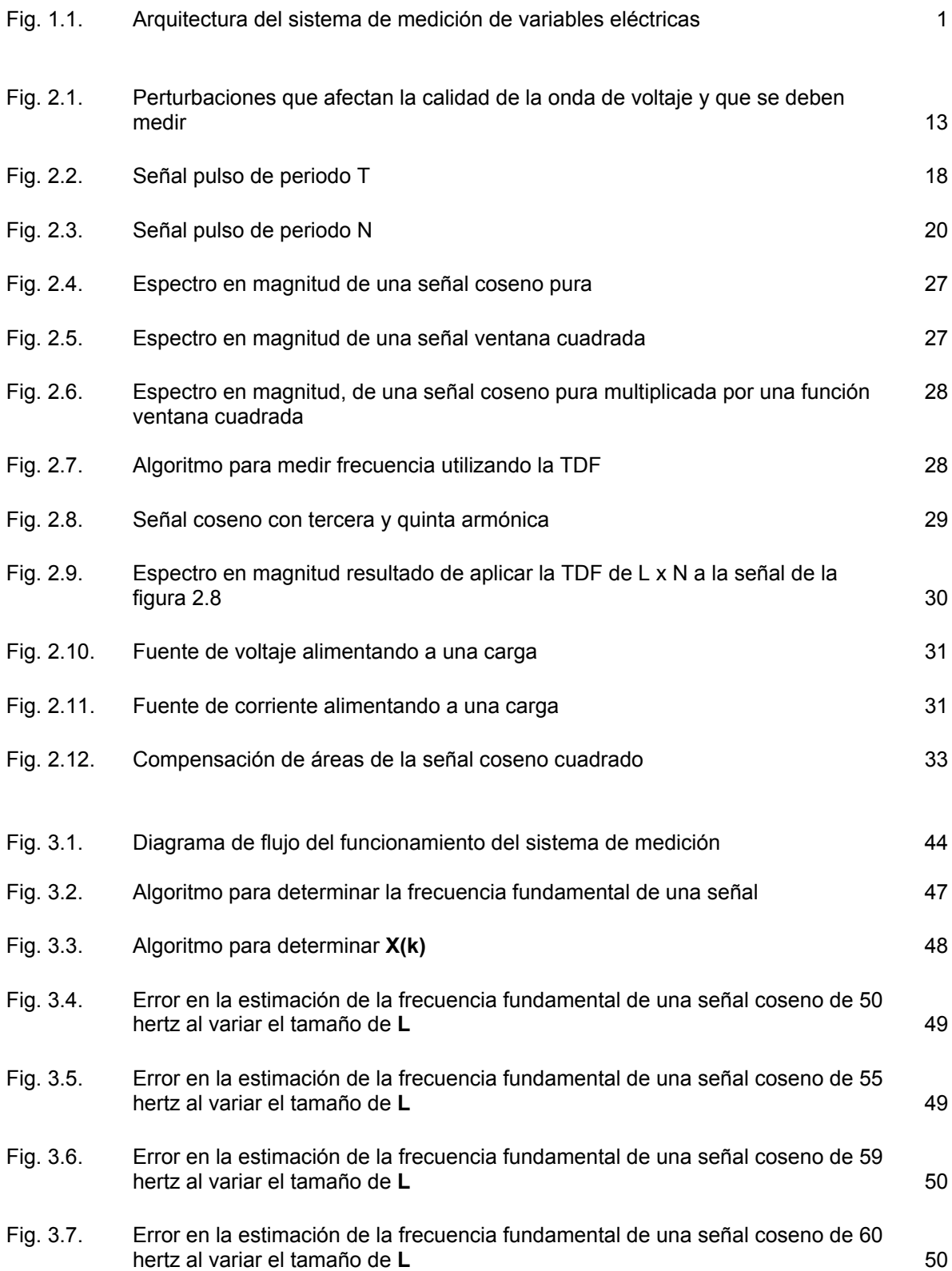

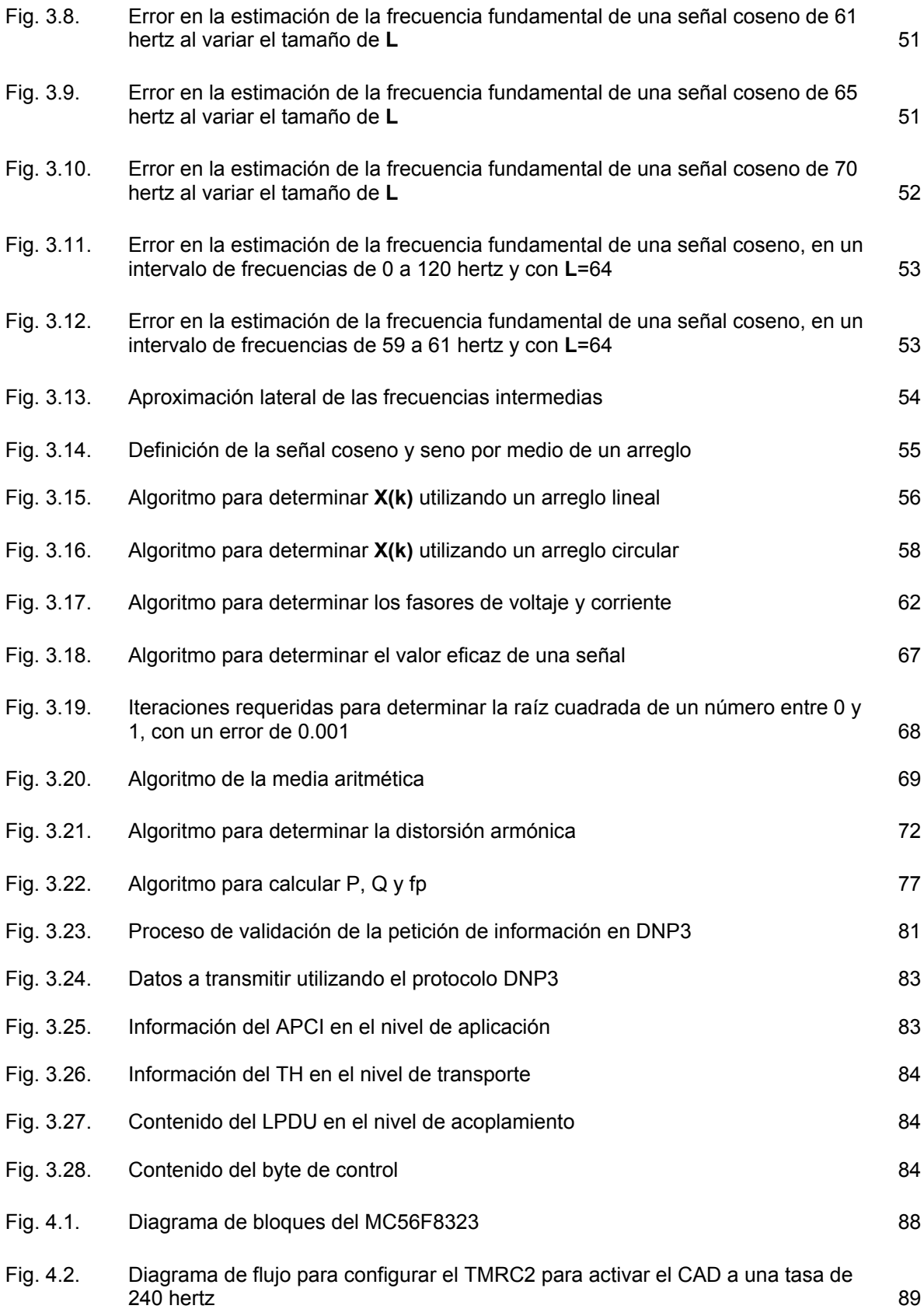

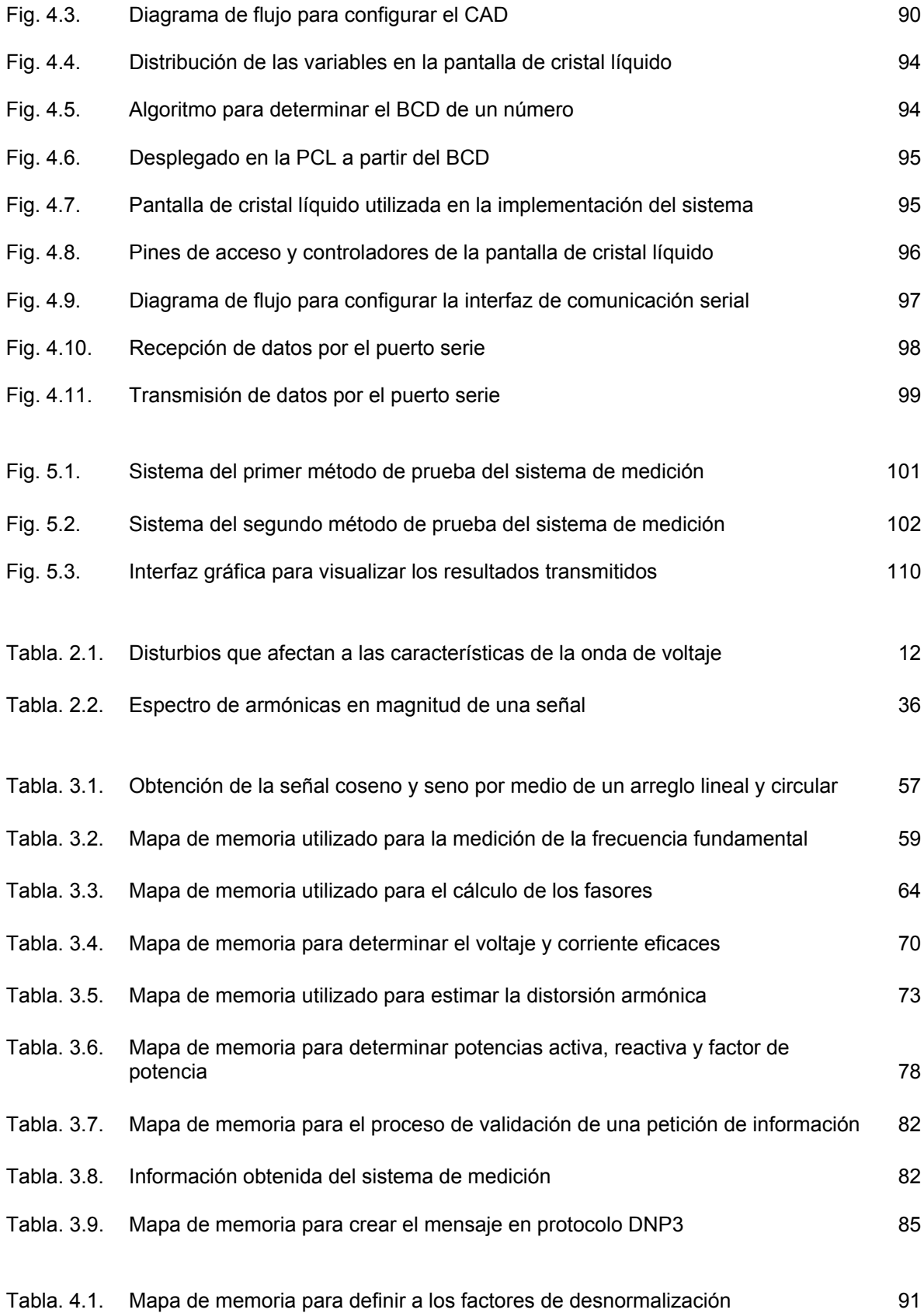

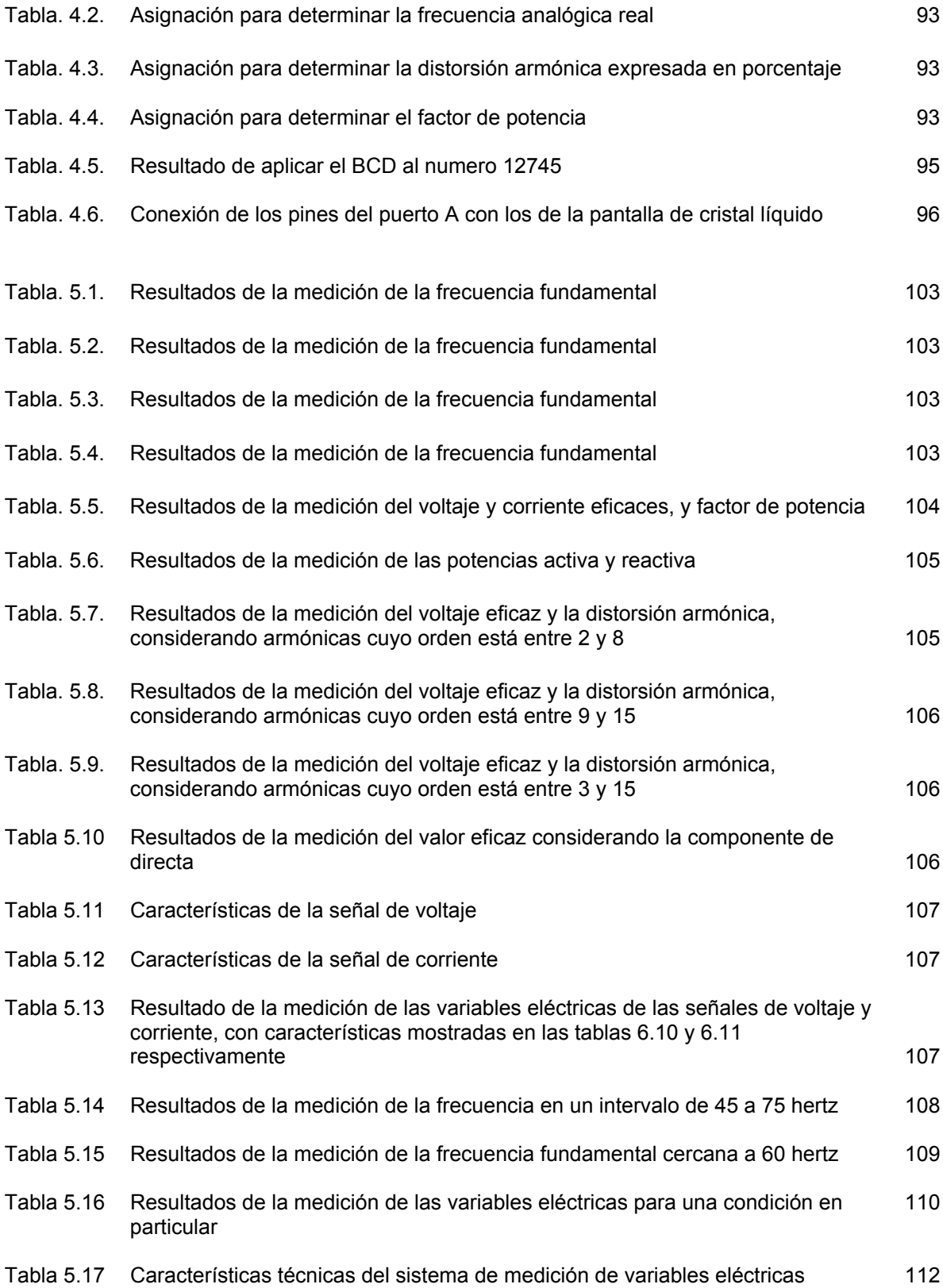

#### **RESUMEN**

En este trabajo de tesis se presenta el diseño e implementación de un sistema de medición de variables eléctricas. Las variables que son estimadas son; la frecuencia fundamental, el voltaje eficaz, la corriente eficaz, la distorsión armónica de la onda de voltaje, la distorsión armónica de la onda de corriente, la potencia activa, la potencia reactiva y finalmente el factor de potencia.

La estimación de todas estas variables eléctricas está basada en la herramienta matemática conocida como la transformada discreta de Fourier, esta transformada permite determinar la frecuencia fundamental de una señal, una vez que se conoce este parámetro se establece la frecuencia de muestreo para determinar a los fasores de las señales de voltaje y corriente con un error reducido, para lo cual se utiliza nuevamente la transformada discreta de Fourier. El conocimiento de estos fasores permite determinar a las demás variables eléctricas. En este trabajo se presenta la teoría relativa a la transformada discreta de Fourier, así como su modo de uso para determinar las variables eléctricas ya mencionadas.

La implementación está basada en un procesador de señales digitales, una pantalla de cristal líquido y una computadora personal. El procesador de señales digitales se utiliza para implementar los algoritmos de medición de las variables eléctricas ya mencionadas, la pantalla de cristal líquido se utiliza para visualizar la magnitud de las variables eléctricas estimadas y la computadora personal se utiliza como medio de visualización a distancia.

Previamente a la implementación de los algoritmos de medición en el procesador de señales digitales, se muestran las simulaciones que se hicieron para obtener los mejores resultados con base al hardware disponible.

Para enviar la información relativa a la magnitud de las variables eléctricas estimadas, desde el sistema de medición hasta la computadora personal, se utiliza el protocolo de comunicación DNP3, que utiliza el puerto de comunicación serial en ambos dispositivos. La estructura de este protocolo de comunicación también se presenta en este trabajo.

#### **ABSTRACT**

Design and implementation of an electrical variables measurement system is presented in this work. The considered variables are; base frequency, effective voltage and current, voltage and current harmonic distortion, active power, reactive power and finally the power factor.

The estimation of all these electrical variables is based on the mathematical tool named discreet Fourier transform. This transformation allows the determination of the base frequency, consequently, it is established the sampling frequency in order to calculate the voltage and current phasors with small error, the knowledge of these phasors is necessary to determine the other variables. The discreet Fourier transform theory and its mode use to determine the electrical variables already described, appear in this work.

The implementation is based on a digital signal processor, a liquid crystal display and a personal computer. The digital signal processor is used to implement the measurement algorithms, the liquid crystal display is used to visualize the electrical variables magnitude, and the personal computer is used as a distance visualization device.

Simulations based on the hardware available, were made in order to obtain the best parameters for the implementation of the measurement algorithms in the digital signal processor.

With the aim to send the electrical variables information from the measurement system to the personal computer, the DNP3 communication protocol is used and it is embedded in the digital signal processor, the structure of this protocol is as well described in this work.

# **CAPÍTULO 1 PRELIMINARES DEL SISTEMA DE MEDICIÓN DE VARIABLES ELÉCTRICAS**

En este capítulo se realiza la presentación del sistema de medición de variables eléctricas, inicialmente se muestra la introducción en donde se hace una descripción general del funcionamiento del sistema de medición, posteriormente se muestran algunos antecedentes relativos a algunos equipos y algoritmos de medición de variables eléctricas, con lo cual se presenta un panorama general del estado del conocimiento en el ámbito de las mediciones. En este capítulo también se presenta el objetivo de la tesis así como su justificación, en la parte final se presentan las aportaciones al desarrollar este trabajo, así como la forma en la cual se estructuró para ser presentado.

#### **1.1 Introducción**

En este trabajo se presenta el análisis, diseño e implementación de un sistema que mide las siguientes variables eléctricas; frecuencia fundamental, valor eficaz de las ondas de voltaje y corriente, distorsión armónica de las ondas de voltaje y corriente, potencias activa y reactiva, y finalmente el factor de potencia. En la figura 1.1 se muestra el diagrama de bloques del sistema de medición de variables eléctricas que utiliza una arquitectura cerrada basada en un procesador de señales digitales, entre línea punteada se indica la parte que fue desarrollada en este trabajo.

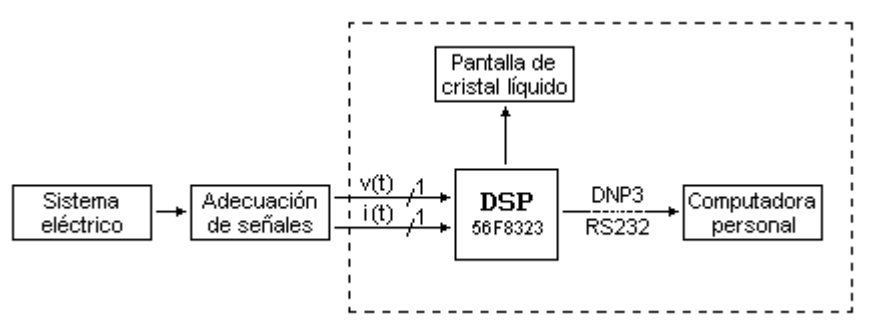

Fig. 1.1. Arquitectura del sistema de medición de variables eléctricas.

La primera variable que se estima es la frecuencia fundamental de la señal de voltaje, para lo cual se utiliza un algoritmo que se propone en este trabajo y está basado en la transformada discreta de Fourier. Una vez estimada la frecuencia fundamental, se fija la frecuencia de muestreo para las señales de voltaje y corriente, a las muestras de estas señales se les aplica la transformada discreta de Fourier, obteniéndose así los respectivos fasores de voltaje y corriente con un error reducido al existir variaciones de frecuencia.

Con los fasores de voltaje y corriente se determinan las variables eléctricas que son; voltaje y corriente eficaces, distorsión armónica de las ondas de voltaje y corriente, se obtienen las potencias complejas al multiplicar las armónicas de voltaje y corriente de ordenes respectivos, de estas potencias complejas se derivan las potencias activa y reactiva, además del factor de potencia.

Al final se disponen de ocho variables eléctricas estimadas, las cuales son visualizadas en una pantalla de cristal líquido, además estas variables pueden ser solicitadas por una computadora u otro dispositivo electrónico que contenga el protocolo de comunicación DNP3, el cual fue programado y se encuentra incorporado en el sistema de medición.

## **1.2 Antecedentes**

Los sistemas de instrumentación se pueden dividir en dos categorías que son; sistemas analógicos y sistemas digitales. En los sistemas analógicos la información de cierta variable se procesa y despliega en forma analógica. En los sistemas digitales, la información de alguna variable se procesa y despliega en forma digital. La mayoría de los fabricantes de sistemas de instrumentación combinan componentes analógicos y digitales en sus productos para minimizar el costo y mejorar tanto su confiabilidad como versatilidad [1].

## **1.2.1 Equipos de medición disponibles en el mercado**

Algunas empresas que producen equipos de medición se muestran en la parte inferior, una produce equipos analógicos y las demás producen equipos que incorporan sistemas analógicos y digitales, en términos generales todas estas empresas ofrecen productos con características similares.

- La empresa HEDRICK ELECTRO MECÁNICA, produce instrumentos analógicos de medición que están basados en el galvanómetro de D´Arsonval, actualmente tiene presencia nacional e internacional. Sus principales productos en el ámbito de las mediciones son; amperímetros y voltímetros en diversos diseños, y medidores de frecuencia de láminas vibrantes *[2]*.
- La empresa SCHNEIDER ELECTRIC MÉXICO, produce el instrumento de medición digital Power Logic Enercept Meter, es un medidor trifásico que opera a la frecuencia del sistema y puede medir 26 parámetros de energía, incluyendo consumo de energía, voltaje, corriente, potencia reactiva, factor de potencia, etc. Este equipo además incorpora el protocolo de comunicación Modbus de dos hilos y puede ser utilizado con RTU´s *[3]*.
- La empresa GENERAL ELECTRIC, produce diversos equipos de medición, principalmente se dividen en medidores de energía, medidores de calidad de energía y medidores multifunción. En términos generales, estos equipos miden voltajes y corrientes trifásicas, factor de potencia real, frecuencia, potencias activa y reactiva, armónicas y cuenta con un sistema registrador de eventos, además disponen de un puerto de comunicaron serial RS232 *[4]*.
- La empresa FLUKE MÉXICO, produce analizadores de la calidad de la energía portátiles y para instalaciones fijas, y registradores de eventos de tensión. En términos generales estos equipos de medición miden armónicas de voltaje y

corriente, distorsión armónica, ángulos de fase, frecuencia, voltaje, corriente, potencias activa y reactiva, y tienen un sistema registrador hasta por 16 días con fecha y hora de fluctuaciones del voltaje y captación de transitorios *[5]*.

#### **1.2.2 Estado actual del conocimiento**

Diversas investigaciones han llevado al desarrollo de algoritmos de medición desde hace más de 50 años, ejemplos de estos algoritmos son los de Makino y Maki, Mann y Morrison, y el de Gilcrest, Rockefeller y Udren. Estos personajes propusieron algoritmos para calcular los fasores de voltaje y corriente a partir de unas cuantas muestras de las señales, estos algoritmos asumen que el voltaje y la corriente tienen una forma senoide y están a la frecuencia del sistema [6].

Algunas otras investigaciones relacionadas con algoritmos de medición son:

- En el año de 1990, Wiszniewski A. de la Universidad Politécnica de Polonia, publicó un método digital para calcular la distorsión de una señal con respecto a la componente fundamental. Este método es rápido pero no muy exacto, es utilizado para eliminar los errores que ocurren ante transitorios, se basa en el aumento del número de muestras que se toman de la señal [7].
- En el año de 1992, Kamwa I. y Grondin R. de Canadá, publicaron un método para determinar rápidamente el fasor de voltaje y la frecuencia local en sistemas de transmisión y distribución. En este trabajo se muestra un modelo no lineal del voltaje de un sistema que únicamente involucra dos parámetros, los cuales pueden ser estimados utilizando el método recursivo de mínimos cuadrados, con lo cual se puede estimar el fasor de voltaje [8].
- En el año de 1994, Terzija V. V., Djuric M. B. y Kovacevic B. D. de la Universidad de Belgrado en Serbia, publicaron una técnica basada en el algoritmo de Newton para determinar la frecuencia y el fasor de voltaje. En este trabajo la estimación de estas dos variables es considerada como un problema de optimización y se utiliza el método de Newton que comúnmente se utiliza en estudios de flujos de potencia. Esta técnica converge rápidamente y con simulaciones se demuestra que puede ser implementada en tiempo real [9].
- En el año de 1994, Lambert J., Phadke A. G. y McNabb D. de Hydro-Quebec en Canadá, presentaron una técnica para la medición precisa del fasor de voltaje en una red serie compensada. La determinación del fasor de voltaje está basada en un filtro digital en el cual la frecuencia fundamental es estimada utilizando el algoritmo de los mínimos cuadrados [10].
- En el año de 1995, Dash P. K., Swain D. P., Khincha H. P. y Liew A. C. del Colegio Regional de Ingeniería en la India, presentaron una técnica para medir los fasores de voltaje y corriente de un sistema utilizando una red neuronal

adaptable llamada adaline. Esta red neuronal utiliza factores de peso no lineales que omiten la componente de directa así como el ruido eléctrico [11].

- En el año de 1996, Sidhu T. S. y Sachdev M. S. de Canadá, publicaron una técnica basada en un procesador de señales digitales, para la estimación correcta y libre de ruido de la frecuencia y el fasor de voltaje en 0.020 y 0.016 segundos, respectivamente. Esta técnica requiere pocos cálculos y funciona para frecuencias cercanas a la nominal, además proporciona buenos resultados ante la presencia de armónicas [12].
- En el año de 1997, Lobos T. y Rezmer J. de la Universidad de Polonia, publicaron un algoritmo para medir la frecuencia de un sistema de potencia en tiempo real. Este algoritmo está basado en un filtro digital y en el método de estimación de Prony [13].
- En el año de 1997, Thomas D. W. P. y Woolfson M. S. de la Universidad de Nottingham en Reino Unido, publicaron un método para la estimación del fasor de corriente durante condiciones anormales para esquemas de protección de líneas de transmisión. Este método está basado en la línea espectral de Prony, en especial sirve para señales con un elevado nivel de ruido y armónicas [14].
- En el año de 1998, Leclere M., Lambert J., Lord R. y Hebert Y. de Canadá, publicaron un algoritmo para la medición precisa del fasor de voltaje en una red serie compensada. Este algoritmo estima el fasor de secuencia positiva considerando la presencia de ruido eléctrico en la señal de voltaje [15].
- En el año de 1999, Szafran J., Rebizant W. y Michalik M. de la Universidad Wroclaw en Polonia, presentaron una técnica adaptable para medir corriente, voltaje e impedancia a frecuencias fuera de la nominal. Esta técnica está basada en un algoritmo para medir frecuencia, la modificación de los coeficientes de un filtro ortogonal y en el número de muestras de la señal [16].
- En el año de 1999, Terzija V. V. y Markovic D. de la Facultad de Ingeniería Eléctrica de Belgrado en Yugoslavia, publicaron un método para la estimación de las componentes simétricas utilizando un método numérico no recursivo tipo Newton. Este método está basado en el método de Newton y no es sensitivo a cambios de frecuencia así como a la distorsión armónica [17].
- En el año 2000, Jun-Zhe Yang y Chih-Wen Liu de la Universidad de Taipei en Taiwán, presentaron un nuevo conjunto de técnicas de medición para la estimación del fasor de voltaje, frecuencia local, armónicas y componente de directa. Todas estas técnicas están basadas el la transformada discreta de Fourier y les llamaron pequeñas transformadas discretas de Fourier, son fáciles de implementar pero no son muy recomendadas para sistemas de potencia [18].
- En el año 2000, Yunping Chen, Chengxue Zhang, Zhijian Hu y Xurui Wang de la Universidad de Hidráulica y Electricidad de China, publicaron una técnica para medir los ángulos de potencia de un generador en tiempo real. Esta técnica se basa en la tecnología GPS y muestra que no sólo los fasores de voltaje y corriente pueden ser utilizados para determinar el ángulo de carga de un generador [19].
- En el año 2000, Sachdev M. S., Ghotra D. S. y Sidhu, T. S. de Canadá, presentaron el diseño de un relevador de distancia utilizando filtros adaptables. Estos filtros adaptables proporcionan resultados rápidos para la estimación de los fasores de voltaje y corriente [20].
- En el año 2001, Osman A. H. y Malik O. P. de la Universidad de Calgary en Canadá, publicaron un método de protección a distancia de líneas de transmisión utilizando la transformada wavelet. En este método se utilizan bancos de filtros wavelets para descomponer las señales de voltaje y corriente, con lo que se pueden determinar sus respectivos fasores [21].

#### **1.2.3 Trabajos presentados en la ESIME Zacatenco**

En la ESIME Zacatenco se han presentado los siguientes trabajos relacionados con la medición de variables eléctricas.

- En la tesis de maestría titulada "Instrumentación virtual de un generador síncrono de laboratorio con LabVIEW ", se utiliza una arquitectura abierta y se utiliza el software LabVIEW junto con una tarjeta de adquisición de datos. En este trabajo se miden variables tales como; voltaje y corriente eficaces, potencias aparente, activa y reactiva, y factor de potencia. La medición de valor eficaz se realiza calculando la raíz cuadrada del valor promedio de la potencia, la frecuencia se estima utilizando el método de interpolación lineal, las potencias y el factor de potencia se estiman utilizando el espectro de correlación cruzada que se determina utilizando la transformada rápida de Fourier [22].
- En la tesis de licenciatura titulada "Medidor de energía mediante un procesador de señales digitales", se utiliza una arquitectura cerrada basada en un procesador de señales digitales que se programa en lenguaje C, y se utiliza una computadora como medio de visualización local. En este trabajo se miden las siguientes variables eléctricas; voltaje y corriente eficaces, potencias activa, reactiva y aparente, y el ángulo de fase. En este trabajo se supone una frecuencia constante y las variables se estiman utilizando la transformada discreta de Fourier [23].

## **1.3 Objetivo**

El objetivo de este trabajo de tesis es diseñar e implementar un sistema de medición de variables eléctricas en una arquitectura cerrada, que pueda ser utilizado como base para desarrollar aplicaciones de supervisión, control y adquisición de datos a un bajo costo.

A manera de explicar un poco más el objetivo, en este trabajo de tesis se pretende dejar una base teórica y práctica, para tener disponible un sistema que sea capaz de medir las variables eléctricas como lo son; frecuencia fundamental, valor eficaz de las ondas de voltaje y corriente, distorsión armónica de las ondas de voltaje y corriente, potencias activa y reactiva, y factor de potencia. Para cada una de estas variables se pretende dejar una base teórica y practica, para que los programas y hardware aquí presentados puedan ser adaptados para una aplicación en particular.

Con este trabajo se busca obtener un sistema de medición, pero además un sistema que sea la base para desarrollar otras aplicaciones como el implementar un controlador o un registrador con el objeto de hacer estudios relacionados con la calidad de la energía, que en los últimos años ha tomado gran importancia [24].

#### **1.4 Justificación**

Se tiene la necesidad de contar con sistemas de medición cuyo diseño esté disponible para adaptarlo o modificarlo dependiendo de las necesidades del usuario.

Si bien es cierto que en el mercado existe una gran variedad de equipos de medición, estos están diseñados para algunas aplicaciones en específico, los más modernos utilizan sistemas digitales para su operación, en especial tienen implementada la transformada discreta de Fourier en su versión rápida, pero su costo dependiendo del presupuesto resulta elevado para ser adquiridos, en especial para pequeñas empresas e instituciones de educación.

Si se piensa en el caso de una compañía suministradora de energía, conforme el tiempo transcurra y los parámetros que definen a la calidad de la energía sean más estrictos, se tendrá la necesidad de monitorear gran parte o la totalidad de las redes de distribución, con el objeto de verificar que el suministro de energía esté dentro de los estándares establecidos [24], estos estándares de calidad conllevarán a un costo adicional en el diseño y operación de las redes de distribución, por este motivo y pensando a futuro, también se justifica este trabajo de tesis debido a que puede permitir la masificación de los sistemas de medición en las redes de distribución, ya que este trabajo está elaborado en una arquitectura cerrada lo que conlleva dimensiones y costos reducidos.

## **1.5 Aportaciones de la tesis**

Las aportaciones de este trabajo de tesis son las siguientes:

#### • *Proporciona la metodología para el desarrollo de sistemas donde se requiera conocer la magnitud de alguna variable eléctrica.*

Aunque es obvio este punto, es importante hacer énfasis que con este trabajo se deja un sistema de medición que puede ser utilizado en aquellas aplicaciones en donde se requiera medir alguna variable eléctrica. La importancia de este trabajo es que se dejan algoritmos y programas de medición, los cuales pueden ser adaptados y/o mejorados para una aplicación en particular, con lo cual se reduce el tiempo y costo para el desarrollo de nuevos proyectos.

#### • *Un algoritmo para determinar la frecuencia fundamental de una señal, que está basado en la transformada discreta de Fourier.*

Del análisis y desarrollo matemático de la transformada discreta de Fourier, se observó que también se puede utilizar para estimar la frecuencia fundamental de una señal, este resultado tiene su origen en la forma en que opera esta transformada, tanto en el dominio del tiempo como en el dominio de la frecuencia.

## • *Medición fasorial en un rango amplio de frecuencias.*

En este trabajo no tan sólo se mide la frecuencia fundamental de la señal con el fin de conocer su valor, también se mide con el objeto de poder fijar la frecuencia de muestreo para las ondas de voltaje y corriente, con lo cual disminuye el error en la estimación de sus respectivos fasores al existir variaciones de frecuencia.

#### • *La descripción de la estructura del protocolo de comunicación DNP3 así como su implementación basada en un procesador de señales digitales.*

En los últimos años el protocolo de comunicación DNP3 ha ganado presencia en diferentes tipos de industria, en especial en la del sector eléctrico, actualmente este protocolo está siendo implantado en muchos equipos eléctricos que se distribuyen en el continente Americano y compite fuertemente con su equivalente europeo el IEC 60870-5-101, la tendencia es que en pocos años estos dos protocolos ocuparán la mayoría del mercado, por esta razón y debido a la escasa información pública que existe al respecto, en esta tesis se presenta la información relativa el protocolo DNP3 así como la implementación de una parte del mismo que está basada en un procesador de señales digitales.

#### **1.6 Estructura de la tesis**

Este trabajo de tesis se desarrolla en seis capítulos, en el presente capítulo 1 se presentan los preliminares del sistema de medición de variables eléctricas.

En el capítulo 2 inicialmente se muestran algunos aspectos relacionados con la calidad de la energía y la importancia de las mediciones, también se muestra el fundamento teórico para estimar las variables eléctricas ya mencionadas, se presenta el desarrollo matemático de la transformada discreta de Fourier del cual se deriva el algoritmo propuesto en este trabajo para determinar la frecuencia fundamental de una señal, posteriormente se muestra cómo la misma transformada de Fourier es una herramienta matemática que permite obtener la magnitud de las demás variables eléctricas, también se muestra el algoritmo de la media aritmética para determinar la raíz cuadrada de un número, algoritmo que es esencial para la implementación de este sistema de medición.

En el capítulo 3 se muestra el análisis, diseño e implementación de los algoritmos de medición descritos en el capítulo 2, además del protocolo de comunicación DNP3 que se muestra en el apéndice C. En la parte de análisis y diseño se determina la manera y los parámetros para implementar los algoritmos de medición de forma eficiente de acuerdo a los recursos disponibles en hardware, la implementación está basada en un procesador de señales digitales del cual se describen algunas características que fueron utilizadas en las etapas de diseño e implementación.

El capítulo 4 se enfoca a describir el hardware utilizado, mostrando el funcionamiento general de sistema de medición, desde la etapa de muestreo de la señal por medio del convertidor de señales analógicas a digitales, hasta el desplegado de la información relativa a la magnitud de las variables eléctricas estimadas.

En el capítulo 5 se muestran los resultados obtenidos, para fines de prueba del sistema de medición se utilizaron señales generadas por software y un generador de señales analógicas con el cual se pueden simular distintos tipos de señales de parámetros conocidos.

En el capítulo 6, de los resultados obtenidos se hace una evaluación general del sistema de medición de variables eléctricas, se hace la comparación entre el objetivo propuesto y el resultado alcanzado con lo cual se presentan tanto conclusiones como recomendaciones para trabajos futuros.

En la parte final de este trabajo se muestran los apéndices, en el apéndice A se incluye el programa realizado en lenguaje ensamblador para el procesador de señales digitales utilizado, que sirve para medir las variables eléctricas ya mencionadas y que además contempla el protocolo de comunicación DNP3.

En el apéndice B se muestra el artículo que fue presentado en la RVP-AI/2005, en donde se presenta el algoritmo de medición de la frecuencia fundamental de una señal, el cual fue propuesto y utilizado en este trabajo.

En el apéndice C se describe el funcionamiento general del protocolo de comunicación DNP3, se analiza la estructura de cada uno de sus niveles de creación, así como el potencial que tiene para la implementación de sistemas de supervisión, control y adquisición de datos.
# **CAPÍTULO 2 BASES TEÓRICAS PARA DESARROLLAR EL SISTEMA DE MEDICIÓN DE VARIABLES ELÉCTRICAS**

En este capítulo se presentan algunos fenómenos asociados con la calidad de la energía así como la importancia de las mediciones, además se realiza una descripción general de la teoría utilizada para el desarrollo del sistema de medición de variables eléctricas.

Se hace el análisis para mostrar que la transformada discreta de Fourier es una herramienta matemática que se puede utilizar para medir la frecuencia fundamental de una señal, así como su respectivo espectro tanto en magnitud como ángulo de fase con lo cual se define el concepto de fasor.

En lo concerniente a los sistemas eléctricos, se definen y calculan algunas variables, cuyo conocimiento es de gran importancia para la operación de los mismos, tales variables son; frecuencia fundamental, valor eficaz y distorsión armónica para las señales de voltaje y corriente, potencia activa, potencia reactiva, potencia aparente y factor de potencia. Todas estas variables se definen y calculan para el tiempo continuo, además se muestran sus equivalentes para poder estimarlas en el tiempo discreto mediante el uso de un sistema digital.

En la parte final de este capítulo se presenta el algoritmo de la media aritmética que sirve para determinar la raíz cuadrada de un número, este algoritmo se presenta debido a la importancia que tiene para implementar el sistema de medición.

## **2.1 Calidad de la energía y la importancia de las mediciones**

En el área de la ingeniería eléctrica, la acción de medir es una tarea cotidiana y de gran importancia, ya que el medir permite conocer el estado de un sistema eléctrico y se pueden corregir o prevenir situaciones no deseadas [1].

Antiguamente los elementos que estaban involucrados en la operación de un sistema eléctrico (centrales generadoras, bancos de transformación, líneas de transmisión, líneas de distribución y cargas entre otros), en términos generales tenían una característica lineal, y los equipos de medición disponibles en ese tiempo estaban diseñados para trabajar con voltajes y corrientes que en esencia eran de tipo senoide, sin embargo en la actualidad y debido al crecimiento de la electrónica de estado sólido, se han agregado una gran cantidad de cargas no lineales a las redes eléctricas, lo que ha originado nuevos fenómenos que no pueden ser estimados por los tradicionales instrumentos de medición y más aún han hecho que fallen en su operación [1], [25].

Debido a los problemas que surgen a partir de la deformación de la onda de voltaje con la incorporación de cargas no lineales, ha tomado importancia el concepto de la calidad de la energía. La continuidad del suministro de la energía eléctrica es el aspecto de calidad de la energía más antiguo y evidente, hasta no hace mucho tiempo era el único aspecto relevante de la calidad del servicio eléctrico, pero conforme los países se han desarrollado, se han alcanzado niveles cada vez más aceptables en la continuidad del servicio en zonas urbanas y de alto consumo, pero también como parte del desarrollo de estos países se han incorporado equipos que han inyectado cada vez más perturbaciones a la red eléctrica y que además son más sensibles a esas mismas perturbaciones u otras ya existentes, por esta razón y sumado a la continuidad del suministro de la energía, el aspecto de la calidad de la onda suministrada está teniendo cada vez mayor importancia [25], [26].

La calidad de la onda se refiere a las características de la onda de voltaje suministrada y las perturbaciones asociadas a la misma, engloba todas las perturbaciones de origen técnico a excepción de las interrupciones largas del suministro, que quedan dentro del ámbito de la continuidad del servicio. Las características ideales de la onda de tensión son una forma senoide, con amplitud y frecuencia constantes, así como simetría de fases para el caso de un sistema trifásico [25].

Cuando las características de la onda de voltaje son alteradas variando sus condiciones ideales, se dice que la onda de voltaje tiene perturbaciones, en la tabla 2.1 se muestra una clasificación de los disturbios que afectan alguna característica de la onda de voltaje, se dice que la onda de voltaje suministrada tiene calidad, si estos disturbios están dentro de ciertos límites aceptables [25].

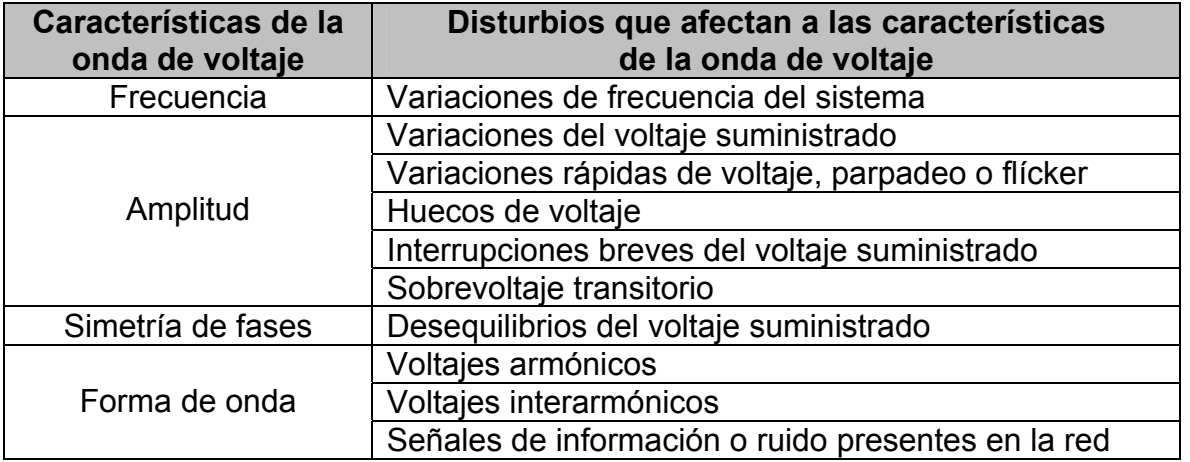

Tabla 2.1. Disturbios que afectan a las características de la onda de voltaje.

En la figura 2.1 se observan diferentes formas de onda en las cuales se muestran algunas perturbaciones relacionados con la calidad de la onda de voltaje [26].

Todas estas deformaciones de la onda de voltaje, repercuten en menor o mayor grado en el funcionamiento de todo el sistema eléctrico, desde las unidades generadoras hasta los equipos eléctricos del consumidor final, por tal motivo es importante medir todas estas perturbaciones para verificar que se encuentren dentro de ciertos límites y en caso contrario aplicar medidas correctivas [24].

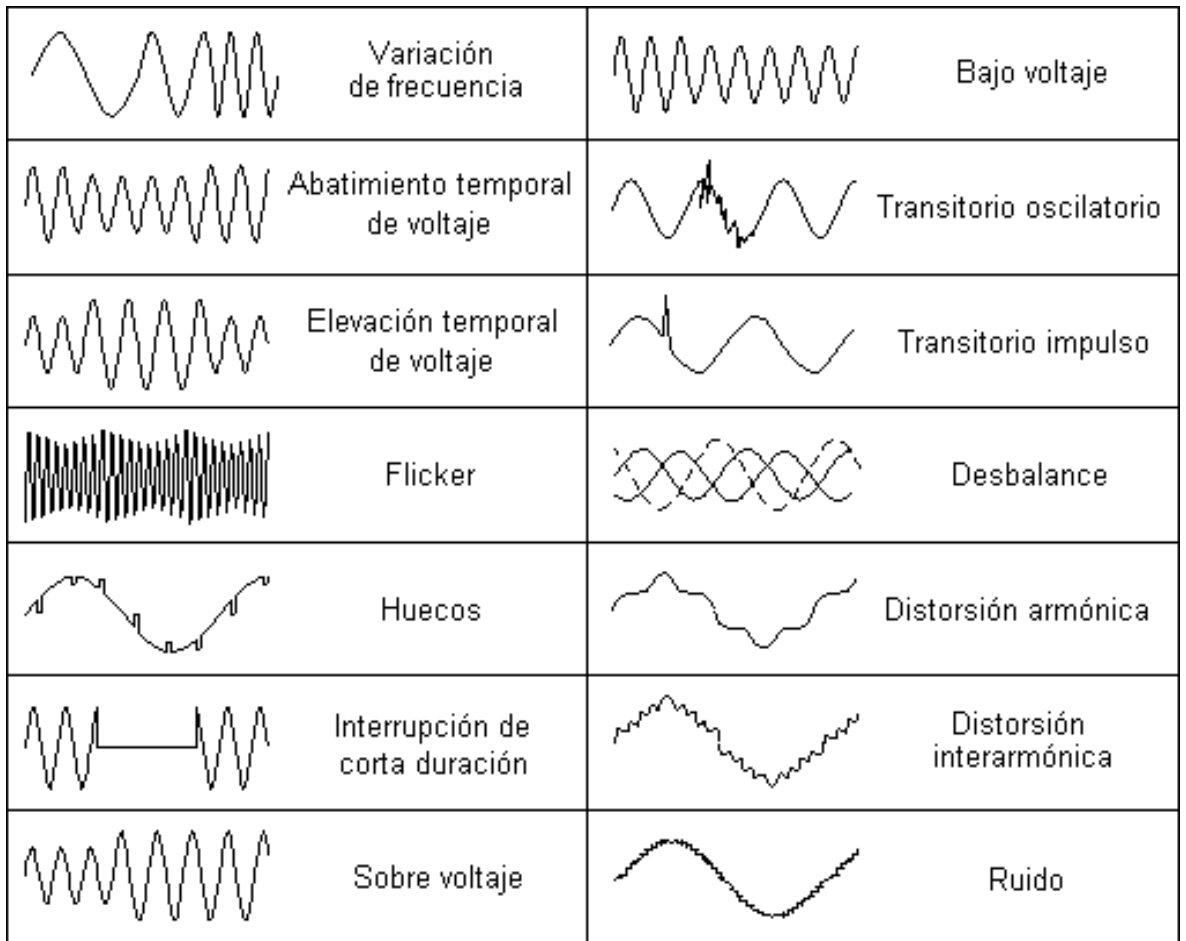

Fig. 2.1. Perturbaciones que afectan la calidad de la onda de voltaje y que se deben medir.

Las variaciones de frecuencia no son una perturbación importante para el caso de grandes sistemas interconectados, y como consecuencia tampoco lo son para las redes de distribución. La frecuencia es una variable que se controla desde la etapa de generación, ya que las variaciones provienen de los desequilibrios instantáneos entre la generación y la demanda, la magnitud y duración de los cambios de frecuencia dependen de las características de la carga así como de la respuesta del sistema de generación. Los efectos negativos al existir variaciones en la frecuencia son cambios de velocidad en máquinas rotatorias, mal funcionamiento de los equipos que incorporen sincronizaciones, sobrecalentamiento de los equipos eléctricos, redistribución de los flujos de potencia y cambios de voltaje como resultado del cambio de los parámetros de la red [25], [27].

Para el caso de las variaciones del voltaje suministrado, principalmente se deben al diseño de las redes de distribución en donde se tienen líneas demasiado largas, líneas sobrecargadas o con mal ajuste de los transformadores, también pueden aparecer con las variaciones de la carga total de la red de distribución, las variaciones de voltaje deben de estar en un rango del 95% al 105% del voltaje nominal. Esta perturbación puede provocar dificultades en arranque de motores, sobrecalentamiento de los equipos o reducción de la vida útil del equipo electrónico [25], [27].

El sobrevoltaje se puede presentar por largos periodos y en condiciones de baja carga, principalmente se presenta en las zonas eléctricas cercana a líneas de transmisión largas y en alimentadores que tienen sobrecompensación capacitiva. El bajo voltaje se presenta por periodos largos en condiciones de máxima demanda, se debe a las pérdidas de energía en las redes de transmisión y distribución, su mayor impacto se presenta en equipos eléctricos que no pueden operar en condiciones de bajo voltaje [25], [27].

Se considera que hay una variación rápida de voltaje, cuando ocurre un cambio del valor eficaz del la onda de voltaje dentro de los límites establecidos en poco tiempo. El origen de estas variaciones está en las conexiones y desconexiones de cargas importantes o por la acción de las protecciones de otras líneas eléctricamente cercanas. Este tipo de variaciones tienen efectos negativos cuando se producen de forma repetitiva o periódica, una variación rápida de voltaje aislada no suele tener consecuencias negativas [25], [27].

El flícker o parpadeo es una impresión de inestabilidad de la sensación visual debida a un estímulo luminoso en el cual la luminosidad varía en el tiempo. Las variaciones de voltaje provocan cambios en la luminosidad, lo que produce el fenómeno ocular llamado flícker. El flícker es molesto para el ser humano cuando se encuentra por encima de un umbral, esta molestia aumenta con la amplitud de la variación. Para medir el flícker se estima el índice de severidad a largo plazo, este índice está diseñado de forma que el umbral de la molestia se encuentra para la mayoría de las personas en un valor de 1 [25], [27].

El origen del flícker son las variaciones de cargas importantes como los hornos de arco directo, soldadura de arco eléctrico, motores con arranques frecuentes, laminadoras, molinos industriales. Su principal efecto es molestia visual con el uso de iluminación además de provocar fallas en sistemas electrónicos como receptores de televisión u ordenadores [25], [27].

Se considera que existe un hueco cuando el voltaje suministrado disminuye o aumenta súbitamente, quedando fuera del rango de voltaje aceptable y recuperándose después de un breve lapso.

El origen de los huecos está en las fallas de otras líneas eléctricamente cercanas, cuando operan los sistemas de protección, en la conexión y desconexión de cargas, también se originan con el uso de los convertidores trifásicos puesto que entre cada conmutación se tiene un corto circuito de poca duración. Como posibles efectos se tienen el mal funcionamiento de los equipos electrónicos de protección y control, variación de la velocidad de motores, fallas y errores en procesos informáticos [25], [26], [27].

Una interrupción se considera como breve cuando el voltaje en los puntos de suministro tiene un abatimiento y dura unos cuantos minutos. Estas interrupciones son provocadas por fallas que se liberan por los sistemas de protección con restablecimiento del servicio de manera automática. El origen de las interrupciones breves es el mismo al de los huecos, la diferencia está en el tiempo que dura el abatimiento del voltaje. Los efectos de una interrupción breve son los mismos que los de los huecos [25], [27].

El sobrevoltaje temporal se da entre fases y tierra a la frecuencia del sistema, es de magnitud relativamente grande al igual que su duración. El voltaje suministrado conserva las características de la onda senoide pero con un valor pico de voltaje mucho mayor, se origina con fallas asimétricas, la operación de sistemas de protección y la desconexión de cargas. Su principal consecuencia es que pueden sobrepasar los niveles de aislamiento o provocar el mal funcionamiento del equipo eléctrico [25], [27].

Los sobrevoltajes transitorios son de gran amplitud pero de corta duración, desde unos microsegundos hasta milisegundos, estos sobrevoltajes se originan a partir de descargas atmosféricas y con la apertura y cierre de interruptores. Su principal consecuencia es que pueden sobrepasar los niveles de aislamiento, además de descomponer a los equipos que estén conectados en el momento del transitorio [25], [27].

Se considera que hay un desequilibrio en el voltaje suministrado cuando el valor eficaz de los voltajes de las fases no son iguales. El origen de esta perturbación está en cargas monofásicas importantes, hornos de arco, mala distribución de las cargas, etc. Como efectos negativos se tienen pares de frenado parásitos y sobrecalentamiento de las máquinas rotatorias, mal funcionamiento de equipos electrónicos de control y protección entre otros [25], [27].

Los voltajes armónicos son aquellos cuya forma de onda es una señal senoide con una frecuencia que es múltiplo entero de la frecuencia fundamental. Los voltajes armónicos se miden con la distorsión armónica, que se calcula como la amplitud relativa del valor eficaz de las armónicas con respecto al valor eficaz de la componente a la frecuencia fundamental, la distorsión armónica se puede generar en cualquier punto de la red y propagarse a lo largo de la misma, el valor aceptable para la distorsión armónica en un punto de la red oscila por el 5% [25], [27].

Los voltajes armónicos son causados por las cargas conectadas a la red que demandan intensidades de corriente de tipo no senoide en forma regular, como por ejemplo se tienen a los convertidores de potencia, hornos de inducción, hornos de arco eléctrico, y también en cargas de uso doméstico como televisiones, dimmers, lámparas fluorescentes, etc.

Las tensiones armónicas afectan negativamente a los equipos de control y protecciones, provocan sobrecalentamiento de motores, aumento de pérdidas, errores en la medición de variables eléctricas o interferencia con equipos de comunicación entre otros [25], [27].

Los voltajes interarmónicos son aquellos cuya frecuencia no es múltiplo entero de la frecuencia fundamental, se miden como la amplitud relativa de su valor eficaz con respecto a la de la frecuencia fundamental. Estos voltajes son generados por las cargas que demandan intensidades de corrientes de tipo no senoide en forma irregular. La carga más representativa es el horno de arco directo, aunque también generan voltajes interarmónicos pero en menor medida los motores de inducción, soldadura de arco eléctrico, etc. Los voltajes interarmónicos afectan principalmente a los sistemas de comunicación [25], [27].

En algunos casos se agregan otras señales a la onda de voltaje suministrada, con el objeto de transmitir información por la red eléctrica, estas señales deben de estar por debajo del límite máximo permitido. El origen de estas señales se debe al uso de las redes eléctricas como redes de información, su efecto es similar a la de las armónicas [25], [27].

Si se desea disponer de un servicio de energía eléctrica de calidad, todas estas perturbaciones deben de estar dentro de ciertos límites aceptables, para verificar que así ocurra se deben disponer de medios para medir todos estos parámetros. Las variables más importantes a medir son el voltaje y la corriente, ya que de estas dos se derivan todas las demás, ya sea por medio de una operación algebraica simple o por medio de análisis estadísticos [24].

En la actualidad la medición de las armónicas en las ondas de voltaje y corriente, son importantes para una eficiente distribución de la energía eléctrica, algunas de las razones importantes para medir la presencia de armónicas son; el monitorear la existencia de armónicas y verificar que se encuentren dentro de los niveles admisibles, para probar equipo que genera armónicas y determinar medios de mitigación, diagnosticar y prevenir situaciones en las cuales el desempeño de algún equipo eléctrico disminuye ante la presencia de armónicas, para verificar los resultados obtenidos de estudios por simulaciones que incluyen flujos de armónicas, para determinar las armónicas de voltaje y corriente con su respectivo ángulo de fase y localizar el punto óptimo para colocar un elemento para el control de armónicas. Para realizar estas mediciones se utilizan algunos equipos de medición como son el osciloscopio, analizador de espectros, analizadores de onda y recientemente equipos digitales para la medición de armónicas [24].

Para la medición del parpadeo o flícker, se utilizan los llamados "flickerímetros", estos instrumentos basan su funcionamiento en la utilización de filtros de ponderación y en la determinación del cambio de voltaje con respecto al voltaje nominal a ciertos intervalos de tiempo [24].

Los equipos digitales basan su funcionamiento básicamente en dos técnicas que dependen de las variables que se deseen medir. Para el caso de la distorsión armónica se utilizan filtros digitales los cuales emulan el comportamiento de los filtros analógicos pero con más eficiencia, la otra herramienta matemática es la transformada discreta de Fourier, esta transformada basa su funcionamiento en operaciones aritméticas básicas y es versátil debido a que se obtiene de forma directa la información necesaria para determinar el voltaje y corriente eficaces, potencia activa, potencia reactiva, factor de potencia y distorsión armónica. Además por medio de un sistema registrador se pueden determinar la presencia de perturbaciones en la onda de voltaje como es el caso del flícker, sobrevoltaje, huecos, transitorios entre otros [24].

## **2.2 La transformada discreta de Fourier**

El análisis en frecuencia de una señal implica su descomposición en sus componentes espectrales, tanto en magnitud como ángulo de fase, el espectro es una característica única de una señal y proporciona la información suficiente para poder definirla completamente, ejemplos de esta información son; frecuencia fundamental, magnitud a la frecuencia fundamental, magnitud de sus componentes armónicas, ángulos de fase, además de indicar la presencia de otras señales o simplemente ruido, el análisis de Fourier es una herramienta útil para obtener y analizar el espectro de una señal [28].

La serie de Fourier establece que una señal periódica se puede expresar como una suma ponderada de funciones seno y coseno relacionadas armónicamente entre si tal como se muestra en la ecuación 2.1. Es necesario conocer el periodo fundamental de la señal **T** y los coeficientes  $C_k$  para poder representar a la señal **x(t)**, donde **k** es un número entero y representa el índice de frecuencia discreta, el inverso de **T** proporciona la frecuencia fundamental f<sub>0</sub>, en la ecuación 2.2 se muestra la expresión para calcular los coeficientes de la serie de Fourier, en donde el periodo de integración está dado por el periodo de la señal original [28], [29].

$$
x(t) = \sum_{k=-\infty}^{\infty} C_k e^{j2\pi k f_0 t}
$$
 (2.1)

$$
C_k = \frac{1}{T} \int_{T} x(t) e^{-j2\pi k f_0 t} dt
$$
\n(2.2)

En general la señal bajo estudio es de dominio y recorrido real, esta consideración indica que los coeficientes  $C_k$  y  $C_k$  son complejos conjugados, su magnitud representa el contenido de la armónica **k** en la señal **x(t)**, y el ángulo de **Ck** proporciona la fase de dicha armónica [28], [29].

Para ilustrar el uso de la serie de Fourier, se determinan los coeficientes para la señal periódica definida con la gráfica de la figura 2.2 [28], [29].

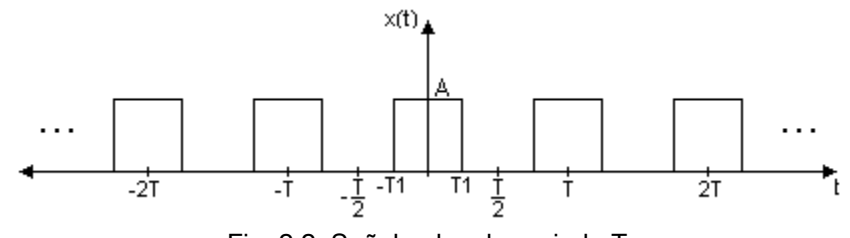

Fig. 2.2. Señal pulso de periodo T.

Se utiliza la ecuación 2.2 para determinar los coeficientes de la serie de Fourier, la cual se evalúa sobre un periodo de la señal, por conveniencia de –**T**/2 a **T**/2.

$$
C_k = \frac{1}{T} \int_{-T_1}^{T_1} Ae^{-j2\pi kf_0t} dt = -\frac{A}{Tj2\pi kf_0} \left( e^{-j2\pi kf_0(T_1)} - e^{-j2\pi kf_0(-T_1)} \right) = \frac{2A}{k\omega_0 T} \left( \frac{e^{j2\pi kf_0T_1} - e^{-j2\pi kf_0T_1}}{2j} \right)
$$

Finalmente se obtiene la ecuación 2.3, mientras que el coeficiente para **k**=0, se puede obtener evaluando el valor promedio de la señal en un periodo (Ec. 2.4).

$$
C_k = \frac{Asen(2\pi k f_0 T1)}{k\pi}; k \neq 0
$$
\n(2.3)

$$
C_0 = \frac{2AT1}{T}
$$
 (2.4)

Analizando la ecuación 2.3, se puede observar que los coeficientes de la serie de Fourier, son muestras de la envolvente definida por la ecuación 2.5, multiplicadas por el inverso del periodo de la señal, además estas muestras son tomadas a un intervalo de muestreo en frecuencia de f<sub>0</sub>=1/T [26], [27]. Se puede decir que en el dominio de la frecuencia, **T** toma el papel de la frecuencia de muestreo conocida y utilizada para señales en el dominio del tiempo.

$$
C(f) = \frac{Asen(2\pi T1f)}{\pi f}; f \neq 0
$$
\n(2.5)

Si en el dominio del tiempo se incrementa el periodo de la señal **x(t)**, equivale a disminuir el intervalo de muestreo de la envolvente **C(f)**, lo cual también quiere decir que la envolvente **C(f)** representa a los coeficientes de la serie de Fourier escalados e infinitamente cercanos, de una señal con periodo que tiende a infinito,

es decir una señal aperiódica, de esta manera se define la transformada de Fourier **X(f)** de una señal continua aperiódica **x(t)** por medio de la ecuación 2.6 y la relación entre los coeficientes de la serie de Fourier y su transformada está dada por la ecuación 2.7 [28], [29].

$$
X(f) = \int_{-\infty}^{\infty} x(t)e^{-j2\pi ft}dt
$$
\n
$$
C_k = \frac{1}{T}X\left(\frac{k}{T}\right)
$$
\n(2.6)

Hasta este punto se han definido la serie y transformada de Fourier para señales continuas, resultados importantes pero no prácticos para ser implementados en una aplicación real por medio de un sistema digital. De acuerdo con la teoría de Fourier una señal periódica continua se puede representar por medio de la ecuación 2.1, si se toman muestras equidistantes de esta señal a un intervalo de tiempo **∆T** equivalente a una frecuencia de muestreo f<sub>S</sub>=1/**∆T**, teniendo cuidado al hacer la distinción entre intervalo de muestreo **∆T** y periodo de la señal **T**, la versión muestreada **x(n)** de la señal continua queda definida por medio de la ecuación 2.8 la cual representa la serie de Fourier para una señal discreta. Además la relación entre la frecuencia analógica y la frecuencia de muestreo se llama frecuencia digital f<sub>p</sub> y queda definida por la ecuación 2.9 [28], [29].

$$
x(n) = x(n\Delta T) = \sum_{k=0}^{N-1} C_k e^{j2\pi k f_0 n \Delta T} = \sum_{k=0}^{N-1} C_k e^{j2\pi k f_D n}
$$
 (2.8)

$$
f_D = \frac{f_0}{f_s} \tag{2.9}
$$

Para el caso discreto el concepto de señal periódica se establece si se verifica la ecuación 2.10, donde **N** es un número entero y se conoce como periodo fundamental y su inverso proporciona el mismo valor que el de la frecuencia digital [28], [29].

$$
x[n] = x[n+N] \tag{2.10}
$$

Puesto que **N** es un número entero al igual que el índice **n** por ser **x(n)** una señal discreta, la serie de Fourier únicamente utiliza **N** funciones para representar a **x(n)** ya que posteriormente se repiten. Los coeficientes de la serie de Fourier para una señal discreta se calculan por medio de la ecuación 2.11, la cual se evalúa sobre un periodo de la señal discreta **x(n)** [28], [29].

$$
C_k = \frac{1}{N} \sum_{N} x(n) e^{-j2\pi k f_D n}
$$
\n(2.11)

Para ilustrar el uso de la serie de Fourier para una señal discreta, se determinan los coeficientes para la señal periódica discreta definida con la gráfica de la figura 2.3 [28], [29].

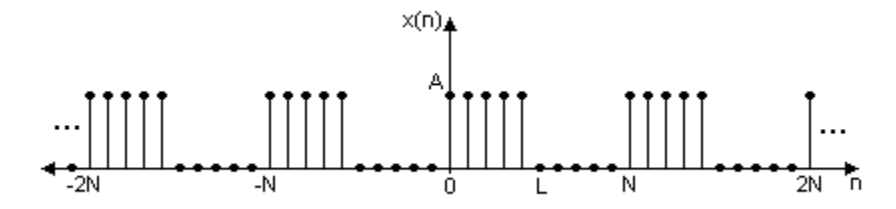

Fig. 2.3. Señal pulso de periodo N.

Se utiliza la ecuación 2.11 para determinar los coeficientes de la serie de Fourier, por facilidad se evalúa sobre un periodo a partir de **n**=0.

$$
C_k = \frac{1}{N} \sum_{n=0}^{N-1} x(n) e^{-j2\pi k f_D n} = \frac{1}{N} \sum_{n=0}^{L-1} A e^{-j2\pi k f_D n} = \frac{A}{N} \sum_{n=0}^{L-1} (e^{-j2\pi k f_D})^n
$$

El resultado anterior es una serie geométrica cuya suma se muestra en la ecuación 2.12.

$$
C_k = \begin{cases} \frac{AL}{N}; & k = 0\\ \frac{A}{N}e^{-j\pi k(L-1)/N}\frac{\text{sen}(\pi kL/N)}{\text{sen}(\pi k/N)}; & k \neq 0 \end{cases}
$$
(2.12)

Analizando la magnitud de la ecuación anterior nuevamente se puede observar que los coeficientes de la serie de Fourier para una señal discreta, son muestras de la envolvente definida por la curva de la ecuación 2.13, muestras tomadas a un intervalo de 1/**N**, y escaldas por 1/**N**. Si el periodo **N** de la señal **x(n)** se hace infinitamente grande se obtendrá la envolvente que se define como la transformada de Fourier de una señal discreta aperiódica y está definida por la ecuación 2.14. La relación entre los coeficientes de la serie de Fourier y la transformada de Fourier de una señal discreta está dada por la ecuación 2.15 [28], [29].

$$
C(f) = A \frac{\text{sen}(\pi L)}{\text{sen}(\pi f)}; f \neq 0
$$
\n(2.13)

$$
X(f) = \sum_{n=-\infty}^{\infty} x(n)e^{-j2\pi f n}
$$
\n(2.14)

$$
C_k = \frac{1}{N} X \left( \frac{k}{N} \right) \tag{2.15}
$$

Hasta este punto se cuenta con la herramienta adecuada para analizar señales discretas aperiódicas, pero al igual que en el caso continuo la transformada de Fourier para señales discretas da por resultado una señal continua en frecuencia, que es un inconveniente para se implementado en un sistema digital, para solucionar este problema se utiliza el llamado muestreo en frecuencia. De la ecuación 2.14 se puede observar que **X(f)** es periódica con periodo de 2π, por conveniencia se muestrea esta función a un intervalo de 2π/**N** obteniendo así la versión muestreada como se indica en la ecuación 2.16, la cual es válida desde k=0 hasta N-1 ya que posteriormente se repite [28], [29].

$$
X(k\frac{2\pi}{N}) = \sum_{n=-\infty}^{\infty} x(n)e^{-jk\frac{2\pi}{N}n}
$$
\n(2.16)

Se reescribe la ecuación 2.16 como se muestra a continuación.

$$
X(k\frac{2\pi}{N}) = \Lambda + \sum_{n=-N}^{-1} x(n)e^{-jk\frac{2\pi}{N}n} + \sum_{n=0}^{N-1} x(n)e^{-jk\frac{2\pi}{N}n} + \sum_{n=N}^{2N-1} x(n)e^{-jk\frac{2\pi}{N}n} + \Lambda =
$$
  
= 
$$
\sum_{i=-\infty}^{\infty} \sum_{n=iN}^{(i+1)N-1} x(n)e^{-jk\frac{2\pi}{N}n} = \sum_{n=0}^{N-1} \left(\sum_{i=-\infty}^{\infty} x(n-iN)\right)e^{-jk\frac{2\pi}{N}n}
$$

Se define la señal periódica en el tiempo  $x_p(n)$  con periodo **N** a partir de la señal aperiódica **x(n)** como se indica en la ecuación 2.17, y por consiguiente se puede representar por medio de la serie de Fourier, la cual contiene **N** coeficientes tal como se puede ver a la ecuación 2.8, De esta manera se demuestra que la versión muestreada de la transformada de Fourier de una señal discreta aperiódica, representa a los coeficientes de la serie de Fourier de una señal discreta periódica [28], [29].

$$
x_p(n) = \sum_{i=-\infty}^{\infty} x(n-iN) \tag{2.17}
$$

Se debe tener cuidado con el número **N** de muestras que se tomen del espectro de la señal discreta aperiódica, ya que este mismo corresponde al periodo de la señal  $x_p(n)$  y debe ser mayor o igual al número de muestras a considerar de la señal aperiódica original para evitar el perder información.

Se define la transformada discreta de Fourier (TDF) como la versión muestreada de la transformada de Fourier de una señal discreta aperiódica (Ec. 2.18), cuyas muestras representan la aportación en magnitud y ángulo de fase de cada una de las componentes que son consideradas en el muestreo en frecuencia [28], [29].

$$
X(k) = \sum_{n=0}^{N-1} x(n)e^{-jk\frac{2\pi}{N}n}
$$
 (2.18)

En la ecuación anterior se puede observar que el índice de la sumatoria ha sido acotado para **n**=0 hasta **n**=**N**-1, debido a que en este caso la TDF representa el espectro de una señal periódica con periodo **N**. Finalmente para realizar la implementación en un sistema digital, conviene separar a la ecuación 2.18 en parte real y parte imaginaria tal como se muestra en la ecuación 2.19 [28], [29].

$$
X(k) = \sum_{n=0}^{N-1} x(n) \cos(k \frac{2\pi}{N} n) - j \sum_{n=0}^{N-1} x(n) \operatorname{sen}(k \frac{2\pi}{N} n)
$$
 (2.19)

### **2.3 Estimación de los fasores de una señal utilizando la TDF**

La señal **x(t)** definida con la ecuación 2.20, donde **A** es la magnitud pico y **θ** es la fase, puede ser representada en diferentes formas, ya sea por su expresión matemática, explícita o implícita en el dominio del tiempo, o por una gráfica, existe otra forma de representar a esta señal, aunque también utiliza una expresión matemática, tiene una clasificación aparte, esta representación es por medio de un fasor. Un fasor se define como un vector giratorio en el plano complejo [30], con lo cual se puede inferir que el fasor tiene una componente real y una componente imaginaria, esta representación únicamente contiene la magnitud de la señal y su fase, lo cual supone que la frecuencia de la señal debe ser conocida.

$$
x(t) = A\cos(2\pi f_0 t + \theta)
$$
\n(2.20)

El fasor de una señal tiene una relación cercana con la forma exponencial o de Euler de un número complejo la cual se define con la ecuación 2.21, la importancia de la forma de Euler de un número complejo es que se puede representar un número o una señal, utilizando la forma cis(θ) la cual se muestra en la ecuación 2.22 [31].

$$
a + jb = Ae^{j\theta} \tag{2.21}
$$

$$
\text{Donde} \quad A = \sqrt{a^2 + b^2} \quad \text{y} \quad \theta = \arctan(b/a)
$$

$$
e^{j\theta} = cis(\theta) = cos(\theta) + jsen(\theta)
$$
\n(2.22)

Evaluando la ecuación 2.22 para θ y –θ, se llega a un sistema de ecuaciones que se resuelve para cos(θ) y sen(θ), obteniéndose así las formas exponenciales complejas de las funciones seno y coseno, las cuales se muestran en las ecuaciones 2.23 y 2.24 respectivamente.

$$
\cos(\theta) = \frac{e^{j\theta} + e^{-j\theta}}{2} \tag{2.23}
$$

$$
sen(\theta) = \frac{e^{j\theta} - e^{-j\theta}}{j2}
$$
\n(2.24)

Utilizando la ecuación 2.23 en la ecuación 2.20, se llega a la ecuación 2.25 la cual corresponde a la representación en serie de Fourier de la señal **x(t)** [28], [29], se puede observar que contiene dos coeficientes complejos conjugados, cuya magnitud corresponde a la mitad de **A**.

$$
x(t) = \left(\frac{A}{2}\cos(\theta) - j\frac{A}{2}\sin(\theta)\right)e^{-j\omega t} + \left(\frac{A}{2}\cos(\theta) + j\frac{A}{2}\sin(\theta)\right)e^{j\omega t}
$$
(2.25)

Analizando únicamente el coeficiente de la componente de frecuencia positiva y utilizando la forma de Euler para un número complejo, se llega a la ecuación 2.26 de la cual se define el fasor de la señal **x(t)** y se muestra en la ecuación 2.27, claramente se observa que con la información contenida en el fasor, magnitud y fase, se puede representar completamente a la señal **x(t)**, ya que se conoce por anticipado la frecuencia de la señal.

$$
\frac{A}{2}\cos(\theta) + j\frac{A}{2}\sin(\theta) = \frac{1}{2}Ae^{j\theta}
$$
\n(2.26)

$$
fasor(x(t)) = Ae^{j\theta} \tag{2.27}
$$

Retomando las ecuaciones 2.15 y 2.19, se puede observar que al evaluar la TDF para un determinado índice **k**, el resultado que se obtiene el es coeficiente de la serie de Fourier para una señal discreta, de la componente de frecuencia **k**, el cual está escalado e implícitamente contiene la información relativa al fasor de la señal, magnitud y ángulo de fase. La relación entre la TDF de una señal discreta y los parámetros de su respectivos fasores, se muestran en las ecuaciones 2.28, 2.29 y 2.30.

$$
A = \frac{2}{N} Mag(X(k)), \qquad k \neq 0
$$
\n(2.28)

$$
A = \frac{1}{N} Mag(X(k)), \qquad k = 0
$$
\n
$$
(2.29)
$$

$$
\theta = \arctan\left(\frac{\text{Im}(X(k))}{\text{Re}(X(k))}\right) \tag{2.30}
$$

Para ejemplificar los resultados anteriores, se determinan los parámetros del fasor para una señal coseno de 60 hertz cuya magnitud pico es 10 y tiene una fase de 45° la cual se muestra en la ecuación 2.31.

$$
x(t) = 10\cos(2\pi 60t + \pi/4)
$$
\n(2.31)

Inicialmente se obtiene la versión discreta de **x(t)**, tomando muestras de esta señal a una tasa de 240 hertz para cumplir con el teorema de Nyquist y tener 4 muestras por periodo, la versión discreta se muestra en la ecuación 2.32.

$$
x(n) = 10\cos(0.5\pi n + \pi/4)
$$
\n(2.32)

Para este caso **N** =  $f_s/f_0$  = 240 / 60 = 4, aplicando la TDF, definida con la ecuación 2.19, para el índice k=1 se tiene lo siguiente:

$$
X(1) = \sum_{n=0}^{3} x(n) \cos(0.5\pi n) - j \sum_{n=0}^{3} x(n) \sin(0.5\pi n)
$$
  
Donde:  $x(0) = 7.071$ ,  $x(1) = -7.071$ ,  $x(2) = -7.071$ ,  $x(3) = 7.071$ 

Sustituyendo:

$$
X(1) = ((7.071) \cdot (1) + (-7.071) \cdot (0) + (-7.071) \cdot (-1) + (7.071) \cdot (0)) ++ -j((7.071) \cdot (0) + (-7.071) \cdot (1) + (-7.071) \cdot (0) + (7.071) \cdot (-1))
$$

Finalmente:

$$
X(1) = 14.142 + j14.142
$$

Aplicando la ecuación 2.28 y 2.30 para calcular los parámetros del fasor asociado a la señal x(t), se tiene lo siguiente:

$$
A = \frac{2}{N} Mag(X(1)) = \frac{2}{4} \sqrt{14.142^2 + 14.142^2} = 10
$$

$$
\theta = \arctan\left(\frac{\text{Im}(X(1))}{\text{Re}(X(1))}\right) = \arctan\left(\frac{14.142}{14.142}\right) = \pi / 4rad = 45^{\circ}
$$

Por lo tanto el fasor de la señal definida con la ecuación 2.31, está dado por la ecuación 2.33, además la señal **x(t)** puede ser generada aplicando la ecuación 2.25, conociendo de antemano que f<sub>0</sub>=60 hertz, obteniéndose así la señal mostrada en la ecuación 2.34.

$$
fasor\left(x(t)\right) = 10e^{j45^\circ} \tag{2.33}
$$

$$
x(t) = \left(\frac{10}{2}\cos(45^\circ) - j\frac{10}{2}\sin(45^\circ)\right)e^{-j2\pi 60t} + \left(\frac{10}{2}\cos(45) + j\frac{10}{2}\sin(45^\circ)\right)e^{j2\pi 60t} =
$$
  

$$
= \frac{10}{2}e^{-j45^\circ}e^{-j2\pi 60t} + \frac{10}{2}e^{j45^\circ}e^{j2\pi 60t} = 10\frac{e^{j(2\pi 60t + 45^\circ)} + e^{-j(2\pi 60t + 45^\circ)}}{2} =
$$
  

$$
x(t) = 10\cos(2\pi 60t + 45^\circ)
$$
 (2.34)

Como se ha demostrado, con la TDF se puede estimar el fasor asociado a una señal cuando previamente se conoce la frecuencia fundamental de la misma. En el caso de existir componentes armónicas en la señal, sus respectivos fasores pueden ser estimados de la misma forma, simplemente evaluando la TDF para **k**=0 si se trata de la componente de directa, **k**=1 para la frecuencia fundamental y **k**=**i** si se trata de la **i**-ésima armónica, considerando que se debe tener en cuenta que la frecuencia de muestreo de la señal bajo estudio cumpla con el teorema de Nyquist para poder detectar hasta la **i**-ésima armónica [28], [29].

#### **2.4 Estimación de la frecuencia fundamental utilizando la TDF**

En la sección anterior se demostró que aplicando la TDF se pueden determinar los fasores asociados a una señal de la cual se conoce la frecuencia fundamental, ahora se muestra la forma de utilizar la misma TDF para determinar la frecuencia fundamental de una señal **x(t)**. Como ya se mencionó en la sección 2.2, la frecuencia digital **f<sub>D</sub>** es la relación entre la frecuencia analógica **f<sub>0</sub>** con la frecuencia de muestreo f<sub>s</sub>, también es igual al inverso del periodo que en este caso es N<sub>1</sub> en el tiempo discreto, el cual debe ser mayor o igual al número de muestras **L** que se desean analizar de la señal, retomando e igualando estas dos expresiones, ahora mostradas en las ecuaciones 2.35 y 2.36 respectivamente, se obtiene la igualdad mostrada en la ecuación 2.37, multiplicando ambos lados de esta ecuación por un índice entero **k** y definiendo al nuevo periodo discreto  $N = kN_1$ , se obtiene una expresión para estimar la frecuencia fundamental analógica de una señal en función de la frecuencia de muestreo, periodo discreto de la señal e índice **k**-ésimo de frecuencia discreta tal como se muestra en la ecuación 2.38.

$$
f_D = \frac{f_0}{f_S} \tag{2.35}
$$

$$
f_D = \frac{1}{N_1}
$$
 (2.36)

$$
f_0 = \frac{f_S}{N_1} \tag{2.37}
$$

$$
f_0 = \frac{f_S}{N}k\tag{2.38}
$$

La resolución en la estimación de la frecuencia analógica, depende de la relación f<sub>s</sub>/N, si se desea una resolución de una décima de hertz. N debe ser diez veces el valor de f<sub>s</sub>, para tener una resolución más pequeña se debe incrementar N o disminuir f<sub>s</sub> tomando en cuenta el límite establecido por el teorema de muestreo de Nyquist.

Si se supone una señal discreta coseno **x(n)** de amplitud unitaria, de la cual se toman **L** muestras y se supone que el periodo es **N**, la TDF analiza la secuencia acotada **x'(n)** la cual se define con la ecuación 2.39, donde **w(n)** se llama señal ventana y en un caso general se define con la ecuación 2.40 [29].

$$
x'(n) = x(n)w(n) \tag{2.39}
$$

$$
w(n) = \begin{cases} 1, & 0 \le n \le L - 1 \\ 0, & \text{(2.40)} \end{cases}
$$

Al multiplicar las señales **x(n)** y **w(n)** en el dominio del tiempo discreto, equivale a convolucionar sus respectivos espectros en el dominio de la frecuencia [28], [29], debido a que el espectro de la señal **x(n)** (Fig. 2.4) está formado por dos impulsos, el resultado de la convolución equivale a desplazar y centrar el espectro de **w(n)** (Fig. 2.5) en cada uno de estos impulsos. Este resultado indica que para una señal coseno pura, la TDF obtiene el espectro de **w(n)** cuyo máximo está posicionado en el índice de la frecuencia discreta más cercano a la frecuencia fundamental de la señal coseno (Fig. 2.6), determinando este índice y aplicando la ecuación 2.38 se puede estimar la frecuencia de la señal utilizando la TDF.

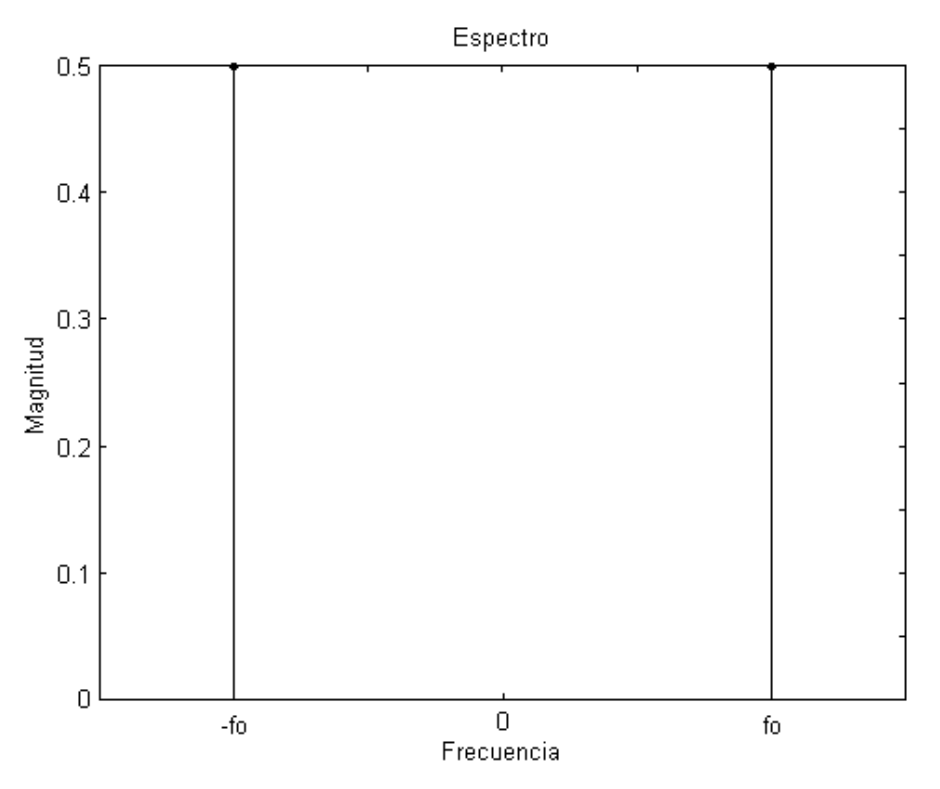

Fig. 2.4. Espectro en magnitud de una señal coseno pura.

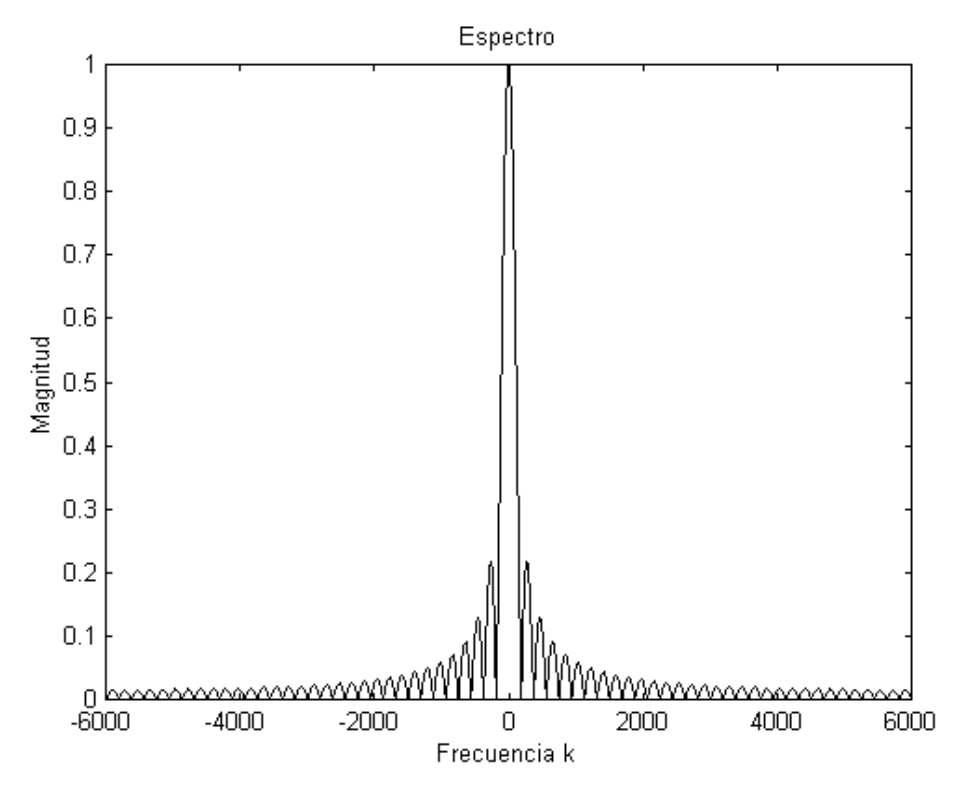

Fig. 2.5. Espectro en magnitud de una señal ventana cuadrada.

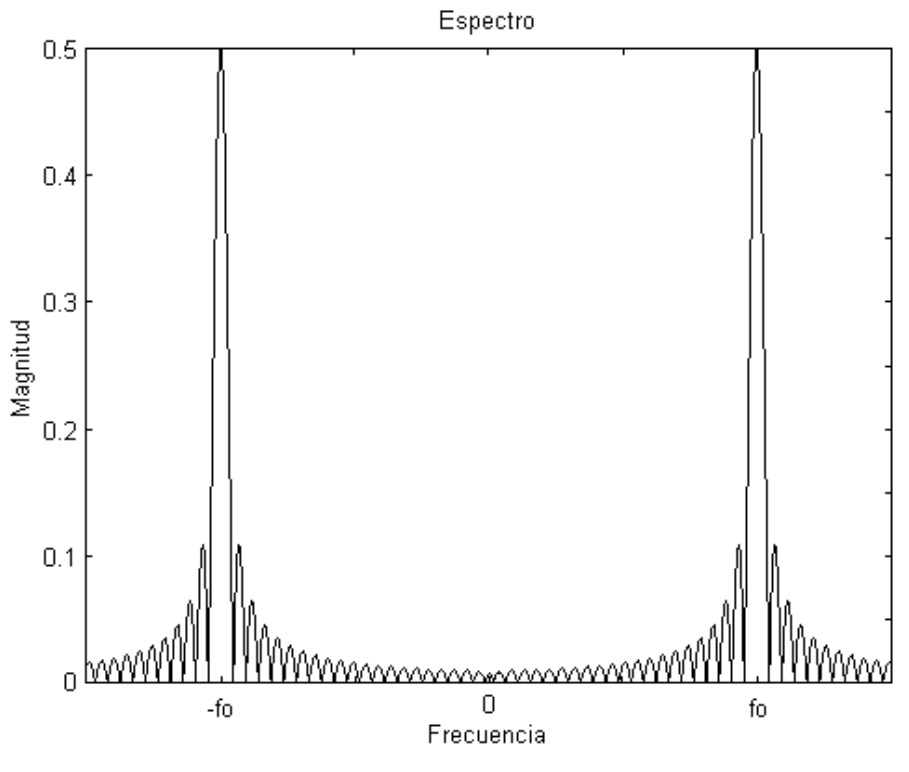

Fig. 2.6. Espectro en magnitud, de una señal coseno pura multiplicada por una función ventana cuadrada.

En la figura 2.7 se muestra el algoritmo para determinar la frecuencia fundamental de una señal utilizando la TDF.

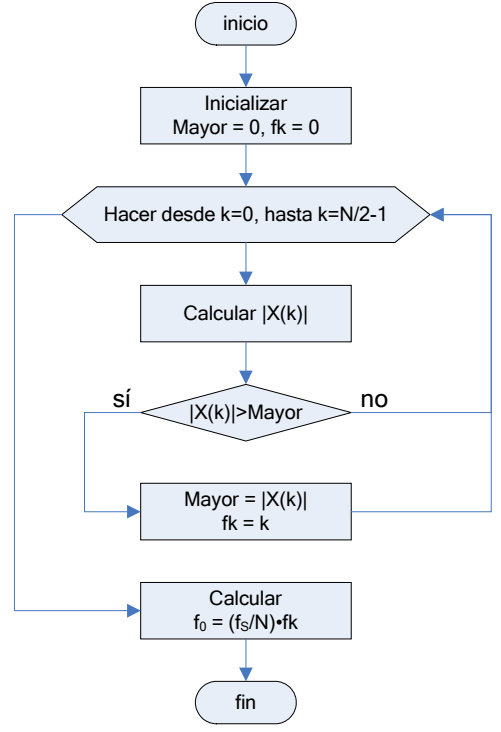

Fig. 2.7. Algoritmo para medir frecuencia utilizando la TDF.

Existen dos razones fundamentales para realizar la TDF de **L** x **N**, la primera es que el número de cálculos se reduce significativamente con respecto a la de **N** x **N**, la segunda razón es que si se aplicara una TDF de **N** x **N**, equivaldría a convolucionar un par de impulsos discretos, y es difícil que el resultado de esta operación resulte en un impulso posicionado en un índice de frecuencia digital que fuese múltiplo entero de la frecuencia fundamental de la señal.

Para mostrar la aplicación de este algoritmo, en la figura 2.8 se muestra una señal coseno con tercera y quinta armónica con una frecuencia fundamental de 27.689 hertz, considerando un periodo **N**=24000, una frecuencia de muestreo de 240 hertz y tomando **L**=128 muestras de la señal, se aplica la TDF de 128x2400 que proporciona el espectro en magnitud que se muestra en la figura 2.9, determinando el índice **k** para el cual se tiene la máxima amplitud, en este caso **k**=2769, se estima la frecuencia fundamental de la señal aplicando la ecuación 2.38, cuyo resultado se muestra en la ecuación 2.41.

$$
f_0 = \frac{f_s}{N} k = \frac{240}{24000} \cdot 2769 = 27.69 Hz
$$
 (2.41)

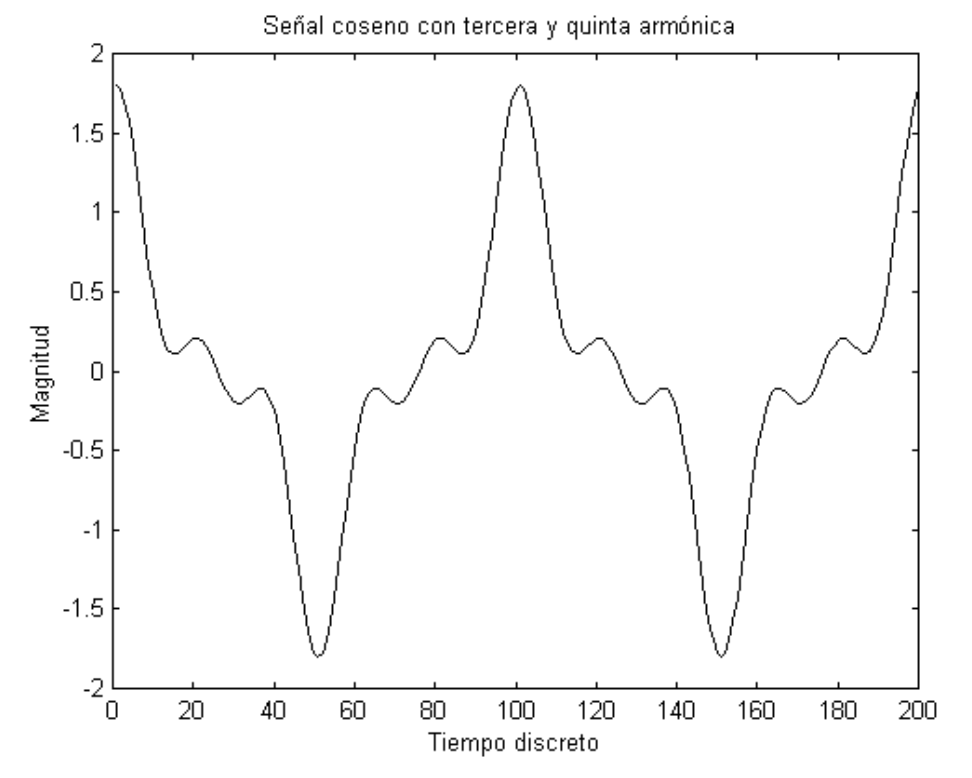

Fig. 2.8. Señal coseno con tercera y quinta armónica.

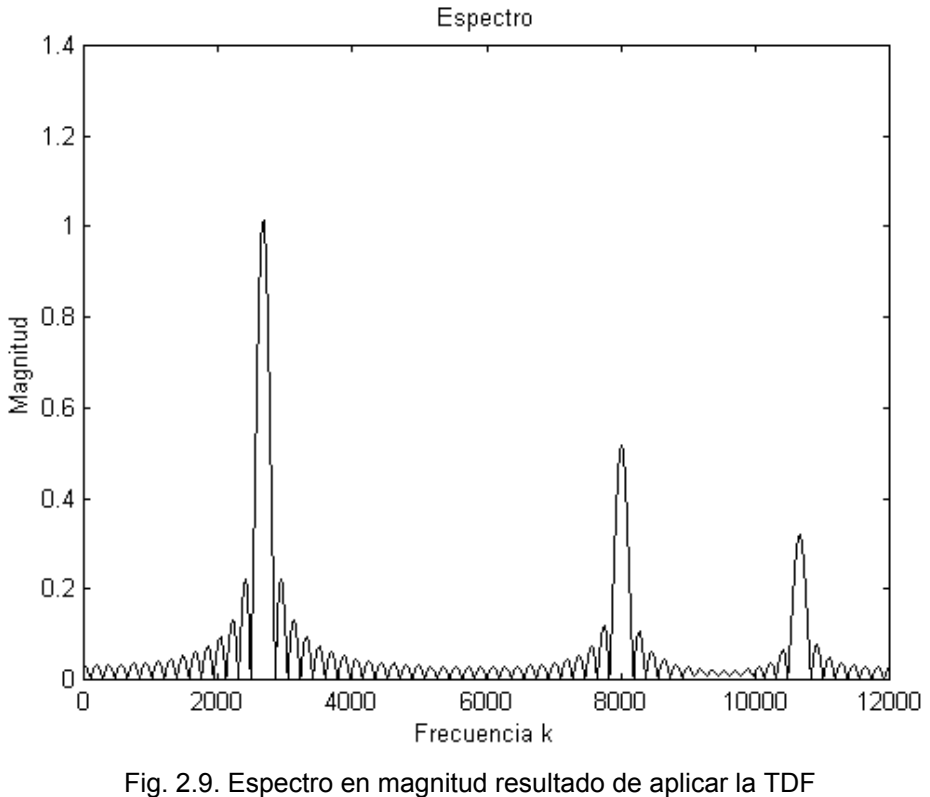

de L x N a la señal de la figura 2.8.

### **2.5 Estimación del valor eficaz para las señales de voltaje y corriente**

Cuando un circuito eléctrico es energizado por una fuente eléctrica de magnitud constante, es relativamente fácil determinar algunos parámetros concernientes al estado del circuito, tales como la corriente o potencia de algún elemento, además basta con una sola medición de estos parámetros en cualquier instante, para tener toda la información relativa al circuito. Sin embargo cuando la magnitud de la fuente eléctrica que se aplica a un circuito varía con el tiempo, ya no es tan sencillo conocer el estado del mismo, ya que cambia a cada instante según cambie la magnitud de la fuente [32].

Aunque la magnitud de una fuente eléctrica varíe con el tiempo, se pueden obtener algunos parámetros que reflejen su efectividad con respecto a otras formas de onda y sirven para determinar el efecto de esta fuente sobre un circuito determinado, el parámetro más utilizado es el del valor eficaz [32].

El valor eficaz de una fuente eléctrica se relaciona con su capacidad de suministro de energía, si se tiene una fuente de voltaje **v(t)** que alimenta una carga resistiva **R** como se indica en la figura 2.10, la potencia instantánea suministrada a la carga está dada por la ecuación 2.42 y la energía suministrada a la resistencia en un cierto lapso **T** está dada por la ecuación 2.43, para que una fuente de voltaje de magnitud constante **V** proporcione la misma cantidad de energía en un lapso equivalente, se debe cumplir la ecuación 2.44, a partir de la cual se define y se

muestra en la ecuación 2.45 el valor eficaz de una fuente de voltaje como la magnitud de una fuente equivalente de magnitud constante que suministra la misma energía en un determinado tiempo [32].

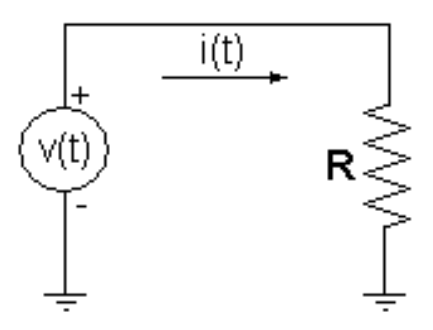

Fig. 2.10. Fuente de voltaje alimentando a una carga.

$$
p(t) = \frac{v^2(t)}{R}
$$
\n
$$
(2.42)
$$

$$
E = \frac{1}{R} \int_0^T v^2(t) dt
$$
 (2.43)

$$
\frac{1}{R}V^2T = \frac{1}{R}\int_0^T v^2(t)dt
$$
\n(2.44)

$$
V_{\text{eficaz}} = \sqrt{\frac{1}{T} \int_0^T v^2(t) dt}
$$
\n(2.45)

Para el caso de una fuente de corriente **i(t)** que alimenta una carga **R** tal como se muestra en la figura 2.11, el concepto se aplica de manera análoga, obteniéndose el resultado mostrado en la ecuación 2.46.

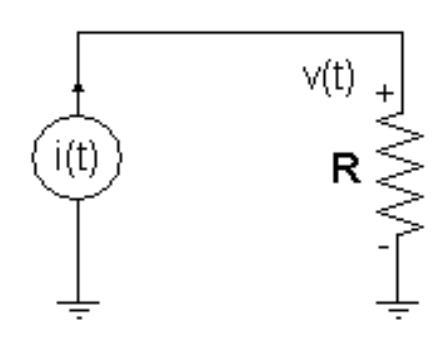

Fig. 2.11. Fuente de corriente alimentando a una carga.

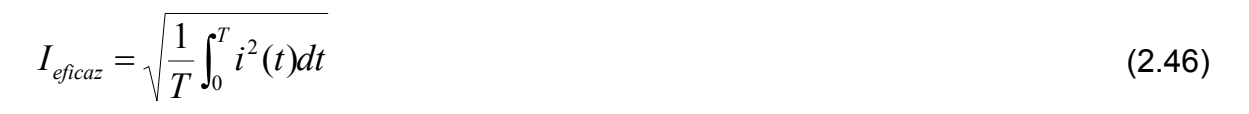

Como ejemplo se determinará el valor eficaz la señal coseno de amplitud **A** que se muestra en la ecuación 2.47, donde la f<sub>0</sub>=60 hertz y **T**=1/f<sub>0</sub>, el resultado se muestra en la ecuación 2.48.

$$
x(t) = A\cos(2\pi f_0 t) \tag{2.47}
$$

$$
X_{eficaz} = \sqrt{\frac{1}{T} \int_0^T x^2(t)dt} = \sqrt{\frac{1}{T} \int_0^T (A\cos(2\pi f_0 t))^2 dt} = \sqrt{\frac{A^2}{T} \int_0^T \frac{1 + \cos(4\pi f_0 t)}{2} dt} = A \sqrt{\frac{1}{2T} \int_0^T dt + \frac{1}{2T} \int_0^T \cos(4\pi f_0 t) dt} = A \sqrt{\left(\frac{t}{2T}\right)_0^T + \left(\frac{\sin(4\pi f_0 t)}{8T\pi f_0}\right)_0^T} = \frac{A}{\sqrt{2}}
$$

Finalmente

$$
X_{\text{eficaz}}(A\cos(2\pi f_0 t)) = \frac{A}{\sqrt{2}}\tag{2.48}
$$

Para fines de implementación en un sistema digital, la expresión equivalente para determinar el valor eficaz de una señal discreta se muestra en la ecuación 2.49, como se puede ver la integral ha sido sustituida por una sumatoria que aproxima a el área bajo la curva de la señal x<sup>2</sup>(t), resulta evidente que el resultado de aplicar la ecuación 2.49 tendrá una mejor exactitud a medida que se incremente el número de muestras de la señal **x(t)** que es equivalente al número de particiones para aproximar la integral de **x2 (t)**.

$$
X_{eficaz} = \sqrt{\frac{1}{N} \sum_{n=0}^{N-1} x^2(n)}
$$
 (2.49)

Si por ejemplo se toman **L**=**N**=8 muestras de la señal definida por la ecuación 2.47, con una tasa de muestreo de 480 hertz para cubrir un periodo, el valor eficaz de la señal discreta **x(n)** se estima como se muestra en seguida, obteniéndose el resultado mostrado en la ecuación 2.50.

$$
X_{eficaz} = \sqrt{\frac{1}{N} \sum_{n=0}^{N-1} x^2(n)} = \sqrt{\frac{1}{8} \sum_{n=0}^{7} (A\cos(2\pi n/8))^2} = A \sqrt{\frac{1}{8} \sum_{n=0}^{7} \cos^2(2\pi n/8)} =
$$

$$
= A \sqrt{\frac{1}{8}(1+0.5+0+0.5+1+0.5+0+0.5)} = \frac{A}{\sqrt{2}}
$$

$$
V_{\text{eff}\text{c}az}(A\cos(0.25\pi n)) = \frac{A}{\sqrt{2}}\tag{2.50}
$$

En este caso el valor eficaz de la señal continua es igual al de la señal discreta pese al reducido número de particiones, este resultado se debe a la simetría de la señal coseno al cuadrado mostrada en la figura 2.12, la cual hace que las áreas faltantes bajo una sección de la curva, se compensen con las áreas sobrantes de otras secciones, en términos generales las señales no presentan este tipo de simetría, por lo cual únicamente se puede esperar una aproximación del valor eficaz de una señal **x(t)** al trabajar con su versión discreta **x(n)**.

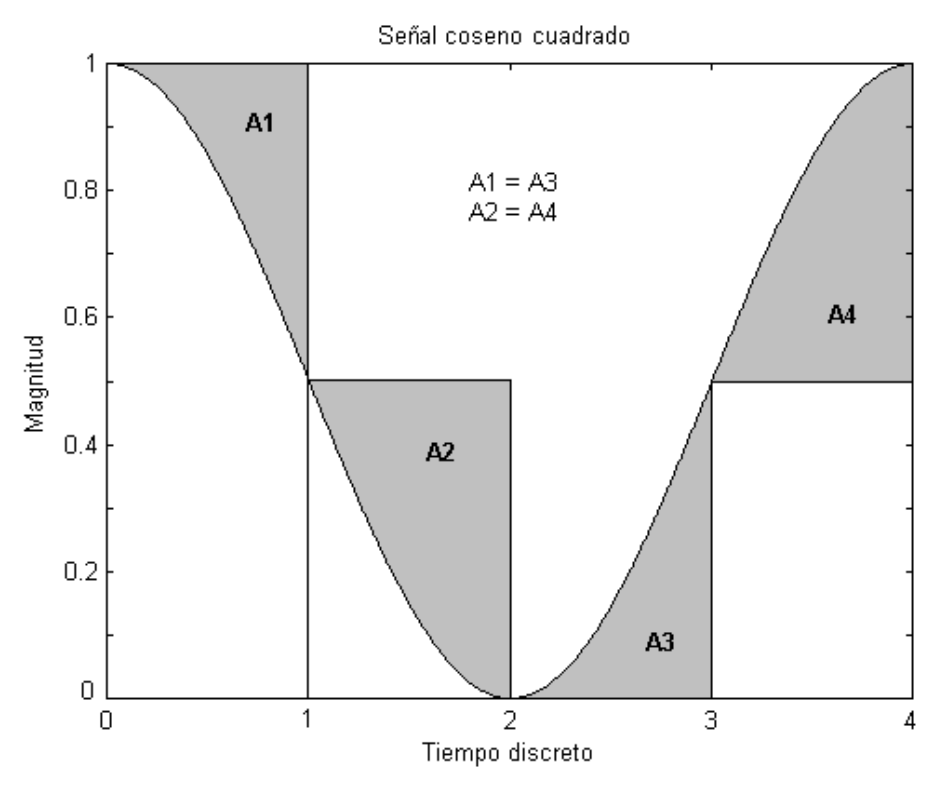

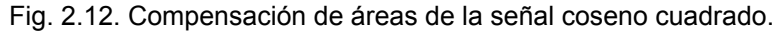

#### **2.6 La distorsión armónica en señales**

En la sección 2.2 se mostró que cualquier señal periódica puede ser representada como una suma ponderada de funciones seno y coseno utilizando la serie de Fourier, la distorsión armónica **DA**, producida por un circuito o dispositivo eléctrico, que presenta la señal **x(t)** mostrada en la ecuación 2.51, se define como la relación de la porción total de la señal proveniente de las armónicas de orden mayor o igual dos, con respecto a la porción de la señal a la frecuencia

fundamental, la expresión matemática para determinar la distorsión armónica se muestra en la ecuación 2.52. La distorsión armónica se expresa en porcentaje y es un índice que proporciona la información relativa a que tan parecida es la señal bajo estudio a una señal coseno pura [26], [27].

$$
x(t) = C_1 \cos(2\pi ft) + \sum_{i=2}^{n} C_i \cos(2\pi i ft)
$$
 (2.51)  

$$
\%DA = \frac{\sqrt{\sum_{i=2}^{n} C_i^2}}{C_1} x100
$$
 (2.52)

En la sección anterior se mostró que el valor eficaz de una señal, representa el valor de una fuente equivalente de magnitud constante que puede proporcionar la misma cantidad de energía, en este caso se determina el valor eficaz de la señal **a(t)** que se muestra en la ecuación 2.53 la cual está conformada únicamente por las armónicas de orden mayor o igual a dos.

$$
a(t) = \sum_{i=2}^{n} C_i \cos(2\pi i f)
$$
\n
$$
a^2(t) = C_2^2 \cos^2(2\pi 2f) + 2C_2 \cos(2\pi 2f) \sum_{i=3}^{n} C_i \cos(2\pi i f) + C_3^2 \cos^2(2\pi 3f) + 2C_3 \cos(2\pi 3f) \sum_{i=4}^{n} C_i \cos(2\pi i f) + ... =
$$
\n
$$
= \sum_{i=2}^{n} C_i^2 \cos^2(2\pi i f) + 2\sum_{i=2}^{n} C_i \cos(2\pi i f) \sum_{j=i+1}^{n} C_j \cos(2\pi i f)
$$
\n(2.54)

El sumando de la derecha de la ecuación 2.54 contiene únicamente términos de la forma mostrada en la ecuación 2.55, donde **j** siempre es mayor a **i**.

$$
\cos(2\pi jf)\cos(2\pi i f t) \tag{2.55}
$$

Evaluando la integral de la ecuación 2.55 sobre un periodo como se muestra a continuación, se concluye que la integral del segundo sumando de la ecuación 2.54 evaluada sobre un periodo da por resultado cero tal como se muestra en la ecuación 2.56.

$$
\int_0^T \cos(2\pi j f) \cos(2\pi i f) dt = \frac{1}{2} \int_0^T \cos(2\pi (j + i) f) dt + \frac{1}{2} \int_0^T \cos(2\pi (j - i) f) dt =
$$

$$
= \frac{1}{2} \left( \frac{\sin(2\pi (j + i) f)}{2\pi (j + i) f} \right)_0^T + \frac{1}{2} \left( \frac{\sin(2\pi (j - i) f)}{2\pi (j - i) f} \right)_0^T = 0 + 0 = 0
$$

$$
\int_0^T \sum_{i=2}^n C_i \cos(2\pi i f) \sum_{j=i+1}^n C_j \cos(2\pi j f) dt = 0
$$
(2.56)

Tomando en cuenta el resultado obtenido en la sección anterior y mostrado en la ecuación 2.48, el valor eficaz de la señal definida con la ecuación 2.53 se calcula como se muestra en la parte inferior y se llega al resultado mostrado en la ecuación 2.57.

$$
A_{eficaz} = \sqrt{\frac{1}{T} \int_0^T a^2(t) dt} = \sqrt{\frac{1}{T} \int_0^T \sum_{i=2}^n C_i^2 \cos^2(2\pi i f t) dt} = \sqrt{\sum_{i=2}^n \frac{C_i^2}{2}} = \frac{1}{\sqrt{2}} \sqrt{\sum_{i=2}^n C_i^2}
$$

$$
A_{eficaz} = \frac{1}{\sqrt{2}} \sqrt{\sum_{i=2}^{n} C_i^2}
$$
 (2.57)

Determinando la relación entre el valor eficaz de las armónicas y el valor eficaz de la componente de frecuencia fundamental se obtiene el resultado que se muestra en la ecuación 2.58 que es idéntico a la definición de **DA,** a reserva de expresarlo en porcentaje. De esta forma también se puede concluir que la distorsión armónica es un índice que refleja qué porción de la energía disipada o almacenada en un circuito, es proporcionada por las componentes armónicas.

$$
\frac{A_{e\hat{f}c\alpha z}}{C_{1e\hat{f}c\alpha z}} = \frac{\frac{1}{\sqrt{2}}\sqrt{\sum_{i=2}^{n}C_i^2}}{\frac{1}{\sqrt{2}}C_1} = \frac{\sqrt{\sum_{i=2}^{n}C_i^2}}{C_1}
$$
\n(2.58)

Supóngase que se tiene una señal cuyo espectro de armónicas en magnitud se muestra en la tabla 2.2, la distorsión armónica se determina aplicando la ecuación 2.52 tal como se muestra a continuación.

$$
\%DA = \frac{\sqrt{\sum_{i=2}^{n} C_i^2}}{C_1} x100 = \frac{\sqrt{20^2 + 10^2 + 4^2 + 1^2}}{100} x100 = 22.74\%
$$

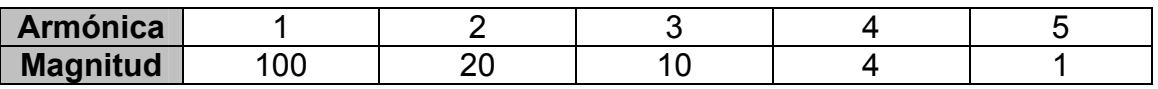

Tabla 2.2. Espectro de armónicas en magnitud de una señal.

#### **2.7 Estimación de las potencias activa y reactiva, y factor de potencia**

En los circuitos eléctricos energizados con una fuente de voltaje de magnitud constante o variable, la potencia instantánea **p(t),** en uno o varios elementos del circuito, se calcula tomando el producto del voltaje instantáneo **v(t)** y la corriente instantánea **i(t)** presentes en esos elementos tal como se muestra en la ecuación 2.59, en los circuitos energizados con una fuente de magnitud variable la potencia instantánea tiene un valor diferente en cada momento, por lo que una forma más conveniente de representarla es calculando la potencia promedio **P**, también conocida como potencia activa. Si se supone que las señales de voltaje y de corriente presentes en un elemento tienen una forma cosenoidal como se indica en la ecuaciones 2.60 y 2.61 respectivamente, y considerando que existe un defasafiento entre ellas producido por la naturaleza del mismo elemento, la potencia promedio se calcula como se muestra en la parte inferior y está dada por la ecuación 2.62 [30].

$$
p(t) = v(t)i(t) \tag{2.59}
$$

$$
v(t) = V \cos(2\pi ft) \tag{2.60}
$$

$$
i(t) = I\cos(2\pi ft + \theta)
$$
\n
$$
P = \frac{1}{T} \int_0^T v(t)i(t)dt = \frac{1}{T} \int_0^T V\cos(2\pi ft)I\cos(2\pi ft + \theta)dt =
$$
\n
$$
= \frac{VI}{2T} \int_0^T \cos(2\pi ft)(\cos(2\pi ft)\cos(\theta) - \sin(2\pi ft)\sin(\theta))dt =
$$
\n
$$
= \frac{VI}{2T}\cos(\theta)\int_0^T \cos^2(2\pi ft)dt - \frac{VI}{2T}\sin(\theta)\int_0^T \cos(2\pi ft)\sin(2\pi ft)dt =
$$
\n(2.61)

$$
= \frac{VI}{2}\cos(\theta) = \frac{V}{\sqrt{2}}\frac{I}{\sqrt{2}}\cos(\theta) = V_{\text{eficaz}}I_{\text{eficaz}}\cos(\theta)
$$

$$
P = V_{\text{eficaz}} I_{\text{eficaz}} \cos(\theta) \tag{2.62}
$$

De la ecuación 2.62 se define el concepto de factor de potencia **FP** como el coseno del ángulo de defasamiento que existe entre la onda de voltaje y la onda de corriente y se muestra en la ecuación 2.63, este factor indica qué porción de la potencia total entregada por la fuente es utilizada para hacer trabajo útil [30].

$$
FP = \cos(\theta) \tag{2.63}
$$

Utilizando la identidad trigonométrica mostrada en la ecuación 2.64, la ecuación 2.62 se puede manipular matemáticamente como se muestra en la parte inferior, llegando al resultado mostrado en la ecuación 2.65, donde se define **Q** como la potencia reactiva, y es aquella que no realiza trabajo útil ya que únicamente se requiere para la variación de los campos magnéticos y eléctricos de los elementos que son energizados por la fuente [30].

$$
sen^{2}(\theta) + cos^{2}(\theta) = 1
$$
\n
$$
P = V_{eficaz}I_{eficaz} \sqrt{1 - sen^{2}(\theta)}
$$
\n
$$
P^{2} = (V_{eficaz}I_{eficaz})^{2}(1 - sen^{2}(\theta)) = (V_{eficaz}I_{eficaz})^{2} - (V_{eficaz}I_{eficaz}sen(\theta))^{2}
$$
\n
$$
V_{eficaz}I_{eficaz}sen(\theta) = \sqrt{(V_{eficaz}I_{eficaz})^{2} - P^{2}}
$$
\n
$$
Q = V_{eficaz}I_{eficaz}sen(\theta)
$$
\n(2.65)

Aplicando la identidad trigonométrica 2.64 y utilizando 2.62 y 2.65 como se muestra a continuación, se obtiene la potencia aparente **S** que se muestra en la ecuación 2.66 y se define como el producto del valor eficaz de la señal de voltaje por el valor eficaz de la señal de corriente [30].

$$
sen2(\theta) + cos2(\theta) = 1
$$
\n
$$
\frac{P^{2}}{(V_{\text{eficaz}}I_{\text{eficaz}})^{2}} + \frac{Q^{2}}{(V_{\text{eficaz}}I_{\text{eficaz}})^{2}} = 1
$$
\n
$$
S = V_{\text{eficaz}}I_{\text{eficaz}} = \sqrt{P^{2} + Q^{2}}
$$
\n(2.66)

En la sección 2.2 se demostró que aplicando la TDF a una señal discreta se puede obtener su fasor asociado, es decir se conoce la magnitud y la fase de la señal. En las ecuaciones 2.69 y 2.70 se muestran los fasores de las señales de voltaje y corriente definidas con las ecuaciones 2.67 y 2.68 respectivamente.

$$
v(t) = V\cos(2\pi t + \theta_1) \tag{2.67}
$$

$$
i(t) = I\cos(2\pi t + \theta_2)
$$
\n(2.68)

$$
fasor(v(t)) = Ve^{j\theta_1} \tag{2.69}
$$

$$
fasor(i(t)) = Ie^{j\theta_2} \tag{2.70}
$$

Los fasores de las señales de voltaje y corriente son números complejos y se pueden hacer operaciones aritméticas sobre los mismos [31], si se calcula el producto de ambos fasores, y considerando que para hacer que el argumento de la exponencial del número complejo resultante contenga la diferencia entre la fase de la señal de voltaje y la fase de la señal de corriente, es necesario multiplicar por el conjugado del fasor de corriente, obteniéndose el resultado mostrado en la ecuación 2.71.

$$
fasor(v(t)) \cdot (fasor(i(t)))^* = Ve^{j\theta 1} \cdot Ie^{-j\theta 2} = VIe^{j(\theta 1 - \theta 2)}
$$
\n(2.71)

Aplicando la fórmula de Euler al resultado de la ecuación 2.71 se obtiene el número complejo mostrado en la ecuación 2.72, de este número se puede observar que la parte real corresponde al doble de **P** y la parte imaginaria corresponde al doble de **Q** debido a que **V** e **I** están expresados en magnitud pico, si estas dos magnitudes se expresan en valor eficaz entonces la parte real de la ecuación 2.72 es igual a **P** y la parte imaginaria es igual a **Q**, por este motivo al producto de los fasores de voltaje y corriente conjugado, se llama potencia compleja y también se denota por **S** pero se expresa en forma de vector como se muestra en la ecuación 2.73 [30].

$$
V I e^{j(\theta 1 - \theta 2)} = VI \cos(\theta_1 - \theta_2) + jVI \sin(\theta_1 - \theta_2)
$$
\n(2.72)

$$
\overline{S} = V_{eficaz} I_{eficaz} \cos(\theta_1 - \theta_2) + jV_{eficaz} I_{eficaz} \sin(\theta_1 - \theta_2)
$$
 (2.73)

Para sintetizar los resultados anteriores, se puede decir que las potencias activa, reactiva y aparente, al igual que el factor de potencia, se pueden obtener aplicando la TDF para la señales de voltaje y corriente, con lo cual se determinan sus fasores asociados, posteriormente al multiplicar el fasor de voltaje por el conjugado del fasor de corriente se obtiene la potencia compleja, cuya magnitud es igual a la potencia aparente, la parte real es igual a la potencia activa y la parte imaginaria es igual a la potencia reactiva siempre que las magnitudes de los fasores estén dados en valor eficaz, finalmente el factor de potencia es el cociente de **P** y **S** tal como se indica en la ecuación 2.74..

$$
FP = \frac{P}{S} \tag{2.74}
$$

### **2.8 Estimación de la raíz cuadrada de un número real positivo**

En las secciones anteriores se han mostrado algunos algoritmos para calcular la magnitud de algunas variables eléctricas, la estimación de algunas de estas variables requiere determinar la raíz cuadrada de un número que se denota como **M**, con el objeto de implementar estos algoritmos en un sistema digital, es necesario un método para aproximar la raíz cuadrada de **M**, en el que únicamente se necesiten realizar operaciones básicas de suma y multiplicación.

La cultura mesopotámica propuso un método iterativo para determinar la raíz cuadrada de un número **M** cuya función de recurrencia se muestra en la ecuación 2.75, donde **Rn** es la aproximación de la raíz cuadrada de **M** en la iteración **n** y **Rn+1** es la aproximación de la raíz en la iteración **n**+**1**. Aunque no se sabe a ciencia cierta qué método utilizaron para llegar a la ecuación 2.75, el más aceptado es el "método de la media aritmética" cuya demostración se muestra enseguida [33].

$$
R_{n+1} = \frac{1}{2} \left( R_n + \frac{M}{R_n} \right) \tag{2.75}
$$

Sea **M** un número real positivo y **R**<sub>n</sub> un valor aproximado de tal forma que se cumpla la expresión 2.76 que es equivalente a la 2.77, multiplicando ambos lados por la raíz cuadrada de **M** y dividiendo por **Rn** se obtiene la expresión 2.78, combinando las expresiones 2.77 y 2.78 se llega a la expresión 2.79 de la cual se deduce que una mejor aproximación de la raíz cuadrada de **M** es la media aritmética de **M**/**Rn** y **Rn** con lo cual se obtiene la ecuación 2.75 [33].

$$
R_n^2 \ge M \tag{2.76}
$$

$$
R_n \ge \sqrt{M} \tag{2.77}
$$

$$
\sqrt{M} \ge \frac{M}{R_n} \tag{2.78}
$$

$$
\frac{M}{R_n} \le \sqrt{M} \le R_n \tag{2.79}
$$

También se puede llegar a la ecuación 2.75 utilizando el método de Newton [34], para estimar las raíces reales de la función mostrada en la ecuación 2.80, la expresión de recurrencia del método de Newton se muestra en la ecuación 2.81, en la ecuación 2.82 se muestra la derivada de 2.80, sustituyendo 2.80 y 2.82 en 2.81 se llega al resultado mostrado en la ecuación 2.83 que es idéntico al mostrado en la ecuación 2.75.

$$
f(R) = R^2 - M \tag{2.80}
$$

$$
R_{n+1} = R_n - \frac{f(R_n)}{f'(R_n)}
$$
\n(2.81)

$$
f'(R) = 2R \tag{2.82}
$$

$$
R_{n+1} = R_n - \frac{R_n^2 - M}{2R_n} = \frac{2R_n^2 - R_n^2 + M}{2R_n} = \frac{R_n^2 + M}{2R_n} = \frac{1}{2} \left( R_n + \frac{M}{R_n} \right) \tag{2.83}
$$

Este método para aproximar la raíz cuadrada de un número real positivo, siempre es convergente lo cual se puede demostrar de la siguiente forma, el error en la estimación de la raíz cuadrada de **M** en la iteración **n** y en la iteración **n+1**, se muestran en las ecuaciones 2.84 y 2.85 respectivamente [33].

$$
e_n = \sqrt{M} - R_n \tag{2.84}
$$

$$
e_{n+1} = \sqrt{M} - R_{n+1}
$$
 (2.85)

Sustituyendo 2.75 en 2.85, desarrollando, simplificando y tomando el error en valor absoluto, se llega a la ecuación 2.86 tal como se muestra a continuación.

$$
e_{n+1} = \sqrt{M} - \frac{1}{2} \left( R_n + \frac{M}{R_n} \right) = \sqrt{M} - \frac{1}{2} R_n - \frac{M}{2R_n} = -\frac{M - 2R_n \sqrt{M} + R_n^2}{2R_n} = -\frac{\left( \sqrt{M} - R_n \right)^2}{2R_n} = -\frac{e_n^2}{2R_n}
$$
\n
$$
|e_{n+1}| = \left| \frac{e_n^2}{2R_n} \right| \tag{2.86}
$$

Reescribiendo la ecuación 2.86 y utilizando la 2.84, se llega a la ecuación que se muestra en 2.87 [33].

$$
|e_{n+1}| = \left| \frac{e_n}{2R_n} \right| e_n| = \left| \frac{\sqrt{M} - R_n}{2R_n} \right| e_n| = \left| \frac{R_n - \sqrt{M}}{2R_n} \right| e_n| = \left| \frac{1}{2} - \frac{\sqrt{M}}{2R_n} \right| e_n|
$$
  

$$
|e_{n+1}| = \left| \frac{1}{2} - \frac{\sqrt{M}}{2R_n} \right| e_n|
$$
 (2.87)

Tomando en cuenta que R<sub>n</sub> es mayor o igual que la raíz de M tal como se muestra en la expresión 2.77, el cociente de la raíz de **M** con **Rn** será menor o igual a la unidad, por lo tanto el factor en que se reduce el error en la iteración **n+1** con respecto a la iteración **n** será siempre menor o igual a 0.5 lo que asegura la convergencia de este método [33].

Para ilustrar el uso del algoritmo descrito se aproximará la raíz cuadrada del número **M**=5 tomando como aproximación inicial al mismo número.

$$
R_1 = \frac{1}{2} \left( 5 + \frac{5}{5} \right) = 3
$$
  
\n
$$
R_2 = \frac{1}{2} \left( 3 + \frac{5}{3} \right) = 2.333
$$
  
\n
$$
e_1 = \left| \sqrt{5} - 3 \right| = 0.7639
$$
  
\n
$$
e_2 = \left| \sqrt{5} - 2.333 \right| = 0.0969
$$
  
\n
$$
R_3 = \frac{1}{2} \left( 2.333 + \frac{5}{2.333} \right) = 2.238
$$
  
\n
$$
e_4 = \left| \sqrt{5} - 2.238 \right| = 0.0019
$$
  
\n
$$
R_4 = \frac{1}{2} \left( 2.238 + \frac{5}{2.238} \right) = 2.236
$$
  
\n
$$
e_4 = \left| \sqrt{5} - 2.236 \right| = 0.0000
$$

# **CAPÍTULO 3 ANÁLISIS, DISEÑO E IMPLEMENTACIÓN DEL SISTEMA DE MEDICIÓN DE VARIABLES ELÉCTRICAS**

En este capítulo se muestran en forma detallada, las etapas que fueron necesarias para implementar los algoritmos de medición de las siguientes variables eléctricas; frecuencia fundamental, voltaje y corriente eficaces, distorsión armónica de las ondas de voltaje y corriente, potencia activa, potencia reactiva, y finalmente el factor de potencia.

En las etapas donde es necesario, se muestran los resultados de programar y simular en Matlab versión 5.2.0.3084, a los algoritmos descritos en el capítulo 2, de estos resultados y del conocimiento de los recursos disponibles en el procesador de señales digitales que se utilizó, los algoritmos de medición son implementados.

Finalmente como medio de enlace con otros dispositivos electrónicos, se muestran los aspectos prácticos de la implementación del protocolo de comunicación DNP3, el cual se muestra en el apéndice C.

## **3.1 Consideraciones generales**

Antes de iniciar con el análisis e implementación de los algoritmos de medición, se establecen las siguientes consideraciones generales.

- El objetivo de este capítulo es mostrar los resultados de la simulación e implementar los algoritmos de medición, por tal motivo no se muestra la programación de los periféricos del procesador de señales digitales, que están asociados al sistema de medición.
- Los algoritmos de medición son analizados por separado, suponiendo que cada uno dispone de los datos necesarios para operar, ya sean muestras de las señales bajo estudio o el resultado de un determinado proceso.
- Para la implementación de los algoritmos y del protocolo, se hace uso del conocimiento de algunas características del procesador de señales digitales que se utilizó. En el capítulo 4 se presentará propiamente el hardware utilizado.
- A nivel de hardware todos los valores, a reserva de que se indique lo contrario, están en formato Q15, lo cual indica que únicamente se podrán tener valores normalizados cuya magnitud estará entre -1 y +1.

### **3.2 Descripción general del funcionamiento del sistema de medición**

En la figura 3.1 se presenta el diagrama de flujo en donde se observa el funcionamiento del sistema de medición de variables eléctricas. Los bloques que están sombreados son los que se explican en este capítulo, mientras que los bloques restantes se explican en el capítulo 4.

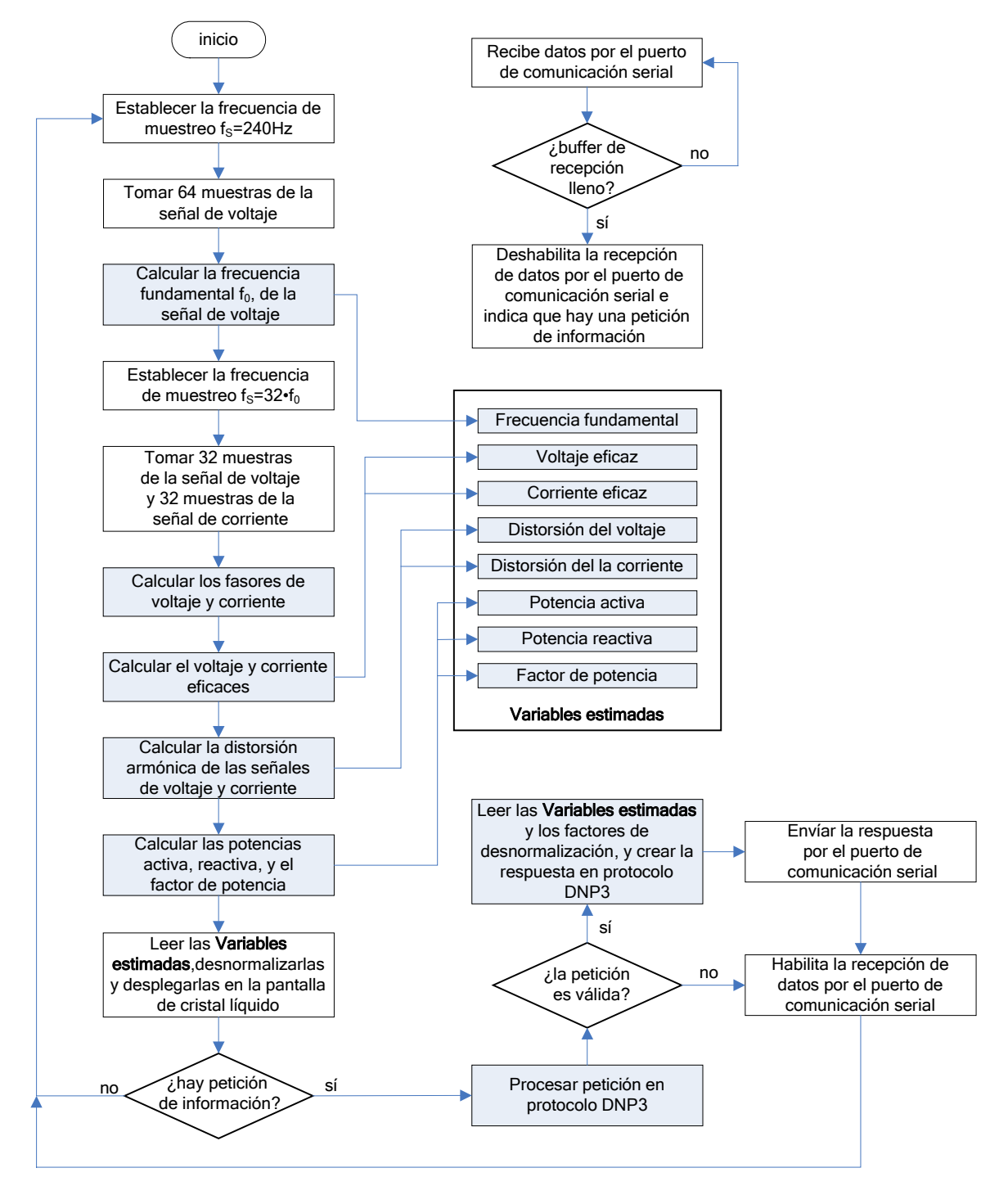

Fig. 3.1. Diagrama de flujo del funcionamiento del sistema de medición.

Inicialmente se fija la frecuencia de muestreo a 240 hertz, a esta frecuencia de muestreo se toman 64 muestras de la señal de voltaje con el fin de determinar su frecuencia fundamental, la cual se determina utilizando el algoritmo propuesto en este trabajo y mostrado en la sección 2.4 del capítulo 2. El valor de la frecuencia fundamental se guarda para su posterior uso.

Después de haber determinado la frecuencia fundamental de la señal de voltaje, se fija la frecuencia de muestreo de tal modo que se pueda medir hasta la armónica de orden 15, es decir f<sub>s</sub>=32f<sub>0</sub>. Posteriormente se toman 32 muestras de la señal de voltaje y 32 muestras de la señal de corriente, las 32 muestras abarcan un periodo de las respectivas señales.

Con las 32 muestras tomadas de cada señal, se calculan los fasores de voltaje y corriente, para tal fin se utiliza la transformada discreta de Fourier de **N** x **N**, con **N**=32.

Con los fasores de voltaje y corriente se determinan tanto el valor eficaz de la onda de voltaje, así como el valor eficaz de la onda de corriente. Estos valores se guardan para su posterior uso.

Con los mismos fasores voltaje y corriente, se determinan la distorsión armónica de la señal de voltaje y la de la señal de corriente, la distorsión armónica se calcula considerando hasta la armónica de orden 15. Las distorsiones calculadas también se guardan para su posterior uso.

Para el cálculo de las potencias activa y reactiva, y el factor de potencia, se utilizan los fasores de voltaje y los de corriente, los valores calculados también se guardan para su posterior uso.

Al final todas estas variables son desnormalizadas y desplegadas en una pantalla de cristal líquido. El proceso de desnormalización se refiere a multiplicar a las variables estimadas por un factor respectivo, de tal modo que se obtengan valores que indiquen las magnitudes reales de las variables eléctricas estimadas, el valor de estos factores y el proceso de desnormalización se presenta en el siguiente capítulo.

Después de haber mostrado las variables eléctricas estimadas en la pantalla de cristal líquido, se entra en un proceso de bifurcación que depende de si se ha realizado una petición de información o no.

Si no existe la petición de información, el sistema de medición continúa calculando y desplegando la magnitud de las variables eléctricas.

Si existe la petición de información, se verifica que el mensaje recibido tenga las características que establece el protocolo de comunicación DNP3.

Si el proceso de verificación resulta negativo, el sistema de medición omite la petición, habilita la recepción de datos por el puerto de comunicación serial y continúa calculando y desplegando la magnitud de las variables eléctricas.

Si el proceso de verificación resulta positivo, el sistema de medición lee las variables eléctricas estimadas y los factores de desnormalización, y procede a crear el mensaje a transmitir siguiendo la estructura del protocolo de comunicación DNP3.

Después de haber transmitido el mensaje por el puerto serial, el sistema de medición habilita la recepción de datos por el puerto de comunicación serial y continúa calculando y desplegando la magnitud de las variables eléctricas.

Cuando el sistema de medición está calculando y desplegando las variables eléctricas, la recepción de datos por el puerto de comunicación serial está habilitada, cuando se llena el buffer de recepción se deshabilita la recepción de datos y se indica que hay una petición de información, y no se reciben más datos hasta que se procese el mensaje recibido.

## **3.3 Medición de la frecuencia fundamental**

En el sistema de medición desarrollado en este trabajo, la primera variable que se determina es la frecuencia fundamental de la onda de voltaje, ya que su previo conocimiento permite establecer la frecuencia de muestreo, para determinar con mayor exactitud la magnitud de las demás variables eléctricas.

Para medir frecuencia, en la figura 3.2 se muestra el algoritmo para estimar la frecuencia fundamental de una señal, el cual fue descrito en el capítulo 2. Como se puede observar para este algoritmo se necesita establecer el valor del parámetro **N** que representa al periodo supuesto de la señal. Para determinar el valor de este parámetro se tienen que tomar en cuenta tanto las especificaciones de diseño así como los recursos disponibles en hardware.

En primer lugar se especifica que el sistema debe medir frecuencias en un rango de 0 a 120 hertz, para tal efecto la frecuencia de muestreo f<sub>s</sub> mínima se establece en 240 hertz, en segundo lugar el procesador de señales digitales utilizado para la implementación, únicamente contiene 4096 localidades de memoria flash [35], y con objeto de implementar el algoritmo de manera eficiente como se mostrará más adelante, **N** no debe ser superior a este valor, por estas razones se establece un valor de 2400 para el parámetro **N**, con lo cual quedan disponibles 1696 localidades de memoria flash para otras aplicaciones, además con este valor se tendrá un resolución de décimas de hertz en la estimación de la frecuencia fundamental tal como se muestra en la ecuación 3.1.
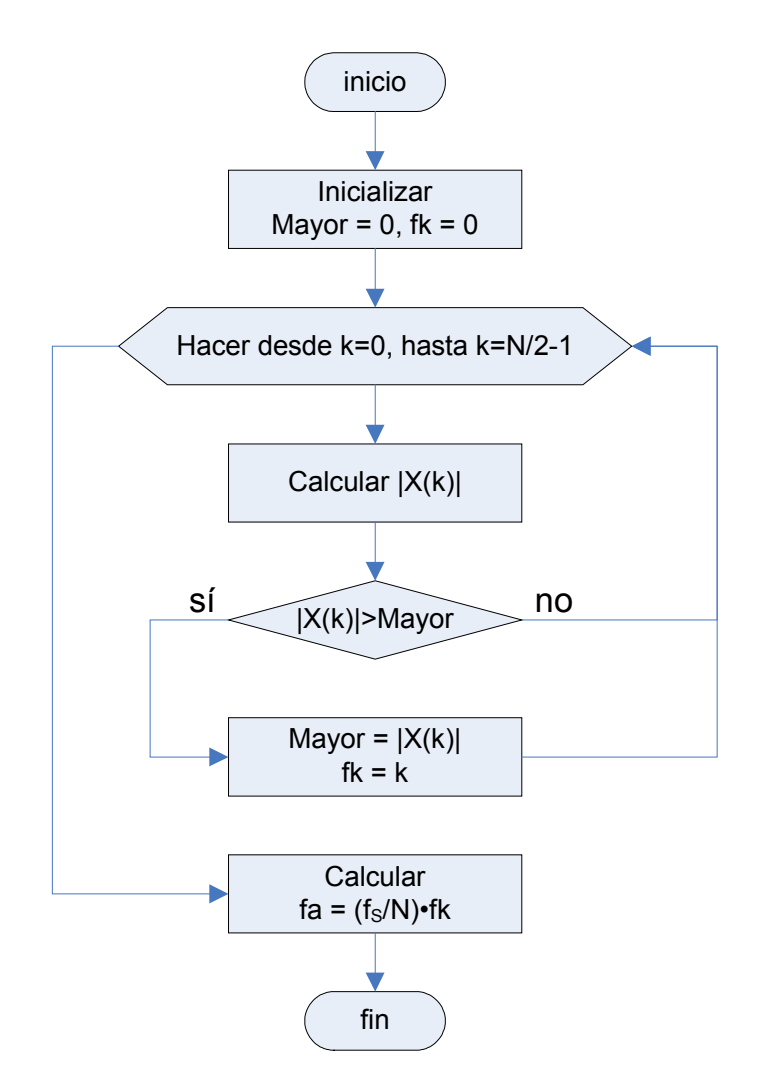

Fig. 3.2. Algoritmo para determinar la frecuencia fundamental de una señal.

$$
f_0 = \frac{f_s}{N} k = \frac{240}{2400} k = 0.1 \cdot k
$$
 (3.1)

En la figura 3.2 también se observa que se requiere calcular la TDF que está dada por **X(k),** cuyo algoritmo se muestra en la figura 3.3 y del cual se observa que se debe establecer el valor del parámetro **L,** que representa el número de muestras que se toman de la señal bajo estudio. Para determinar el valor adecuado de este parámetro se debe tomar en cuenta que **L** debe ser pequeño en magnitud para disminuir el número de cálculos y como consecuencia el tiempo de máquina en la implementación, además **L** debe producir un error reducido en la estimación de la frecuencia fundamental.

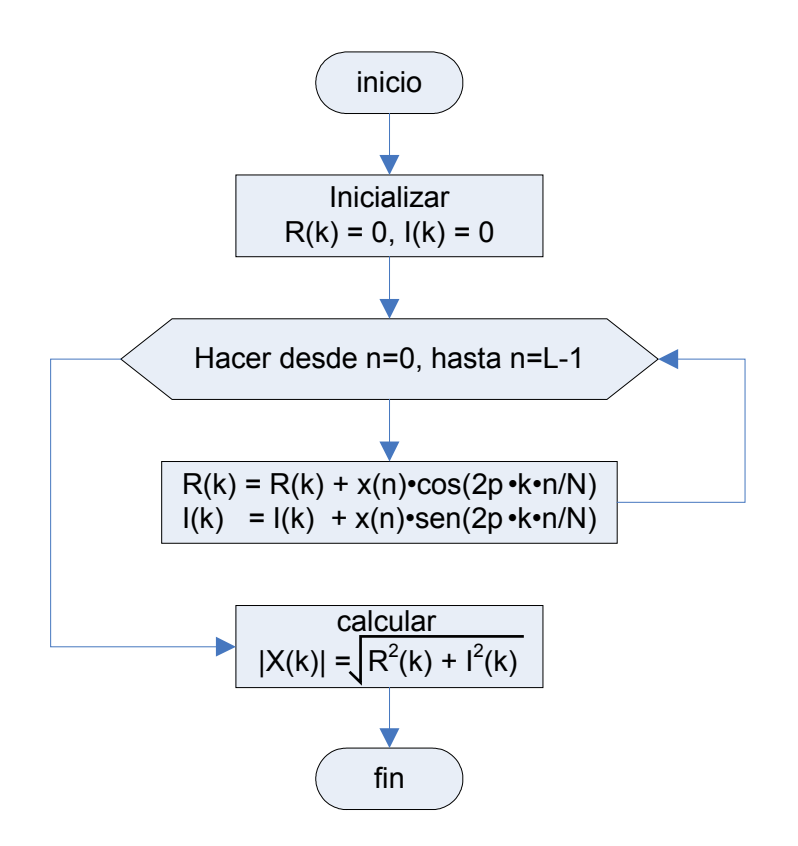

Fig. 3.3. Algoritmo para determinar **X(k)**.

Para determinar cuál es el valor adecuado de **L**, se determinó por simulación en Matlab versión 5.2.0.3084, el error que existe en la estimación de la frecuencia fundamental para un conjunto de señales en un rango de frecuencias de 50 a 70 hertz, con incrementos de un hertz y variando el valor de **L** desde 1 hasta 128, este intervalo de frecuencias se analizó debido a que tiene como frecuencia central a 60 hertz, y se deseaba observar el comportamiento del error alrededor de esta frecuencia.

De la figura 3.4 hasta la 3.10 se muestran algunos resultados del error en la estimación de la frecuencia fundamental en función del tamaño de **L**, cada una de estas gráficas corresponde a una frecuencia en particular, no se presentan todos los casos analizados debido a que presentan un comportamiento similar.

Como resultado de analizar estas figuras, se puede observar que para una **L** de tamaño mayor a 50 se presenta un error reducido para todos los casos, lo mismo sucede para los no presentados, por tal motivo y para tener una **L** que sea potencia de 2 por conveniencia, se utiliza un tamaño de 64 para el parámetro **L**, con lo cual se asegura un error reducido en la estimación de la frecuencia fundamental de una señal dentro del intervalo de frecuencias analizado.

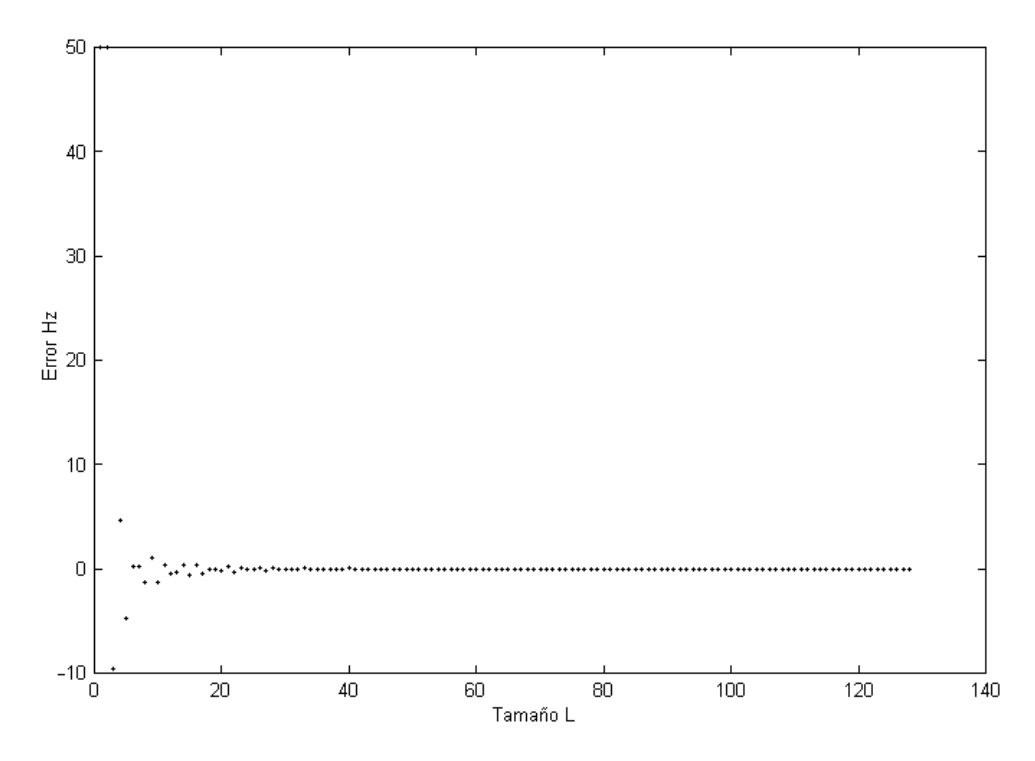

Fig. 3.4. Error en la estimación de la frecuencia fundamental de una señal coseno de 50 hertz al variar el tamaño de **L**.

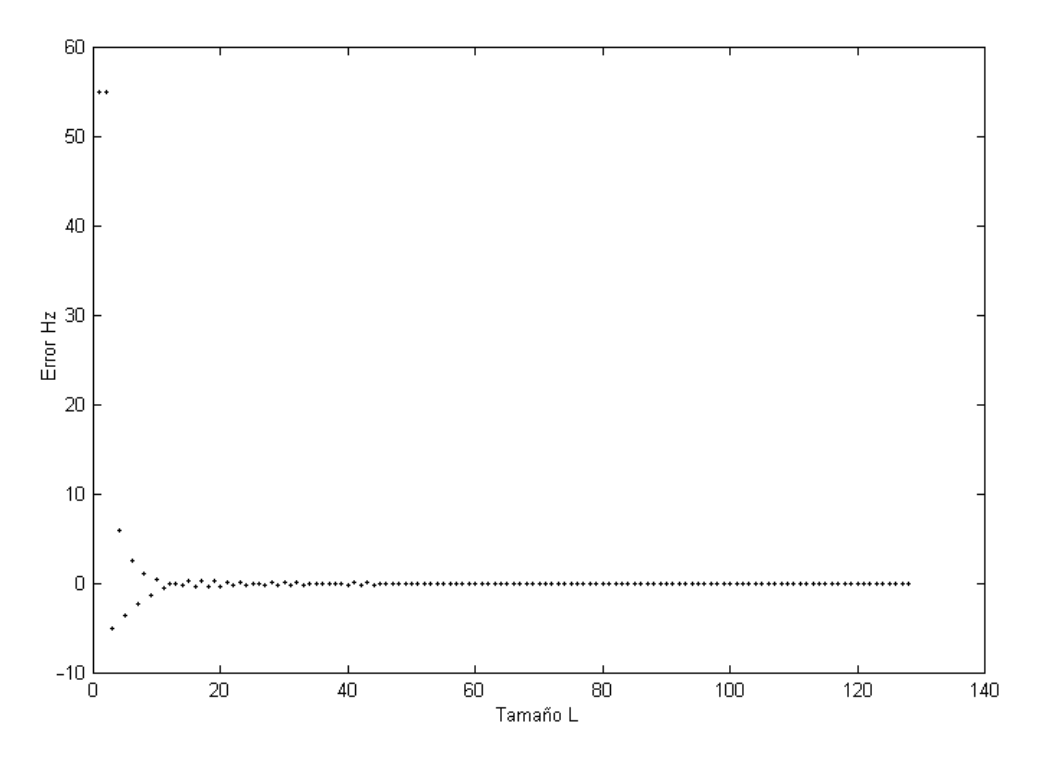

Fig. 3.5. Error en la estimación de la frecuencia fundamental de una señal coseno de 55 hertz al variar el tamaño de **L**.

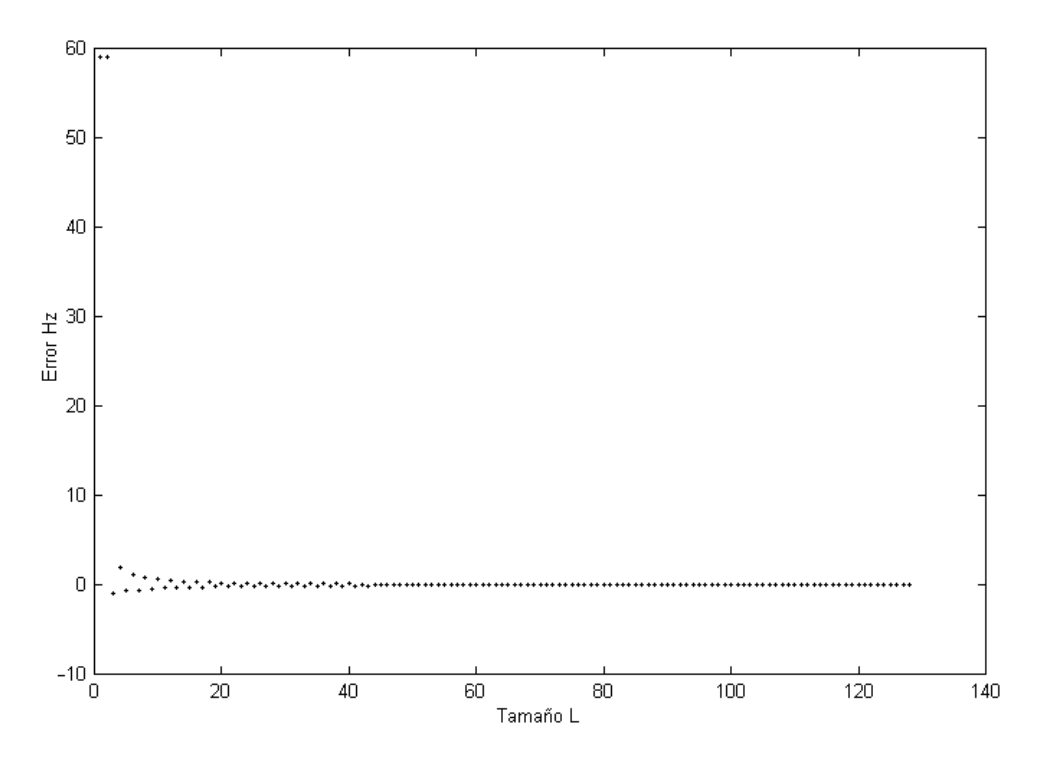

Fig. 3.6. Error en la estimación de la frecuencia fundamental de una señal coseno de 59 hertz al variar el tamaño de **L**.

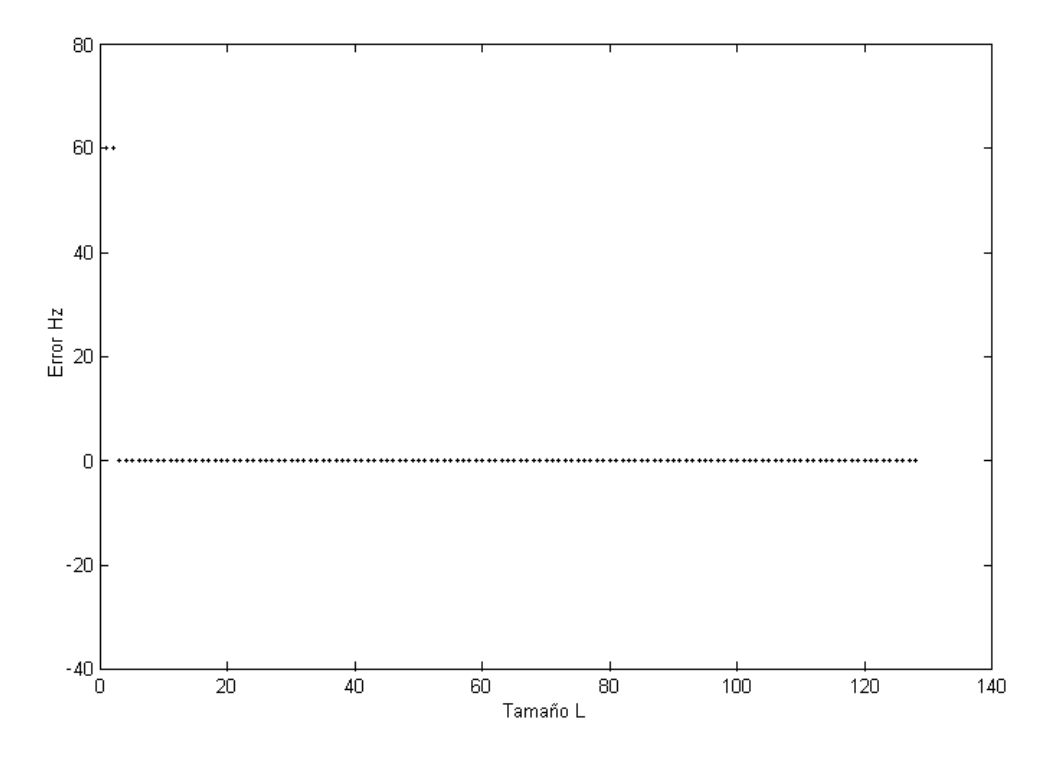

Fig. 3.7. Error en la estimación de la frecuencia fundamental de una señal coseno de 60 hertz al variar el tamaño de **L**.

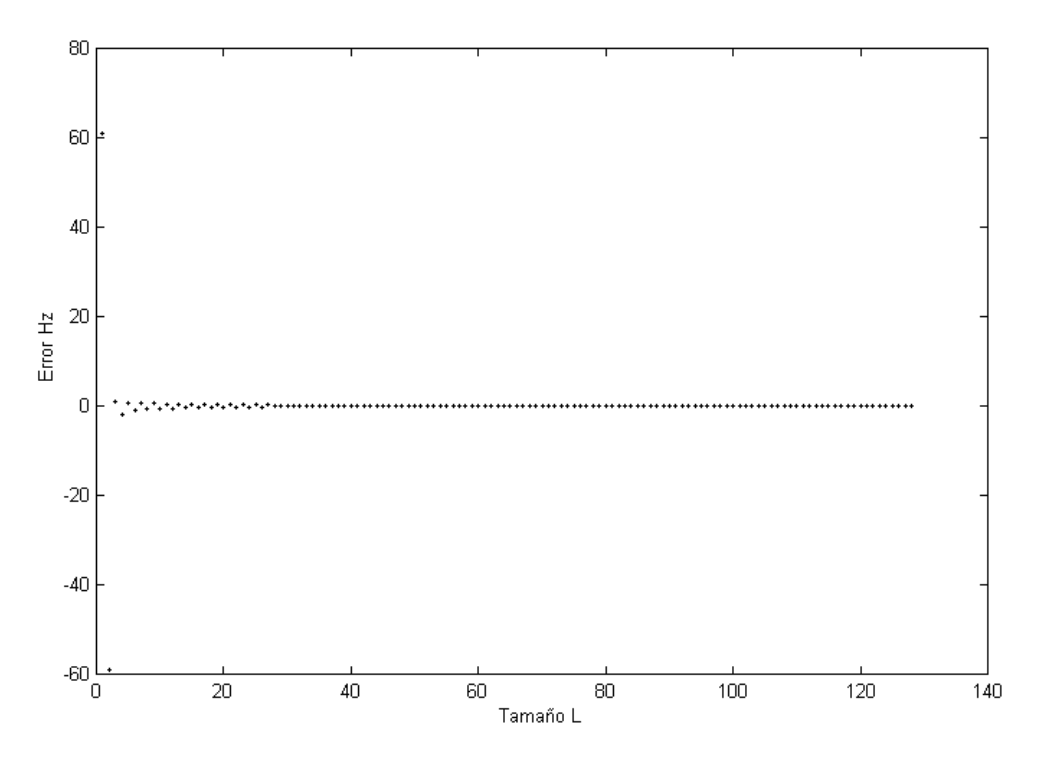

Fig. 3.8. Error en la estimación de la frecuencia fundamental de una señal coseno de 61 hertz al variar el tamaño de **L**.

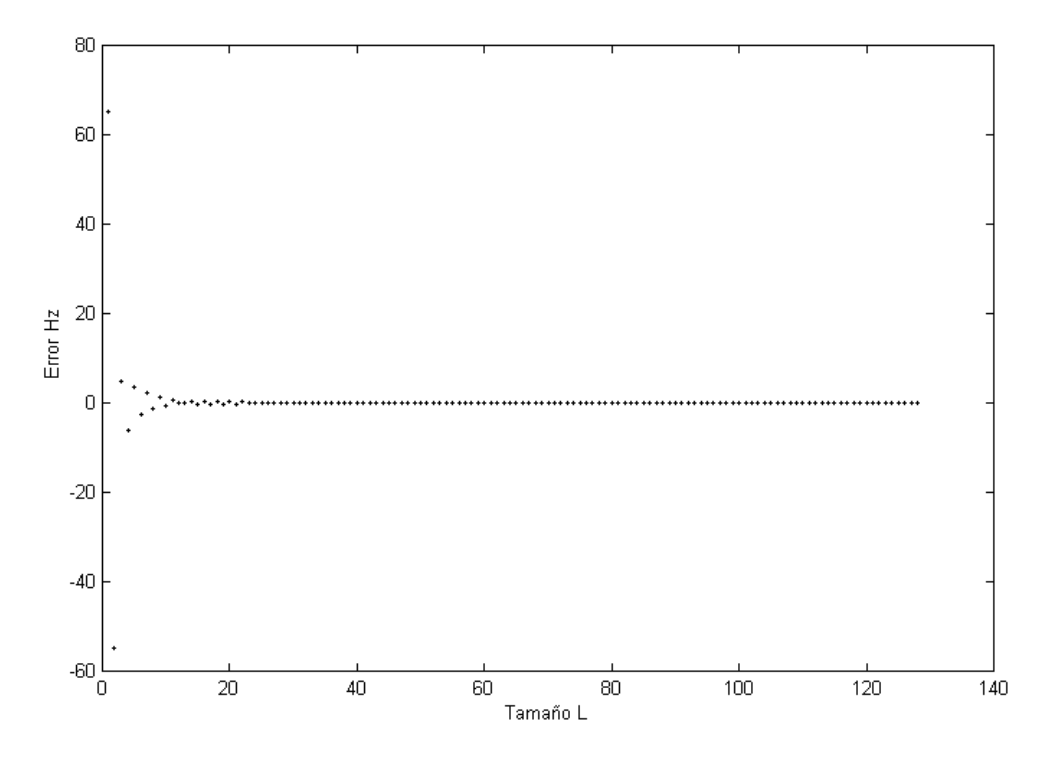

Fig. 3.9. Error en la estimación de la frecuencia fundamental de una señal coseno de 65 hertz al variar el tamaño de **L**.

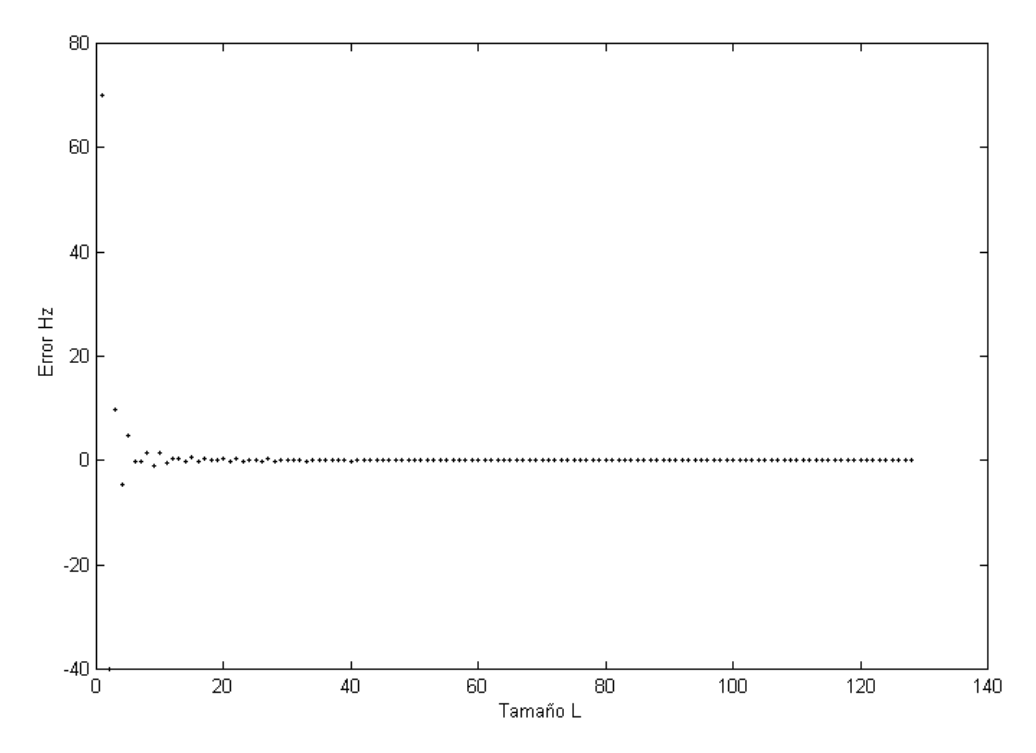

Fig. 3.10. Error en la estimación de la frecuencia fundamental de una señal coseno de 70 hertz al variar el tamaño de **L**.

En la figura 3.11 se muestra el error en la estimación de la frecuencia fundamental de una señal en el intervalo de 0 a 120 hertz, con incrementos de una décima de hertz y utilizando **L**=64 muestras de la señal bajo estudio, en esta figura se observa que el error es reducido en el intervalo de frecuencias centrales comprendido entre 40 y 80 hertz, además se puede observar que el error se incrementa conforme la frecuencia fundamental se aproxima a las frecuencias **laterales** 

El error en el intervalo central únicamente es nulo para las frecuencias analizadas, para las frecuencias intermedias se presenta el comportamiento mostrado en la figura 3.12, en la cual se observa el resultado de estimar la frecuencia fundamental de un conjunto de señales, en un intervalo de 59 a 61 hertz y con incrementos de centésimas de hertz, de esta forma se llega a la conclusión que para las frecuencias intermedias el algoritmo de medición las aproxima a la frecuencia lateral más cercana tal como se observa en la figura 3.13. De esta manera en términos generales el error máximo que se presenta en la estimación de las frecuencias centrales estará dado por la mitad de la resolución, es decir 5 centésimas de hertz.

Con este análisis se obtienen los valores de **L**=64 y **N**=2400, los cuales arrojan buenos resultados en la estimación de la frecuencia fundamental durante la etapa de simulación, hasta este punto quedan definidos los parámetros que requiere el algoritmo de medición de la frecuencia fundamental de una señal.

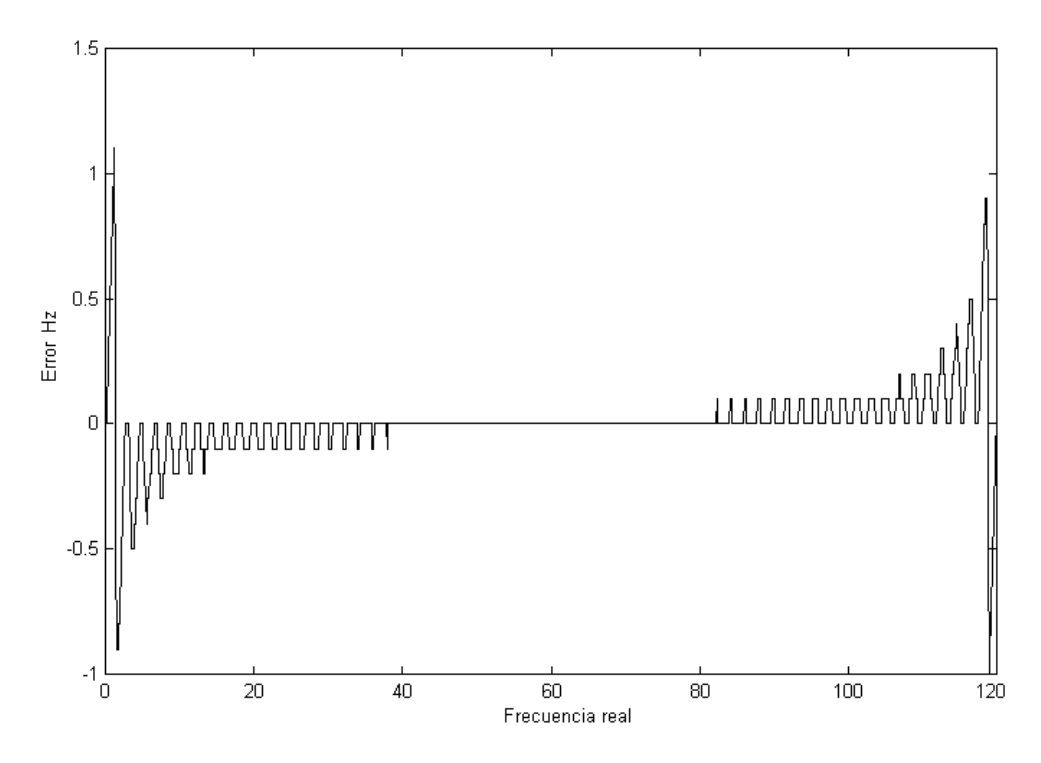

Fig. 3.11. Error en la estimación de la frecuencia fundamental de una señal coseno, en un intervalo de frecuencias de 0 a 120 hertz y con **L**=64.

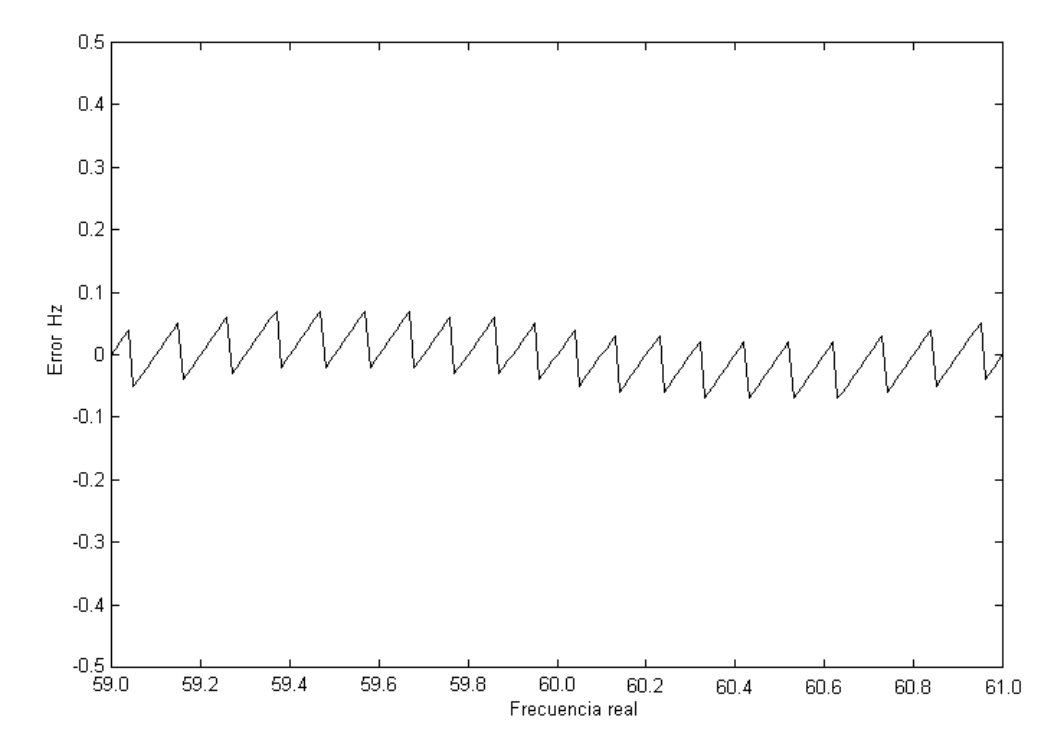

Fig. 3.12. Error en la estimación de la frecuencia fundamental de una señal coseno, en un intervalo de frecuencias de 59 a 61 hertz y con **L**=64.

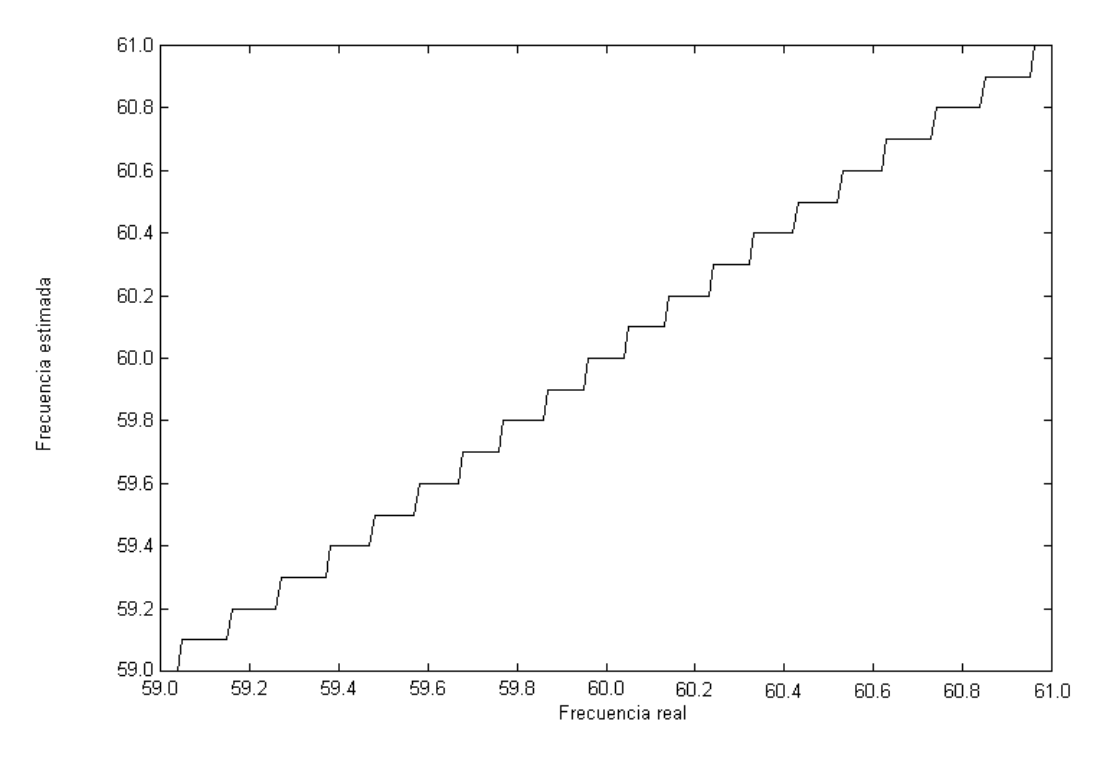

Fig. 3.13. Aproximación lateral de las frecuencias intermedias.

El argumento de las señales coseno y seno para el cálculo de la TDF que se muestran en las ecuaciones 3.2 y 3.3 respectivamente, está compuesto por una constante definida por la división de 2π con el periodo supuesto de la señal **N**, que a su vez es factor del producto de los números enteros **n** y **k**, de este modo las señales coseno y seno para el cálculo de **X(k),** únicamente se evalúan para algunos valores, debido a esta razón y a la carencia de una función eficiente e implementada en el procesador de señales digitales para calcular rápidamente estas funciones trigonométricas, es más conveniente definirlas por medio de una tabla en una sección de la memoria que únicamente contenga un periodo de la señal coseno o seno, ya que para el procesador de señales digitales es más rápido acceder a una localidad de memoria y obtener el correspondiente valor de la función, que calcular dicho valor utilizando algún método numérico.

$$
Re(X(k)) = \sum_{n=0}^{L-1} x(n) cos(\frac{2\pi}{N}n \cdot k)
$$
 (3.2)

$$
\operatorname{Im}(X(k)) = \sum_{n=0}^{L-1} x(n) \operatorname{sen}(\frac{2\pi}{N} n \cdot k)
$$
\n(3.3)

Para el caso de la implementación **L**=64 y **N**=2400, lo cual indica que se necesita de la muestra cuyo índice es (**L**-1)·(**N**-1)=151137, este índice significa que se requieren igual número de localidades de memoria más uno, en el procesador de señales digitales para poder implementar la TDF utilizando un arreglo lineal, pero esta memoria no está disponible.

En el siguiente ejemplo se muestra que basta con definir un periodo de la señal en un arreglo, en este caso una señal coseno, para determinar la TDF sin necesidad de evaluar las funciones coseno y seno, de este ejemplo se obtienen resultados importantes para la implementación con **L**=64 y **N**=2400.

Supóngase que se requiere realizar una TDF con **L**=4 y **N**=8, este último valor indica que por cada periodo de la señal coseno se necesitan 8 muestras, definiendo el arreglo lineal **b(i)** donde **i** es un número entero positivo, la señal coseno queda definida a partir de la muestra 0 y la señal seno a partir de la muestra 3·**N**/4=6 tal como se ilustra en la figura 3.14, de esta forma el algoritmo para determinar la TDF que utiliza el arreglo lineal se muestra en la figura 3.15.

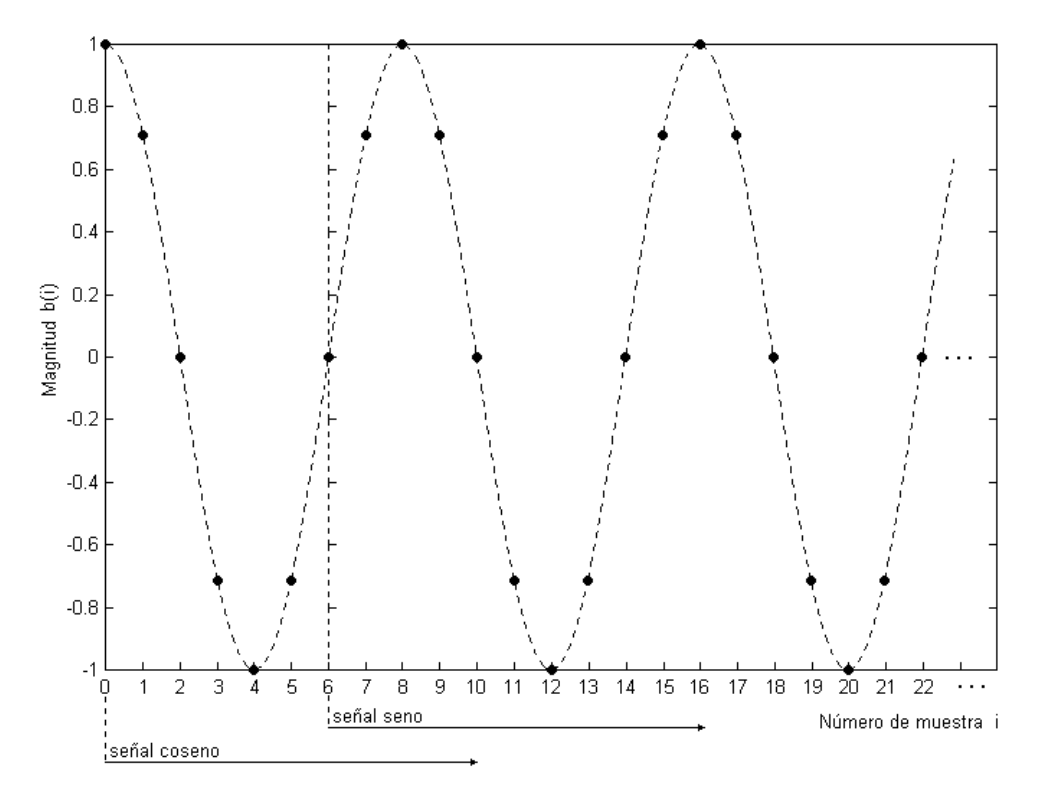

Fig. 3.14. Definición de la señal coseno y seno por medio de un arreglo.

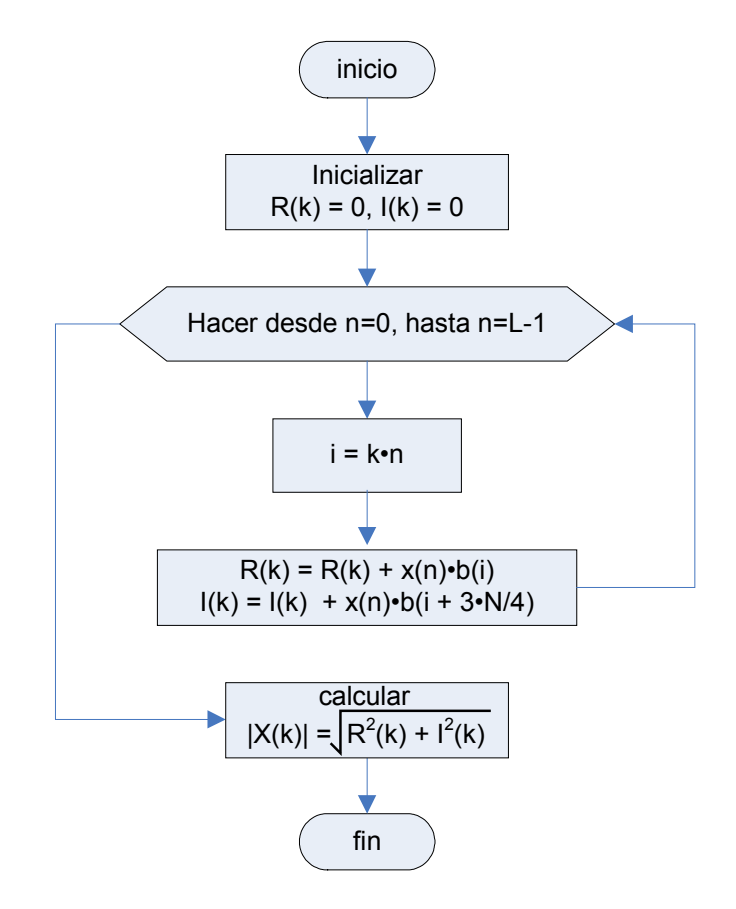

Fig. 3.15. Algoritmo para determinar **X(k)** utilizando un arreglo lineal.

Tomando en cuenta que el índice **n** varía de 0 hasta **L**-1=3 y el índice **k** de 0 hasta **N**-1=7, se obtiene la tabla 3.1 en donde se muestran los resultados de evaluar las funciones coseno y seno junto con su equivalente dado por la muestra **i**=**k·n** del arreglo **b(i)**, también se muestran los equivalentes de cada **b(i)** dado por un arreglo circular **b<sub>c</sub>(i)** que únicamente contiene las N=8 primeras muestras del arreglo **b(i)**, se le denomina arreglo circular debido a que si se requiere una muestra cuyo índice sea mayor o igual a **N**, el índice del arreglo se desborda en el valor máximo **N**-1 y continua en el mínimo, y así sucesivamente hasta llegar al índice deseado, por ejemplo si se requiere la muestra 21 del arreglo lineal **b(i),** equivale a tomar la muestra 5 del arreglo circular **b**<sub>c</sub>(i).

| $\mathsf k$             | n              | i=k∙n                   | $cos(2\pi \cdot i/N)$ | b(i)  | $b_c(i)$  | $sen(2\pi \cdot i/N)$ | $b(i+6)$ | $b_c(i+6)$ |
|-------------------------|----------------|-------------------------|-----------------------|-------|-----------|-----------------------|----------|------------|
| $\overline{0}$          | 0              | 0                       |                       | b[0]  | $b_c$ [0] | 0                     | b[6]     | $b_c$ [6]  |
| $\mathbf 0$             | $\overline{1}$ | 0                       | 1                     | b[0]  | $b_c$ [0] | 0                     | b[6]     | $b_c$ [6]  |
| $\mathbf 0$             | $\overline{2}$ | $\mathbf 0$             | 1                     | b[0]  | $b_c$ [0] | $\mathbf 0$           | b[6]     | $b_c$ [6]  |
| $\mathbf 0$             | $\overline{3}$ | $\overline{0}$          | 1                     | b[0]  | $b_c$ [0] | $\overline{0}$        | b[6]     | $b_c$ [6]  |
| 1                       | $\overline{0}$ | $\overline{0}$          | 1                     | b[0]  | $b_c$ [0] | $\overline{0}$        | b[6]     | $b_c$ [6]  |
| 1                       | $\overline{1}$ | $\mathbf{1}$            | 0.707                 | b[1]  | $b_c$ [1] | 0.707                 | b[7]     | $b_c$ [7]  |
| 1                       | $\overline{2}$ | $\overline{2}$          | $\overline{0}$        | b[2]  | $b_c$ [2] | 1                     | b[8]     | $b_c$ [0]  |
| 1                       | $\overline{3}$ | $\overline{3}$          | $-0.707$              | b[3]  | $b_c$ [3] | 0.707                 | b[9]     | $b_c$ [1]  |
| $\overline{2}$          | $\overline{0}$ | $\overline{0}$          | 1                     | b[0]  | $b_c$ [0] | 0                     | b[6]     | $b_c$ [6]  |
| $\overline{2}$          | $\mathbf 1$    | $\overline{2}$          | $\mathbf 0$           | b[2]  | $b_c$ [2] | 1                     | b[8]     | $b_c$ [0]  |
| $\overline{2}$          | $\overline{2}$ | 4                       | $-1$                  | b[4]  | $b_c$ [4] | $\mathbf 0$           | b[10]    | $b_c$ [2]  |
| $\overline{2}$          | 3              | 6                       | $\mathbf 0$           | b[6]  | $b_c$ [6] | $-1$                  | b[12]    | $b_c$ [4]  |
| $\overline{3}$          | 0              | $\overline{0}$          | 1                     | b[0]  | $b_c$ [0] | $\overline{0}$        | b[6]     | $b_c$ [6]  |
| $\overline{3}$          | $\overline{1}$ | 3                       | $-0.707$              | b[3]  | $b_c$ [3] | 0.707                 | b[9]     | $b_c$ [1]  |
| $\overline{3}$          | $\overline{2}$ | 6                       | $\mathbf 0$           | b[6]  | $b_c$ [6] | $-1$                  | b[12]    | $b_c$ [4]  |
| 3                       | 3              | 9                       | 0.707                 | b[9]  | $b_c$ [1] | 0.707                 | b[15]    | $b_c$ [7]  |
| $\overline{4}$          | $\overline{0}$ | $\overline{0}$          | 1                     | b[0]  | $b_c$ [0] | $\overline{0}$        | b[6]     | $b_c$ [6]  |
| $\overline{\mathbf{4}}$ | $\overline{1}$ | $\overline{\mathbf{4}}$ | $-1$                  | b[4]  | $b_c$ [4] | $\mathbf 0$           | b[10]    | $b_c$ [2]  |
| $\overline{\mathbf{4}}$ | $\overline{2}$ | 8                       | $\mathbf{1}$          | b[8]  | $b_c$ [1] | $\overline{0}$        | b[14]    | $b_c$ [6]  |
| $\overline{\mathbf{4}}$ | 3              | 12                      | $-1$                  | b[12] | $b_c$ [5] | $\pmb{0}$             | b[18]    | $b_c$ [2]  |
| 5                       | $\overline{0}$ | $\overline{0}$          | $\mathbf{1}$          | b[0]  | $b_c$ [0] | $\overline{0}$        | b[6]     | $b_c$ [6]  |
| $\overline{5}$          | $\overline{1}$ | 5                       | $-0.707$              | b[5]  | $b_c$ [5] | $-0.707$              | b[11]    | $b_c$ [3]  |
| $\overline{5}$          | $\overline{2}$ | 10                      | $\mathbf 0$           | b[10] | $b_c$ [2] | $\overline{1}$        | b[16]    | $b_c$ [0]  |
| $\overline{5}$          | $\overline{3}$ | 15                      | 0.707                 | b[15] | $b_c$ [7] | $-0.707$              | b[21]    | $b_c$ [5]  |
| 6                       | $\overline{0}$ | $\mathbf 0$             | 1                     | b[0]  | $b_c$ [0] | $\overline{0}$        | b[6]     | $b_c$ [6]  |
| $\overline{6}$          | $\overline{1}$ | 6                       | $\mathbf 0$           | b[6]  | $b_c$ [6] | $-1$                  | b[12]    | $b_c$ [4]  |
| $\overline{6}$          | $\overline{2}$ | 12                      | $-1$                  | b[12] | $b_c$ [4] | $\mathbf 0$           | b[18]    | $b_c$ [2]  |
| $6\phantom{1}6$         | 3              | 18                      | $\pmb{0}$             | b[18] | $b_c$ [2] | $\mathbf 1$           | b[24]    | $b_c$ [0]  |
| $\overline{7}$          | $\overline{0}$ | $\overline{0}$          | $\overline{1}$        | b[0]  | $b_c$ [0] | $\overline{0}$        | b[6]     | $b_c$ [6]  |
| $\overline{7}$          | $\overline{1}$ | $\overline{7}$          | 0.7071                | b[7]  | $b_c$ [7] | $-0.707$              | b[13]    | $b_c$ [5]  |
| $\overline{7}$          | $\overline{2}$ | 14                      | $\overline{0}$        | b[14] | $b_c$ [6] | $-1$                  | b[20]    | $b_c$ [4]  |
| $\overline{7}$          | 3              | $\overline{21}$         | $-0.707$              | b[21] | $b_c$ [5] | $-0.707$              | b[27]    | $b_c$ [3]  |

Tabla 3.1. Obtención de las señales coseno y seno por medio de un arreglo lineal y circular.

Analizando la tabla anterior se deduce que si la muestra requerida tiene un índice mayor o igual a **N**, este índice se debe disminuir en **N** hasta que su valor sea un número entre 0 y **N**-1, obteniéndose así el índice que corresponde una muestra del arreglo circular, de este modo el algoritmo para determinar la TDF que utiliza el arreglo circular se muestra en la figura 3.16.

Con el ejemplo anterior se demuestra que para implementar la TDF con **L**=64 y **N**=2400, únicamente se requieren utilizar **N**=2400 localidades de memoria del procesador de señales digitales para almacenar las muestras de un periodo de la señal coseno, con lo cual se hace eficiente el cálculo de la TDF, ya que sencillamente se recupera el valor deseado de la señal coseno o seno, y se utiliza.

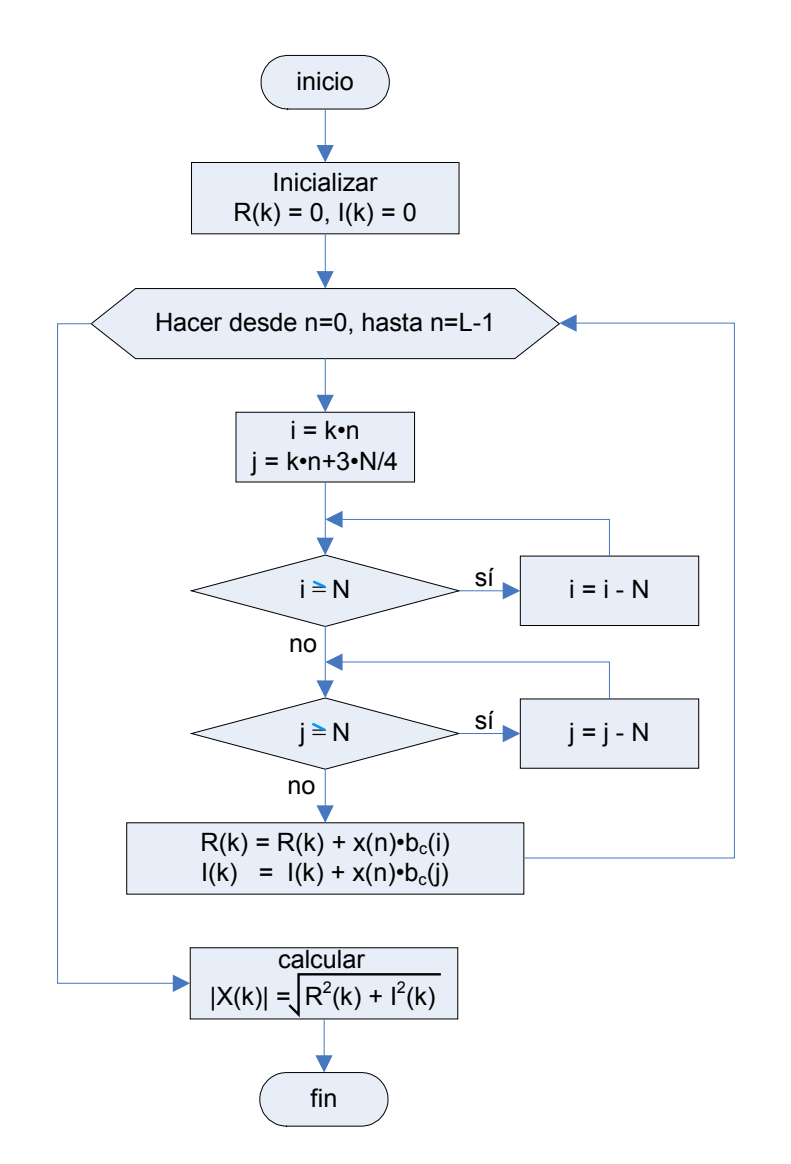

Fig. 3.16. Algoritmo para determinar **X(k)** utilizando un arreglo circular.

Como se puede observar en la figura anterior, el algoritmo para el cálculo de la TDF utiliza operaciones aritméticas básicas de multiplicación y suma, por lo que se debe evitar el posible desbordamiento de los registros del procesador de señales digitales como resultado de estas dos operaciones [36].

El procesador de señales digitales tiene implementada en hardware la instrucción llamada MAC, que realiza la multiplicación de dos palabras de 16 bits en formato Q15, y el resultado lo suma al contenido de un registro de 32 bits que está en formato Q31 [36].

En este caso, para cada índice de frecuencia discreta **k** se necesitan realizar **L**=64 multiplicaciones y sumas para calcular la parte real de **X(k)** tal como se muestra en la ecuación 3.4, lo mismo ocurre para la parte imaginaria, M<sub>c</sub> es la magnitud pico de la señal coseno que está definida en una sección de memoria del procesador de señales digitales, suponiendo el caso extremo en el que las 64 muestras de la señal **x(n)** tienen el valor máximo de 1 y evaluando para **k**=0 con objeto de determinar la parte real de la componente de directa, para evitar el desbordamiento del registro de 32 bits se debe cumplir la ecuación 3.5, de la cual se concluye que la magnitud pico de la señal coseno definida en memoria, debe tener un valor de 0x01FF como se muestra en la ecuación 3.6.

$$
R(k) = \sum_{n=0}^{63} x(n) \cdot M_c \cdot b_c(n \cdot k)
$$
 (3.4)

$$
32767 = 64 \cdot M_c \tag{3.5}
$$

$$
M_c = \frac{32767}{64} = 511 = 0x1FF
$$
\n(3.6)

Después de haber analizado estos aspectos prácticos, en la tabla 3.2 se muestra el mapa de memoria en donde se especifican las zonas que son utilizadas para implementar el algoritmo de medición de la frecuencia fundamental de una señal.

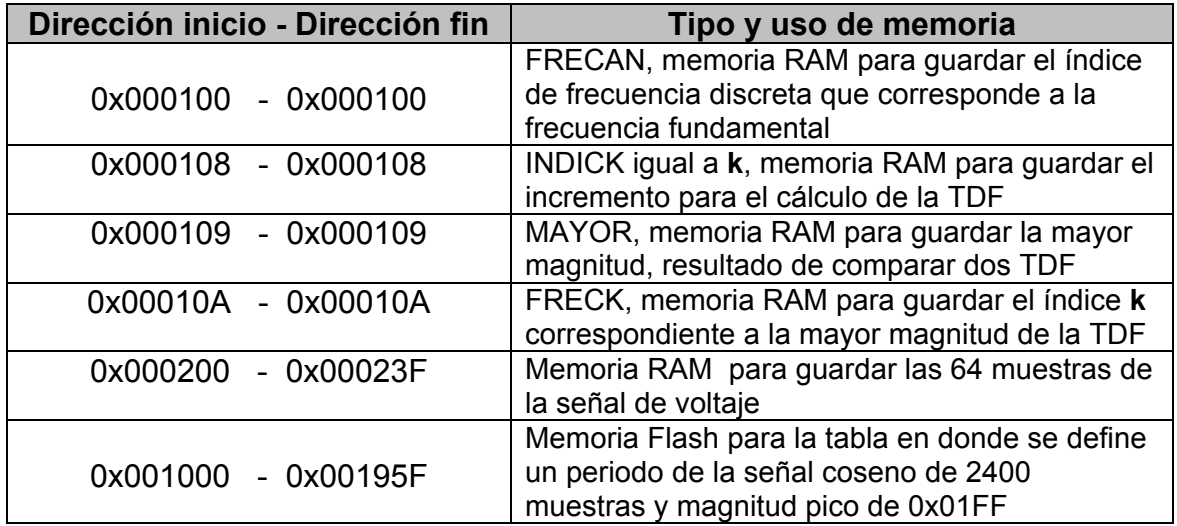

Tabla 3.2. Mapa de memoria utilizado para la medición de la frecuencia fundamental.

En la tabla anterior se puede observar que los datos concernientes al periodo de la señal coseno están en memoria flash, de lo contrario se tendrían que cargar en memoria RAM cada vez que se encienda o reinicie el procesador de señales digitales. El resto de las variables utilizadas por el algoritmo están definidas en memoria RAM, lo que permite su rápida lectura y escritura según la dinámica del algoritmo.

En el listado 3.1 se muestra el programa realizado en lenguaje ensamblador para el procesador de señales digitales utilizado, este programa sirve para estimar la frecuencia fundamental de una señal en un rango de 0 a 120 hertz y con una resolución de décimas de hertz, considera que previamente se tienen cargadas las **L**=64 muestras de la señal bajo estudio además de las **N**=2400 muestras del periodo de la señal coseno.

Este programa tiene un lazo principal que se repite 0x04B0=1200 veces con objeto de determinar la TDF desde **k**=0 hasta 1199, internamente tiene dos lazos separados, uno de ellos calcula la parte real y el otro la parte imaginaria de **X(k)**, al final de cada iteración del lazo principal, se calcula el cuadrado de ambas partes y se suman para calcular la magnitud al cuadrado de la TDF, la cual se compara con la variable MAYOR que se inicializa en cero, dependiendo del resultado de la comparación se actualizan las variables FRECK y MAYOR, al final del lazo principal únicamente se guarda en la variable FRECAN el valor que corresponde al índice de frecuencia discreta que tiene la TDF de mayor amplitud.

El apuntador R0 se utiliza para acceder a las muestras correspondientes a la señal coseno, como se observa se inicializa con la dirección 0x001000 que es la dirección que se definió en el mapa de memoria para este fin, el apuntador R1 se utiliza para acceder a las muestras correspondientes a la señal seno, este apuntador se inicializa con la dirección 0x001708 que corresponde a tres cuartas partes de la señal coseno tal como se mostró con anterioridad, el apuntador R3 se inicializa con la dirección 0x000200 y se utiliza para acceder a las 64 muestras de la señal bajo estudio.

#### •••••••••••••••••••••••••••••••••••••••••••••••••••••••••••••••••••••••••••••••••••••••••••••••••••••• ;/////////////////////////////////////////////////////////////////////////// ;// Subrutina para determinar la frecuencia fundamental utilizando la TDF // ;/////////////////////////////////////////////////////////////////////////// MIDFRE moveu.w #\$04B0,LC ; carga con 1200 al Loop Counter 1 N/2 = 1200 doslc INDICEK f ; hace Loop 1 INDICEK f 1200 veces

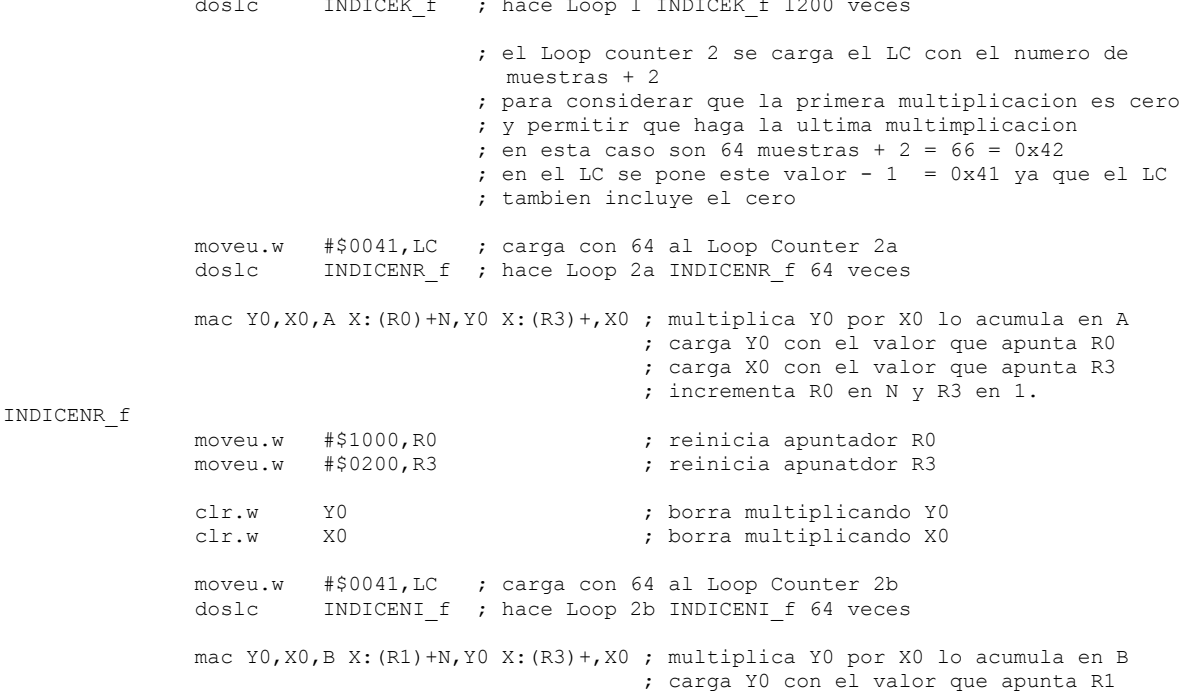

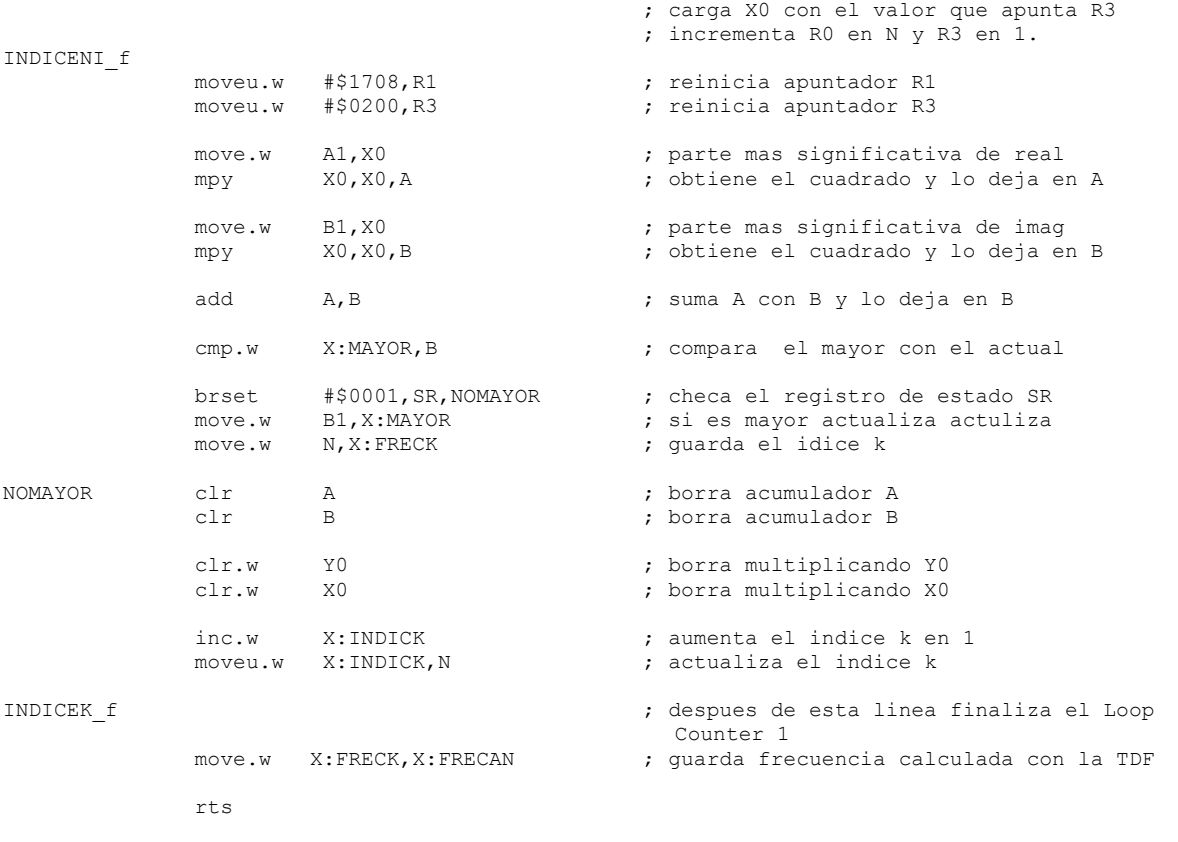

••••••••••••••••••••••••••••••••••••••••••••••••••••••••••••••••••••••••••••••••••••••••••••••••••••••

Listado 3.1. Programa para estimar la frecuencia fundamental de una señal.

Para calcular la parte real e imaginaria de la TDF se hacen 65 multiplicaciones y sumas a pesar de que el algoritmo únicamente necesita 64, esto se debe a que la instrucción MAC en el primer ciclo contiene ceros en sus registros utilizados como factores, por lo tanto la primera iteración sirve para cargar los primeros datos válidos.

En este caso no es importante conocer cuantitativamente la magnitud de la TDF, únicamente importa conocerla cualitativamente con objeto de ser comparada, por esta razón se omite el cálculo de la raíz cuadrada.

Lo más importante a resaltar de este programa es que ya no es necesario programar la rutina para trabajar con el arreglo circular, ya que el procesador de señales digitales incorpora lo que se llama buffer circular por hardware [36], lo que permite la implementación de este algoritmo de una forma más eficiente.

## **3.4 Obtención de los fasores de las ondas de voltaje y corriente**

Después de haber estimado la frecuencia fundamental, se establece la frecuencia de muestreo para las ondas de voltaje y corriente, con el fin de determinar sus respectivos fasores, el conocimiento de estos fasores permitirá calcular en forma rápida a las demás variables eléctricas.

Para estimar los fasores se utiliza la TDF de **N**x**N** debido a que la frecuencia de la señal ya es conocida, se utilizan **N**=32 muestras por cada periodo de la señal bajo estudio, con lo que se puede estimar hasta el fasor de la armónica de orden 15, el algoritmo para determinar los fasores de las ondas de voltaje y corriente se muestra en la figura 3.17, en este algoritmo se considera el uso del arreglo circular pero con **N**=32.

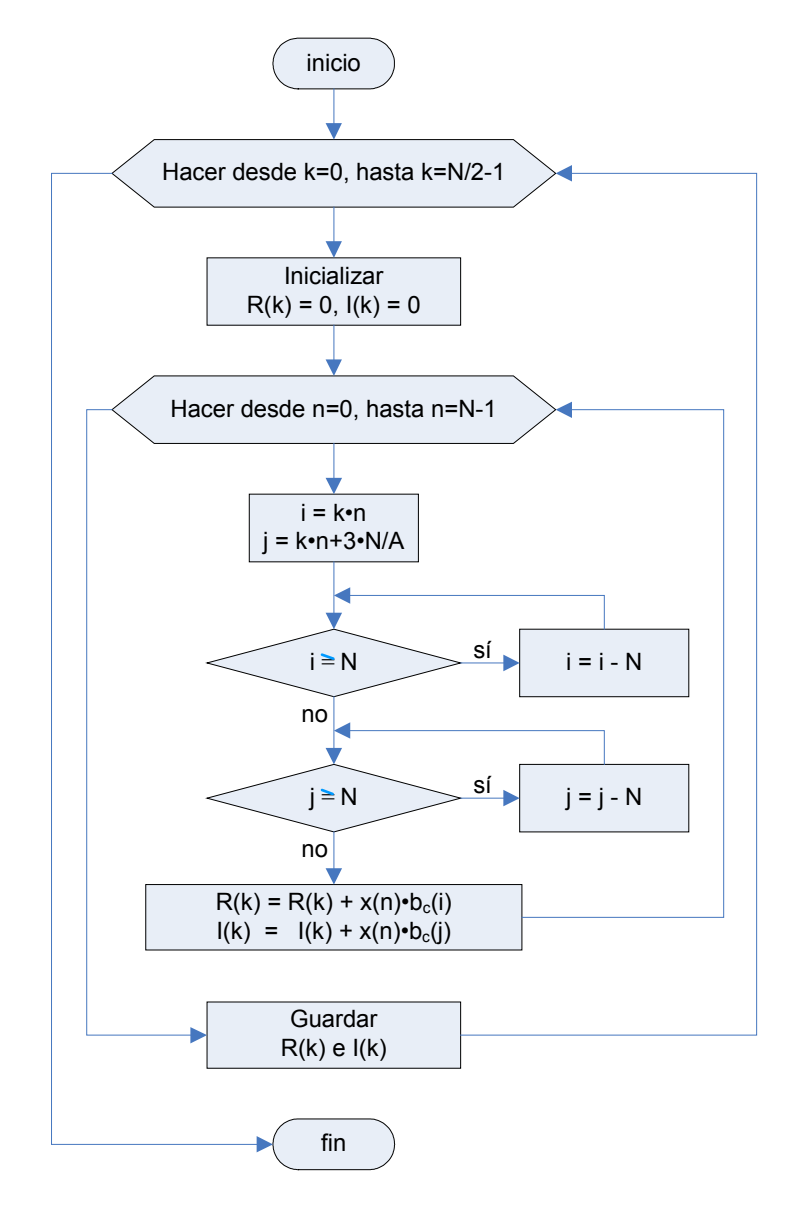

Fig. 3.17. Algoritmo para determinar los fasores de voltaje y corriente.

En este caso para determinar la TDF, por cada índice **k** se requieren realizar 32 multiplicaciones y sumas del tipo mostrado en la ecuación 3.7, suponiendo nuevamente el caso extremo en el que todas las muestras de la señal bajo estudio tienen un valor máximo de 1 y se determina la parte real de la componente de directa, para evitar que los registros del procesador de señales digitales se desborden, se debe cumplir la ecuación 3.8, por lo tanto para el cálculo de los fasores, la señal coseno de 32 muestras que también se define en memoria, debe tener un valor pico de 0x3FF tal como se muestra en la ecuación 3.9.

$$
R(k) = \sum_{n=0}^{31} x(n) \cdot M_c \cdot b_c(n \cdot k)
$$
\n(3.7)

$$
32767 = 32 \cdot M_c \tag{3.8}
$$

$$
M_c = \frac{32767}{32} = 1023 = 0 \times 3 FF
$$
\n(3.9)

En el cálculo de los fasores es importante determinar cuantitativamente la TDF, en las ecuaciones 3.10 y 3.11, que fueron presentadas en el capítulo 2, se muestra la relación que existe entre la TDF y la magnitud del fasor para cada índice **k**, como se puede observar es necesario dividir la TDF entre el número de muestras de la señal, en este caso esta acción fue realizada al evitar el desbordamiento de los registros del procesador de señales digitales, ya que todas las muestras de la señal coseno fueron divididas entre **N**=32, lo que equivale a tener un factor de 1/32, por lo tanto para el índice **k**=0 la magnitud de **X(k)** es igual a la magnitud de componente de directa de la señal, y para **k**≠0 basta con multiplicar por 2 a la magnitud **X(k)** para obtener la magnitud real del fasor de la armónica deseada, o multiplicar por 2 tanto a la parte real como a la imaginaria de **X(k)** obteniendo así el mismo resultado.

De esta manera se observa la conveniencia de utilizar parámetros que sean potencia de dos, ya que en un sistema de numeración binario, el multiplicar por 2 equivale a realizar un simple desplazamiento aritmético hacia la izquierda de un bit, sobre el número que se desee multiplicar.

$$
A = \frac{2}{N} Mag(X(k)), \qquad k \neq 0
$$
\n(3.10)

$$
A = \frac{1}{N} Mag(X(k)), \qquad k = 0 \tag{3.11}
$$

Después de haber analizado estos aspectos prácticos, en la tabla 3.3 se muestra el mapa de memoria, en donde se especifican las zonas utilizadas para implementar el algoritmo de la TDF para determinar los fasores de las señales de voltaje y corriente.

| Dirección inicio - Dirección fin | Tipo y uso de memoria                                                                                                    |
|----------------------------------|----------------------------------------------------------------------------------------------------|
| 0x000108 - 0x000108              | INDICK igual a k, memoria RAM para guardar el<br>incremento para el cálculo de la TDF                                         |
| 0x00010B - 0x00010B              | DATDIR, memoria RAM para seleccionar los<br>datos de la onda de voltaje o los de corriente                                    |
| 0x000300 - 0x00031F              | Memoria RAM para guardar las 32 muestras de<br>la señal de voltaje bajo estudio                                               |
| 0x000320 - 0x00033F              | Memoria RAM para guardar las 32 muestras de<br>la señal de corriente bajo estudio                                             |
| 0x000400 - 0x00041F              | Memoria RAM para guardar las componentes<br>rectangulares de los fasores de la señal de<br>voltaje                            |
| 0x000420 - 0x00043F              | Memoria RAM para guardar las componentes<br>rectangulares de los fasores de la señal de<br>corriente                          |
| 0x001960 - 0x00197F              | Memoria Flash para la tabla en donde se define<br>a un periodo de la señal coseno de 32 muestras<br>y magnitud pico de 0x03FF |

Tabla 3.3. Mapa de memoria utilizado para el cálculo de los fasores.

En el mapa de memoria definido en la tabla anterior, se observa que los datos concernientes al periodo de la señal coseno de **N**=32 muestras, están en memoria flash debido a que son valores constantes, mientras que el resto de las variables se posicionan en memoria RAM para su rápida lectura y escritura.

En el listado 3.2 se muestra el programa realizado en lenguaje ensamblador, este programa sirve para determinar los fasores de las ondas de voltaje y corriente. Este programa considera que previamente se tienen cargadas las **N**=32 muestras de la señal de voltaje, las **N**=32 muestras de la señal de corriente, y las **N**=32 muestras del periodo de la señal coseno.

El programa está compuesto por un lazo principal que se repite 0x0010=16 veces para medir desde **k**=0 hasta la armónica de orden 15, internamente tiene dos lazos separados que se repiten 0x0020=32 veces más una, para considerar que la primera multiplicación es nula, el primero de los lazos internos calcula la parte real de **X(k)** y el otro calcula su parte imaginaria, en la parte final de cada uno de estos lazos internos se guarda la componente calculada del respectivo fasor.

El apuntador R0 se inicializa con la dirección 0x001960 y se utiliza para acceder a las 32 muestras del periodo de la señal coseno, R1 se inicializa con la dirección 0x1978 y se utiliza para acceder a las 32 muestras del periodo de la señal seno, el apuntador R3 se inicializa con la dirección 0x000300 cuando se determinan los fasores de voltaje y con 0x000320 cuando se determinan los fasores de corriente,

la selección entre uno y el otro se hace mediante la variable DATDIR, el apuntador R4 se inicializa con la dirección 0x000400, y se utiliza para guardar en forma consecutiva la parte real e imaginaria de los fasores calculados.

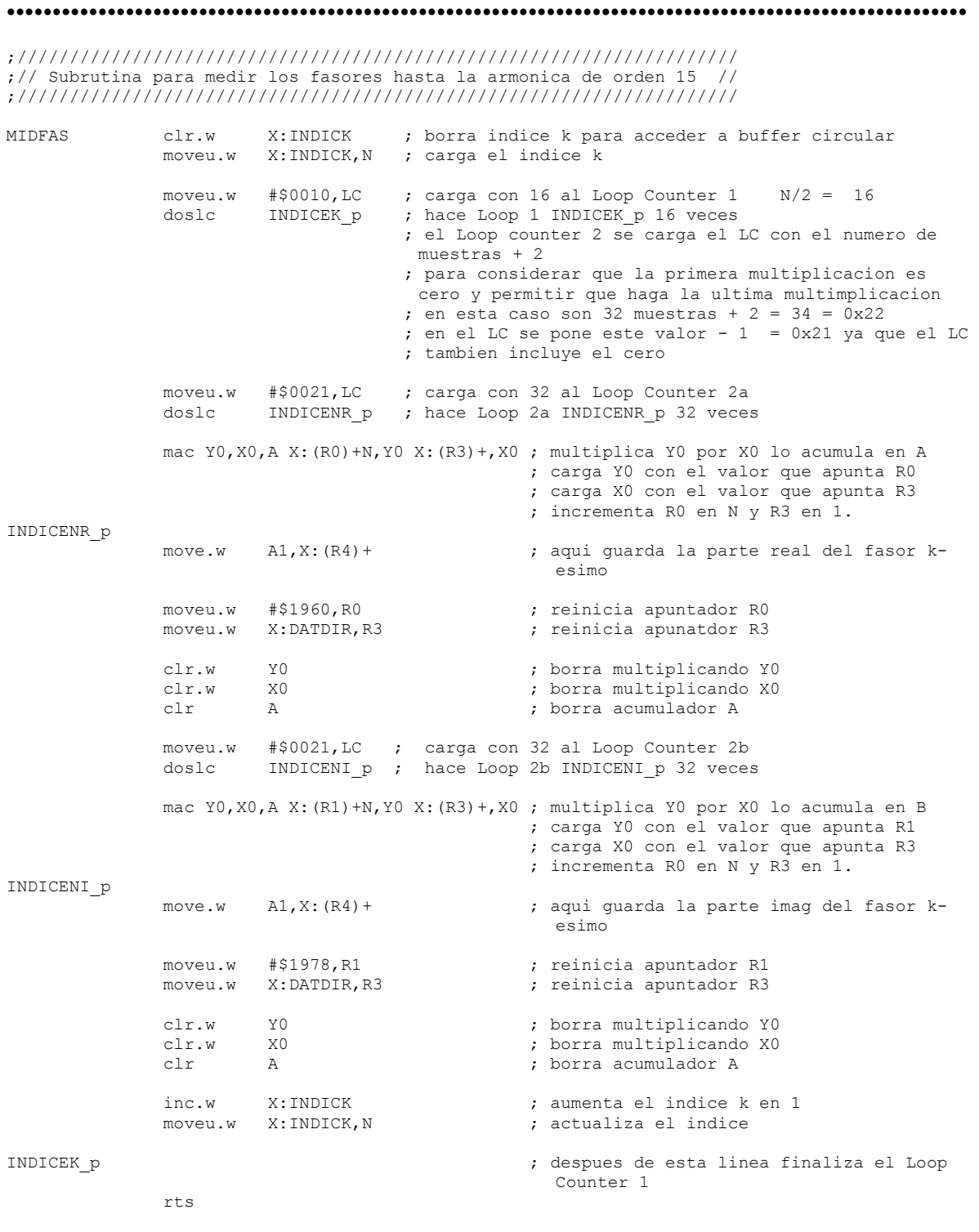

•••••••••••••••••••••••••••••••••••••••••••••••••••••••••••••••••••••••••••••••••••••••••••••••••••••• Listado 3.2. Programa para estimar los fasores de una señal.

Utilizando el programa anterior, los fasores se obtienen en coordenadas rectangulares, por lo tanto no hace falta utilizar rutinas para elevar al cuadrado u obtener la raíz cuadrada de un número.

Nuevamente se observa que ya no es necesario definir una rutina para manejar el arreglo circular ya que el procesador de señales digitales lo hace por hardware.

Finalmente hay que enfatizar que el fasor para k=0 está en magnitud real, y los demás están escalados a la mitad.

## **3.5 Medición del voltaje y corriente eficaces**

En el capítulo 2 se mostró que el valor eficaz de una señal discreta se puede estimar utilizando la ecuación 3.12. Esta ecuación tiene la ventaja de operar en el dominio del tiempo, además de incluir las aportaciones de energía tanto de las componentes armónicas como interarmónicas si es que existen en la señal, su desventaja radica en que si existen interarmónicas, el valor del parámetro **N** cambia y se debe determinar para obtener con exactitud el valor eficaz de la señal.

$$
X_{\text{eficaz}} = \sqrt{\frac{1}{N} \sum_{n=0}^{N-1} x^2(n)} \tag{3.12}
$$

En el capítulo 2 también se mostró que el valor eficaz de un conjuntos de señales armónicas se puede determinar utilizando la ecuación 3.13, siguiendo el mismo procedimiento para obtener el resultado mostrado en la ecuación 3.13, se deduce la ecuación 3.14 que sirve para determinar el valor eficaz de una señal e incluye las aportaciones de la componente fundamental y de la componente de directa, esta ecuación utiliza a los coeficientes de la serie de Fourier que se calculan utilizando la TDF como se ha mostrado con anterioridad. Esta última ecuación tiene la desventaja de no contemplar a las componentes interarmónicas, pero tiene la ventaja de no alterar su resultado ante la presencia de estas componentes, debido a que sólo utiliza componentes armónicas.

$$
A_{eficaz} = \frac{1}{\sqrt{2}} \sqrt{\sum_{i=2}^{n} C_i^2}
$$
 (3.13)

$$
X_{eficaz} = \sqrt{C_0^2 + \sum_{i=1}^n \frac{C_i^2}{2}}
$$
 (3.14)

Como ya se había mencionado en la etapa del cálculo de los fasores, la componente de directa está en magnitud real y el resto de las componentes están escaladas a la mitad, además en este caso el cuadrado de la componente de directa se divide entre 2, ya que durante el proceso de desnormalización que se muestra en el siguiente capítulo, el valor eficaz de la componente de directa está multiplicado por el factor raíz cuadrada de 2. Tomando en cuenta estas consideraciones y utilizando la ecuación 3.14 como se muestra a continuación, se obtiene la ecuación 3.15 que sirve para determinar el valor eficaz de una señal a partir de los resultados que se obtienen al evaluar la TDF de **N** x **N**.

$$
X_{eficaz} = \sqrt{\frac{C_0^2}{2} + \sum_{i=1}^n \frac{(2 \cdot C_i)^2}{2}} = \sqrt{\frac{C_0^2}{2} + 2\sum_{i=1}^n C_i^2}
$$
  

$$
X_{eficaz} = \sqrt{\frac{C_0^2}{2} + 2\sum_{i=1}^n C_i^2}
$$
 (3.15)

En la figura 3.18 se muestra el algoritmo para determinar el valor eficaz de una señal, hace uso de los fasores de voltaje o corriente según sea el caso.

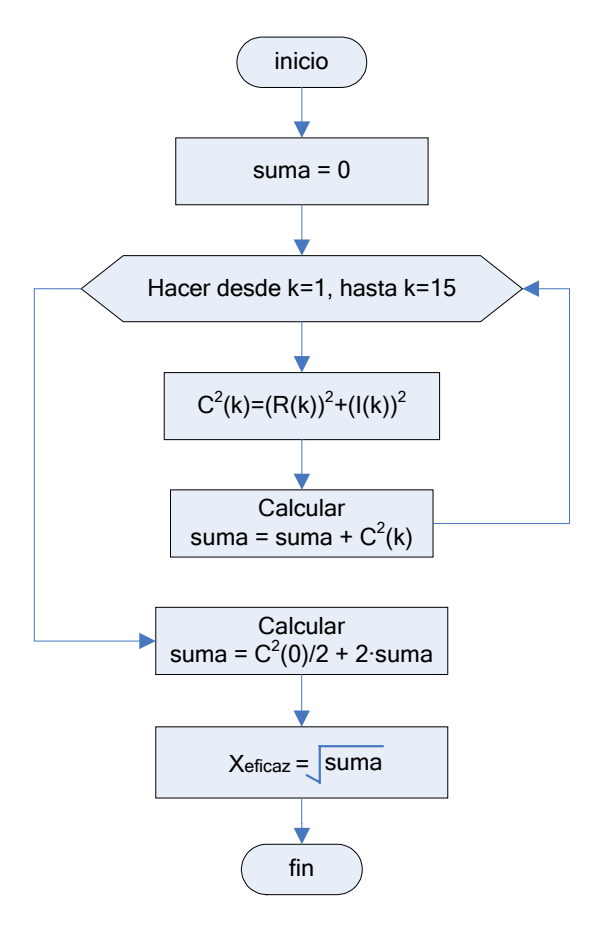

Fig. 3.18. Algoritmo para determinar el valor eficaz de una señal.

La etapa de cálculo más importante para obtener el valor eficaz, es la determinación de la raíz cuadrada, para lo cual se utiliza el algoritmo de la media aritmética que se mostró en el capítulo 2, y cuya ecuación de recurrencia se muestra en la ecuación 3.16. Este algoritmo es iterativo y se puede implementar definiendo un número fijo de iteraciones o repitiéndolo hasta obtener la raíz cuadrada de un número con cierta exactitud.

$$
R_{n+1} = \frac{1}{2} \left( R_n + \frac{M}{R_n} \right) \tag{3.16}
$$

En este trabajo se decidió definir un número fijo de iteraciones, con lo que se tiene certeza del tiempo de máquina que se requiere para obtener la raíz cuadrada y se evita la comparación para determinar si la raíz tiene la exactitud deseada.

Debido a que las magnitudes de los fasores de voltaje y corriente están en un formato binario Q15, para determinar el número adecuado de iteraciones se calculó por simulación en Matlab versión 5.2.0.3084, la raíz cuadrada de los números comprendidos entre 0 y 1, con incrementos de 0.0001 y con un error de 0.001, para cada uno de estos números se determinó el número de iteraciones necesarias, el resultado de este proceso se muestra en la figura 3.19. La primera aproximación de la raíz cuadrada para todos los casos se estableció en 0.5, ya que es el valor medio entre 0 y 1. Lo más lógico sería inicializarla con la mitad del número por calcularle su raíz, pero existe la posibilidad de que dicho número sea 0 y origine errores de cálculo.

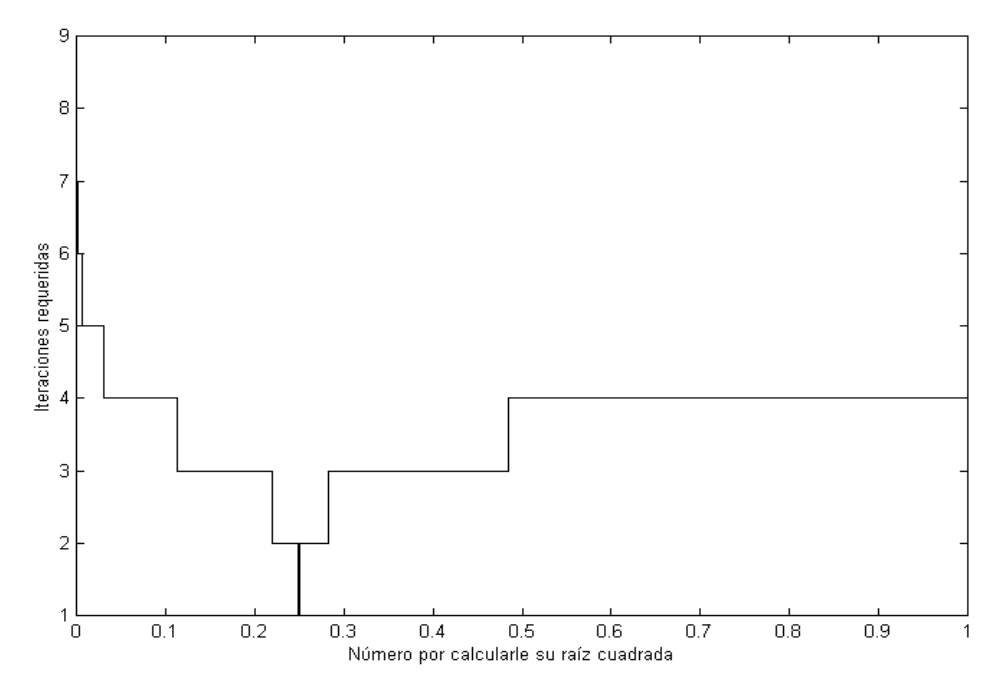

Fig. 3.19. Iteraciones requeridas para determinar la raíz cuadrada de un número entre 0 y 1, con un error de 0.001.

Como se puede observar en la figura anterior, el algoritmo de la media aritmética converge rápidamente para los números comprendidos entre 0 y 1.

Para la gran mayoría de los números, el algoritmo converge en un máximo de 4 iteraciones y se podría fijar este valor como el número de iteraciones a realizar, pero como el voltaje eficaz en términos generales tiende a uno, y la corriente eficaz puede tener cualquier valor entre cero y uno, se decidió utilizar 9 iteraciones para asegurar un resultado aceptable para todos los números. Además este algoritmo será utilizado para determinar la distorsión armónica de las ondas de voltaje y corriente, que en la práctica tienen un valor cercano a cero

En la figura 3.20 se muestra el algoritmo para determinar la raíz cuadrada de un número utilizando el método de la media aritmética con 9 iteraciones.

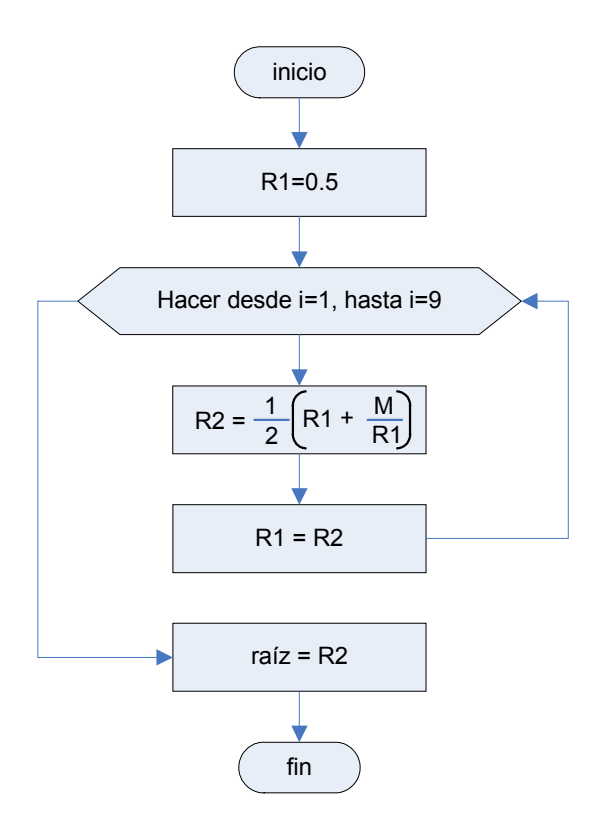

Fig. 3.20. Algoritmo de la media aritmética.

Después de haber analizado estos aspectos prácticos, en la tabla 3.4 se muestra el mapa de memoria del procesador de señales digitales, que se utilizó para implementar el algoritmo para determinar el valor eficaz de las señales de voltaje y corriente, este algoritmo utiliza a los fasores de voltaje y corriente respectivamente, que previamente fueron calculados.

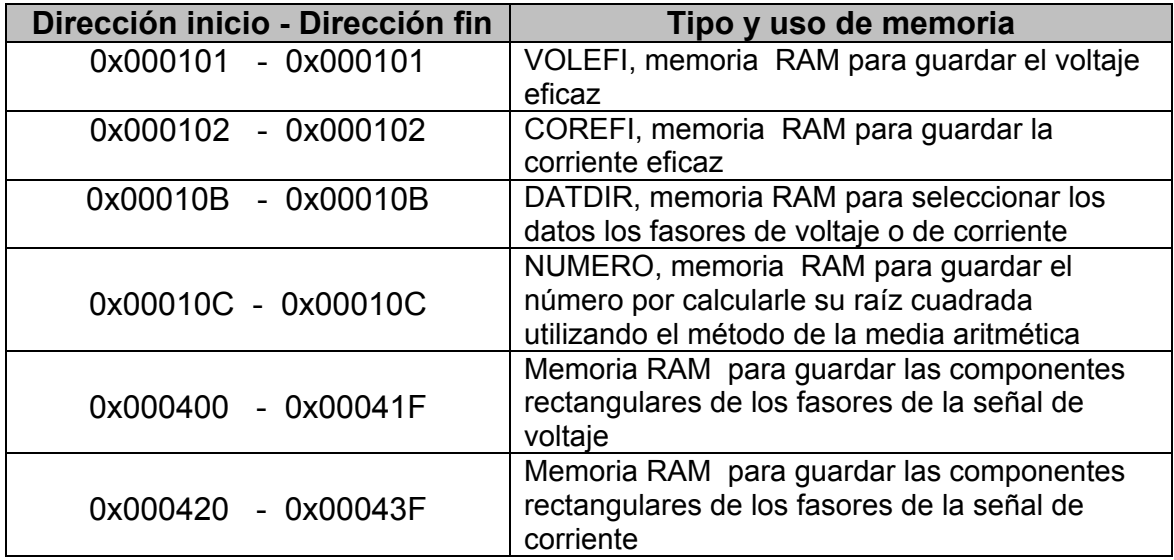

Tabla 3.4. Mapa de memoria para determinar el voltaje y corriente eficaces.

En la tabla anterior se observa que nuevamente se utilizan la variable DATDIR que en este caso se utiliza para seleccionar a los fasores de voltaje o corriente, la variable NUMERO para el cálculo de la raíz cuadrada, así como la memoria en donde se encuentran los fasores. Adicionalmente en este algoritmo se utilizan las variables VOLEFI y COREFI para guardar el valor eficaz normalizado de las señales de voltaje y corriente respectivamente, estas dos variables se definen en memoria RAM para su rápida lectura y escritura.

En el listado 3.3 se muestra en programa realizado en lenguaje ensamblador, este programa sirve para determinar el valor eficaz de las señales voltaje y corriente, considera que previamente se tienen cargados los respectivos fasores.

Este programa tiene por un lazo principal que se repite 30 veces para calcular la energía de las componentes armónicas de orden mayor o igual a 1 que posteriormente se multiplica por 2, al resultado de esta operación se le suma la aportación de la componente de directa que está dividida entre 2, y se procede a calcularle su raíz cuadrada con lo cual se tiene el valor eficaz de la señal.

En este programa se utilizan los apuntadores R1 y R3, ambos contienen la dirección de las componentes de los fasores, con el objeto de obtener su magnitud al cuadrado.

••••••••••••••••••••••••••••••••••••••••••••••••••••••••••••••••••••••••••••••••••••••••••••••••••••••

;////////////////////////////////////////////////////////// ;// Subrutina para medir el voltaje y corriente eficaces // ;//////////////////////////////////////////////////////////

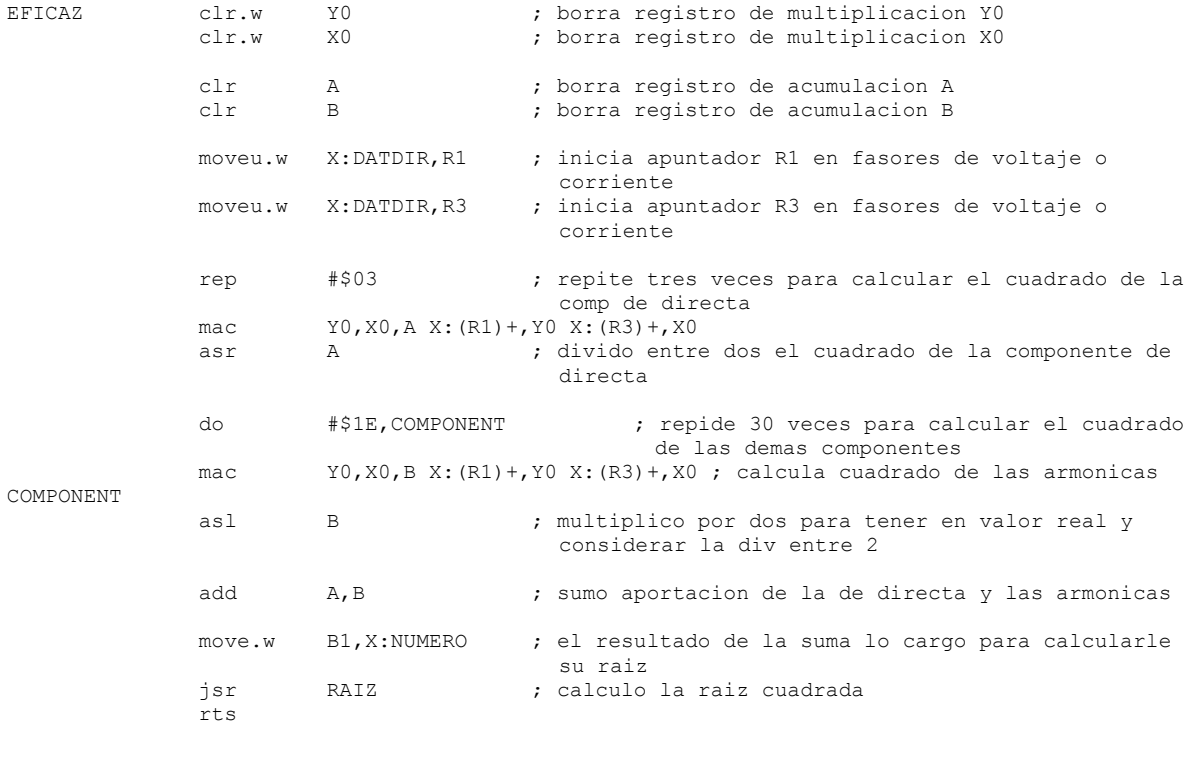

;////////////////////////////////////////////////////////// ;// Subrutina para determinar la raiz cuadrada de numero // ;//////////////////////////////////////////////////////////

| RAIZ    | move.w | #\$4000,X0     | ; inicio la raiz con 0.5, se actualiza       |
|---------|--------|----------------|----------------------------------------------|
|         | do     | #\$09, CALCULA | ; hago iteraciones                           |
|         | move.w | X:NUMERO, B    | ; cargo el numero por calcular su raiz en BO |
|         | bfclr  | #\$0001,SR     | ; division fraccionaria positiva BO/XO       |
|         | rep    | #\$10          |                                              |
|         | div    | XO, B          |                                              |
|         | add    | XO.B           | ; cociente en B0, residuo en B1              |
|         | move.w | BO, A          | : calcula la nueva raiz                      |
|         | lsr.w  | Α              |                                              |
|         | move.w | XO, B          |                                              |
|         | lsr.w  | B.             |                                              |
|         | add    | A, B           |                                              |
|         | move.w | B1,X0          | ; actualizo la raiz                          |
| CALCULA |        |                |                                              |
|         | rts    |                |                                              |
|         |        |                |                                              |

••••••••••••••••••••••••••••••••••••••••••••••••••••••••••••••••••••••••••••••••••••••••••••••••••••••

Listado 3.3. Programa para determinar el voltaje y corriente eficaces.

En el programa anterior se observa que ha sido incluida la rutina para calcular la raíz cuadrada de un número utilizando el método de la media aritmética, como se puede ver la raíz se inicializa con 0.5 y se hacen 9 iteraciones tal como se había preestablecido.

#### **3.6 Medición de la distorsión armónica de las ondas de voltaje y corriente**

En el capítulo 2 se definió la distorsión armónica de la señal que se muestra en la ecuación 3.17, como la relación de la energía proporcionada por las componentes armónicas de orden mayor o igual a dos, con respecto a la que aporta la componente fundamental, tal como se muestra en la ecuación 3.18.

$$
x(t) = C_1 \cos(2\pi ft) + \sum_{i=2}^{n} C_i \cos(2\pi i ft)
$$
 (3.17)

$$
\%DA = \frac{\sqrt{\sum_{i=2}^{n} C_i^2}}{C_1} x100
$$
\n(3.18)

Debido a que se tomaron 32 muestras de las ondas de voltaje y corriente por cada periodo, el índice **i** varía desde **i**=2 hasta **i**=15, en la figura 3.21 se muestra el algoritmo para determinar el porcentaje de distorsión armónica de la onda de voltaje, este algoritmo está basado en la ecuación 3.18 y también se aplica si se desea determinar la distorsión armónica de la onda de corriente.

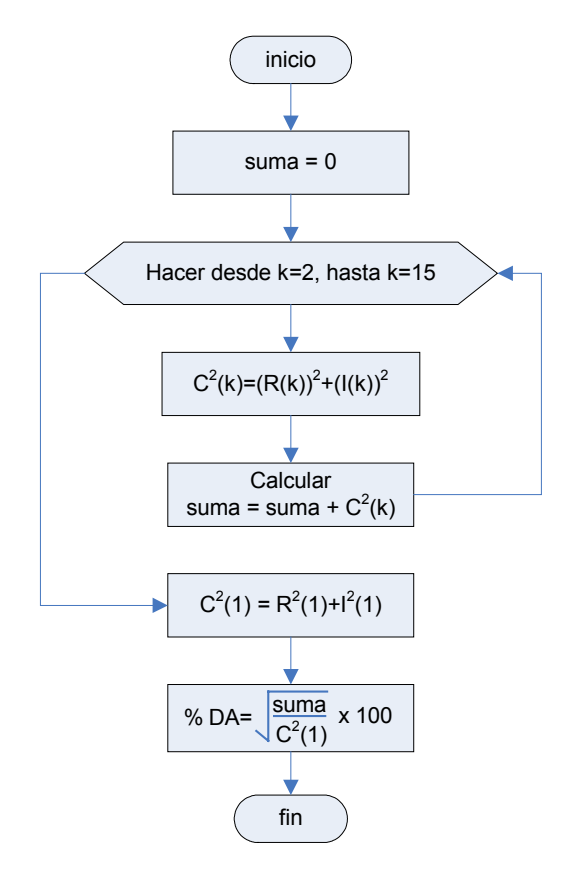

Fig. 3.21. Algoritmo para determinar la distorsión armónica.

Como se puede observar en la figura anterior, el algoritmo para determinar la distorsión armónica hace uso de los fasores de la onda de voltaje o de corriente, que están en coordenadas rectangulares y que fueron estimados previamente.

También se puede observar que no es necesario escalar al doble cada uno de los fasores, ya que esta acción es cancelada cuando se realiza la división en el cálculo de la distorsión armónica, por lo tanto se pueden manipular los fasores de forma directa.

Finalmente la raíz cuadrada se calcula sobre el cociente de la aportación de energía de las armónicas con la energía que aporta la componente fundamental, esto se hace con el objeto de calcular la raíz cuadrada sólo una vez, y como consecuencia reducir el tiempo de máquina para calcular la distorsión amónica.

Una vez analizados estos aspectos prácticos, en la tabla 3.5 se muestra el mapa de memoria que se utilizó para implementar el algoritmo de la distorsión armónica, también contempla el algoritmo de la media aritmética para determinar la raíz cuadrada de un número.

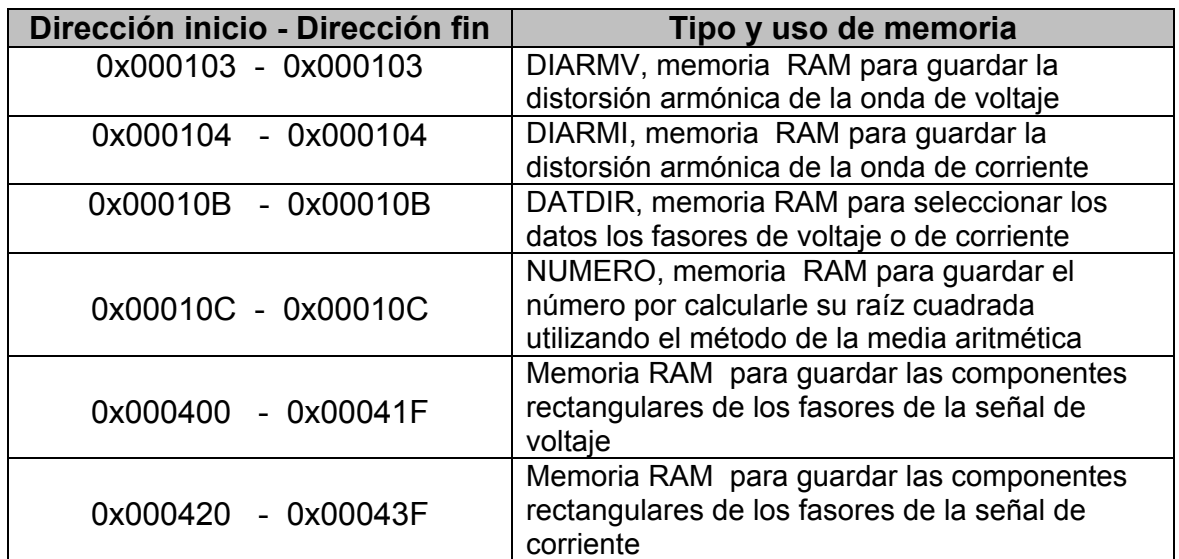

Tabla 4.5. Mapa de memoria utilizado para estimar la distorsión armónica.

Como se observa para este algoritmo únicamente se utiliza memoria RAM, ya que contiene variables que cambian rápidamente. Este algoritmo hace uso de la memoria utilizada para determinar los fasores de voltaje y corriente, al igual que la variable DATDIR que en este caso sirve para seleccionar a los fasores de voltaje o corriente, este algoritmo básicamente necesita dos variables, la DIARMV para guardar la distorsión armónica de la onda de voltaje y DIARMI para la de la corriente, además retoma la variable NUMERO que se utiliza en el método de la media aritmética.

En el listado 3.4 se muestra el programa realizado en lenguaje ensamblador para la implementación, este programa sirve para calcular la distorsión armónica de las ondas de voltaje y corriente, considera que previamente se tienen cargados los respectivos fasores.

Este programa está compuesto por un lazo principal que se repite 28 veces y sirve para determinar la suma de los cuadrados de las armónicas de orden mayor o igual a 2, este resultado es dividido con la aportación de energía de la componente fundamental, posteriormente al resultado de esta operación se le obtiene su raíz cuadrada utilizando el método de la media aritmética.

La variable DATDIR contiene la dirección ya sea de los fasores de voltaje o de corriente, los apuntadores R1 y R3 sirven para acceder a los fasores e inicialmente se cargan con la dirección del fasor de la componente fundamental, ya que la componente de directa no se utiliza para este cálculo y por lo tanto es omitida, la distorsión armónica queda en el registro X0 que se debe salvar en la variable DIARMV si se utilizaron los fasores de voltaje, o en la variable DIARMI si se utilizaron los fasores de corriente.

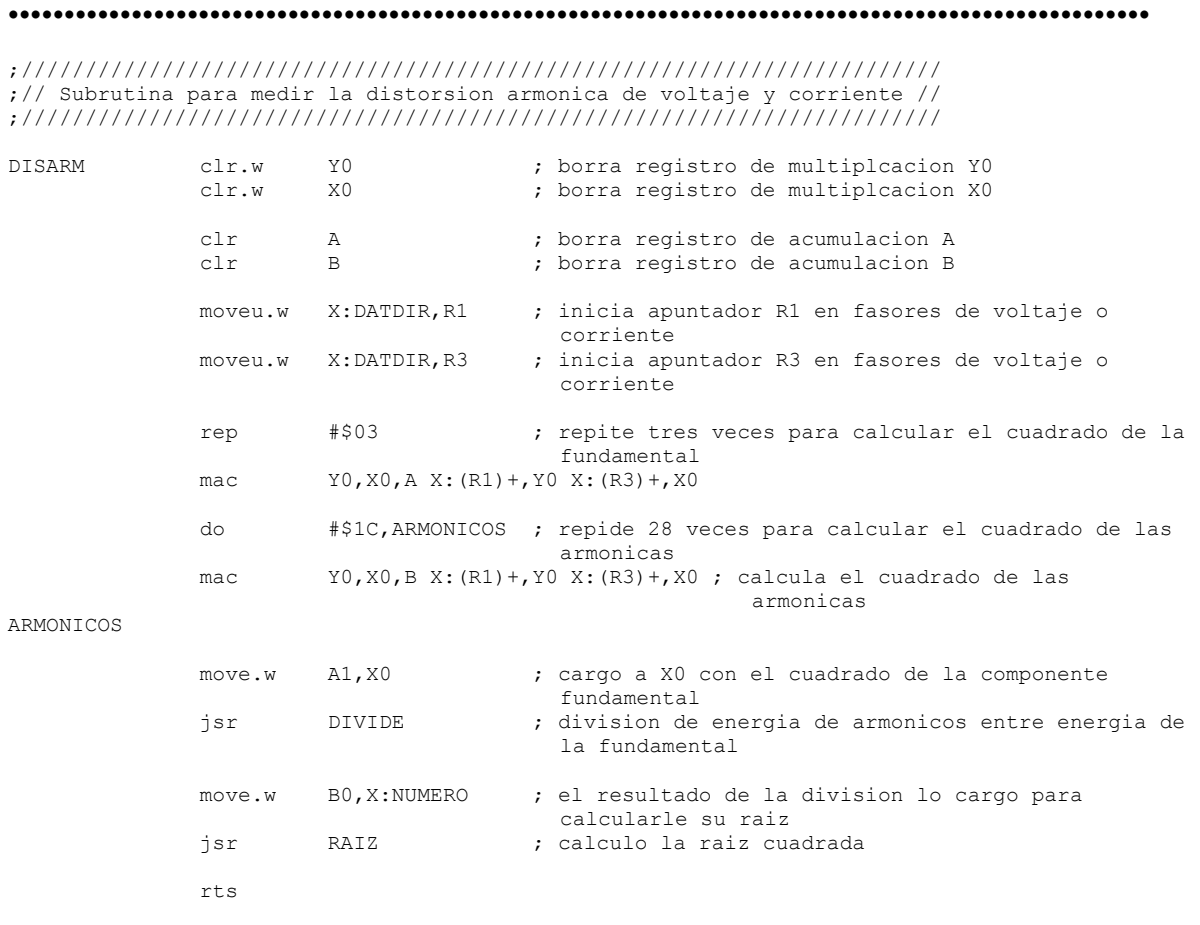

| ;// Subrutina para dividir // |                                                                                           |                                                                                                    |                                                                                                    |
|-------------------------------|-------------------------------------------------------------------------------------------|----------------------------------------------------------------------------------------------------|----------------------------------------------------------------------------------------------------|
| <b>DIVIDE</b>                 | bfclr<br>rep<br>div<br>add<br>rts                                                         | #\$0001,SR<br># \$10<br>XO, B<br>XO, B                                                                                  | ; division fraccionaria positiva B1, B0/X0<br>; cociente en B0, residuo en B1                                                                                                    |
|                               |                                                                                           |                                                                                                    | $\frac{1}{2}$ Subrutina para determinar la raiz cuadrada de numero //                                                                                                    |
| RATZ                          | move.w<br>do<br>bfclr<br>rep<br>div<br>hba<br>X0, B<br>move.w<br>lsr.w<br>move.w<br>lsr.w | #\$4000,X0<br>#\$3B,CALCULA<br>move.w X:NUMERO, B<br>#\$0001,SR<br>#\$10<br>XO,B<br>BO, A<br>$\mathsf{A}$<br>XO,B<br>B. | ; inicio la raiz con 0.5, se actualiza<br>; hago iteraciones<br>; cargo el numero por calcular su raiz en BO<br>; division fraccionaria positiva B0/X0<br>; cociente en B0, residuo en B1<br>; calcula la nueva raiz |
| CALCULA                       | bbs<br>move.w<br>rts                                                                      | A, B<br>B1,X0                                                                                                    | ; actualizo la raiz                                                                                                    |
|                               |                                                                                           |                                                                                                    |                                                                                                    |

Listado 3.4. Programa para determinar la distorsión armónica.

En el listado anterior se observa que también ha sido incluida la rutina determinar la raíz cuadrada de un número utilizando el método de la media aritmética, así como una rutina para realizar la division de dos números fraccionarios.

## **3.7 Medición de las potencias activa y reactiva, y factor de potencia**

En el capítulo 2 se mostró que al multiplicar los fasores de voltaje y corriente conjugada cuyas magnitudes están expresadas en valor eficaz, se obtiene la potencia compleja que se muestra en la ecuación 3.19, la parte real de la potencia compleja corresponde a la potencia activa **P**, y la parte imaginaria corresponde a la potencia reactiva **Q**, tal como se muestra en las ecuaciones 3.20 y 3.21 respectivamente.

$$
\overline{S} = V_{eficaz} I_{eficaz} \cos(\theta_1 - \theta_2) + jV_{eficaz} I_{eficaz} \sin(\theta_1 - \theta_2)
$$
\n(3.19)

$$
P = V_{\text{eficaz}} I_{\text{eficaz}} \cos(\theta_1 - \theta_2) \tag{3.20}
$$

$$
Q = V_{\text{eficaz}} I_{\text{eficaz}} \sin(\theta_1 - \theta_2) \tag{3.21}
$$

Para el caso de la implementación, los fasores de voltaje y corriente están en coordenadas rectangulares, y además están escalados a la mitad a excepción de la componente de directa. Para obtener a los fasores de orden mayor o igual a uno en magnitud real, se les multiplica por dos tal como se muestra en las ecuaciones 3.22 y 3.23.

$$
\overline{V} = 2 \cdot V_{real} + j2 \cdot V_{imag} \tag{3.22}
$$

$$
\overline{I} = 2 \cdot I_{real} + j2 \cdot I_{imag}
$$
\n(3.23)

Utilizando estos dos fasores para obtener la potencia compleja, y dividiendo entre dos para considerar que deben estar en valor eficaz tal como se muestra a continuación, se llega a la ecuación 3.24.

$$
\overline{S} = \frac{\overline{V} \cdot \overline{I}^*}{2} = \frac{\left(2 \cdot V_{real} + j2 \cdot V_{imag}\right) \cdot \left(2 \cdot I_{real} - j2 \cdot I_{imag}\right)}{2} =
$$
\n
$$
= \frac{\left(4 \cdot V_{real} \cdot I_{real} + 4 \cdot V_{imag} \cdot I_{imag}\right)}{2} + j \frac{\left(4 \cdot V_{imag} \cdot I_{real} - 4 \cdot V_{real} \cdot I_{imag}\right)}{2} =
$$
\n
$$
= \frac{4 \cdot \left(V_{real} \cdot I_{real} + V_{imag} \cdot I_{imag}\right)}{2} + j \frac{4 \cdot \left(V_{imag} \cdot I_{real} - V_{real} \cdot I_{imag}\right)}{2} =
$$
\n
$$
\overline{S} = 2 \cdot \left(V_{real} \cdot I_{real} + V_{imag} \cdot I_{imag}\right) + j2 \cdot \left(V_{imag} \cdot I_{real} - V_{real} \cdot I_{imag}\right) \tag{3.24}
$$

Por lo tanto la potencia activa estará dada por la parte real de la ecuación 3.24 y la potencia reactiva estará dada por su parte imaginaria, tal como se muestra en las ecuaciones 3.25 y 3.26 respectivamente.

$$
P = 2 \cdot \left( V_{real} \cdot I_{real} + V_{imag} \cdot I_{imag} \right) \tag{3.25}
$$

$$
Q = 2 \cdot \left( V_{imag} \cdot I_{real} - V_{real} \cdot I_{imag} \right) \tag{3.26}
$$

Para el caso de la componente de directa, la potencia activa está dada por la ecuación 3.27, debido a que su valor eficaz es el mismo valor y las componentes imaginarias tienen un valor nulo. En este caso la potencia activa que aportan las componentes de directa se divide entre el número 2, para considerar que en la etapa de desnormalización esta potencia será multiplicada por el mismo número.

$$
P(0) = \frac{V_{real}(0) \cdot I_{real}(0)}{2} \tag{3.27}
$$

La potencia activa total  $P_T$  considera las aportaciones de energía de todas las componentes armónicas, de igual modo la potencia reactiva total Q<sub>T</sub> considera las aportaciones de todas las componentes armónicas tal como se muestra en las ecuaciones 3.28 y 3.29 respectivamente. En al figura 3.22 se muestra el algoritmo para determinar las potencias activa y reactiva, y el factor de potencia.

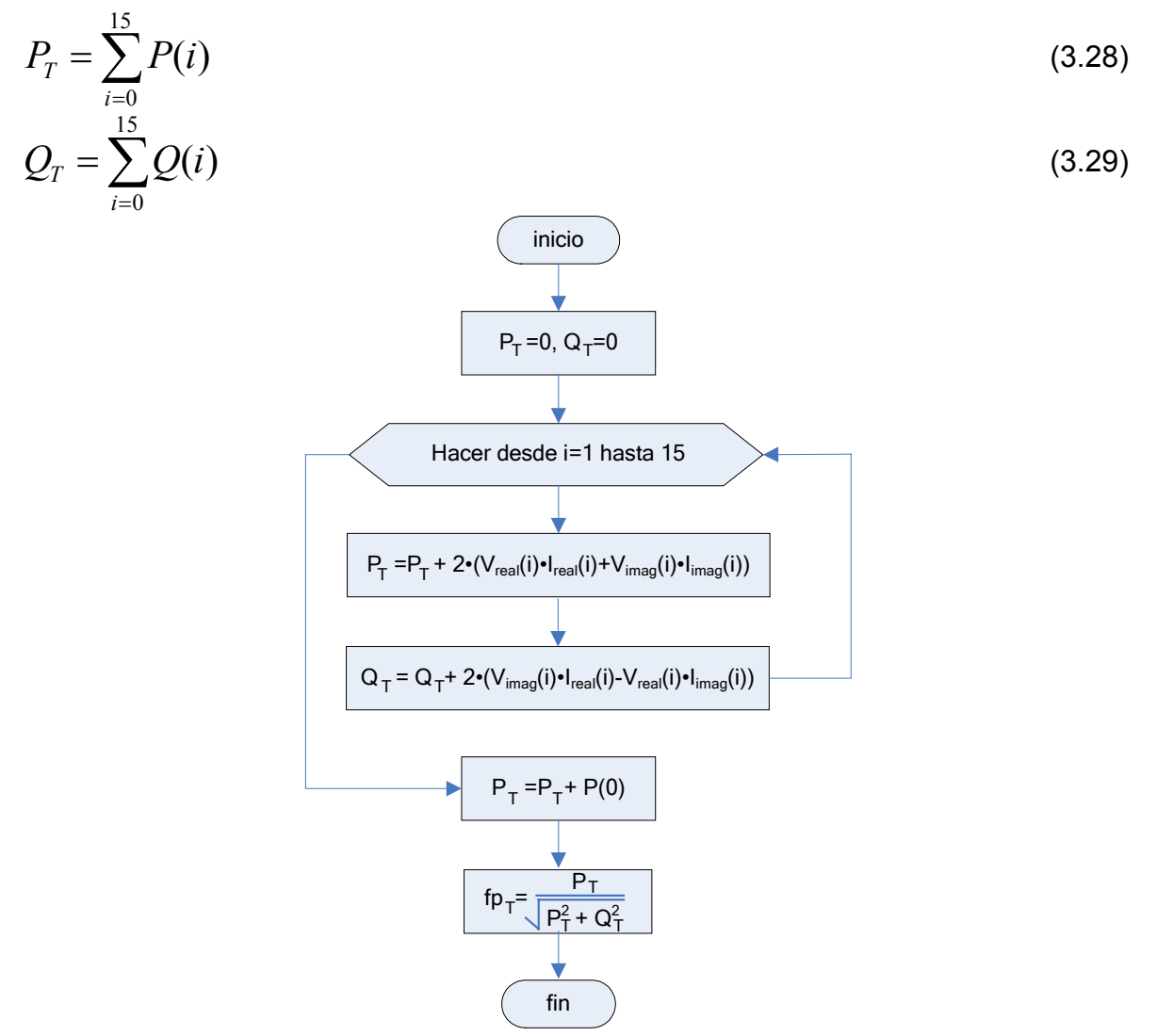

Fig. 3.22. Algoritmo para calcular P, Q y fp.

Una vez analizados estos aspectos prácticos, en la tabla 3.6 se muestra el mapa de memoria utilizado para implementar el algoritmo para determinar las potencias activa y reactiva, además del factor de potencia.

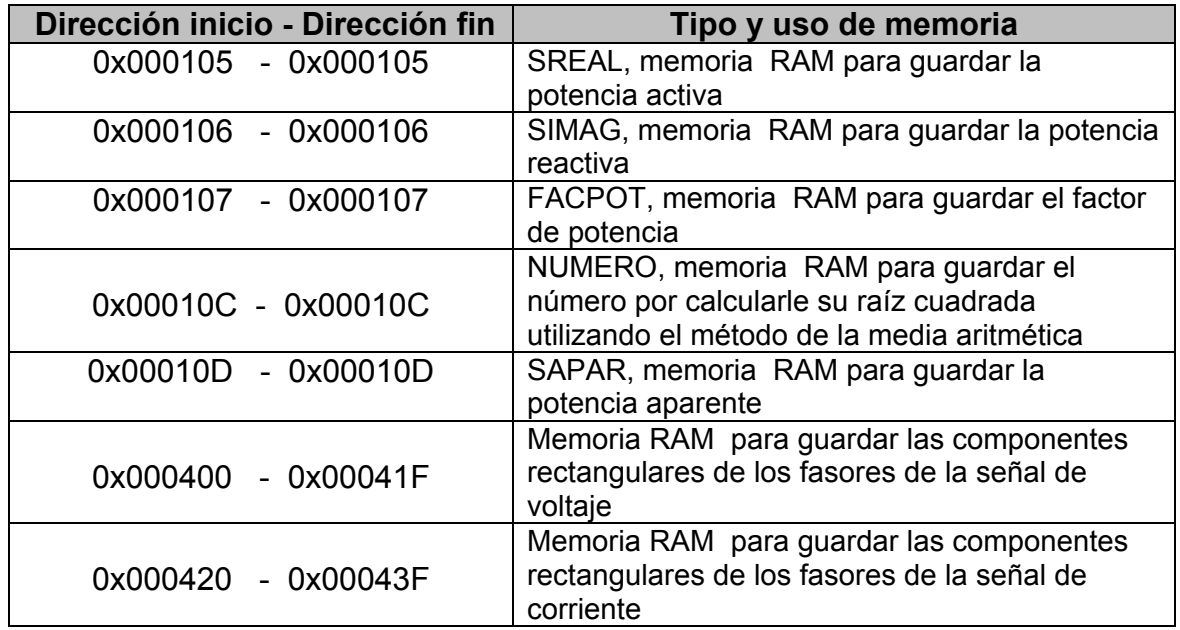

Tabla 3.6. Mapa de memoria para determinar las potencias activa y reactiva, y factor de potencia.

En la tabla anterior se observa que este algoritmo utiliza variables que están posicionadas en memoria RAM debido a que cambian rápidamente.

En el listado 3.5 se muestra el programa realizado en lenguaje ensamblador para el procesador de señales digitales que se utilizó, este programa sirve para determinar las potencias activa y reactiva, y el factor de potencia considerando hasta las armónicas de orden 15.

En este programa primero se calculan las potencias activas y reactivas producidas por las componentes de directa, así como por las armónicas de orden mayor o igual a uno considerando hasta las de orden 15. Posteriormente se suman las potencias activas obteniendo así la potencia activa total, lo mismo se hace para el caso de las potencias reactivas con lo que se obtiene la potencia reactiva total. Al final se determina el factor de potencia cuyo cálculo también requiere determinar la potencia aparente.

El apuntador R4 sirve para guardar las aportaciones de potencia de todas las componentes. Los apuntadores R1 y R3 sirven para acceder a las componentes armónicas.

••••••••••••••••••••••••••••••••••••••••••••••••••••••••••••••••••••••••••••••••••••••••••••••••••••••

;//////////////////////////////////////////////////////////////////////////////////////// ;// Subrutina para calcular  $P,Q,S$  y FP de considerando todas los componentes armonicos // ;////////////////////////////////////////////////////////////////////////////////////////

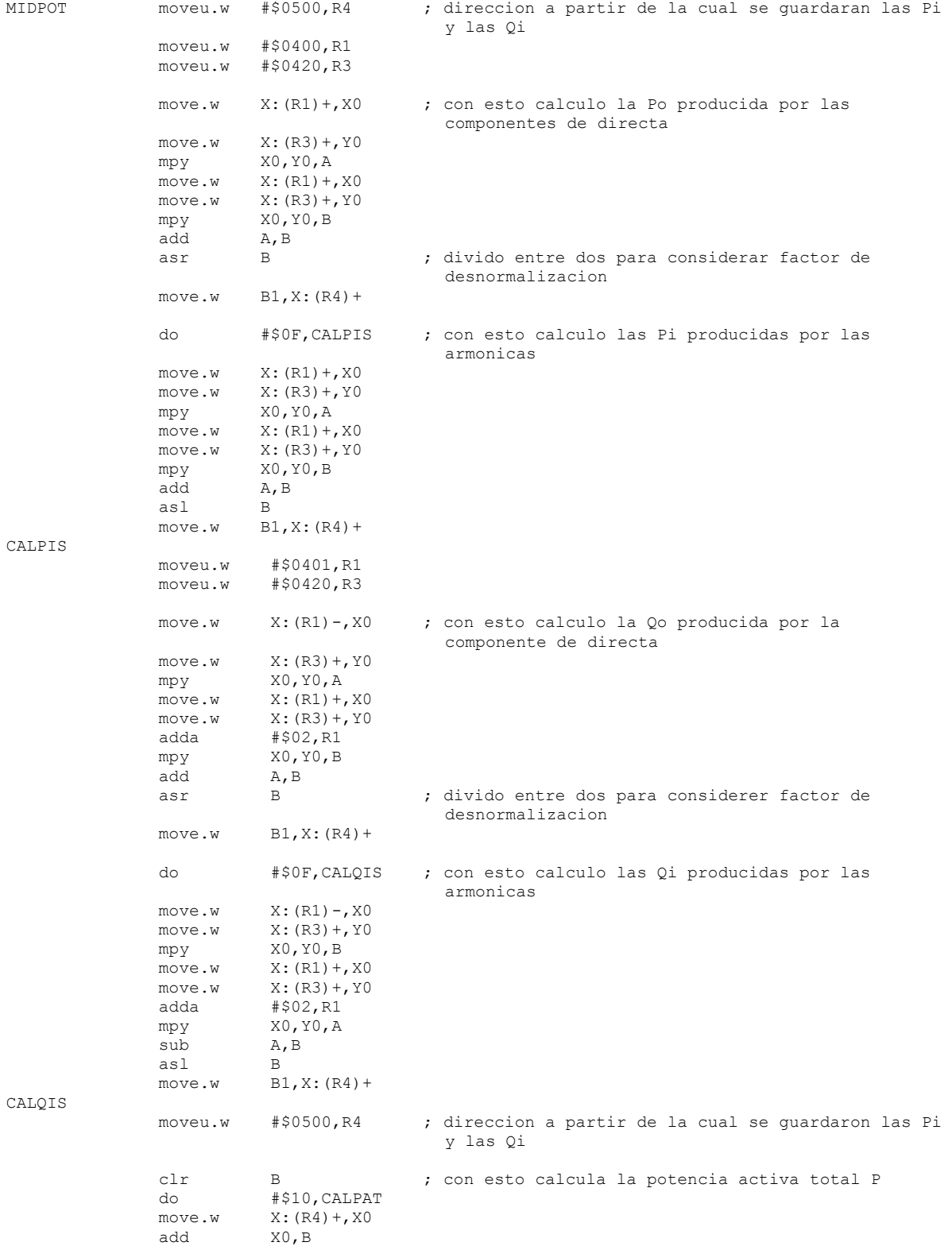

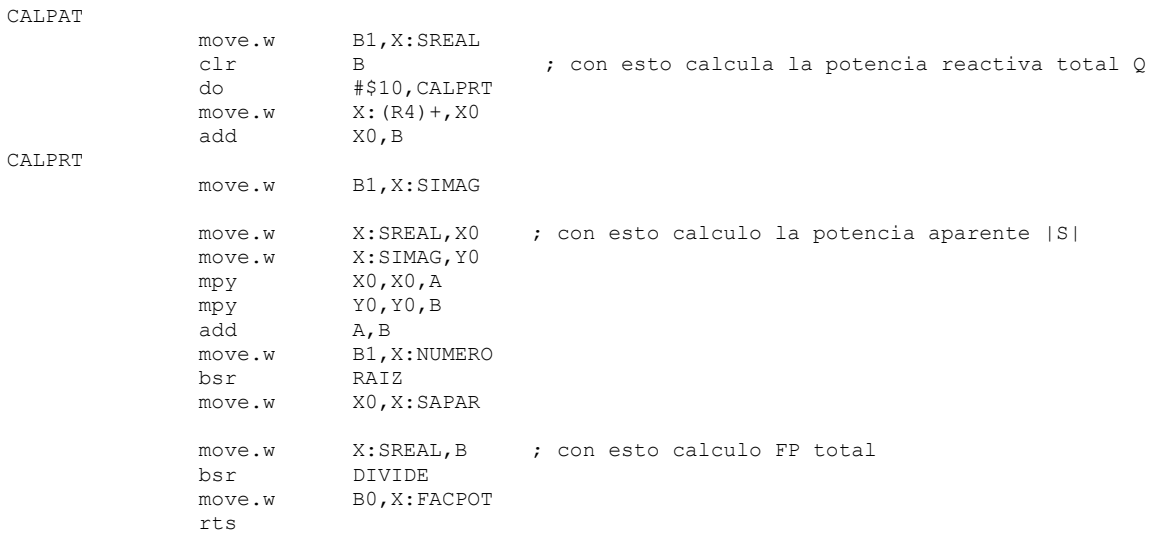

#### ;////////////////////////////////////////////////////////// ;// Subrutina para determinar la raiz cuadrada de numero // ;//////////////////////////////////////////////////////////

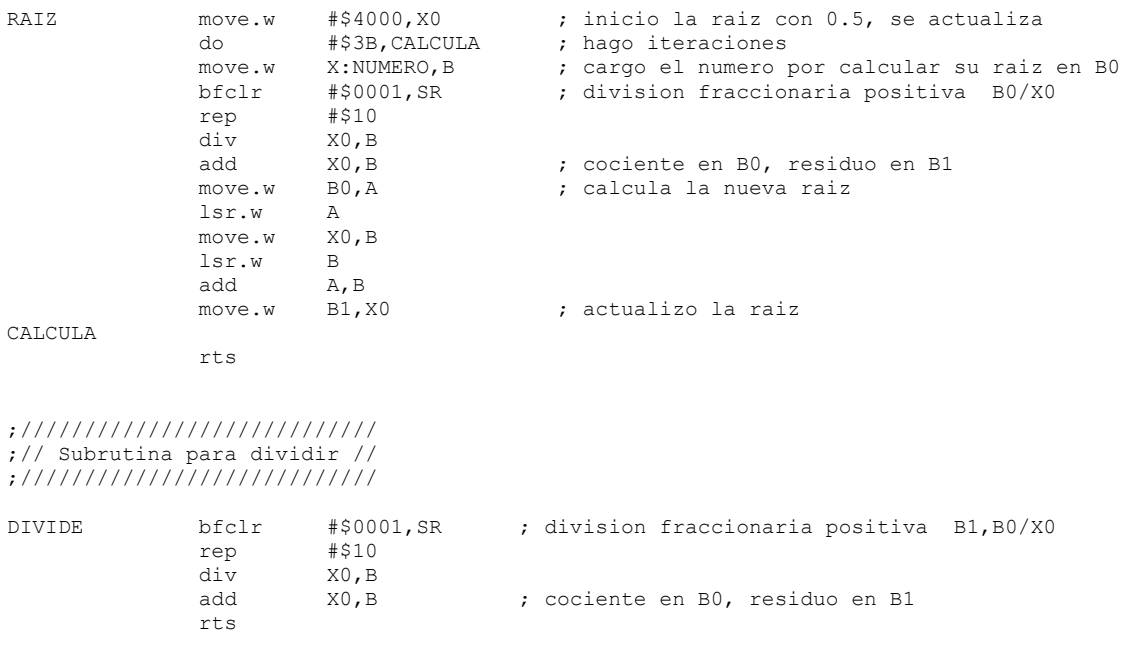

•••••••••••••••••••••••••••••••••••••••••••••••••••••••••••••••••••••••••••••••••••••••••••••••••••••• Listado 3.5. Programa para determinar las potencias activa y reactiva, y el factor de potencia.

Aunque parte del objetivo de este trabajo no es estimar la potencia aparente, en el programa anterior se puede observar que la potencia aparente se guarda en la variable SAPAR para que pueda ser utilizada en determinado momento.

### **3.8 Validación de la petición de información en protocolo DNP3**

El proceso de validación de la petición de información utilizando el protocolo de comunicación DNP3 el cual se muestra en el apéndice C, consiste en verificar que la cadena de información recibida tenga las características que especifica el DNP3; que la dirección destino sea la misma que la dirección del sistema de medición que en este caso es 0x0310, que los códigos de redundancia cíclica sean correctos y que el DATO recibido corresponda al valor 0xAA entre otras, este último valor se utiliza para indicar al sistema de medición que envíe a la estación maestro la información de las variables eléctricas. En la figura 3.23 se muestra el diagrama de flujo para realizar el proceso de validación de la petición de información.

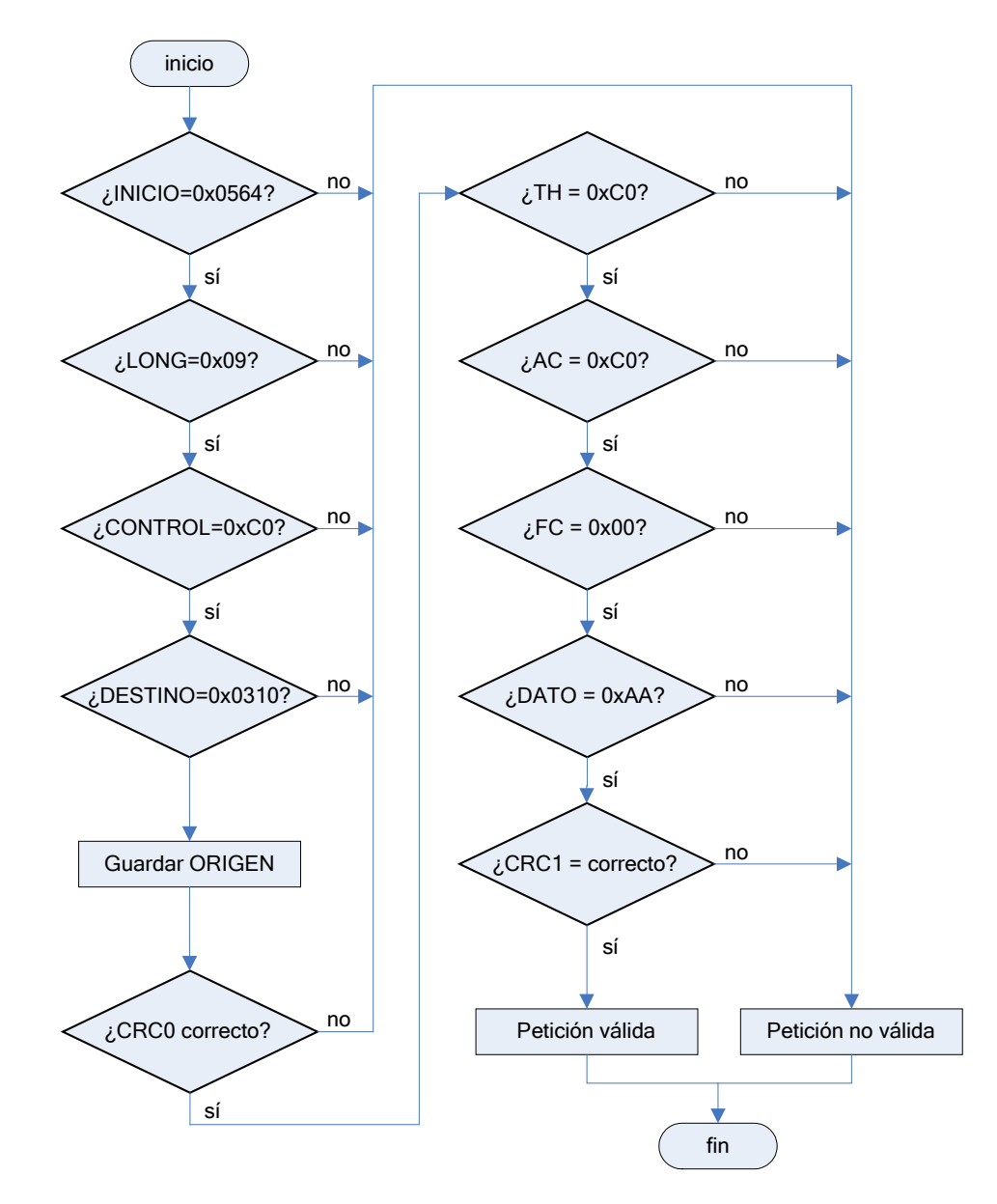

Fig. 3.23. Proceso de validación de la petición de información en protocolo DNP3.

En la tabla 3.7 se muestra el mapa de memoria que se utiliza en el proceso de validación de la petición de información en protocolo DNP3. El programa realizado en lenguaje ensamblador se incluye en el apéndice A.

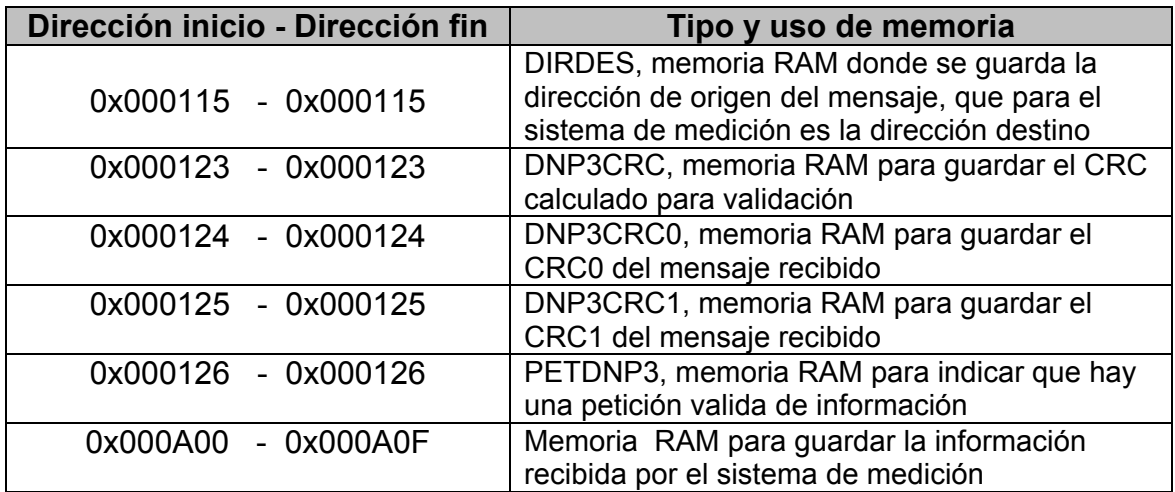

Tabla 3.7. Mapa de memoria para el proceso de validación de una petición de información.

# **3.9 Creación de la respuesta en protocolo DNP3**

Para transmitir la información relativa a la magnitud de las variables eléctricas estimadas se utiliza el protocolo de comunicación DNP3.

El sistema de comunicación asociado al sistema de medición, se programó para funcionar como una estación esclavo y únicamente para enviar respuestas solicitadas.

El DATO que se transmite utilizando el protocolo de comunicaron DNP3, tiene un tamaño constante de 24 bytes y está formado por la información concatenada que se obtiene del sistema de medición y que se muestra en la tabla 3.8.

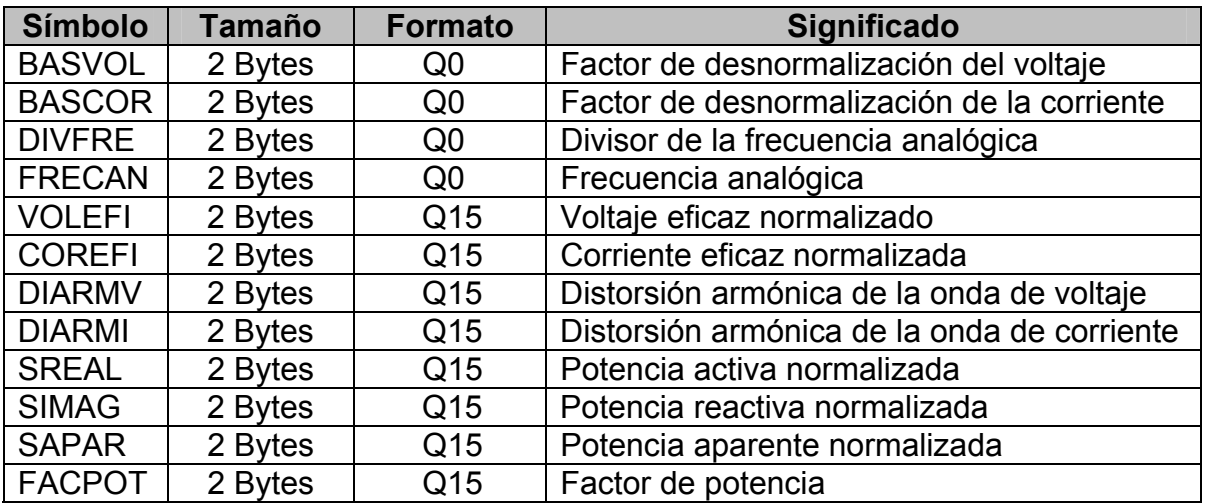

Tabla 3.8. Información obtenida del sistema de medición.
En la figura 3.24 se muestra la información proveniente del sistema de medición que se convierte en el DATO a transmitir o llamado propiamente como la unidad de datos para servicio del nivel de aplicación ASDU.

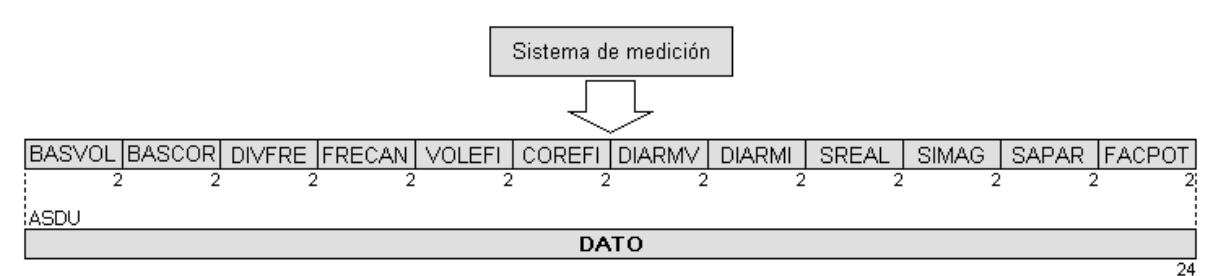

Fig. 3.24. Datos a transmitir utilizando el protocolo DNP3.

Debido a que el tamaño del ASDU es de 24 bytes, en el nivel de aplicación sólo se crea un APDU, el encabezado APCI del APDU está formado por 4 bytes cuyo contenido se muestra en la figura 3.25.

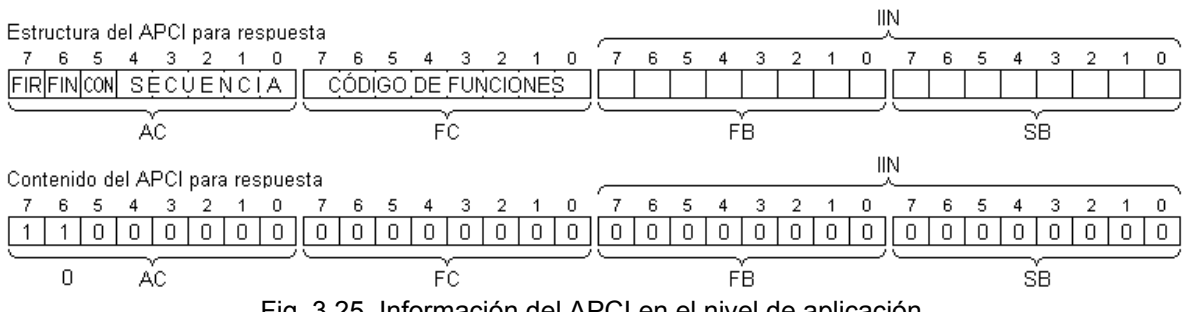

Fig. 3.25. Información del APCI en el nivel de aplicación.

Como se puede observar el APCI indica que el APDU es el único que conforma el mensaje, no se solicita confirmación por parte de la estación maestro, y no especifica ninguna función, además el campo secuencia por tratarse de un único APDU se inicia con cualquier valor, en este caso 0.

El campo de las indicaciones internas se envía con valores nulos, lo que indica que la estación esclavo, en este caso el sistema de medición, no envía información acerca de su estado hacia la estación maestro.

Al final del nivel de aplicación se tiene un APDU de un tamaño de 28 bytes, el cual es enviado al nivel de transporte.

En el nivel de transporte el TSDU tiene un tamaño de 28 bytes, y por ser menor a 249, únicamente se crea un TPDU cuyo encabezado se muestra en la figura 3.26.

| Estructura del TH |   |   |   |   |  |  |   |  |
|-------------------|---|---|---|---|--|--|---|--|
|                   | Б | 5 |   |   |  |  |   |  |
| FIN FIR  SECUEN   |   |   |   |   |  |  |   |  |
|                   |   |   |   |   |  |  |   |  |
| Contenido del TH  |   |   |   |   |  |  |   |  |
|                   |   |   |   |   |  |  | n |  |
|                   |   | н | П | Π |  |  |   |  |

Fig. 3.26. Información del TH en el nivel de transporte.

Como se puede observar en la figura anterior, en el TH se indica que el TPDU es el único, y como consecuencia el campo secuencia se puede inicializar con cualquier valor en este caso 0.

Al final del nivel de transporte se tiene un TPDU de un tamaño de 29 bytes, el cual es enviado al nivel de acoplamiento.

En el nivel de acoplamiento el LSDU tiene un tamaño de 29 bytes, el contenido de los ocho bytes del encabezado y el cuerpo está formado como se indica en la figura 3.27.

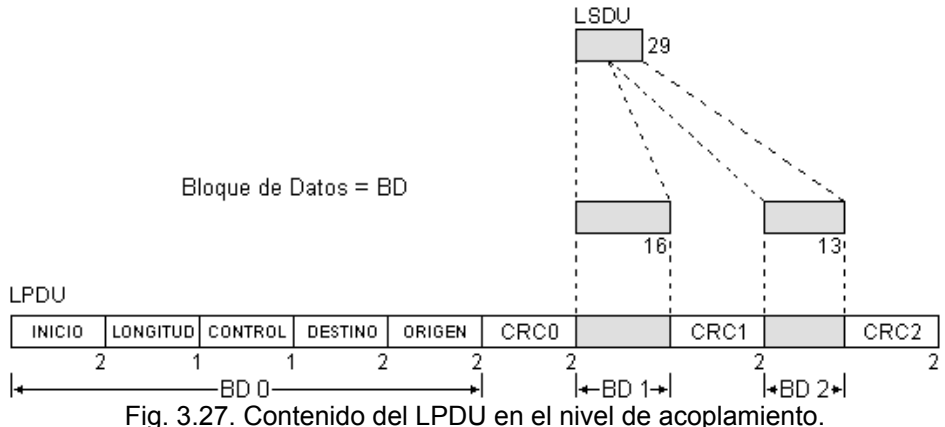

El campo INICIO tiene un valor constante de 0x0564, la LONGITUD es de 29 más un incremento de 5 bytes igual a 0x22, el campo destino y origen se les asigna el valor de la variable DIRDES y 0x0310 respectivamente, colocando primero el byte menos significativo y luego el más significativo, el campo control está formado como se indica en la figura 3.28, lo que indica que la dirección de la información es de una estación esclavo a una maestro, se trata de una fuente secundaria de información y finalmente no se contempla ningún código de función.

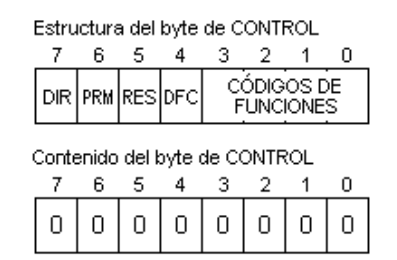

Fig. 3.28. Contenido del byte de control.

Con los primeros 8 bytes del encabezado se calcula el CRC0, con los primeros 16 bytes del LSDU se calcula el CRC1 y finamente con los restantes 13 bytes del LSDU se calcula en CRC2, en el LPDU primero se coloca el byte menos significativo y luego el más significativo de cada uno de los CRC calculados.

Al final del nivel de acoplamiento se tiene un LPDU de un tamaño de 43 bytes el cual se envía al nivel físico en donde la transmisión se realiza por hardware.

En la tabla 3.9 se muestra el mapa de memoria que se utiliza para crear el mensaje en protocolo DNP3, que contiene la información relativa a las variables eléctricas estimadas. El programa realizado en lenguaje ensamblador también se incluye en el apéndice A.

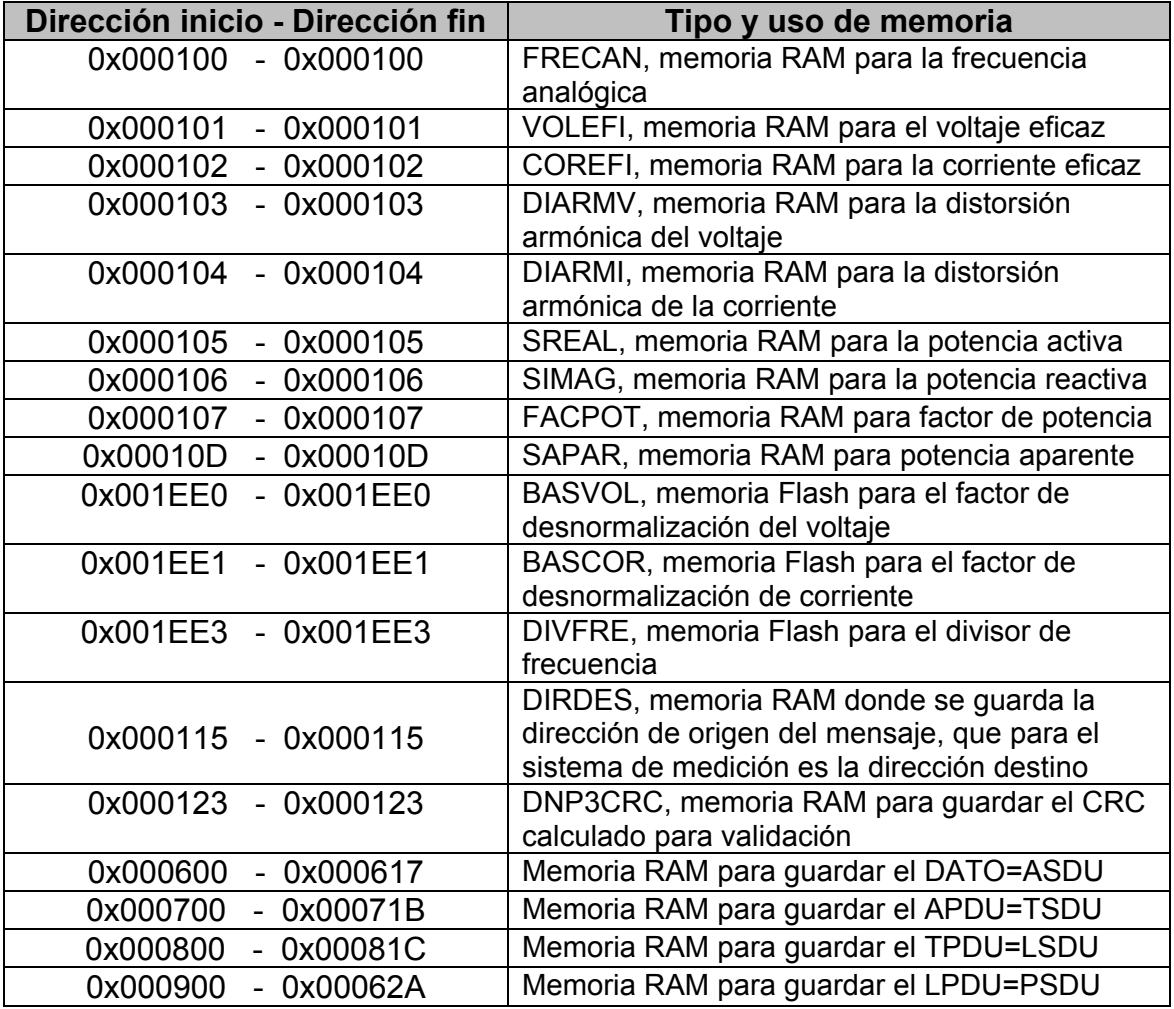

Tabla 3.9. Mapa de memoria para crear el mensaje en protocolo DNP3.

# **CAPÍTULO 4 DISPOSITIVOS UTILIZADOS PARA IMPLEMENTAR EL SISTEMA DE MEDICIÓN DE VARIABLES ELÉCTRICAS**

En este capítulo se presenta una descripción general del funcionamiento de los dispositivos utilizados para implementar el sistema de medición de variables eléctricas, se muestran las características más importantes del procesador de señales digitales utilizado, los periféricos que fueron utilizados para implementar el sistema y finalmente como interfaz humana se muestra cómo se hizo la desnormalización y desplegado en la pantalla de cristal líquido de las variables eléctricas estimadas.

# **4.1 El procesador de señales digitales MC56F8323**

El procesador de señales digitales o DSP que proviene de las siglas de su nombre en inglés Digital Signal Processor, utilizado para implementar el sistema de medición de variables eléctricas es el MC56F8323 de la familia 56F8300 de FRESCALE [35], este dispositivo fue seleccionado debido básicamente a su costo relativamente bajo, su fácil disponibilidad, además de ser recomendado por el fabricante para aplicaciones industriales, y en especial para tareas de medición y control. De aquí en adelante cuando se mencione el término DSP se estará haciendo referencia al MC56F8323 a menos de que se indique otro significado.

El DSP es un microcontrolador que adicionalmente incorpora un par de características, en primer lugar una gran velocidad de procesamiento que sumado a la posibilidad de ejecutar instrucciones en paralelo, permiten hacer de manera rápida y eficiente acciones de control, en segundo lugar tiene implementada físicamente instrucciones de multiplicación y suma simultánea, que como se pudo observar en el capítulo 2 son las operaciones aritméticas básicas de los algoritmos descritos para estimar las variables eléctricas, estas dos características hacen que el DSP realice muy rápidamente operaciones concernientes al procesamiento de señales digitales tales como la TDF, entre otras.

## **4.2 Recursos disponibles en el MC56F8323 que fueron utilizados para implementar el sistema de medición**

En la figura 4.1 se muestra el diagrama de bloques del DSP, como se puede observar cuenta con varios elementos que sirvieron para implementar el sistema de medición, los más importantes para este fin son; el temporizador TMRC, el convertidor de señales analógicas a digitales CAD, los puertos y la interfaz de comunicación serial [35].

Además el DSP tiene otras características igual de importantes para implementar el sistema de medición, algunos ejemplos son; la memoria para el programa, la memoria para datos, el controlador de programa, el controlador de interrupciones, la unidad generadora de direcciones, la unidad lógica aritmética, la unidad de manipulación de bits, el controlador de direcciones y finalmente un oscilador de 60x10<sup>6</sup> hertz [35].

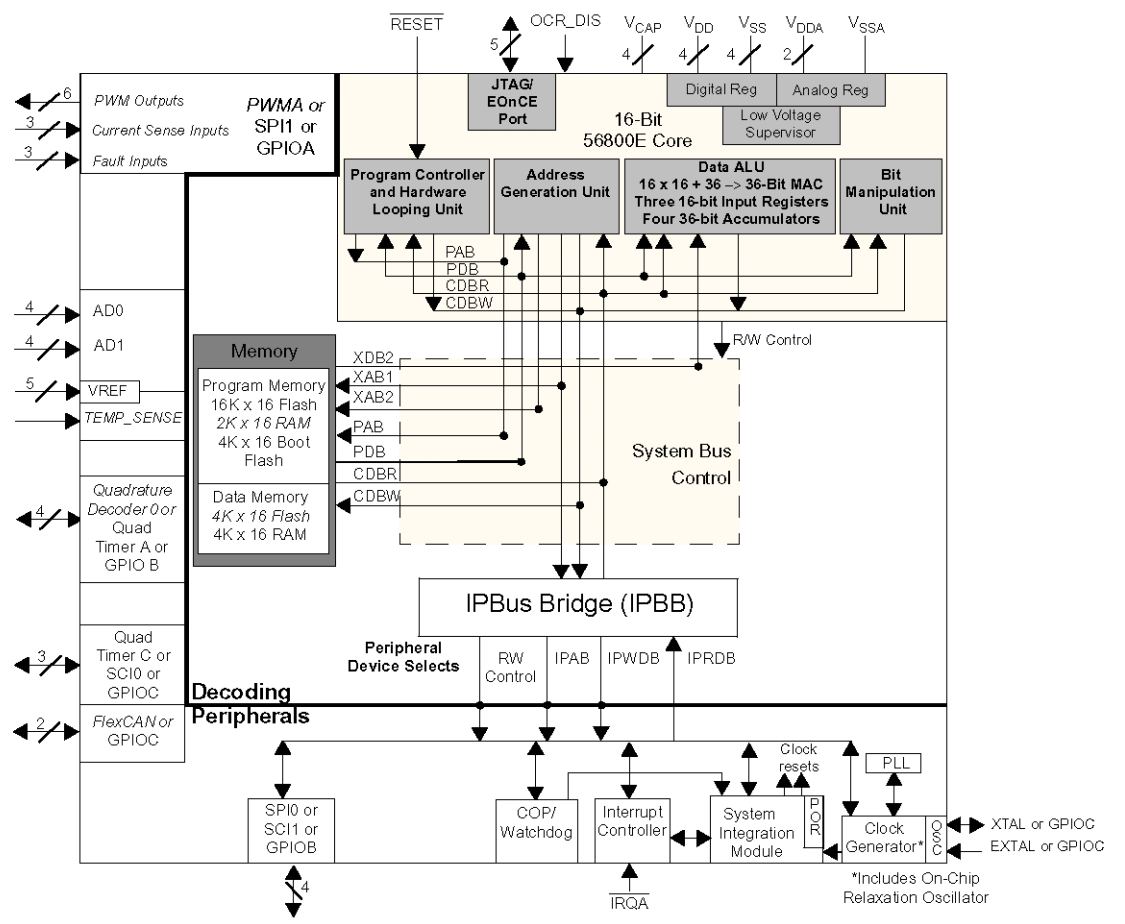

Fig. 4.1. Diagrama de bloques del MC56F8323.

# **4.3 Muestreo de la señal de voltaje para medir frecuencia**

Para realizar el proceso de muestreo de la señal de voltaje para medir la frecuencia fundamental, se utiliza el temporizador etiquetado como TMRC2 y el convertidor de señales analógicas a digitales que están contenidos en el DSP, el temporizador se utiliza para generar pulsos de sincronismo a una frecuencia de 240 hertz, a su vez estos pulsos de sincronismo inicializan el convertidor de señales analógicas a digitales con bastante precisión y exactitud [37].

Las configuraciones que se le hicieron al TMRC2 para generar pulsos a una tasa de 240 hertz son; se estableció la frecuencia del oscilador del TMRC2 a 7.5x10<sup>6</sup> hertz, el modo de operación se definió para que se incremente con flancos de subida y bajada, incrementándose repetidamente y en forma ascendente, se colocó el valor 31249 en el registro de comparación y se activó el pulso de sincronismo con cada comparación exitosa [37].

En la figura 4.2 se muestra el diagrama de flujo para configurar el TMRC2, para generar pulsos de sincronismo y activar el convertidor de señales analógicas a digitales a una tasa de 240 hertz.

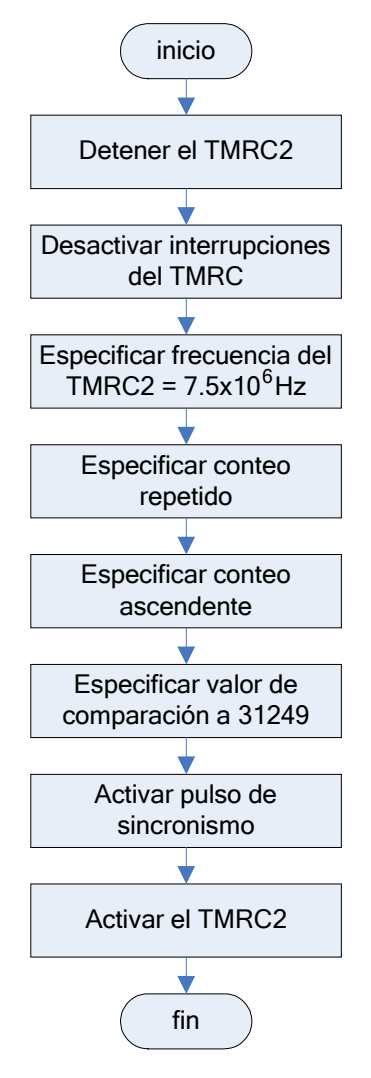

Fig. 4.2. Diagrama de flujo para configurar el TMRC2 para activar el CAD a una tasa de 240 hertz.

Las configuraciones que se le hicieron al CAD son; se estableció la frecuencia del reloj para el CAD a 5x10<sup>6</sup> hertz, se especificó el modo de operación como modo sincronizado, se seleccionaron las entradas analógicas 1 para la onda de voltaje y 2 para la de corriente, se habilitó la interrupción al concluir una conversión y se especificó el valor de referencia nulo [38].

En la figura 4.3 se muestra el diagrama de flujo para configurar el CAD, para tomar muestras de las señales de voltaje y corriente, este diagrama se utiliza cuando se toman muestras para medir frecuencia y para medir fasores.

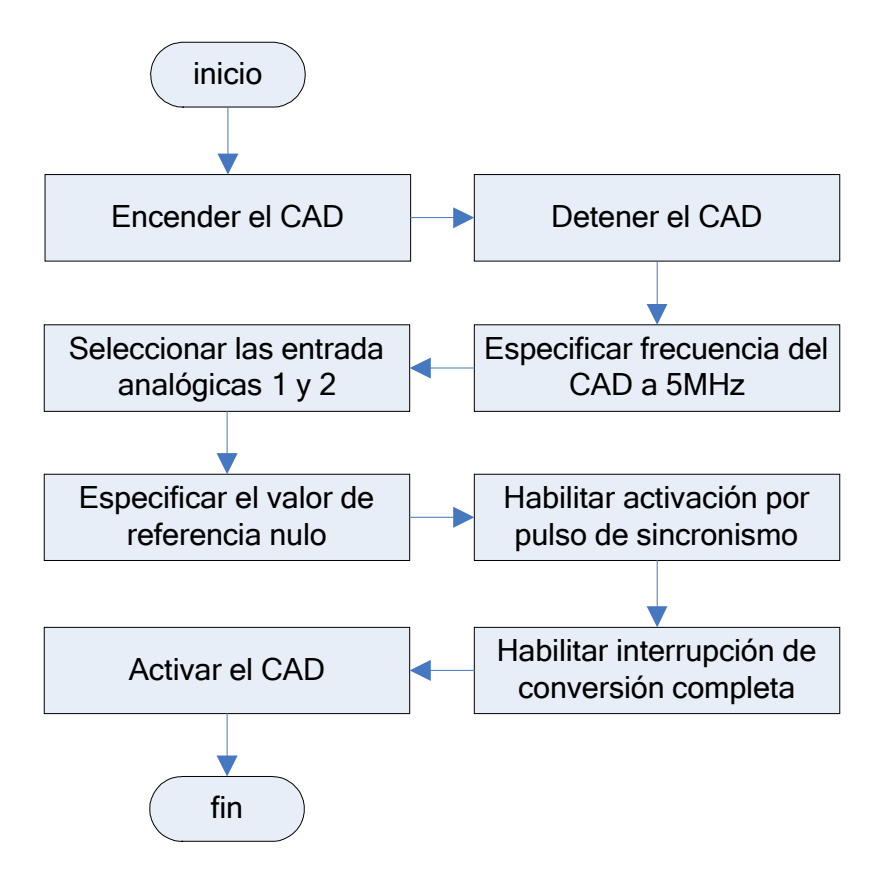

Fig. 4.3. Diagrama de flujo para configurar el CAD.

Debido a que el CAD tiene una resolución de 12 bits, en los registros de resultados únicamente se tienen valores entre 0 y 32760, para hacer que los resultados tengan un valor entre -32768 y 32767, que en formato Q15 representan un número entre -1 y 1, a los resultados que se obtienen del CAD se les multiplica por 2 y se les resta el valor 32760.

#### **4.4 Muestreo de las señales de voltaje y corriente para medir fasores**

Cuando se mide la frecuencia fundamental de la señal bajo estudio, los pulsos de sincronismo del TMRC2 se generan a una tasa de 240 hertz, y cuando se miden los fasores de las señales de voltaje y corriente, los pulsos de sincronismo se generan a una tasa de 32 $f_0$  hertz, donde  $f_0$  es la frecuencia fundamental de la onda de voltaje que previamente se calculó.

Para obtener esta tasa de muestreo se debe reconfigurar el TMRC2, las nuevas configuraciones que se hacen son; se establece la frecuencia del oscilador en  $60x10^6$  hertz y se coloca en el registro de comparación el valor VALCOM que se obtiene utilizando la ecuación 4.1.

$$
VALCOM = \frac{60x10^6}{2 \cdot 32 \cdot f_0} \tag{4.1}
$$

Como se mencionó en el capítulo 3,  $f_0$  puede tener un valor entre 0 hertz y 119.9 hertz, tomando en cuenta que el registro de comparación de 16 bits únicamente puede tener un valor entre 0 y 65535, la frecuencia mínima  $f_0$  para la cual se puede ajustar la frecuencia de muestreo para medir fasores es de 14.3 hertz, tal como se muestra en la ecuación 4.2.

$$
f_{0\min} = \frac{60x10^6}{2 \cdot 32 \cdot VALCOM_{\max}} = \frac{60x10^6}{2 \cdot 32 \cdot 65535} = 14.3 Hz
$$
 (4.2)

A partir del resultado anterior se define que el sistema de medición únicamente puede fijar la frecuencia de muestreo para medir los fasores de voltaje y corriente, cuando la frecuencia fundamental  $f_0$  está en un intervalo de 20.0 hertz a 99.9 hertz, el límite superior se establece para tener simetría con respecto a 60 hertz.

Para fines prácticos, los 800 valores diferentes que puede tener el registro de comparación para cada una de las frecuencias contempladas, se guardan a partir de la dirección 0x1980 en la memoria flash del DSP, estos valores se recuperan tomando el valor al cual apunta el apuntador R4 tal como se muestra en las ecuaciones 4.3 y 4.4, donde FRECAN es el índice de frecuencia discreta para el cual la TDF tiene la mayor amplitud tal como se mostró en el capítulo anterior.

$$
R4 = FRECAN - 200 + 0x1980
$$
\n<sup>(4.3)</sup>

$$
VALCOM = DATO(R4)
$$
\n(4.4)

## **4.5 Desnormalización de las variables eléctricas**

Como se mencionó en el capítulo anterior, a nivel de hardware todas las variables a excepción de la frecuencia fundamental, están normalizadas y sólo pueden tener un valor entre -1 y +1, para llevar estos valores a magnitudes desnormalizadas y desplegarlas en la pantalla de cristal líquido, se hace uso de los factores de desnormalización para el voltaje, la corriente y la potencia. Todos estos factores se definen como números enteros y se especifican como constantes en una sección de la memoria flash del DSP, haciendo la aclaración de que estas constantes pueden ser redefinidas. En la tabla 4.1 se muestra el mapa de memoria flash que se utilizó para definir los factores ya mencionados.

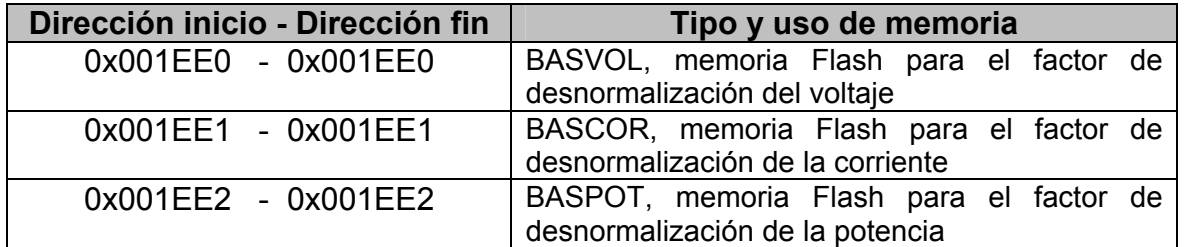

Tabla 4.1. Mapa de memoria para definir a los factores de desnormalización.

En este trabajo se estableció que los valores eficaces nominales para el voltaje y la corriente son de 13800 volts y 10000 ampers respectivamente, también se estableció que el sistema mida voltajes y corrientes con una magnitud hasta un 25% superior a los nominales, de esta forma en las ecuaciones 4.5 y 4.6 se muestran las magnitudes pico máximas que puede medir el sistema para las ondas de voltaje y corriente respectivamente.

$$
Voltaje_{pico \text{max}} = 13800 \cdot \sqrt{2} \cdot 1.25 = 24395V
$$
\n(4.5)

*Corriente*<sub>pico\_max</sub> = 
$$
10000 \cdot \sqrt{2} \cdot 1.25 = 17678A
$$
 (4.6)

El CAD del DSP puede soportar voltajes de la señal de entrada en un rango de 0 a 3.3 volts. Agregando una componente de directa de 1.65 volts por hardware la cual posteriormente es omitida aritméticamente, se puede decir que el CAD soporta un voltaje pico máximo de 1.65 volts, por lo tanto si se usa un transformador de potencial TP y uno de corriente TC para adecuar las señales de volate y corriente, la relación de transformación RT está dada por la ecuación 4.7 para el TP y por la ecuación 4.8 para el TC.

$$
RT_{TP} = \frac{24395}{1.65} = 14785\tag{4.7}
$$

$$
RT_{TC} = \frac{17678}{1.65} = 10714\tag{4.8}
$$

4.10 potencia, deben de tener los valores que se muestran en las ecuaciones 4.9, y 4.11 respectivamente. De esta forma los factores de desnormalización para el voltaje, la corriente y la

(4.9) *BASVOL* = 24395

(4.10) *BASCOR* =17678

$$
BASPOT = BASVOL \cdot BASCOR = 43125.4810x104
$$
\n(4.11)

Como ejemplo supóngase que la onda de voltaje es una señal coseno pura con una magnitud pico de 24395 volts, cuando pasa por el TP este voltaje se reduce a una señal coseno con una magnitud que oscila entre -1.65 y 1.65 volts, posteriormente por hardware se le agrega una componente de directa de 1.65 volts con lo cual se tiene una señal coseno que oscila entre 0 y 3.3 volts, cuando el CAD digitaliza esta señal internamente se analiza una señal que oscila entre -1

y 1, y cuyo valor eficaz es de 0.7071, al multiplicar este valor eficaz normalizado por el factor de desnormalización del voltaje que es de 24395 se obtiene un voltaje de 17250 volts que es un valor 25% superior al voltaje de 13800 volts.

lo cual se tiene la estimación de la frecuencia fundamental, con una resolución de décimas de hertz. Como se mencionó en el capítulo 3, para el caso de la frecuencia fundamental en la variable FRECAN se guarda el índice de frecuencia discreta para el cual la TDF tiene la mayor amplitud, por lo tanto esta variable puede tener un valor entre 0 y 1199, para determinar la frecuencia analógica real, basta con dividir entre diez el valor contenido en esta variable. En este caso ya no es necesario realizar esta división, pues basta con separar el valor de la variable FRECAN en millares, centenas, decenas y unidades, y hacer la asignación mostrada en la tabla 4.2, con

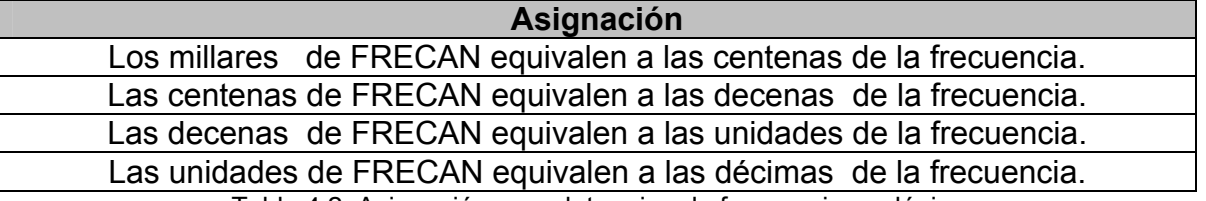

Tabla 4.2. Asignación para determinar la frecuencia analógica.

distorsión se multiplica por 1000 y se hace la asignación mostrada en la tabla 4.3. Para el caso de la distorsión armónica tanto de la onda de voltaje como de la de corriente, tienen un valor entre 0 y 1, para expresar estos valores en porcentaje se tiene que multiplicar el valor de la distorsión por 100, pero para obtener la distorsión armónica expresada en porcentaje y con décimas, el valor de la

#### **Asignación**

Los millares de la distorsión armónica, equivalen a las centenas de la distorsión armónica de voltaje o corriente respectivamente.

Las centenas de la distorsión armónica, equivalen a las decenas de la distorsión armónica de voltaje o corriente respectivamente.

Las decenas de la distorsión armónica, equivalen a las unidades de la distorsión armónica de voltaje o corriente respectivamente.

Las unidades de la distorsión armónica, equivalen a las décimas de la distorsión armónica de voltaje o corriente respectivamente.

Tabla 4.3. Asignación para determinar la distorsión armónica expresada en porcentaje.

distorsión armónica, sólo que en este caso se multiplica por 100 y se hace la asignación mostrada en la tabla 4.4. Para el caso del factor de potencia se hace un procedimiento similar al de la

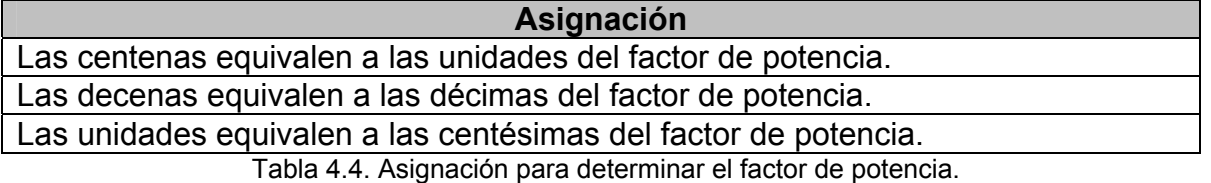

## **4.6 Desplegado de las variables en la pantalla de cristal líquido**

magnitud de la variable eléctrica en cuestión. La figura 4.4 representa a la matriz de la pantalla de 4 líneas por 40 caracteres cada una de ellas. Después de haber desnormalizado a las variables eléctricas, se está en condición de desplegarlas en la pantalla de cristal líquido, la distribución de la información en la pantalla de cristal líquido se muestra en la figura 4.4, las "**x**" representan a los espacios donde aparecerán los números para formar el valor que corresponde a la

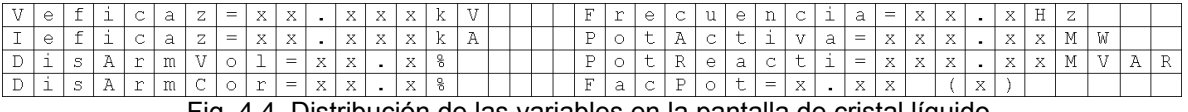

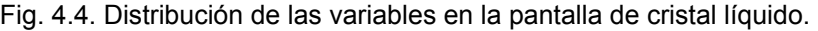

diagrama de flujo para obtener el BCD de cinco cifras de las variables eléctricas, este mismo algoritmo aplica cuando se requiere el BCD de tres cifras. En la figura anterior se puede observar que algunas variables requieren de tres cifras para ser desplegadas, mientras que otras requieren de cinco para el mismo fin. Para poder desplegar las cantidades es necesario separarlas en cifras utilizando el código decimal binario BCD [38], en la figura 4.5 se muestra el

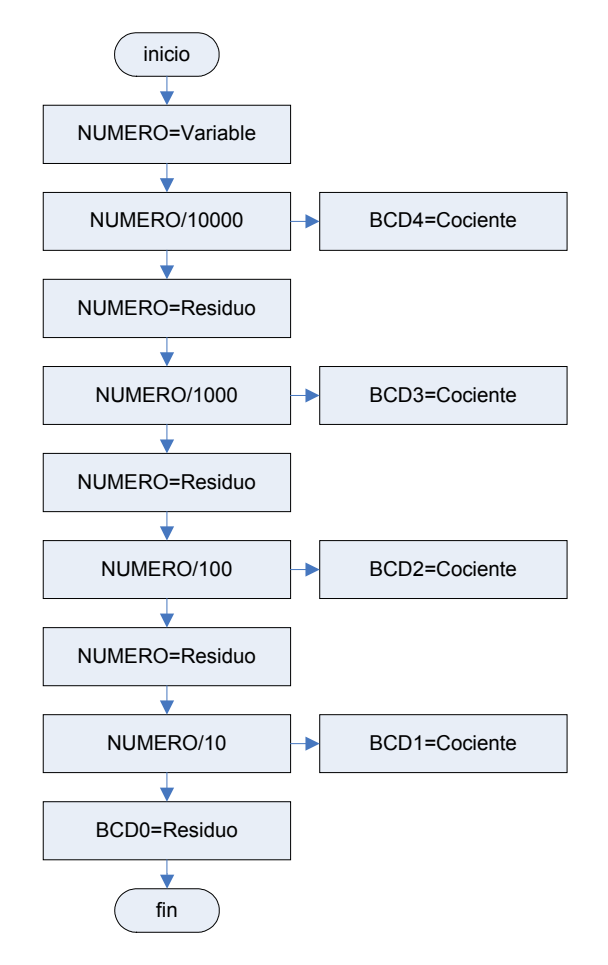

Fig. 4.5. Algoritmo para determinar el BCD de un número.

A manera de ejemplo, supóngase que el voltaje eficaz tiene el valor de 12745 volts, aplicando el algoritmo de la figura 4.5 se obtienen los valores mostrados en la tabla 4.5 y en la figura 4.6 se muestra cómo se despliega en la pantalla.

| BCD4             |     |
|------------------|-----|
| BCD <sub>3</sub> | -2. |
| BCD <sub>2</sub> |     |
| BCD1             |     |
| <b>BCD0</b>      | 5   |

Tabla 4.5. Resultado de aplicar el BCD al numero 12745.

| - | $-$ |  | -- | $\overline{\phantom{0}}$ | $- -$<br>ıÆ. | $-$ |  | $ -$<br>-- | --- | -- |  |
|---|-----|--|----|--------------------------|--------------|-----|--|------------|-----|----|--|
|   |     |  | -  | _                        |              |     |  |            |     | -- |  |

Fig. 4.6. Desplegado en la pantalla a partir del BCD.

Para el caso de las cantidades que requieren de tres cifras, únicamente se imprimen el BCD2, BCD1 y el BCD0.

El puerto A contenido en el DSP se utiliza para enviar comandos y datos a la pantalla de cristal líquido, con el objeto de desplegar la magnitud de las variables eléctricas estimadas.

Las principales configuraciones que se le hicieron al puerto A son; se le configuró como puerto de entrada y salida de propósito general, en modo salida o entrada dependiendo de las necesidades para controlar a la pantalla de cristal líquido, se configuró sin resistencia de puesta a voltaje alto, y finalmente se deshabilito la función de pines de interrupción externa [37].

El puerto A se utilizó debido a que dispone de una mayor cantidad de bits conectados hacia el exterior, lo que lo hace el puerto más versátil para controlar a la pantalla de cristal líquido. Este puerto es de 16 bits de los cuales 12 están disponibles en forma de pin [37], [39].

En la figura 4.7 se muestra la pantalla de cristal líquido que se utilizó para desplegar la información relativa a las variables eléctricas estimadas.

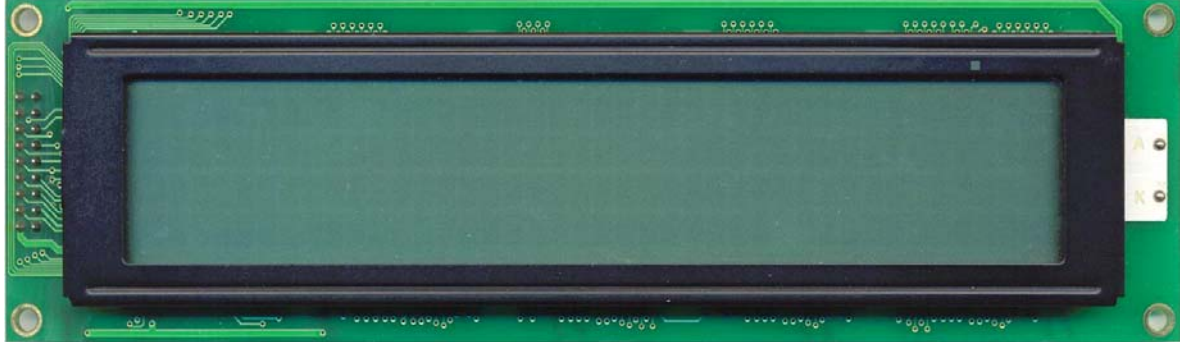

Fig. 4.7. Pantalla de cristal líquido utilizada en la implementación del sistema.

La pantalla está constituida por una pantalla colocada en un circuito impreso, en el que se encuentran integrados los controladores y los pines de acceso tal como se puede observar en la figura 4.8, en este caso dos circuitos integrados S6A0069 de SAMSUNG son los encargados de controlar a la pantalla de 40x4 [40].

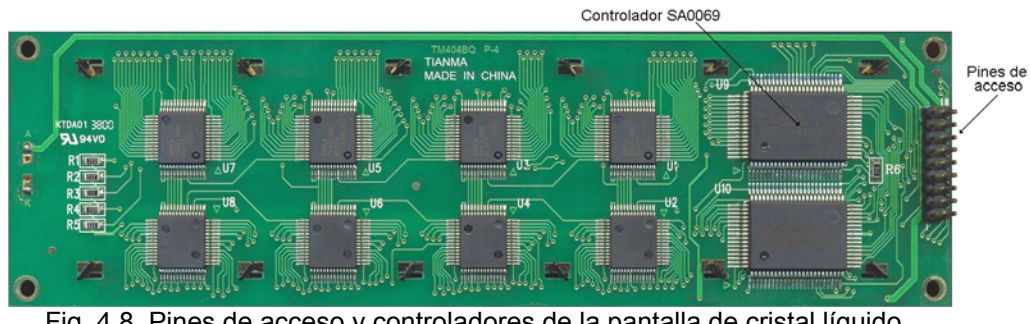

Fig. 4.8. Pines de acceso y controladores de la pantalla de cristal líquido.

El controlador de la pantalla se configuró para funcionar con un bus de 8 bits, con lo cual se ganó sencillez en el programa que se realizó para su control, el cual se muestra en el apéndice A.

En el circuito impreso de la pantalla se tienen disponibles 18 pines de acceso cuya distribución se muestra en la tabla 4.6, como se puede observar están disponibles todos los pines necesarios para polarizar y tener acceso al controlador de la pantalla. En la misma tabla 4.6 se muestran los bits del puerto A que se conectaron a los pines de la pantalla para su control.

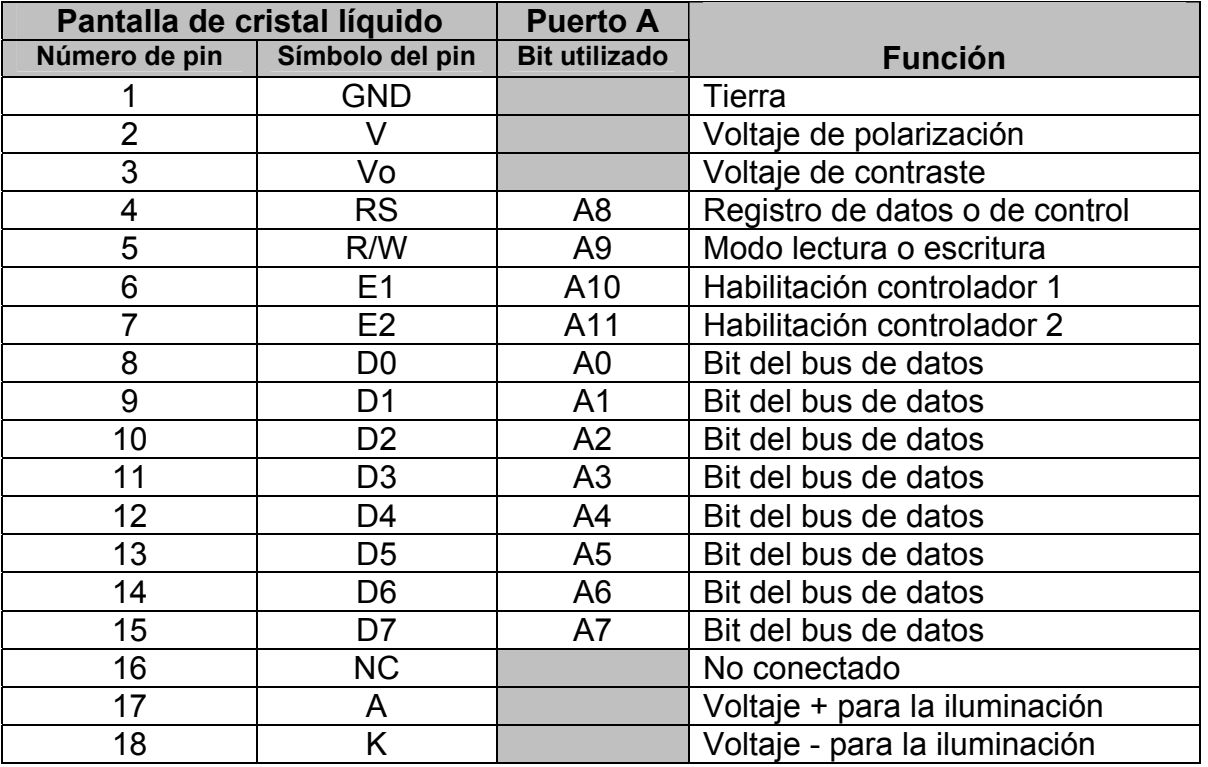

Tabla 4.6. Conexión de los pines del puerto A con los de la pantalla de cristal líquido.

## **4.7 Recepción de la petición de información en protocolo DNP3**

La interfaz de comunicación serial SCI del DSP, se utilizó para enviar información relativa a las variables eléctricas estimadas y para recibir la petición.

Las principales configuraciones que se le hicieron al SCI son; se le configuró una tasa de transferencia de 9600 baudios, transmisión en un formato de 8 bits, un bit de inicio y un bit de fin, polaridad positiva y sin bit de paridad [38].

Cuando el sistema de medición está en espera de una petición de información se habilita la interrupción de receptor lleno con lo cual se detecta la llegada de un dato por el puerto serie el cual se guarda en una sección de la memoria del DSP.

En la figura 4.9 se muestra el diagrama de flujo para configurar la interfaz de comunicación serial.

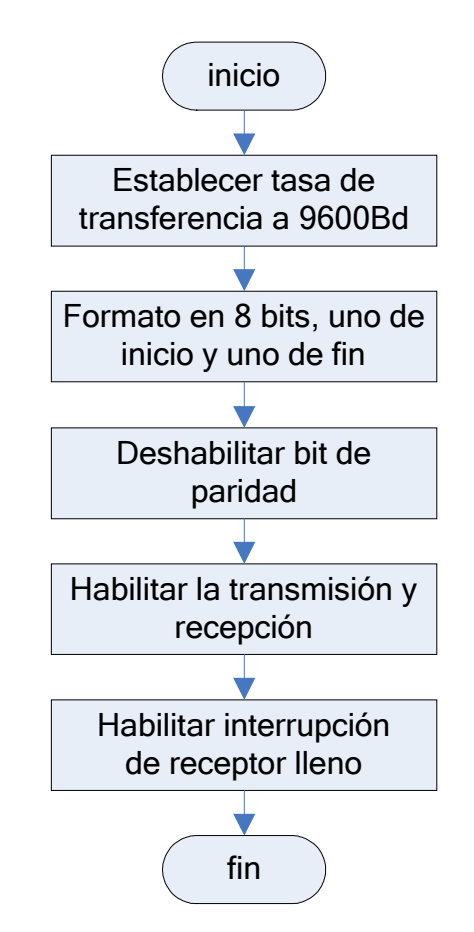

Fig. 4.9. Diagrama de flujo para configurar la interfaz de comunicación serial.

Para la recepción de datos se definió un buffer de 16 localidades de memoria del DSP a partir de la dirección 0x0A00 para almacenar los bytes recibidos, este tamaño es el que debe tener una petición de información, la cual puede ser validada en el proceso de validación mostrado en el capítulo 3.

Cuando el buffer de recepción se ha llenado, se hace la indicación de que ha sido recibida una petición de información y se deshabilita la interrupción de receptor lleno, cuando la petición ha sido procesada, se habilita nuevamente la interrupción de receptor lleno en espera de otra petición. En la figura 4.10 se observa el funcionamiento de la etapa de recepción. El programa realizado en lenguaje ensamblador también se muestra en el apéndice A.

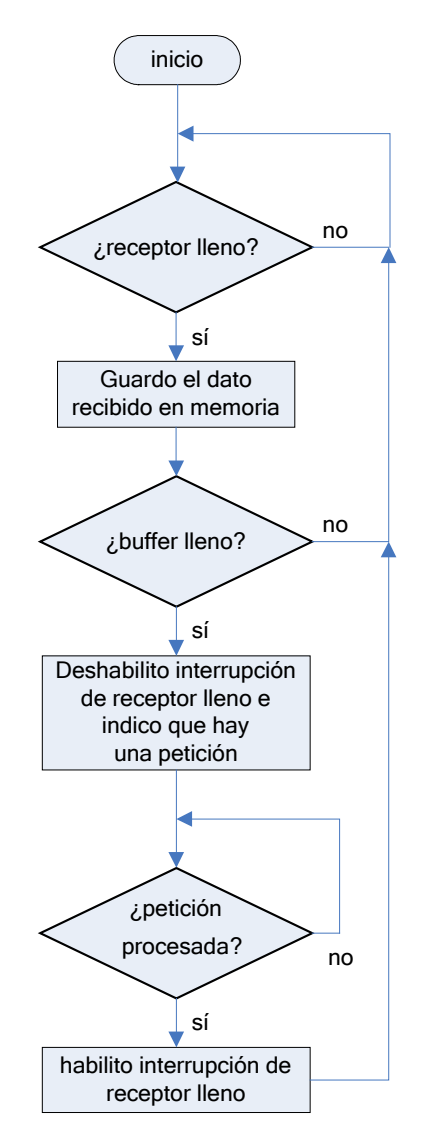

Fig. 4.10. Recepción de datos por el puerto serie.

# **4.8 Envío de la respuesta en protocolo DNP3**

Cuando una petición de información el válida, se crea la respuesta en protocolo DNP3 y se envía por la interfaz de comunicación serial, para la transmisión de la respuesta se habilita la interrupción de transmisor vacío, y cuando se ha transmitido la respuesta se deshabilita. En la figura 4.11 se muestra el diagrama de flujo en donde se muestra el funcionamiento de la etapa de transmisión.

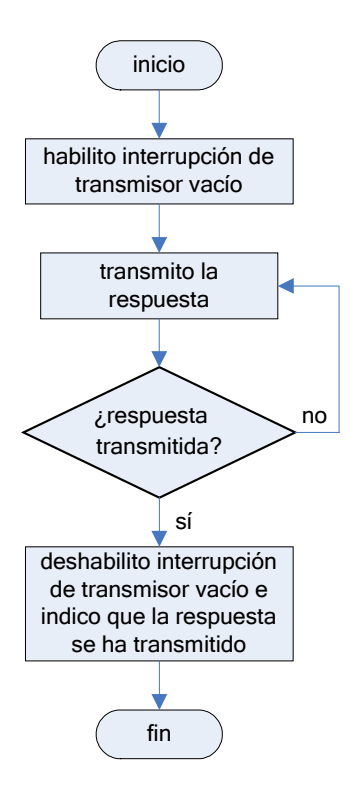

Fig. 4.11. Transmisión de datos por el puerto serie.

El programa realizado en lenguaje ensamblador para la transmisión de datos por el puerto serie también se incluye en el apéndice A.

# **CAPÍTULO 5 PRUEBAS Y RESULTADOS**

En este capítulo se muestran los resultados que se obtuvieron al desarrollar el sistema de medición de variables eléctricas. Este capítulo está enfocado a mostrar las pruebas que se le hicieron al sistema de medición para evaluar su desempeño.

## **5.1 Pruebas**

Para fines de probar y validar el sistema de medición de variables eléctricas, se utilizaron dos métodos de prueba; el primero consiste el generar por software señales discretas de parámetros conocidos omitiendo la etapa de muestreo, el segundo método de prueba consiste en aplicar señales analógicas por medio de un generador de señales, y comparar los resultados obtenidos del sistema de medición con los obtenidos de un osciloscopio digital.

El primer método de prueba utiliza el sistema que se muestra en la figura 5.1, el cual está formado únicamente por el sistema de medición y una computadora personal.

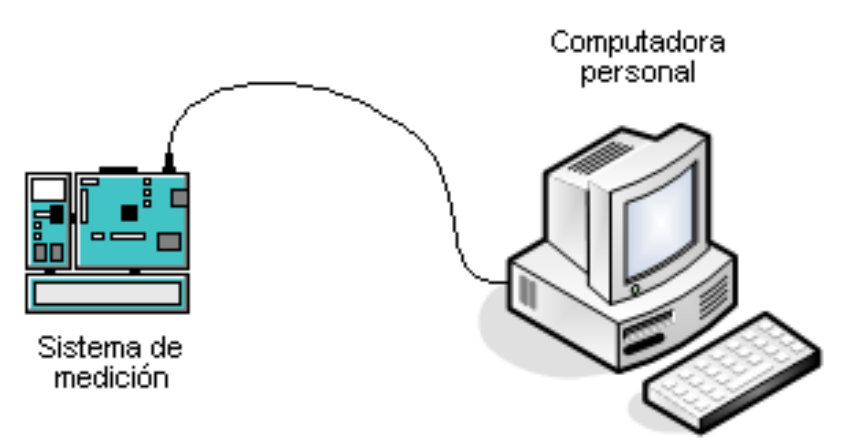

Fig. 5.1. Sistema del primer método de prueba del sistema de medición.

La computadora personal se utiliza para generar señales discretas de parámetros conocidos utilizando Turbo C++ versión 3.1 para el sistema operativo Windows, las señales generadas se transfieren al sistema de medición el cual determina las variables eléctricas.

El segundo método de prueba, utiliza el sistema que se muestra en la figura 5.2 y está formado por un generador se señales, un osciloscopio digital, el sistema de medición y una computadora personal.

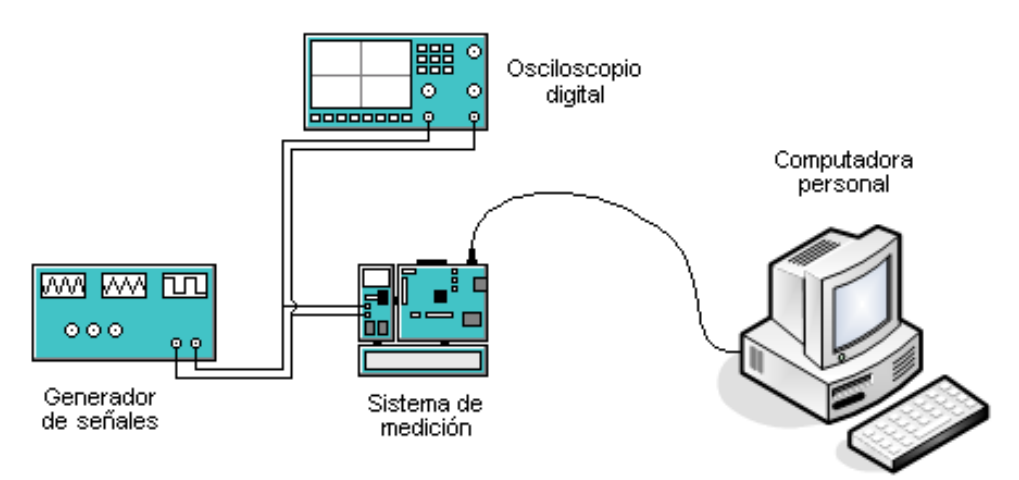

Fig. 5.2. Sistema del segundo método de prueba del sistema de medición.

El generador de señales se utiliza para obtener diferentes tipos de ondas de parámetros conocidos. El generador de señales utilizado es el modelo CFG250 de Tektronix.

El osciloscopio digital HP modelo 54600A se utiliza como medio de validación. Los resultados que se obtienen del osciloscopio digital son comparados con los resultados que se obtienen del sistema de medición, cuando ambos analizan a las mismas señales.

La computadora personal se utiliza para desplegar en pantalla la información relativa a las variables eléctricas estimadas, la información se transmite desde el sistema de medición hasta la computadora personal utilizando el protocolo de comunicación DNP3.

# **5.2 Resultados**

En esta etapa se simulan algunos tipos de señales para evaluar el desempeño del sistema de medición utilizando los dos métodos de prueba ya descritos.

En las tablas 5.1, 5.2, 5.3 y 5.4 se muestran los resultados de la medición de la frecuencia fundamental de la onda de voltaje utilizando el primer método de prueba. Estas mediciones se hicieron generando por software una señal de voltaje de forma senoide de 64 muestras, muestreada a 240 hertz y con un voltaje eficaz de 13800 volts, f<sub>0patrón</sub> representa la frecuencia fundamental a la cual se generaron las señales de prueba,  $f_{\text{Omediida}}$  es la frecuencia que se obtuvo del sistema de medición y  $f_{0error}$  es el error que hubo en la estimación de la frecuencia fundamental, se expresa en hertz y en porcentaje.

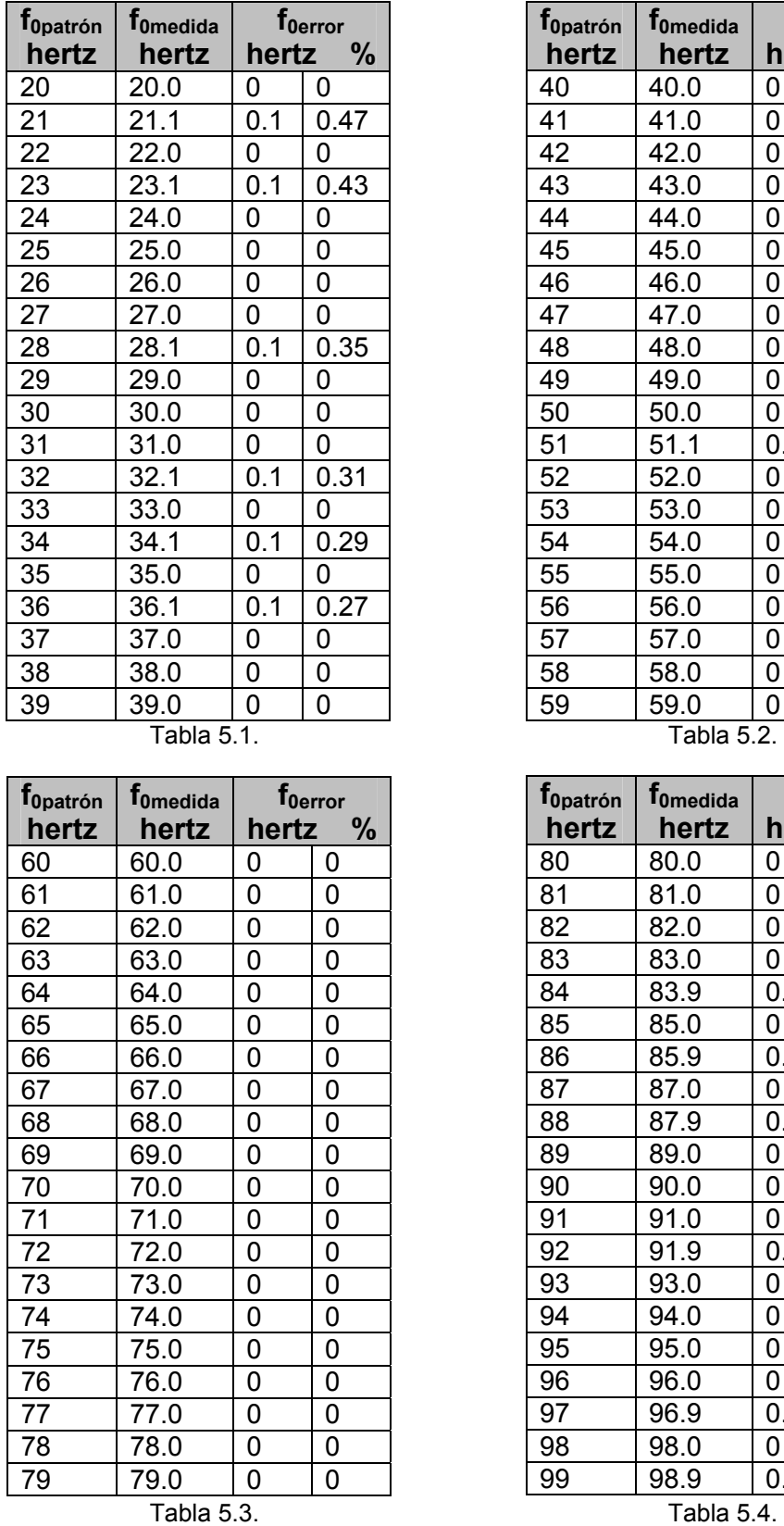

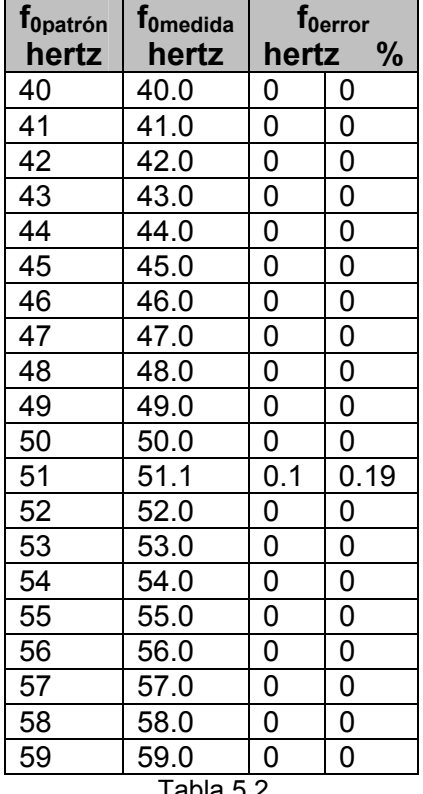

#### Tabla 5.2.

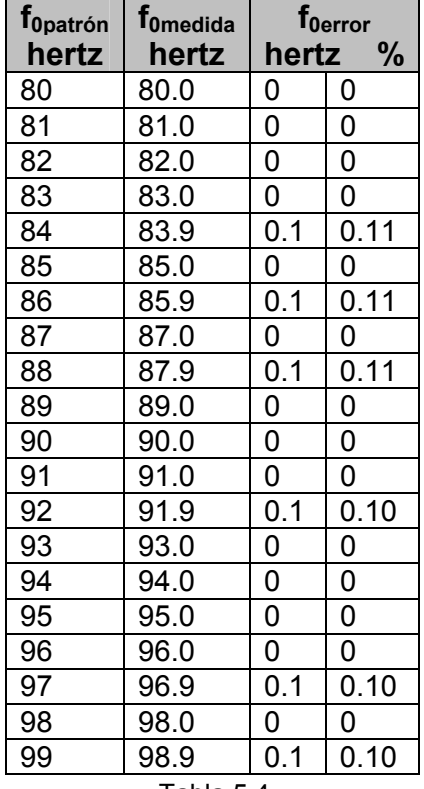

# Tablas 5.1, 5.2, 5.3, y 5.4. Resultados de la medición de la frecuencia fundamental.

Como se puede observar en las tablas anteriores, el algoritmo de medición de la frecuencia fundamental en términos generales presenta errores nulos en el rango de frecuencias centrales comprendido entre 40 hertz y 80 hertz, mientras que para las frecuencias laterales el error se incrementa tal como se había demostrado por simulaciones en el capítulo 3. Se puede decir que el algoritmo para medir la frecuencia fundamental funciona correctamente y del modo esperado.

En la tabla 5.5 se muestran los resultados de la medición del voltaje y corriente eficaces, y del factor de potencia utilizando el primer método de prueba. Estas mediciones se hicieron generando por software las señales de voltaje y corriente con magnitud eficaz y fase variables. V $_{\text{patrón}}$  es el voltaje eficaz de la onda de voltaje que se generó por software, V<sub>medido</sub> es el voltaje eficaz de la onda de voltaje que se obtuvo del sistema de medición, Verror es el error en la medición del voltaje eficaz, se expresa en volts y en porcentaje. La misma nomenclatura se utiliza para el caso de la corriente eficaz **I** y el factor de potencia **fp**. El **\*** representa cantidades que no se pueden determinar.

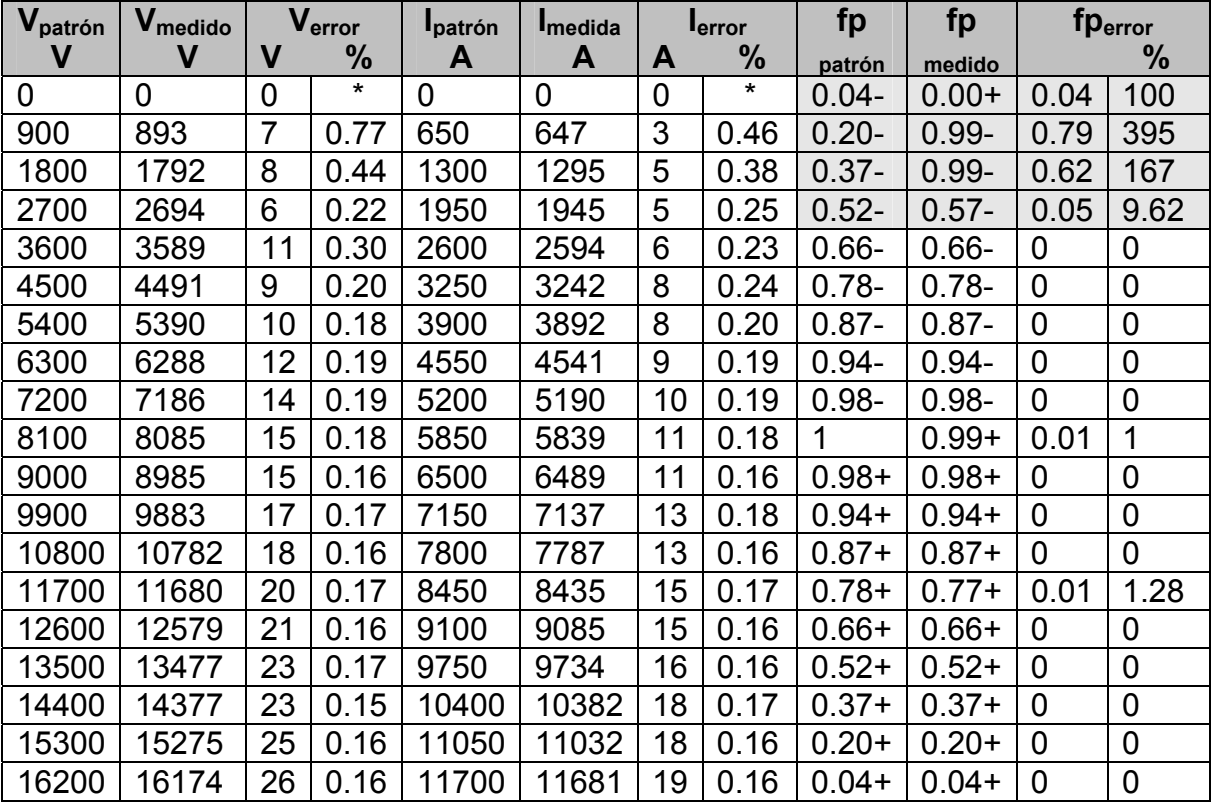

Tabla 5.5. Resultados de la medición del voltaje y corriente eficaces, y factor de potencia.

Como se observa en la tabla anterior el sistema de medición tiene errores menores al 1% en la estimación del valor eficaz, tanto de la onda de voltaje como de la de corriente. Para el caso del factor de potencia, para valores de este parámetro comprendidos entre 0.66- y 0.04+ se tiene un error casi nulo, para los valores que están entre 0.04- y 0.52- los resultados que se obtienen son incorrectos debido a las reducidas magnitudes de las señales de voltaje y corriente, y a los errores que ocurren durante el proceso para determinar el factor de potencia.

En la tabla 5.6 se muestran los resultados de la medición de las potencias activa y reactiva utilizando primer método de prueba. Estas mediciones se hicieron generando por software, señales de voltaje y corriente de magnitud eficaz y fase variables. P<sub>patrón</sub> y Q<sub>patrón</sub> representan las potencias activa y reactiva respectivamente, que se obtienen a partir de las ondas de voltaje y corriente patrón, P<sub>medida</sub> y Q<sub>medida</sub> son los resultados que se obtienen del sistema de medición, Perror y Qerror son los respectivos errores en la medición.

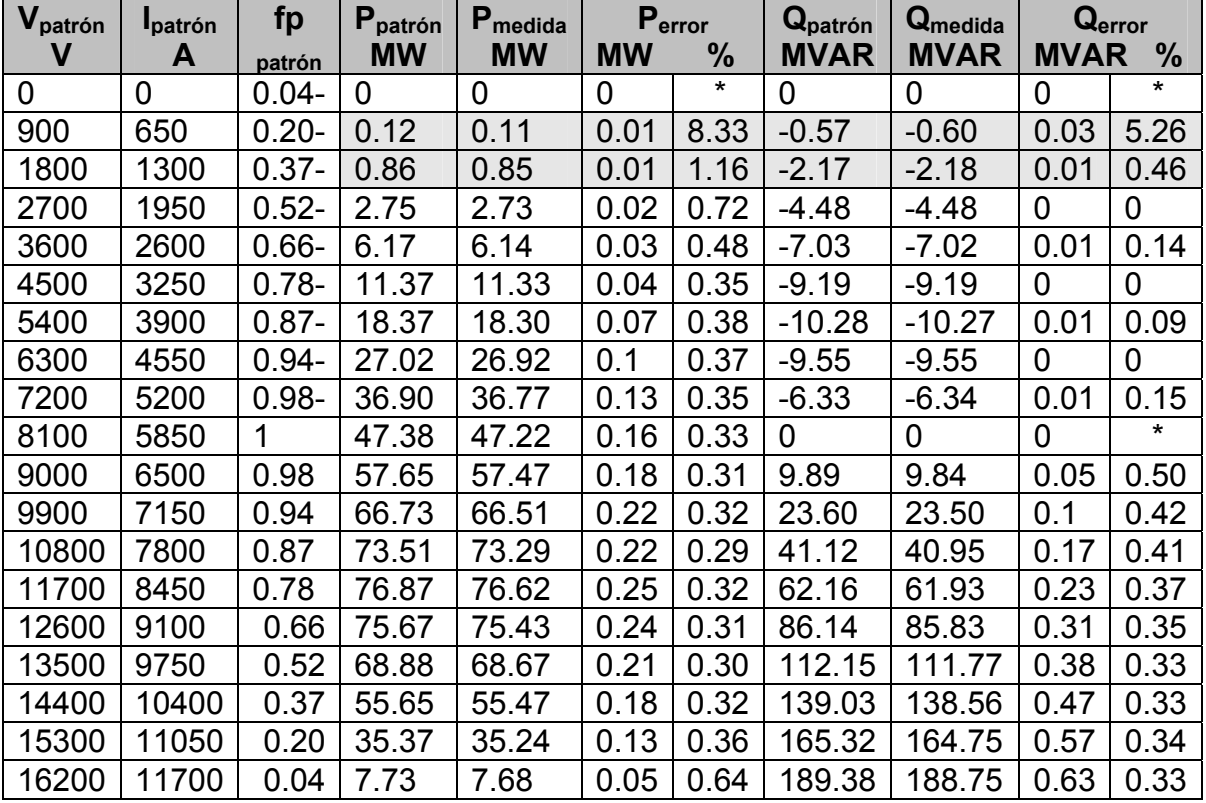

Tabla 5.6. Resultados de la medición de las potencias activa y reactiva.

Como se puede observar para estas mediciones en todos los casos se presenta un error reducido para diferentes niveles de voltaje y corriente, los resultados que están sombreados presentan errores relativos elevados, los cuales se deben a la propia resolución del sistema.

En las tablas 5.7, 5.8 y 5.9 se muestran los resultados al medir el voltaje eficaz y la distorsión armónica **DA** utilizando el primer método de prueba. Estas mediciones se hicieron generando por software una señal coseno con un voltaje eficaz de 8000 volts y considerando la aportación de las armónicas que se indican.

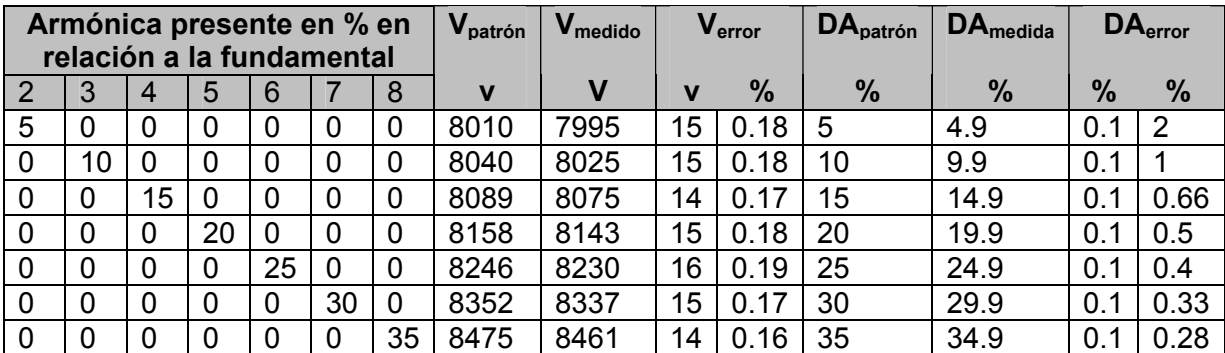

Tabla 5.7. Resultados de la medición del voltaje eficaz y la distorsión armónica, considerando armónicas cuyo orden está entre 2 y 8.

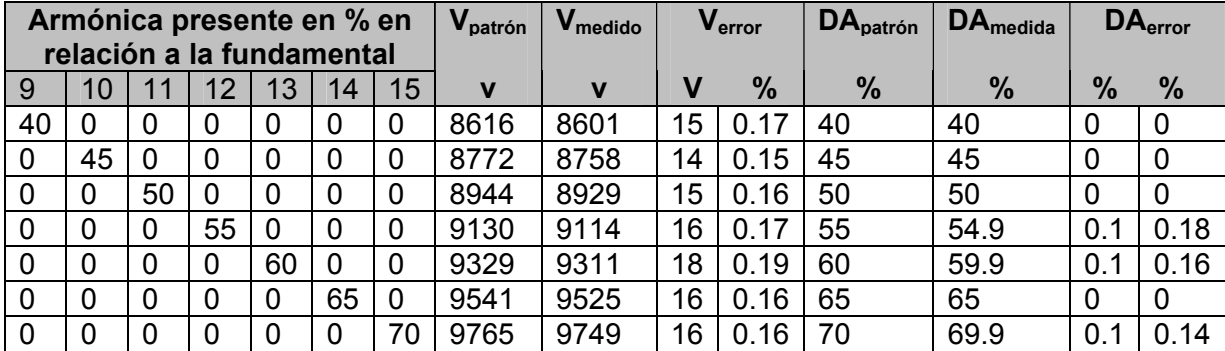

Tabla 5.8. Resultados de la medición del voltaje eficaz y la distorsión armónica, considerando armónicas cuyo orden está entre 9 y 15.

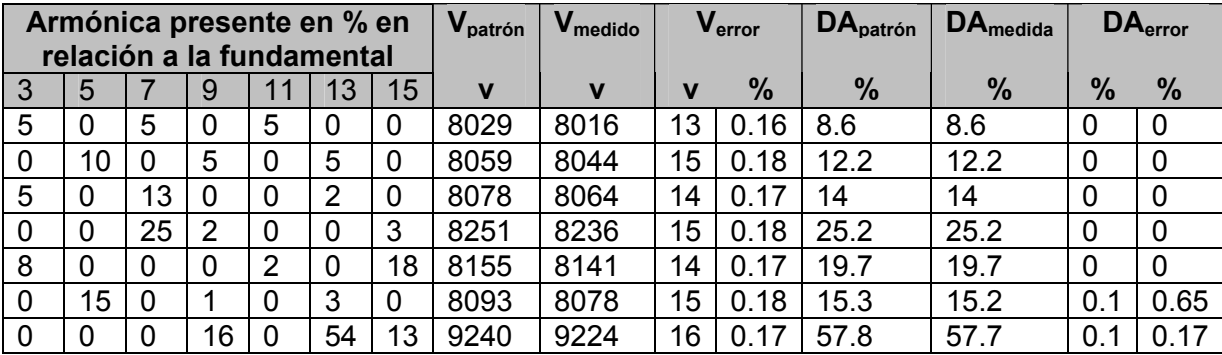

Tabla 5.9. Resultados de la medición del voltaje eficaz y la distorsión armónica, considerando armónicas cuyo orden está entre 3 y 15.

En las tres tablas anteriores se observa que existe un error de 0.1 en la estimación de la distorsión armónica para la mitad de los casos en donde sólo se considera la influencia de una armónica, en los casos en donde se considera la influencia de más armónicas el error el la estimación en términos generales es nulo. En lo que se refiere al voltaje eficaz, el algoritmo lo calcula con un error reducido y considerando las aportaciones de las armónicas presentes.

En la tabla 5.10 se muestran los resultados de las mediciones del voltaje eficaz considerando la componente de directa **DC** y utilizando el primer método de prueba.

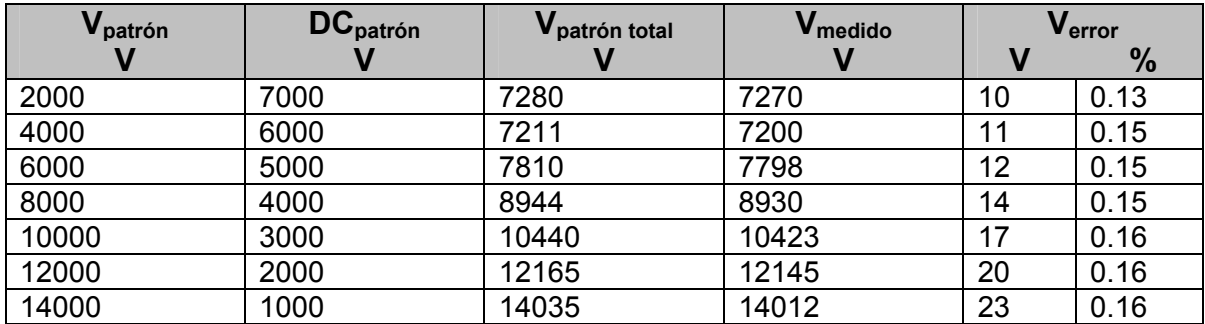

Tabla 5.10. Resultados de la medición del valor eficaz considerando la componente de directa.

Como se observa el algoritmo para determinar el valor eficaz también considera la aportación de la componente de directa, y se obtiene un error reducido en la estimación del valor eficaz.

En la tabla 5.13 se muestra el resultado de la medición de las variables eléctricas utilizando el primer método de prueba, para las señales de voltaje y corriente que tienen las características mostradas en las tablas 5.11 y 5.12 respectivamente.

| Característica de la señal de voltaje | <b>Magnitud eficaz</b><br>(volts) | Fase<br>(grados) |
|---------------------------------------|-----------------------------------|------------------|
| Componente fundamental                | 12580                             |                  |
| Tercera armónica                      | 800                               | 20               |
| Quinta armónica                       | 200                               | 35               |
| Componente de directa                 | 500                               | $\star$          |

Tabla 5.11. Características de la señal de voltaje.

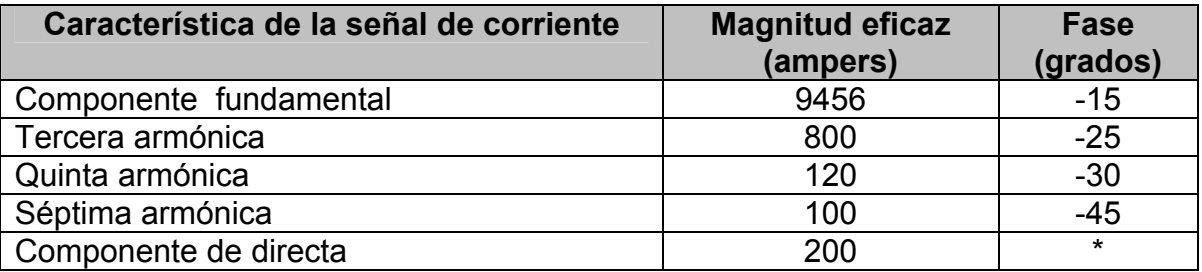

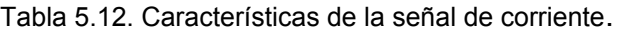

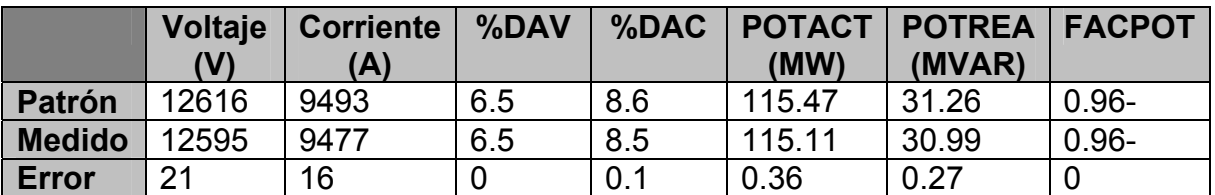

Tabla 5.13. Resultado de la medición de las variables eléctricas de las señales de voltaje y corriente, con características mostradas en las tablas 6.10 y 6.11 respectivamente.

En la tabla 5.14 se muestran los resultados de la medición de la frecuencia fundamental utilizando el segundo método de prueba, en este caso se utilizó el generador de señales y se aplicaron tres tipos de señales en un intervalo de 45 a 75 hertz con incrementos de un hertz.

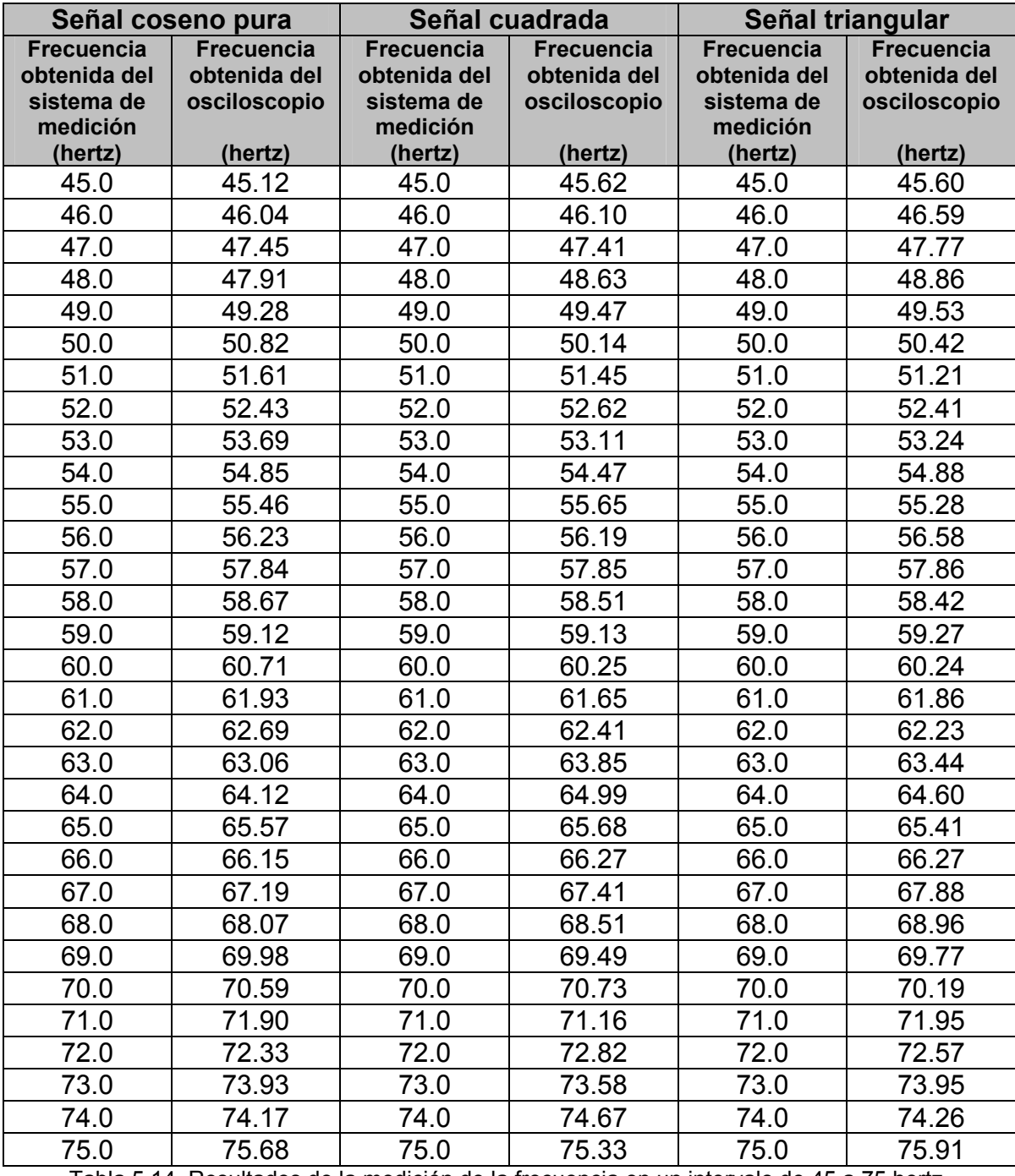

Tabla 5.14. Resultados de la medición de la frecuencia en un intervalo de 45 a 75 hertz.

En este caso, del sistema de medición de variables eléctricas se obtuvo un valor de frecuencia de magnitud fija, mientras que en el osciloscopio la lectura presentaba variaciones reducidas.

En la tabla 5.15 se muestran los resultados de la medición de la frecuencia fundamental utilizando el segundo método de prueba, para tres tipos de señales en un intervalo de 58.5 a 61.5 hertz y con incrementos de una décima de hertz, esta tabla se muestra para observar el desempeño del sistema de medición a frecuencias cercanas a 60 hertz.

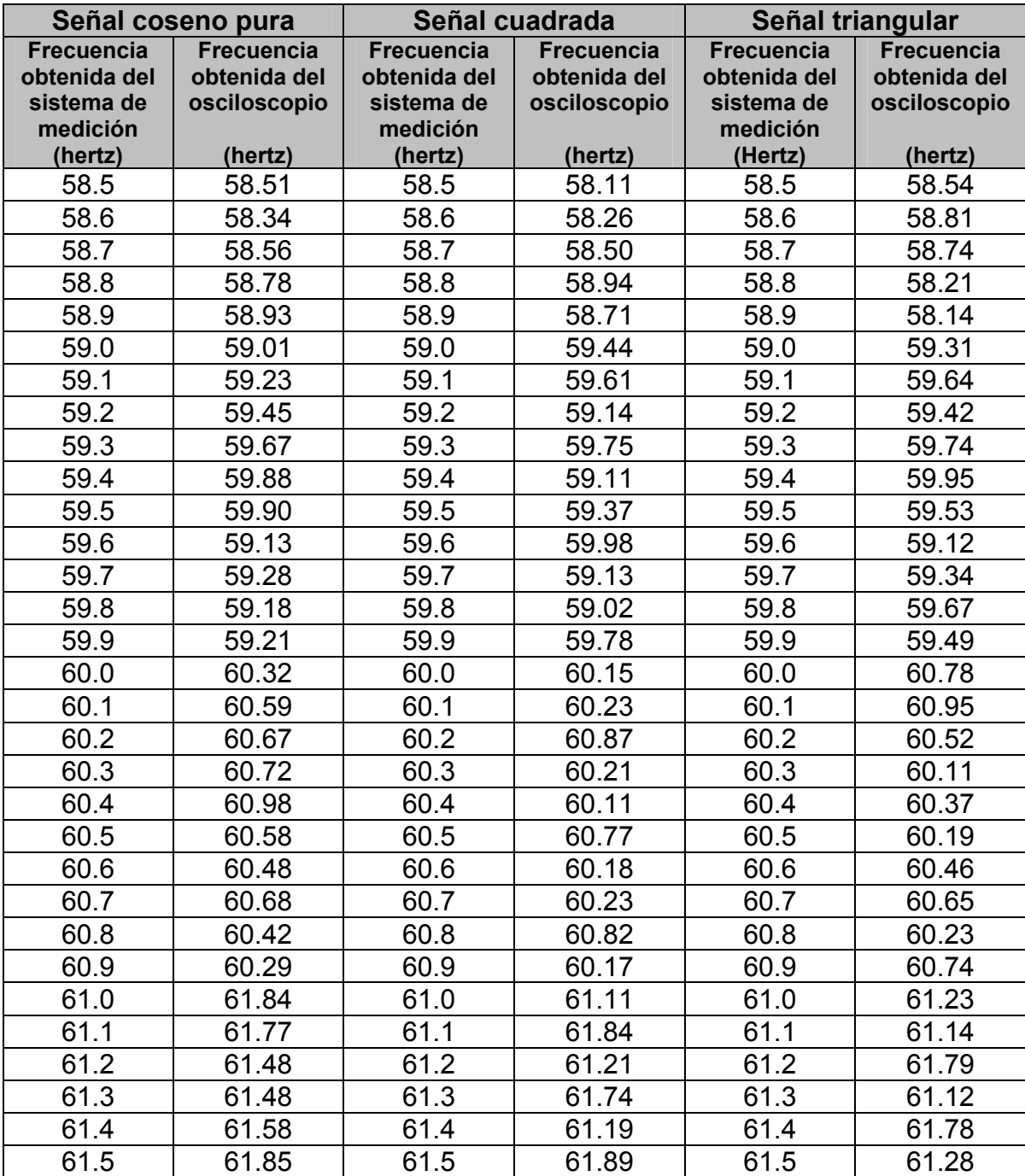

Tabla 5.15. Resultados de la medición de la frecuencia fundamental cercana a 60 hertz.

Nuevamente, mientras que del sistema de medición de variables eléctricas se obtuvo una frecuencia de magnitud constante, el osciloscopio presentaba variaciones reducidas en sus mediciones.

En la tabla 5.16 se muestra las lecturas del sistema de medición para una condición en particular, y en la figura 5.3 se muestra la interfaz gráfica que se utilizó para visualizar los datos transmitidos desde el sistema de medición hasta la computadora personal utilizando el protocolo de comunicación DNP3.

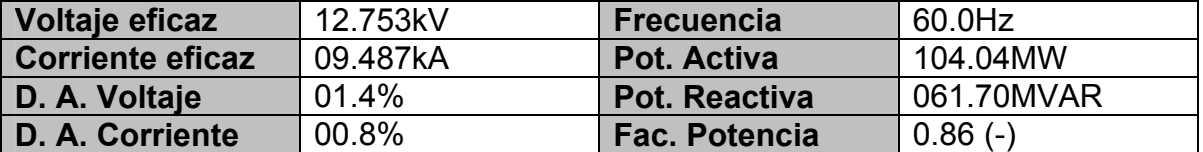

Tabla 5.16. Resultados de la medición de las variables eléctricas para una condición en particular.

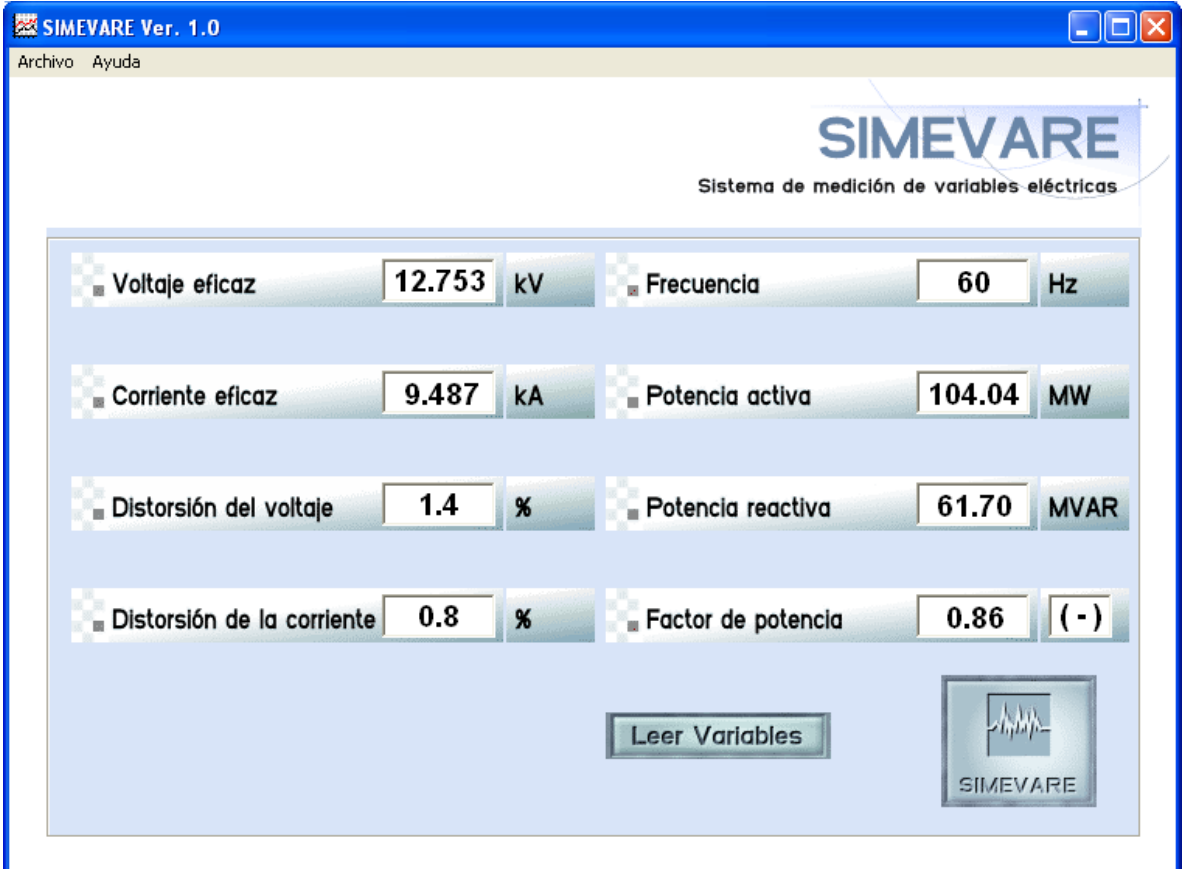

Fig. 5.3 Interfaz gráfica para visualizar los resultados transmitidos.

Para determinar el tiempo que requiere el sistema de medición para obtener la magnitud de las variables eléctricas, se utilizó el osciloscopio HP modelo 54600A, obteniendo los siguientes resultados.

- El tiempo requerido para tomar las 64 muestras de la onda de voltaje para medir la frecuencia fundamental es de 0.266 segundos.
- El tiempo requerido para tomar las 32 muestras de las ondas de voltaje y corriente para medir fasores varía desde 0.050 segundos cuando la frecuencia fundamental es de 20.0 hertz, hasta 0.010 segundos cuando la frecuencia fundamental es de 99.9 hertz.
- El tiempo requerido por el sistema de medición de variables eléctricas para calcular la frecuencia fundamental, obtener los fasores de la onda de voltaje y corriente, calcular voltaje y corriente eficaces, calcular la distorsión armónica de las ondas de voltaje y corriente, calcular las potencias activa y reactiva, y el factor de potencia, desnormalizar las variables eléctricas y desplegarlas en la pantalla de cristal líquido, es de 0.00725 segundos.
- El tiempo total requerido por el sistema para determinar las variables eléctricas, es de 0.324 segundos cuando la frecuencia fundamental es de 20.0 hertz, y de 0.284 segundos cuando la frecuencia fundamental es de 99.9 hertz.

Para fines de un sistema de medición, los tiempos de procesamiento permiten obtener los resultados de las mediciones en tiempo real.

En la tabla 5.17 se resumen las características técnicas del sistema de medición de variables eléctricas.

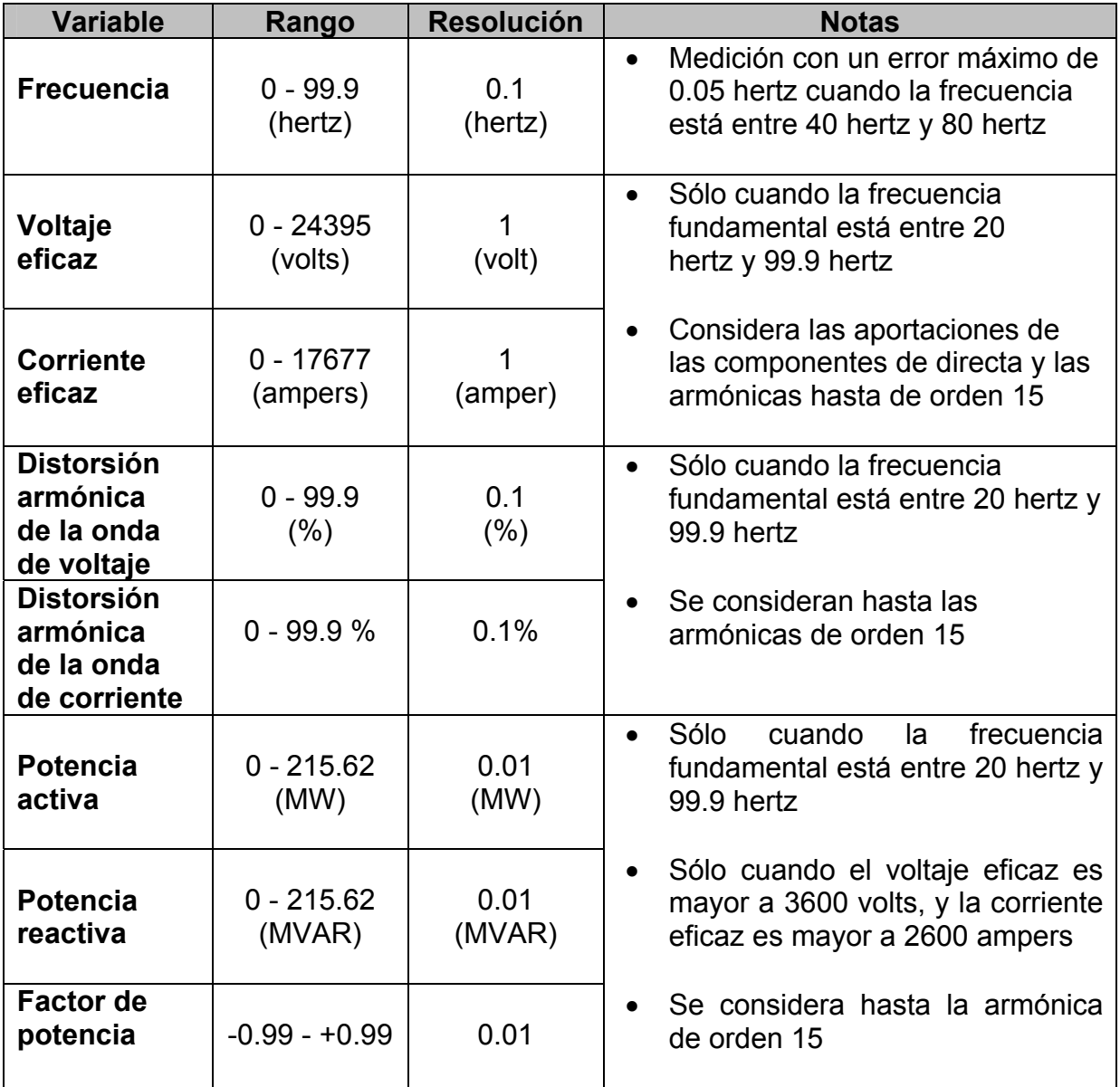

Tabla 5.17. Características técnicas del sistema de medición de variables eléctricas.

# **CAPÍTULO 6 CONCLUSIONES Y RECOMENDACIONES PARA TRABAJOS FUTUROS**

Con los resultados y experiencias obtenidas al elaborar este trabajo, se derivan las siguientes conclusiones y recomendaciones para la elaboración de futuros trabajos en los cuales se retome el aquí presentado.

## **6.1 Conclusiones**

- Con la elaboración de este trabajo se dispone de un sistema de medición que puede medir la frecuencia fundamental, el voltaje y corriente eficaces, la distorsión armónica de la onda de voltaje y corriente, las potencias activa y reactiva totales, y el factor de potencia total, considerando hasta el armónico de orden 15.
- Del análisis y desarrollo matemático de la transformada discreta de Fourier, se observó que puede ser utilizada para estimar la frecuencia fundamental de una señal, este algoritmo fue propuesto en este trabajo, demostrado por simulaciones y en la etapa de implementación funcionó como se esperaba.
- En este trabajo se midió la frecuencia fundamental con el objeto de poder fijar la frecuencia de muestreo para las ondas de voltaje y corriente, con lo cual disminuyó el error e la estimación de sus respectivos fasores al existir cambios de frecuencia.
- En este trabajo se describió la estructura del protocolo de comunicación DNP3 y se muestra la implementación de una pequeña parte en un procesador de señales digitales, con lo cual se deja una base informativa y práctica para aquellas personas que requieran utilizar este protocolo.

## **6.2 Recomendaciones para trabajos futuros**

- En el algoritmo para determinar la frecuencia fundamental, se mostró por simulación que el error en la estimación de la frecuencia fundamental aumenta conforme se aproxime a frecuencias altas o bajas, esto se debe a los lóbulos laterales de la TDF de la función ventana cuadrada. Para disminuir la magnitud de estos lóbulos laterales se pueden utilizar funciones ventana como lo son la ventana de Bartlett, ventana de Hamming, ventana de Hanning, ventana de Blackman, entre otras [29]. Estas funciones ventana tienen la característica de tener lóbulos laterales de magnitud reducida.
- Como se pudo observar el algoritmo para determinar la frecuencia fundamental de una señal requiere de una gran cantidad de cálculos, por tal motivo es preferible disponer de un solo DSP de gran capacidad que se dedique a determinar la frecuencia fundamental, este DSP enviará a un segundo DSP, que puede ser de menor capacidad, el valor correspondiente a la frecuencia fundamental con lo cual el segundo DSP ajusta la frecuencia de muestreo para determinar la magnitud del resto de las variables eléctricas.
- En este trabajo se presentó una parte de la implementación del protocolo de comunicación DNP3, más sin embargo este protocolo tiene características que pueden ser utilizadas para tener un sistema de comunicación más versátil. Se recomienda implementar más funciones del protocolo así como más dispositivos sobre el mismo canal de comunicación.
- Como se mostró las pantallas de cristal líquido son un medio versátil para desplegar información, esta etapa se puede omitir para una aplicación en donde no se requiera.
- Este sistema de medición de variables eléctricas puede ser utilizado como base para realizar estudios relacionados con la calidad de la energía en redes de distribución o instalaciones industriales, dependiendo de qué característica se desee analizar, los algoritmos de medición aquí presentados se deben implementar junto con un sistema registrador de eventos, para lo cual se requiere de un dispositivo para almacenar información.

#### **REFERENCIAS**

- 1.- Stanley Wolf, Richard F., M. Smith, 1992. Guía para mediciones electrónicas y prácticas de laboratorio, México, Prentice Hall, 577 p.
- 2.- HEDRICK ELECTRO MECÁNICA. 2005 (28 Septiembre 2005). http://www.geocities.com/eureka/plaza/7827/hedrick.HTML.
- 3.- SCHNEIDER ELECTRIC MÉXICO. 2005 (28 Septiembre 2005). http://www.schneider-electric.com.mx/.
- 4.- GENERAL ELECTRIC. 2005 (28 Septiembre 2005). http://www.geindustrial.com/.
- 5.- FLUKE MÉXICO. 2005 (28 Septiembre 2005). http://www.fluke.com/.
- 6.- Sachdev, M., Nagpal, M.1991. A recursive least error squares algorithm for power system relaying and measurement applications. University of Sasketchewan.
- 7.- Wiszniewski, A. 1990. Digital high-speed calculation of the distorted signal fundamental component. Politechnika Wrocklawska.
- 8.- Kamwa, I., Grondin R. 1992. Fast adaptive schemes for tracking voltage phasor and local frequency in power transmission and distribution systems. Inst. de Recherche d'Hydro-Quebec.
- 9.- Terzija, V., Djuric M., Kovacevic, B. 1994. Voltage phasor and local system frequency estimation using Newton type algorithm. Belgrade Univ.
- 10.- Lambert, J., Phadke, A., McNabb, D. 1994. Accurate voltage phasor measurement in a series-compensated network. Hydro-Quebec.
- 11.- Dash, P., Swain, D., Khincha H., Liew A. 1995. Digital protective relaying using an adaptive neural network. Dept. of Electr. Eng.
- 12.- Sidhu, T., Sachdev, M. 1996. An iterative DSP technique for tracking power system frequency and voltage phasors. Univ. Saskatoon.
- 13.- Lobos, T., Rezmer, J. 1997. Real-time determination of power system frequency. Tech. Univ. Wroclaw.
- 14.- Thomas, D., Woolfson, M. 1997. Voltage and current phasor estimation during abnormal conditions for transmission line protection schemes. Nottingham Univ.
- 15.- Leclere, M., Lambert, J., Lord, R., Hebert, Y. 1998. New adaptive algorithm for precise voltage phasor measurement in a series compensated network. Cybectec, Charay.
- 16.- Szafran, J., Rebizant, W., Michalik, M. 1999. Adaptive measurement of power system currents, voltages and impedances in off-nominal frequency conditions. Wroclaw Univ. of Technol.
- 17.- Terzija, V., Markovic, D. 1999. Symmetrical components estimation through nonrecursive Newton type numerical algorithm. Fac. of Electr. Eng.
- 18.- Jun-Zhe, Y., Chih-Wen, L. 2000. A new family of measurement technique for tracking voltage phasor, local system frequency, harmonics and DC offset. Taiwan Univ.
- 19.- Yunping, C., Chengxue, Z., Zhijian, H., Xurui, W. 2000. A new approach to real time measurement of power angles of generators at different locations for stability control. Wuhan Univ. of Hydraulic & Electr.
- 20.- Sachdev, M., Ghotra, D., Sidhu, T. 2000. Design of a distance relay using adaptive data window filtres. Saskatchewan Univ.
- 21.- Osman, A., Malik, O. 2001. Wavelet transform approach to distance protection of transmission lines. Calgary Univ.
- 22.- Uribe, F., Instrumentación virtual de un generador síncrono de laboratorio con labview, IPN, 2003.
- 23.- Torres, J., Medidor de energía mediante un procesador de señales digitales, IPN, 2004.
- 24.- Std 519-1992. IEEE Recommended practices and requirements for harmonic control in electrical power systems. IEEE.
- 25.- Rivier, J. 1999. Calidad del servicio, regulación y optimización de inversiones. UPCM.
- 26.- Becerra, J. 2002. Planeación de sistemas de distribución e energía eléctrica con consideraciones de la calidad de la energía a los usuarios. IPN.
- 27.- Enríquez, G. 2001. El ABC de la calidad de la energía eléctrica. LIMUSA.
- 28.- Alan V. Oppenheim, Ronald W. Schafer, Discrete-time signal processing, New Jersey, 1999, Prentice Hall, 870 p.
- 29.- John G. Proakis, Dimitris G. Manolakis, Digital signal processing, principles, algorithms, and applications, New York, 1992, Macmillan, 969 p.
- 30.- Anderson, Análisis de redes eléctricas, Prentice-Hall, 2001.
- 31.- Francisco Barrera García, J. Erik Castañeda de Isla Puga, Algebra, Facultad de Ingeniería, UNAM, 1994, 175p.
- 32.- Viqueira, J., Análisis de circuitos eléctricos, FI, 1998.
- 33.- Sociedad Matemática de Profesores de Cantabria. 2003. Boletín de la SMPC número 6. SMPC.
- 34.- Shoichiro Nakamura, Métodos numéricos aplicados con software, México, Prentice Hall Hispanoamericana, c1992, 565 p.
- 35.- 2005. 56F8323 16 bit hibrid Controller, Motorola.
- 36.- 2005. DSP56800E 16-bit DSP Core Reference Manual. Motorola.
- 37.- 2005. MC56F8300 Peripheral User Manual. Motorola.
- 38.- M. Morris Mano, Diseño digital, México, Prentice Hall, 1987, 491 p.
- 39.- 2005. 56F8300 Demo Board, Motorola.
- 40.- S6A0069 40 seg / 16 com driver & controller for dot matrix LCD. SAMSUNG.

# **APÉNDICE A PROGRAMA**

En este apéndice se muestra el programa en lenguaje ensamblador para el DSP MC56F8323, que fue elaborado para implementar el sistema de medición de variables eléctricas.
;/////////////////////////////////////////////////////////////////////////// ;// // ;// "SIMEVARE" // ;// // ;//  $\frac{1}{2}$  sistema de medicion de variable electricas  $\frac{1}{2}$  // ;// // ;// version 1.0 28/NOV/2005 // ;// // ;// Este programa fue elaborado por:  $\frac{1}{1}$ ;// // ;// Ing. Padilla Monroy Polo Francisco // ;// // %;// Descripcion del programa:<br>// Este programa sirve para medir las Este programa sirve para medir las // ;// siguientes variables electricas; frecuencia,voltaje eficaz, corriente // ;// eficaz, distorsion armonica de la onda de voltaje,distorsion armonica // ;// de la onda de corriente, potencia activa, potencia reactiva y factor // ;// de potencia. // ;// // ;// La informacion relativa a la magnitud de las variables electricas // ;// se muestra en un LCD, ademas puede ser solicitada por el software // ;// de una computadora utilizando el protocolo de comunicaion DNP3. //<br>// ;// //  $\frac{1}{2}$ ;// Hardware utilizado:  $\frac{1}{2}$ ;// Este programa funciona sobre el DSP MC56F8323 de // ;// Freescale, que esta montado sobre la tajeta de desarrollo 56F8300DEMO // ;// pero puede compilarse utilizando el software CodeWarrior IDE para // ;// otros DSP de la misma familia u otros con las modificaciones // ;// pertinentes.  $\hspace{1.6cm}$ ;// // ;// El LCD es de 40x4 modelo TM404BQ P-4 que utiliza los controladores // ;// S6A0069 de SAMSUNG, puede utilizarse un LCD equivalente, solo hay que //<br>:// verificar la concordancia de los pines de acceso. ;// verificar la concordancia de los pines de acceso.  $\frac{1}{1}$  // ;// // ;// Adaptaciones:  $/$ //  $\blacksquare$ ;// Este programa funciona para un sistema monofasico, pero // ;// puede ser adaptado para uno trifasico, habilitando los canales del // ;// ADC y haciendo las respectivas asiganciones de memoria para las // ;// muestras de las demas fases.  $\frac{1}{2}$  //  $\frac{1}{2}$  //  $\frac{1}{2}$  //  $\frac{1}{2}$  // ;// // %;// Desarrollado para:<br>// Este programa fue elaborado durante el desarrollo //<br>// Este programa fue elaborado durante el desarrollo Este programa fue elaborado durante el desarrollo // ;// de la tesis de maestria cuyo titulo es: //<br>;// // // ;// // ;// "Dessarrollo de un sistema de medicion de variables electricas // para un sistema de baja tension tipo industrial" ;// // ;// Que fue desarrollada y presentada en la SEPI ESIME IPN por: // ;// // ;// Polo Francisco Padilla Monroy // ;// // ;  $\frac{1}{\sqrt{2}}$  ,  $\frac{1}{\sqrt{2}}$  ,  $\frac{1}{\sqrt{2}}$  ,  $\frac{1}{\sqrt{2}}$  ,  $\frac{1}{\sqrt{2}}$  ,  $\frac{1}{\sqrt{2}}$  ,  $\frac{1}{\sqrt{2}}$  ,  $\frac{1}{\sqrt{2}}$  ,  $\frac{1}{\sqrt{2}}$  ,  $\frac{1}{\sqrt{2}}$  ,  $\frac{1}{\sqrt{2}}$  ,  $\frac{1}{\sqrt{2}}$  ,  $\frac{1}{\sqrt{2}}$  ,  $\frac{1}{\sqrt{2}}$  ,  $\frac{1}{\sqrt{$ ;/////////////////////////////////////////////////////////////////////////// ; // Estas son las variables para las variables electricas que se estiman<br>FRECAN EQUI S000100 : variable para la frecuencia fundamental FRECAN EQU \$000100 ; variable para la frecuencia fundamental<br>VOLEFI EQU \$000101 ; variable para el voltaje eficaz \$000101 ; variable para el voltaje eficaz COREFI EQU \$000102 ; variable para la corriente eficaz<br>DIARMV BQU \$000103 ; variable para la distorsion armon \$000103 ; variable para la distorsion armonica de la onda de voltaje DIARMI EQU \$000104 ; variable para la distorsion armonica de la onda de corriente SREAL EQU \$000105 ; variable para la potencia activa total SIMAG EQU \$000106 ; variable para la potencia reactiva total<br>FACPOT EQU \$000107 ; variable para el factor de potencia tota FACPOT EQU \$000107 ; variable para el factor de potencia total ; // Estas variables son utilizadas en los algoritmos de medicion INDICK EQU \$000108 ; variable para el indice k para el calculo de TDF MAYOR EQU \$000109 ; variable para el mayor de la TDF<br>FRECK EOU \$00010A ; variable para el indice k correst FRECK EQU \$00010A ; variable para el indice k correspondiente a MAYOR<br>DATDIR EOU \$00010B : variable para establecer direccion de datos \$00010B ; variable para establecer direccion de datos NUMERO EQU \$00010C ; variable para el numero por obtenerle su raiz cuadrada

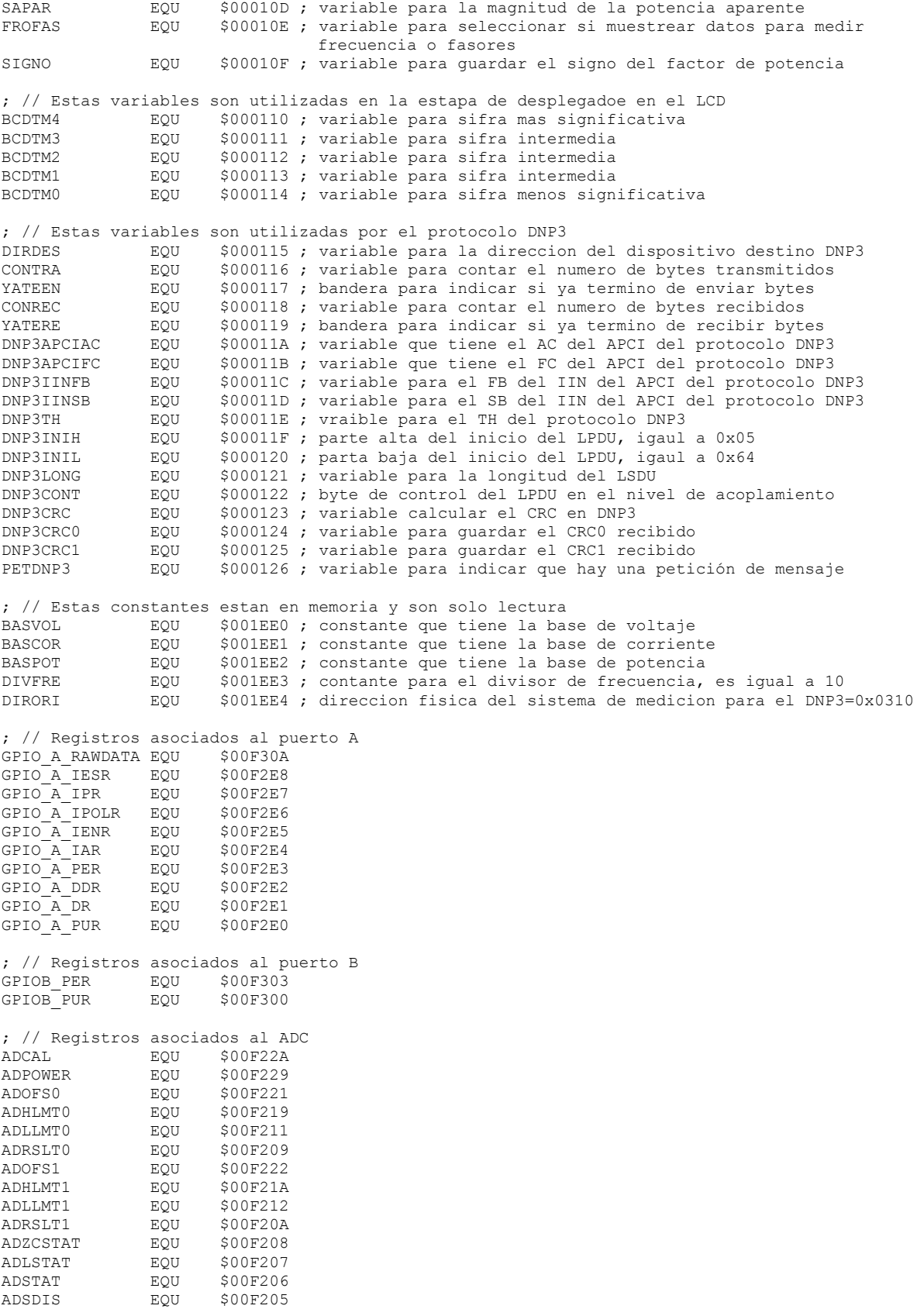

ADLST2 EQU \$00F204

ADLST1 EQU \$00F203 ADZCC EQU \$00F202 ADCTL2 EQU \$00F201 ADCTL1 EQU \$00F200 ; // Registros asociados al SCI1 SCI1\_SCIBR EQU \$00F290 SCI1\_SCICR EQU \$00F291 SCI1\_SCISR EQU \$00F293 SCI1\_SCIDR EQU \$00F294 ; // Registros asociados al TimerC2 TMRC2\_CTRL EQU \$00F0E6 TMRC2 SCR EQU \$00F0E7 TMRC2\_CNTR EQU \$00F0E5 TMRC2\_LOAD EQU \$00F0E3 TMRC2\_CMP1 EQU \$00F0E0 TMRC2\_COMSCR EQU \$00F0EA ; // Registro de control de perifericos  $EQU$  \$00F35B ; // Registro de interrupcion del IRQA IPR2 EQU \$00F1A2 ; // Registro de interrupcion del SCI EQU \$00F1A5 ; // Registro de interrupcion del CAD EQU \$00F1A9

> section rtlib org p:

 global Fmain SUBROUTINE "Fmain",Fmain,FmainEND-Fmain

#### ;////////////////////////////////////////////// ;// en esta parte esta el programa principal // ;//////////////////////////////////////////////

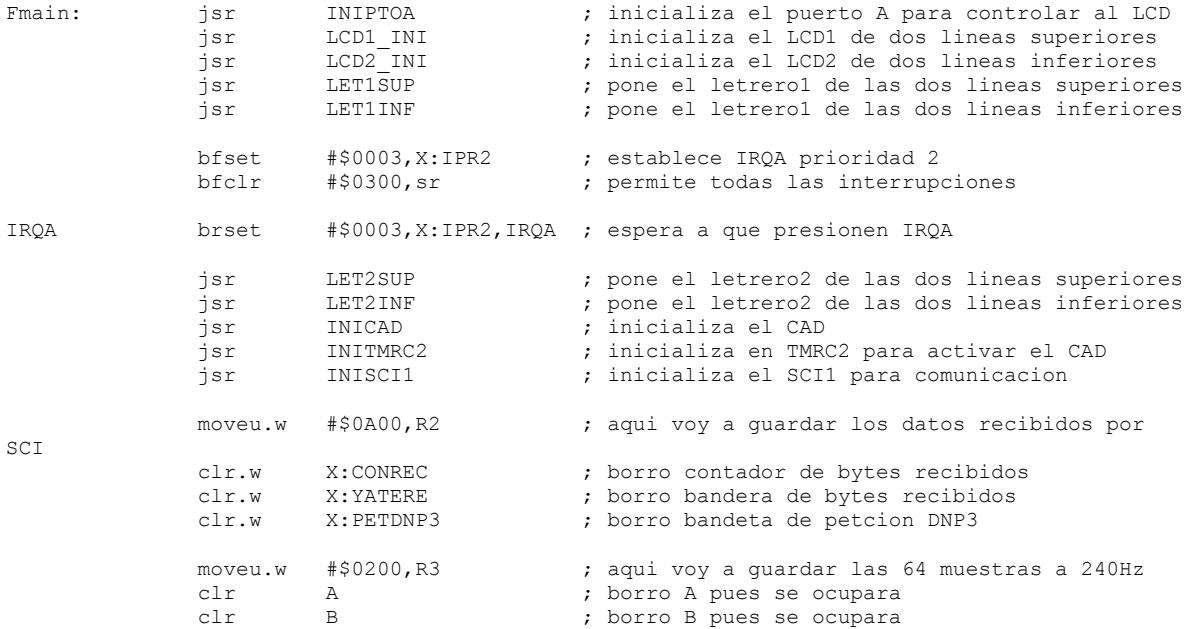

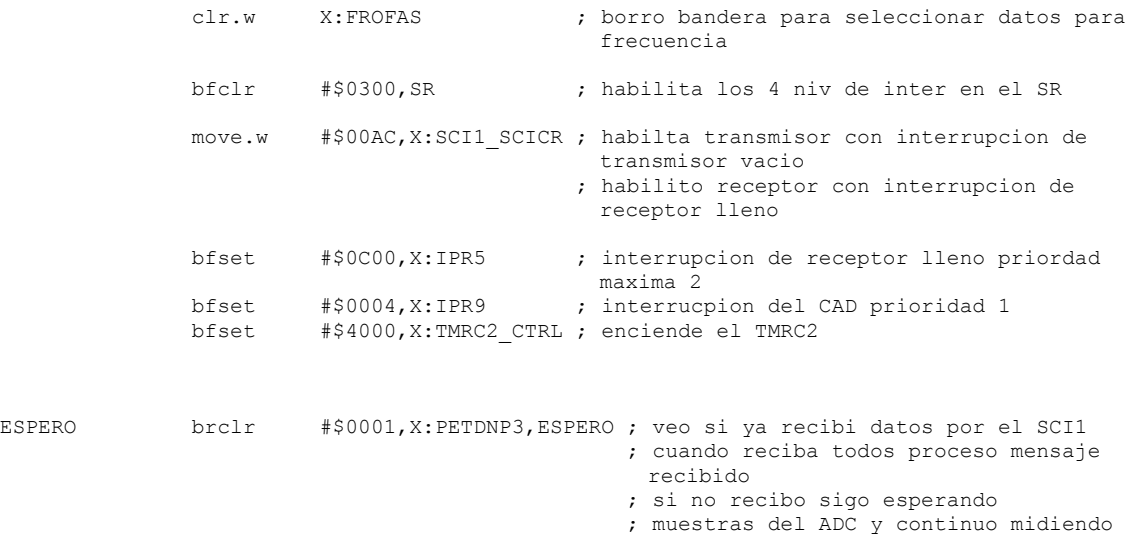

;/////////////////////////////////////////////////////////////////////// ;// en esta parte comienza a procesar la peticion del mensaje en DNP3 // ;///////////////////////////////////////////////////////////////////////

> bfclr #\$0004,X:IPR9 ; deshabilito interrupcion del CAD para solo procesar peticion

;//////////////////////////////////////////////////////////////// ;// Esta rutina sirve para validar el mensaje recibido en DNP3 // ;////////////////////////////////////////////////////////////////

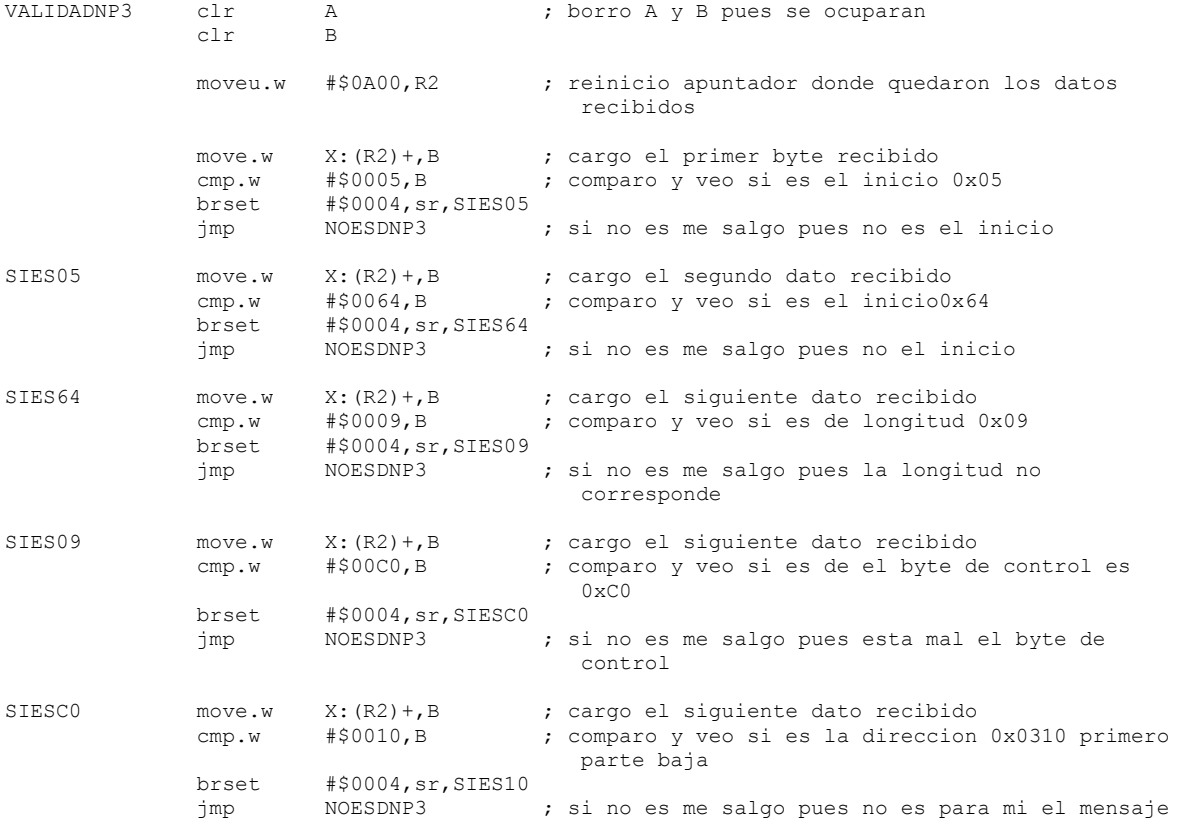

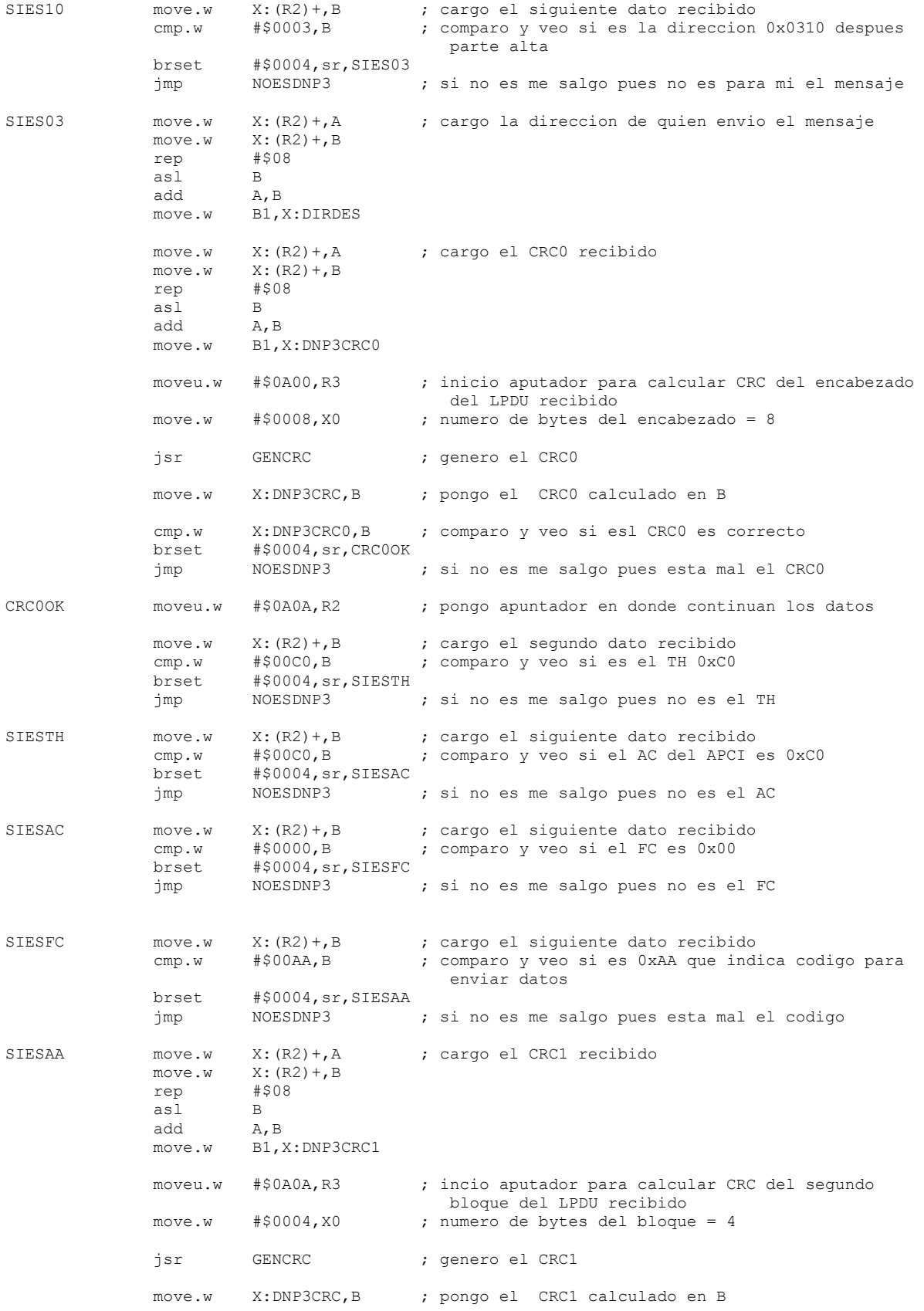

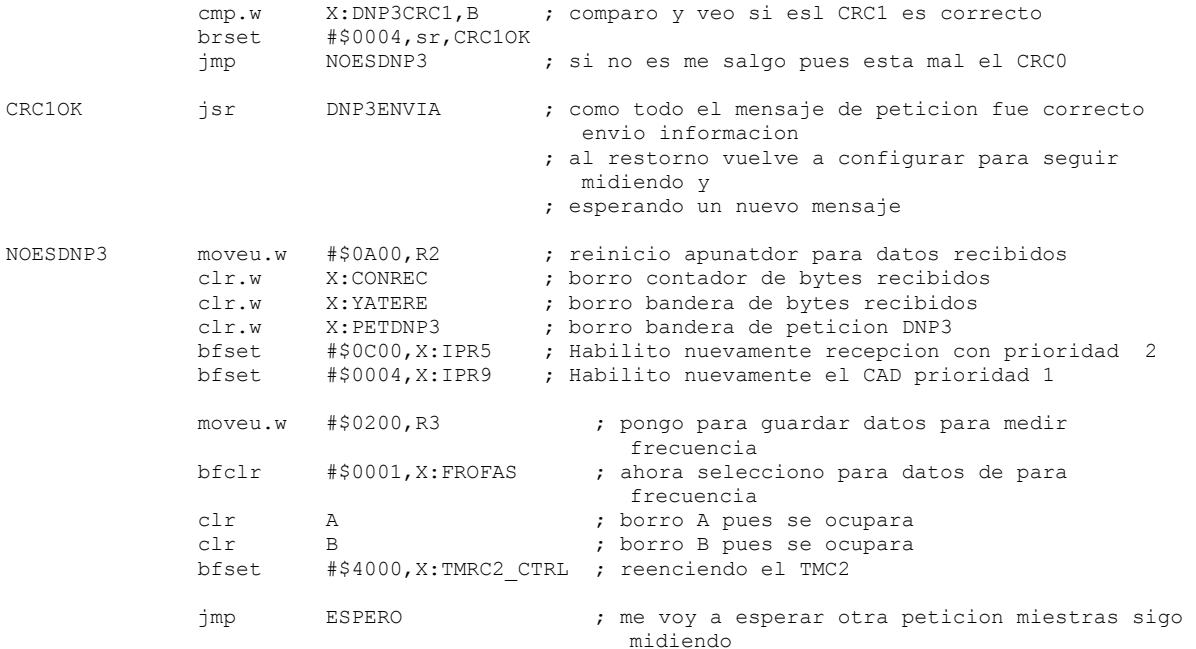

;/////////////////////////////////////////////////////////////////////////// ;// Esta rutina sirve para crear el mensaje en DNP3 y enviarlo por el SCI // ;///////////////////////////////////////////////////////////////////////////

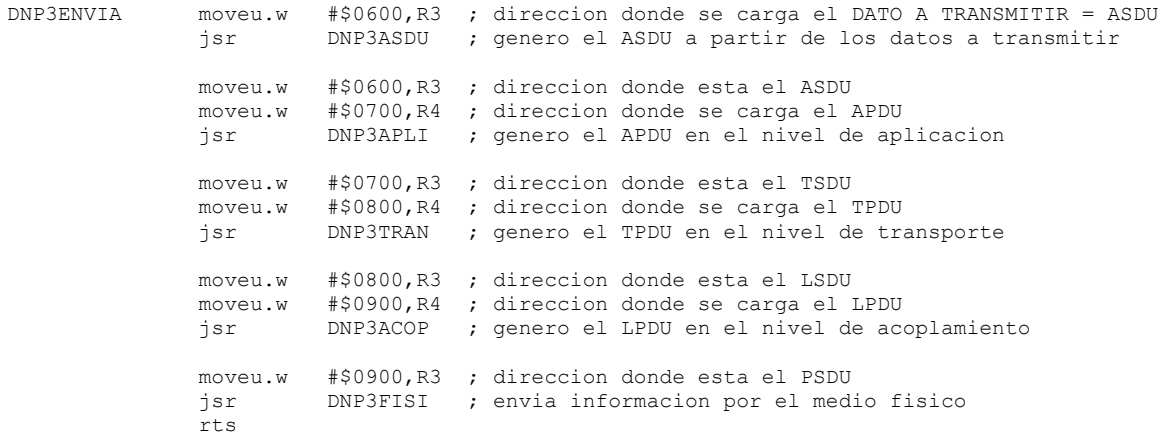

;///////////////////////////////////////////////////////////////////////////////// ;// Crea el ASDU para el DNP3 a partir de las variables electricas a transmitir // ;/////////////////////////////////////////////////////////////////////////////////

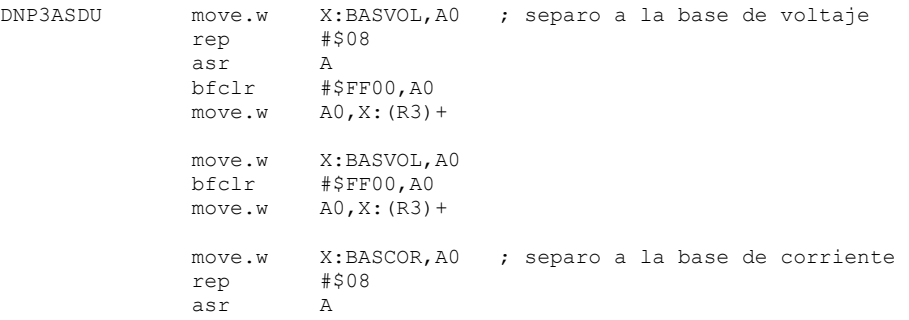

```
bfclr \#$FF00,A0<br>move.w A0,X:(R3)A0, X: (R3) +move.w X:BASCOR, A0<br>bfclr #$FF00, A0
                            bfclr #$FF00,A0 
                move.w A0, X: (R3) + move.w X:DIVFRE,A0 ; separo al divisor de la frecuencia analogica 
                            rep #$08 
 asr A 
                bfclr #$FF00,A0<br>move.w A0,X:(R3)A0, X: (R3) + move.w X:DIVFRE,A0 
                bfclr #$FF00,A0<br>move.w A0,X:(R3)A0, X: (R3) + move.w X:FRECAN,A0 ; separo a la frecuencia analogica 
                rep #$08<br>asr A
 asr A 
                 bfclr #$FF00,A0 
                move.w A0, X: (R3) +move.w X:FRECAN, A0<br>bfclr #$FF00, A0
                bfclr #$FF00,A0<br>move.w A0,X:(R3)A0, X: (R3) + move.w X:VOLEFI,A0 ; separo el voltaje eficaz 
                 rep #$08 
                asr<br>hfclr #$
                bfclr \#$FF00,A0<br>move.w A0,X:(R3).
                         A0, X: (R3) +move.w X:VOLEFI, A0<br>bfclr #$FF00, A0
                            bfclr #$FF00,A0 
                move.w A0, X: (R3) + move.w X:COREFI,A0 ; separo la corriente eficaz 
                 rep #$08 
                 asr A 
                 bfclr #$FF00,A0 
                move.w A0, X: (R3) +move.w X:COREFI, AO<br>bfclr #$FF00. AO
                bfclr #$FF00,A0<br>move.w AO, X: (R3)A0, X: (R3) + move.w X:DIARMV,A0 ; separo la distorsion armonica de voltaje 
                 rep #$08 
                asr<br>bfclr #$
                            bfclr #$FF00,A0 
                move.w A0, X: (R3) + move.w X:DIARMV,A0 
                bfclr #$FF00,A0<br>move.w AO.X: (R3)A0, X: (R3) + move.w X:DIARMI,A0 ; separo la distorsion armonica de corriente 
                 rep #$08 
                 asr A 
                bfclr #$FF00,A0<br>move.w A0,X:(R3)A0, X: (R3) +move.w X:DIARMI, A0<br>bfclr #$FF00, A0
                            bfclr #$FF00,A0 
                move.w A0, X: (R3) + move.w X:SREAL,A0 ; separo la potencia activa 
                            rep #$08 
 asr A 
                 bfclr #$FF00,A0
```
 $move.w$   $A0, X: (R3) +$  move.w X:SREAL,A0  $bfclr$  #\$FF00,A0<br>move.w A0,X: $(R3)$  $A0, X: (R3) +$  move.w X:SIMAG,A0 ; separo la potencia reactiva #\$08<br>A asr<br>bfclr  $bfclr$  #\$FF00,A0<br>move.w A0,X: $(R3)$ +  $A0, X: (R3) +$ move.w X:SIMAG, A0<br>bfclr #\$FF00, A0  $bfclr$  #\$FF00,A0<br>move.w  $AO, X: (R3)$  $A0, X: (R3) +$  move.w X:SAPAR,A0 ; separo la potencia aparente rep #\$08 asr<br>bfclr #\$  $bfclr$  #\$FF00,A0<br>move.w A0,X: $(R3)$  $A0, X: (R3) +$  move.w X:SAPAR,A0 bfclr #\$FF00,A0<br>move.w A0,X:(R3)  $A0, X: (R3) +$  move.w X:FACPOT,A0 ; separo el factor de potencia rep #\$08 asr A<br>bfclr #\$ bfclr #\$FF00,A0 move.w  $AO, X: (R3) +$ move.w X:FACPOT, A0<br>bfclr #\$FF00.A0  $bfclr$  #\$FF00,A0<br>move.w A0,X: $(R3)$  $A0, X: (R3) +$ rts

#### ;//////////////////////////////////////////// ;// Nivel de aplicacion del protocolo DNP3 // ;////////////////////////////////////////////

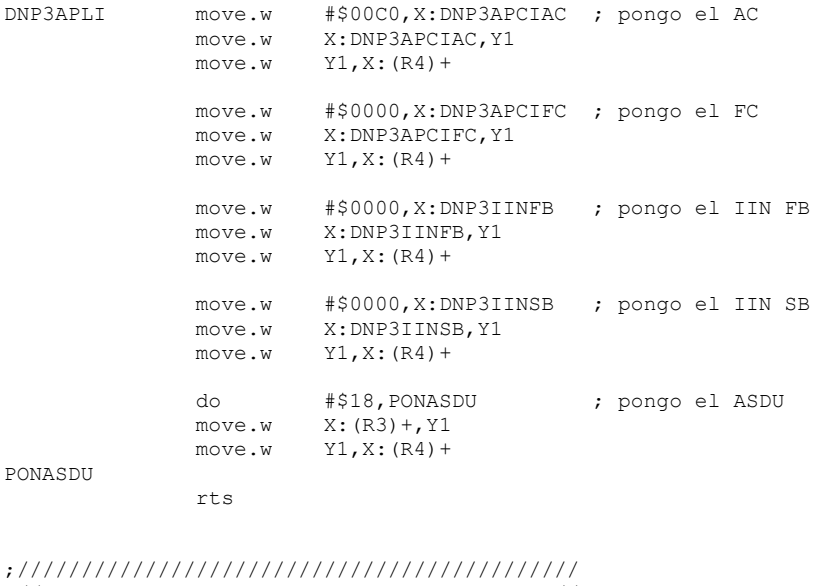

;// Nivel de transporte del protocolo DNP3 // ;////////////////////////////////////////////

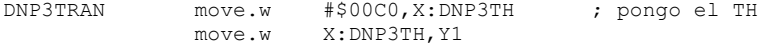

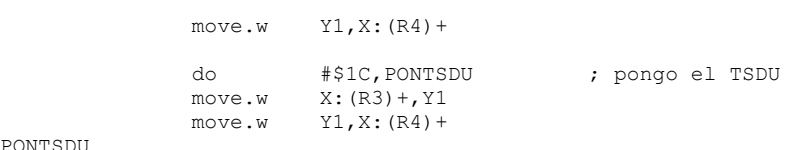

PONTSDU

;////////////////////////////////////////////// ;// Nivel de acoplamiento del protocolo DNP3 // ;//////////////////////////////////////////////

rts

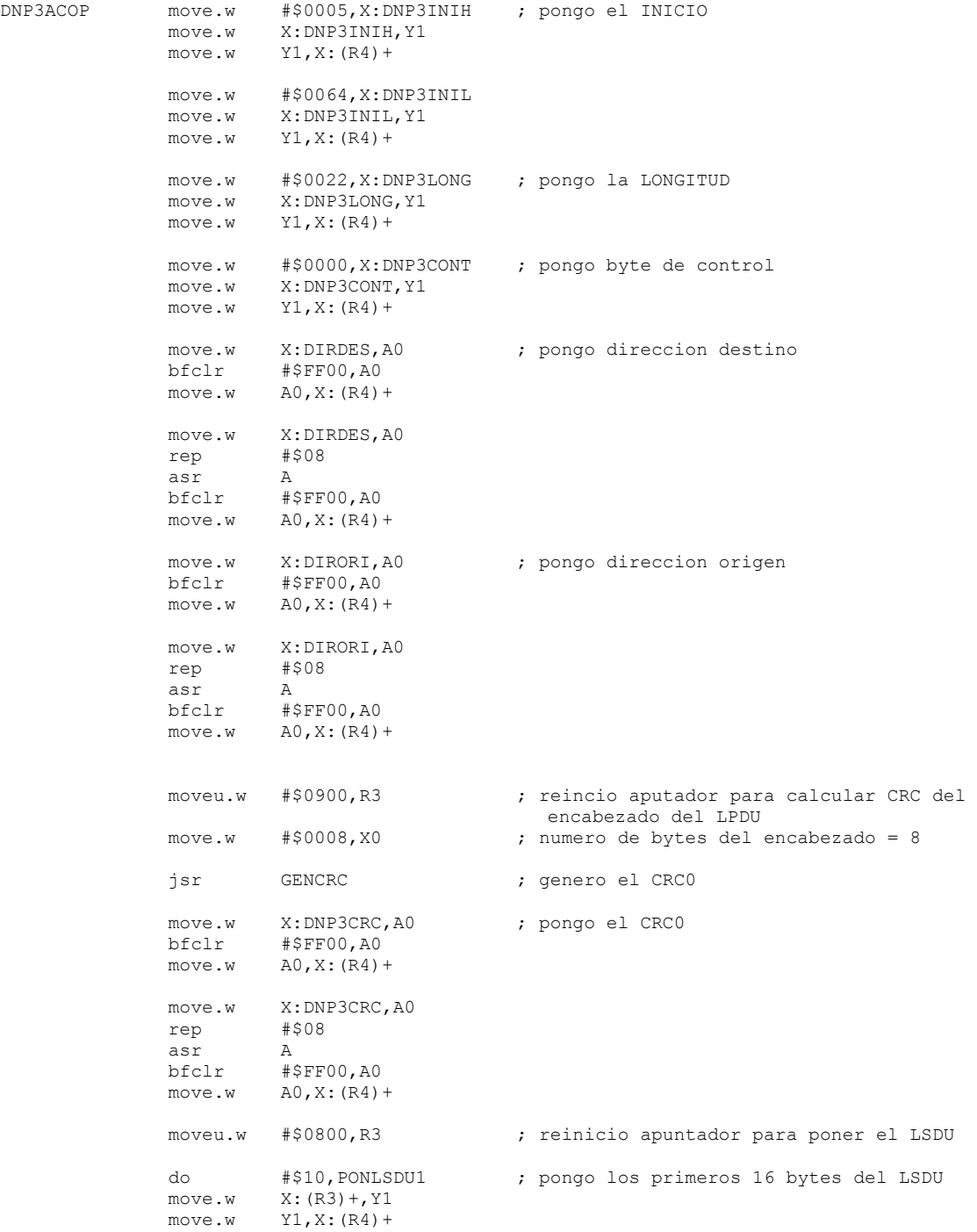

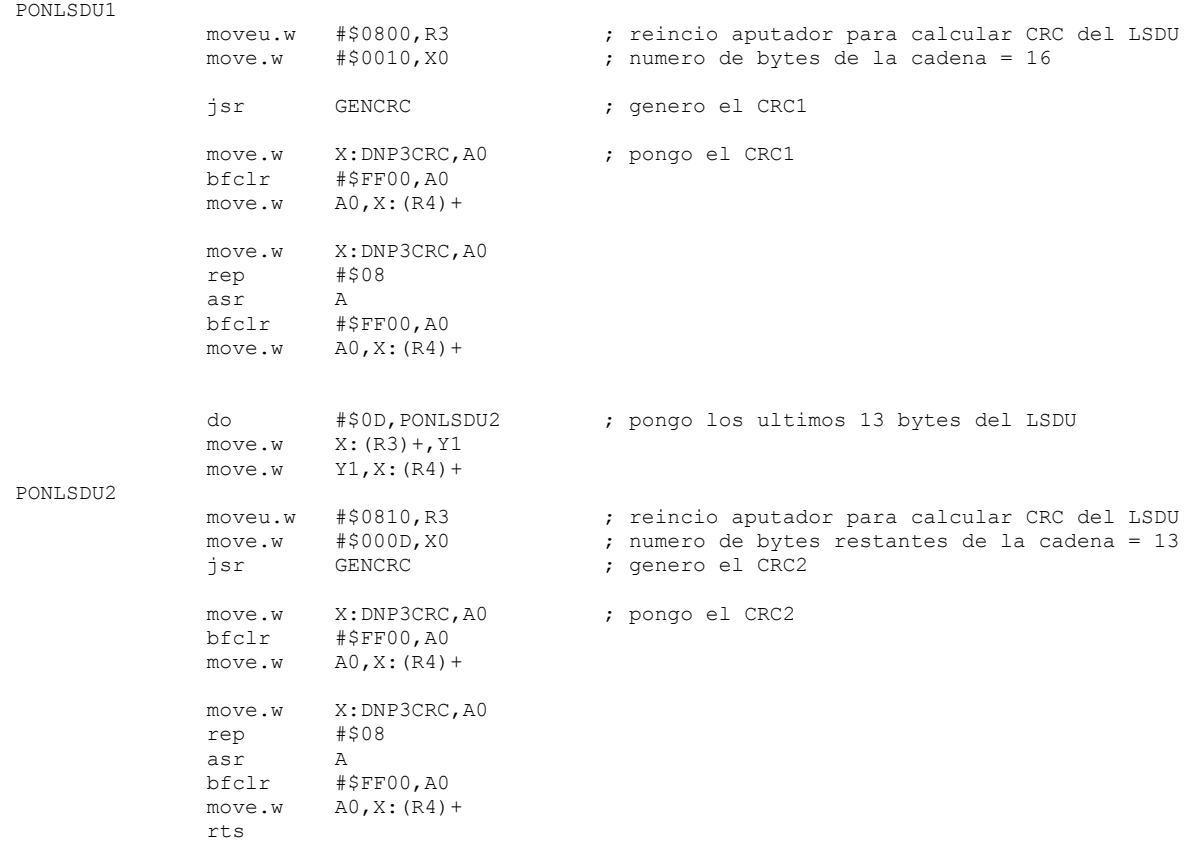

;/////////////////////////////////////////////////////////////////////// ;// Esta rutina genera los CRC necesarios en el nivel de acoplamiento // ;///////////////////////////////////////////////////////////////////////

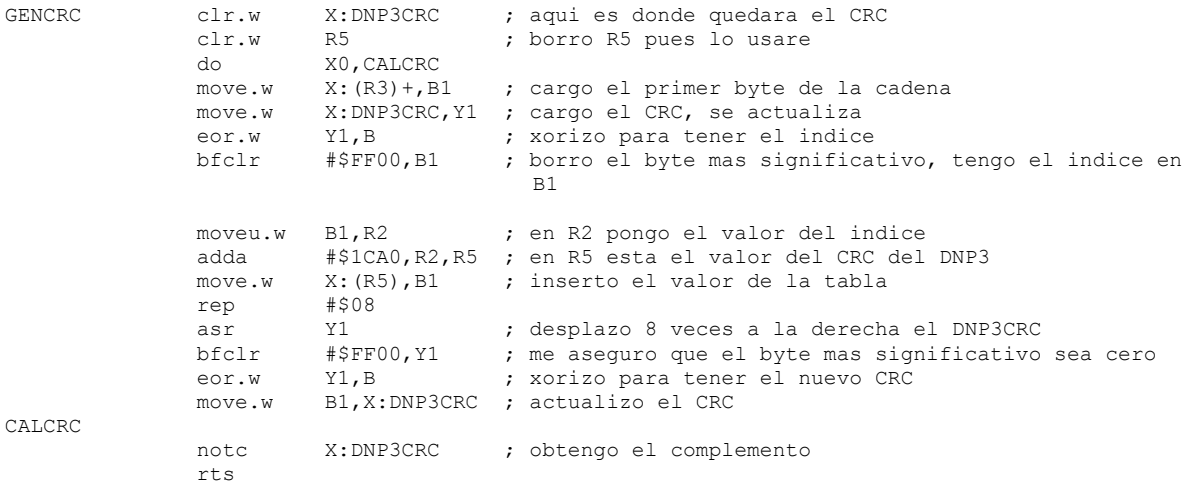

;///////////////////////////////////// ;// Nivel fisico del protocolo DNP3 // ;/////////////////////////////////////

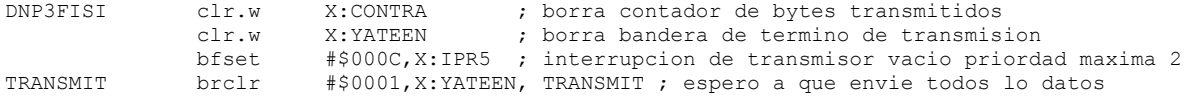

 bfclr #\$000C,X:IPR5 ; deshabilito interrupcion de transmisor vacio rts

#### ;//////////////////////////////////////////////////////////// ;// Rutina para inicializar el puerto A para controlar LCD // ;////////////////////////////////////////////////////////////

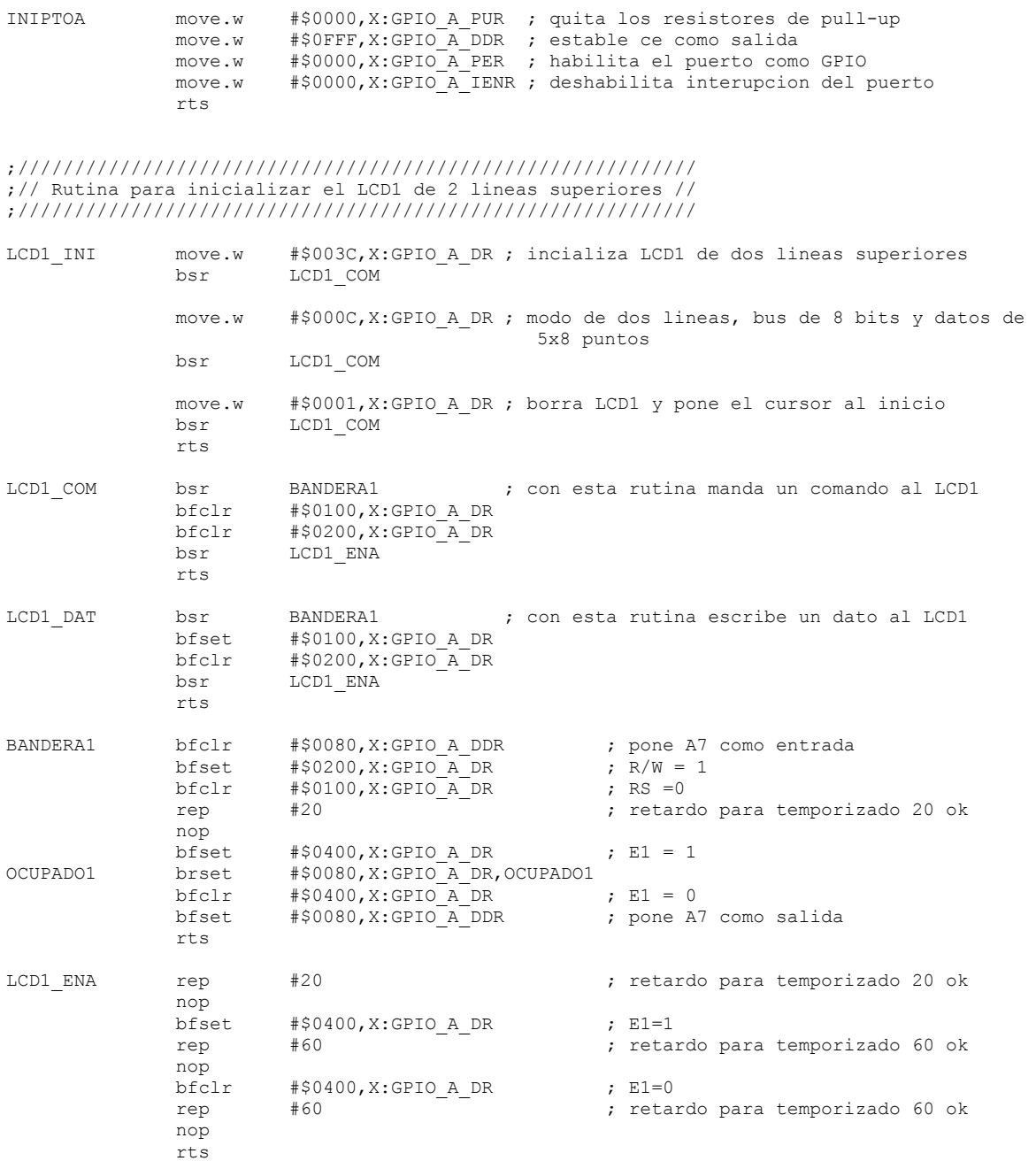

;//////////////////////////////////////////////////////////// ;// Rutina para inicializar el LCD2 de 2 lineas inferiores // ;////////////////////////////////////////////////////////////

LCD2 INI move.w #\$003C,X:GPIO\_A\_DR ; incializa LCD2 de dos lineas inferiores bsr LCD2 COM LCD2\_COM

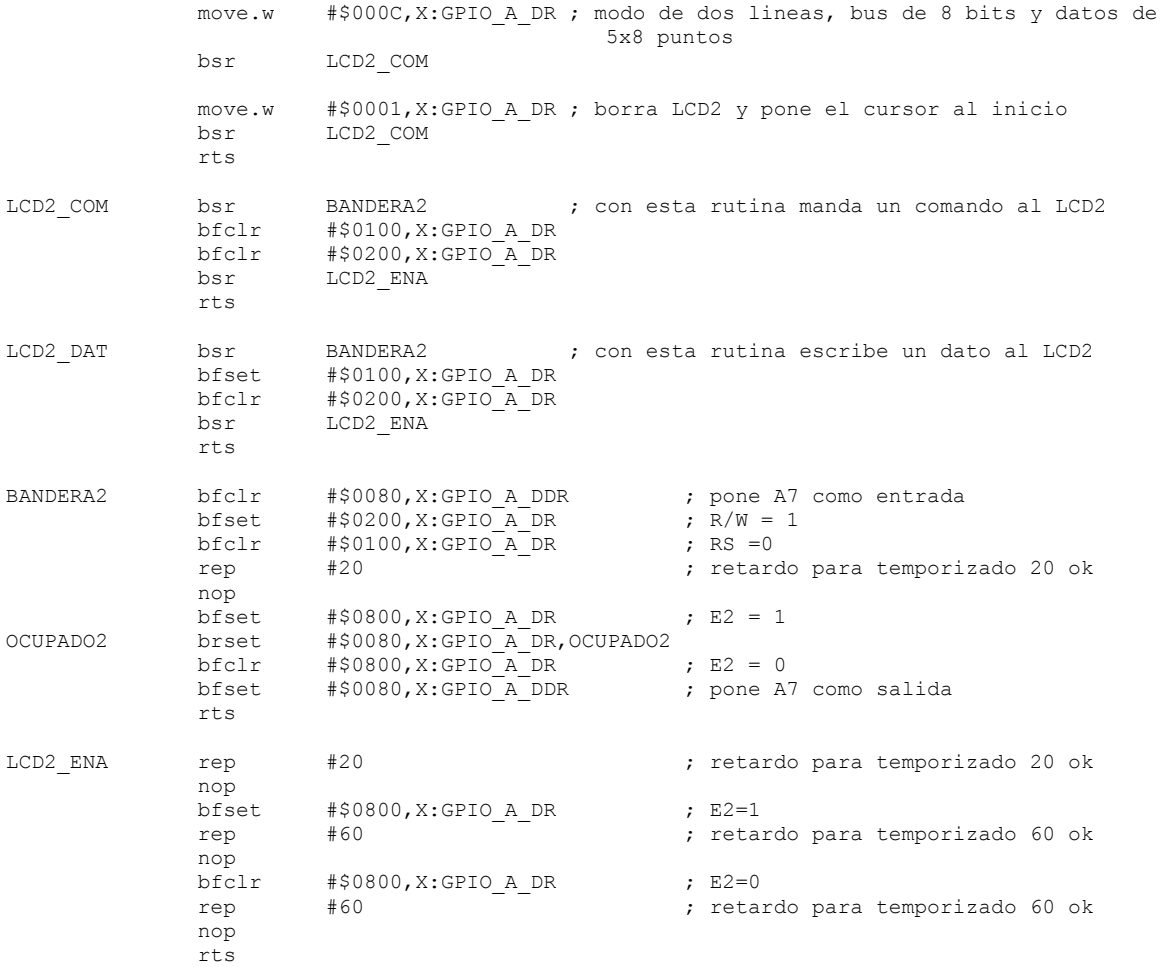

#### ;///////////////////////////////////////////// ;// Letrero1 para las dos lineas superiores // ;/////////////////////////////////////////////

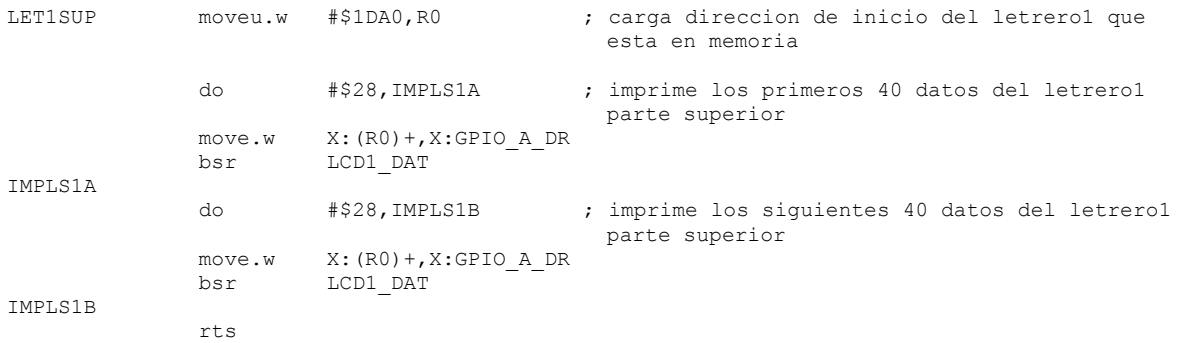

#### ;///////////////////////////////////////////// ;// Letrero1 para las dos lineas inferiores // ;/////////////////////////////////////////////

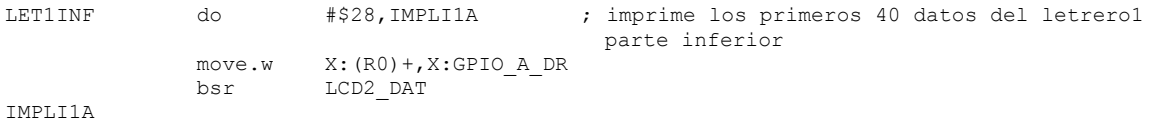

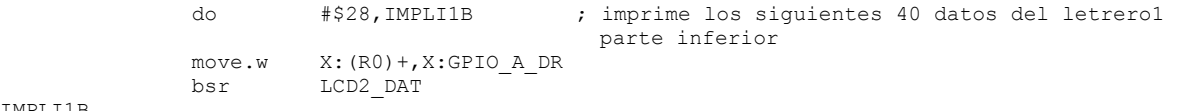

IMPLI1B

;///////////////////////////////////////////// ;// Letrero2 para las dos lineas superiores // ;/////////////////////////////////////////////

rts

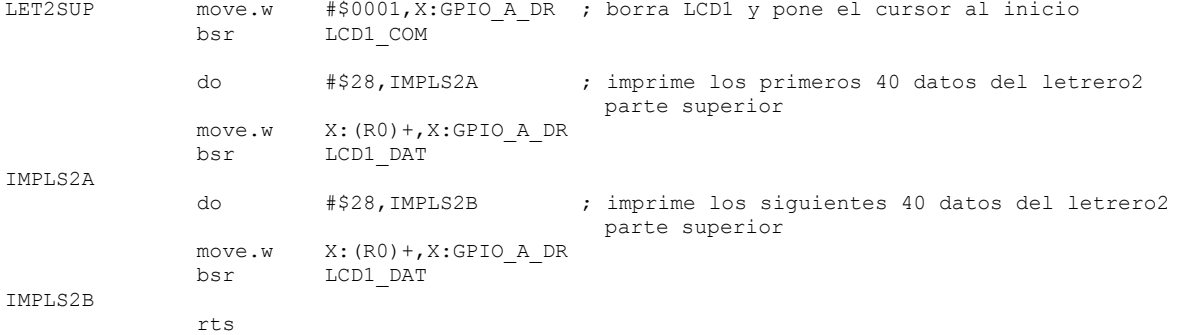

;///////////////////////////////////////////// ;// Letrero2 para las dos lineas inferiores // ;/////////////////////////////////////////////

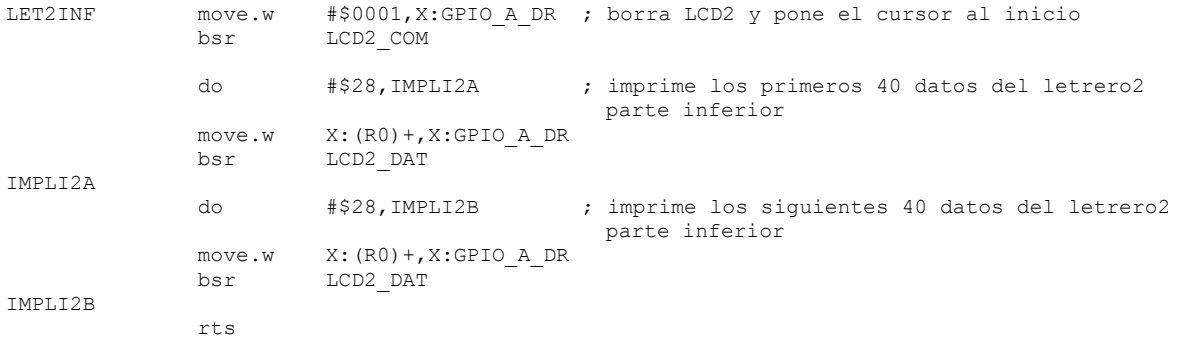

#### ;/////////////////////////////////////// ;// Inicializa el CAD por primera vez // ;///////////////////////////////////////

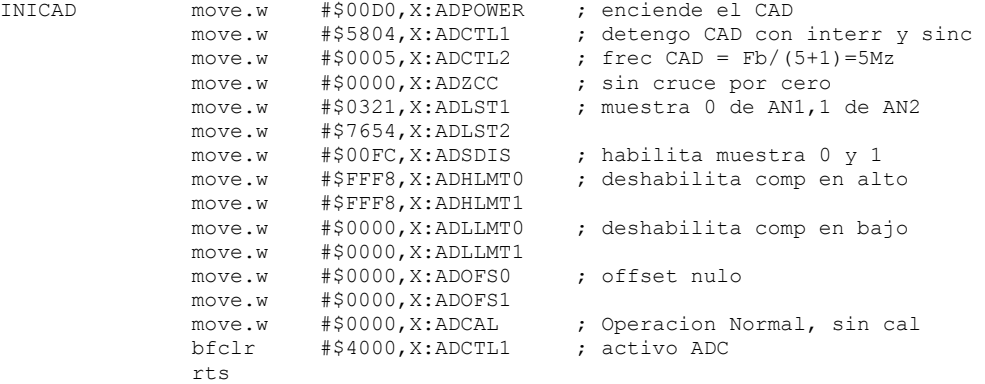

;///////////////////////////////////////// ;// Inicializa el TMRC2 por primera vez // ;/////////////////////////////////////////

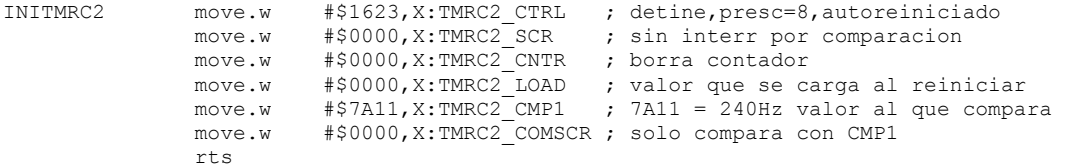

;//////////////////////////////////////////////////////////////// ;// Inicializa el SCI1 para comunicacion usando protocolo DNP3 // ;////////////////////////////////////////////////////////////////

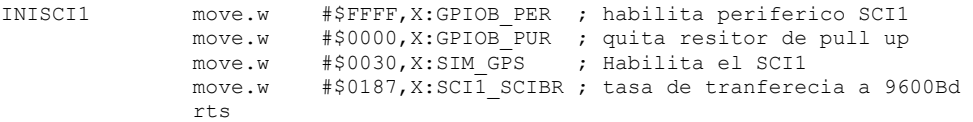

;/////////////////////////////////////////////////////////////////////////////////////////// ;// Subrutina para iniciar buffer circular, apuntadores y variables para medir frecuencia // ;///////////////////////////////////////////////////////////////////////////////////////////

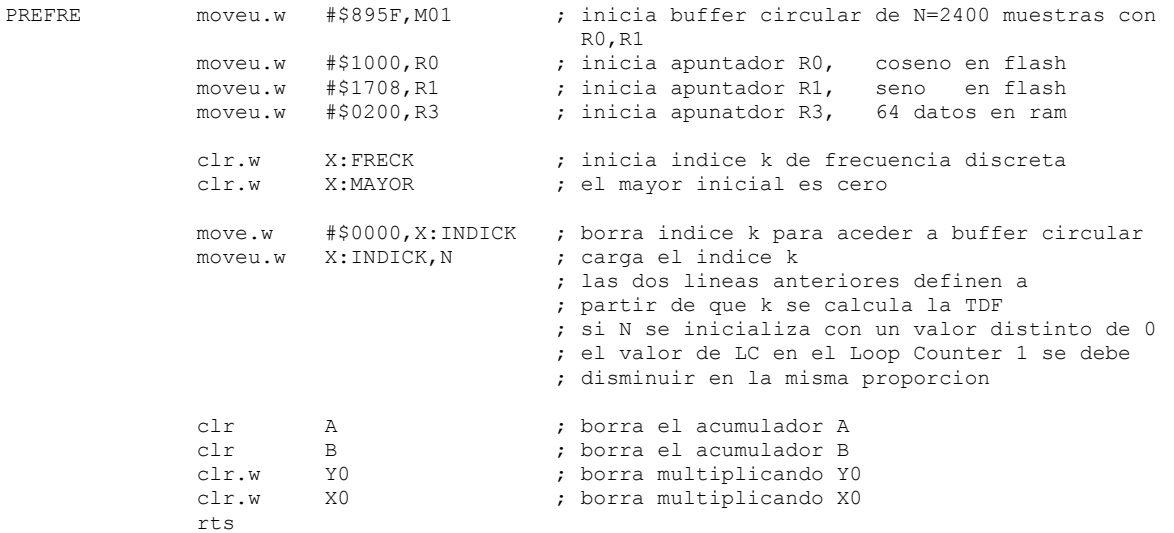

;/////////////////////////////////////////////////////////////////////////// ;// Subrutina para determinar la frecuencia fundamental utilizando la TDF // ;///////////////////////////////////////////////////////////////////////////

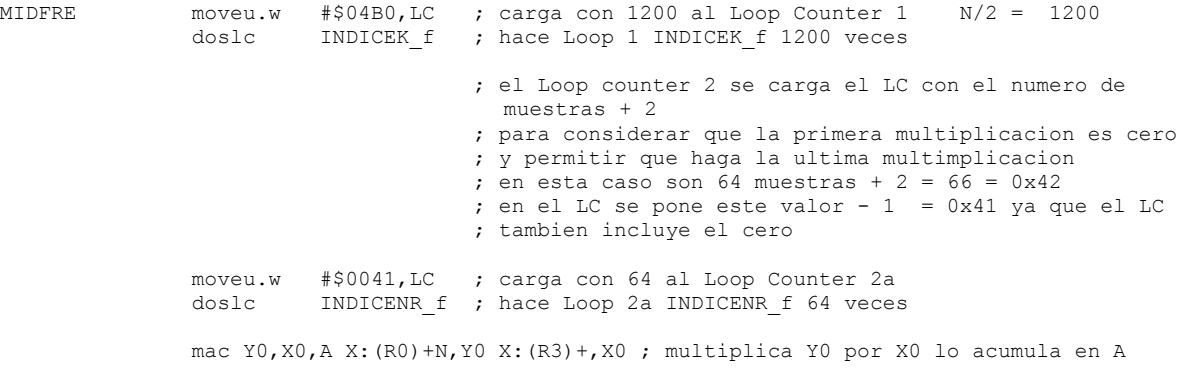

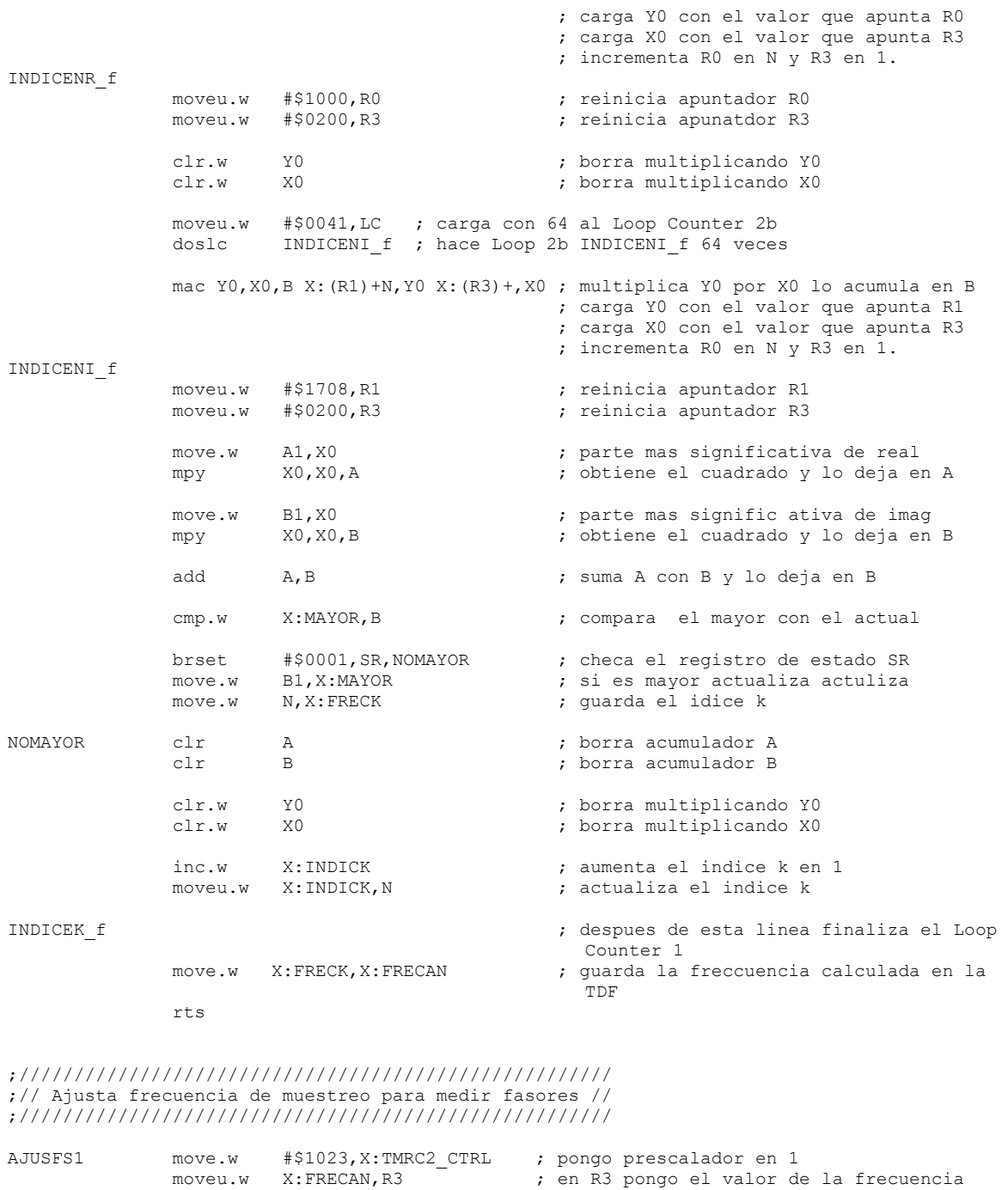

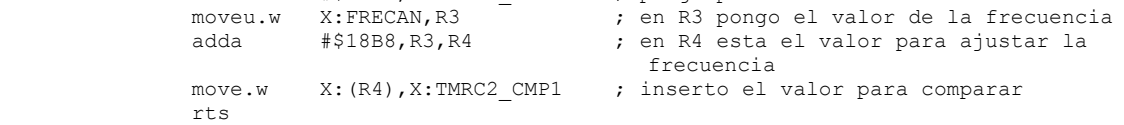

;/////////////////////////////////////////////////////////////// ;// Subrutina para medir el resto de las variables electricas // ;///////////////////////////////////////////////////////////////

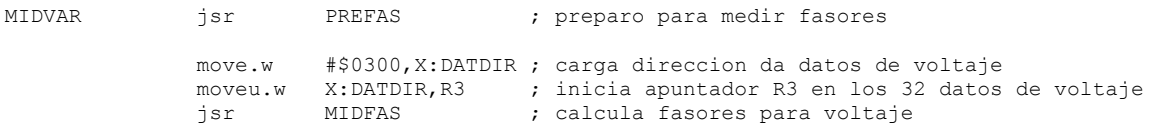

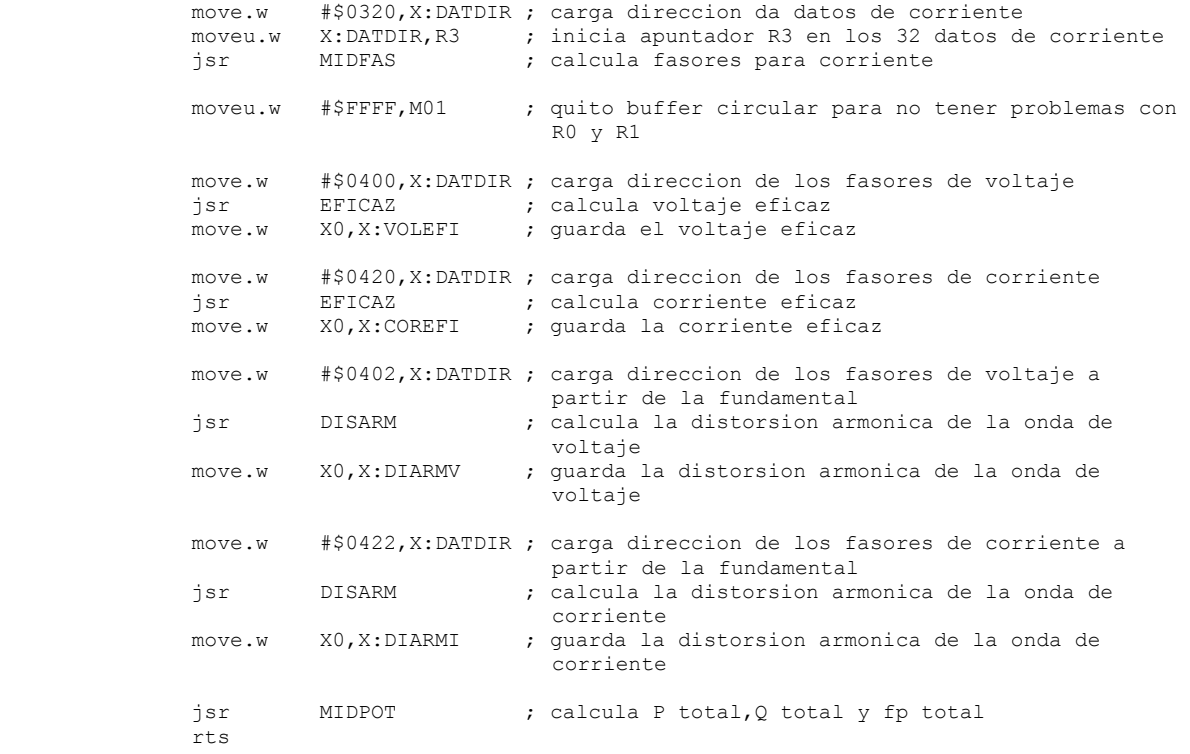

;///////////////////////////////////////////////////////////////////////////////// ;// Subrutina para iniciar buffer circular y apuntadores para medir los fasores // ;/////////////////////////////////////////////////////////////////////////////////

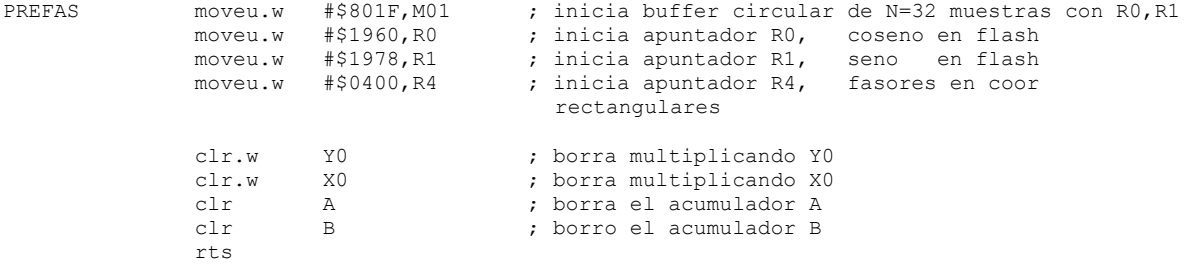

;///////////////////////////////////////////////////////////////////// ;// Subrutina para medir los fasores hasta la armonica de orden 15 // ;/////////////////////////////////////////////////////////////////////

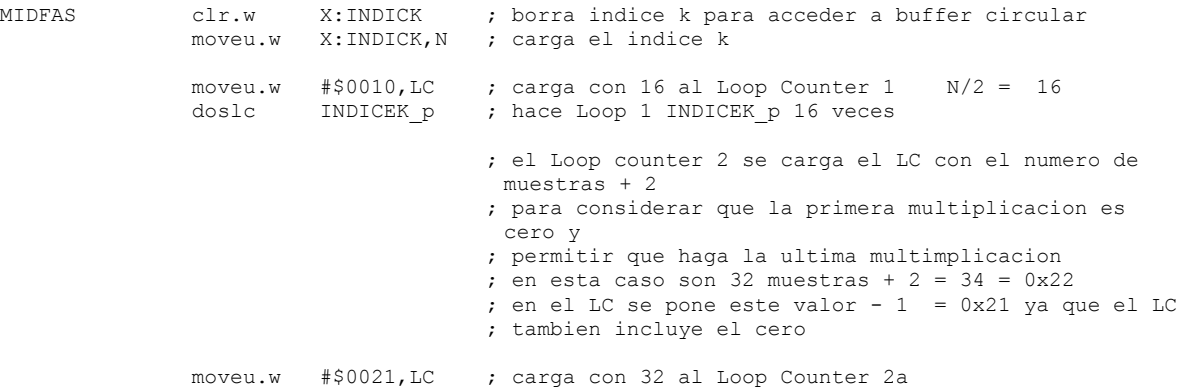

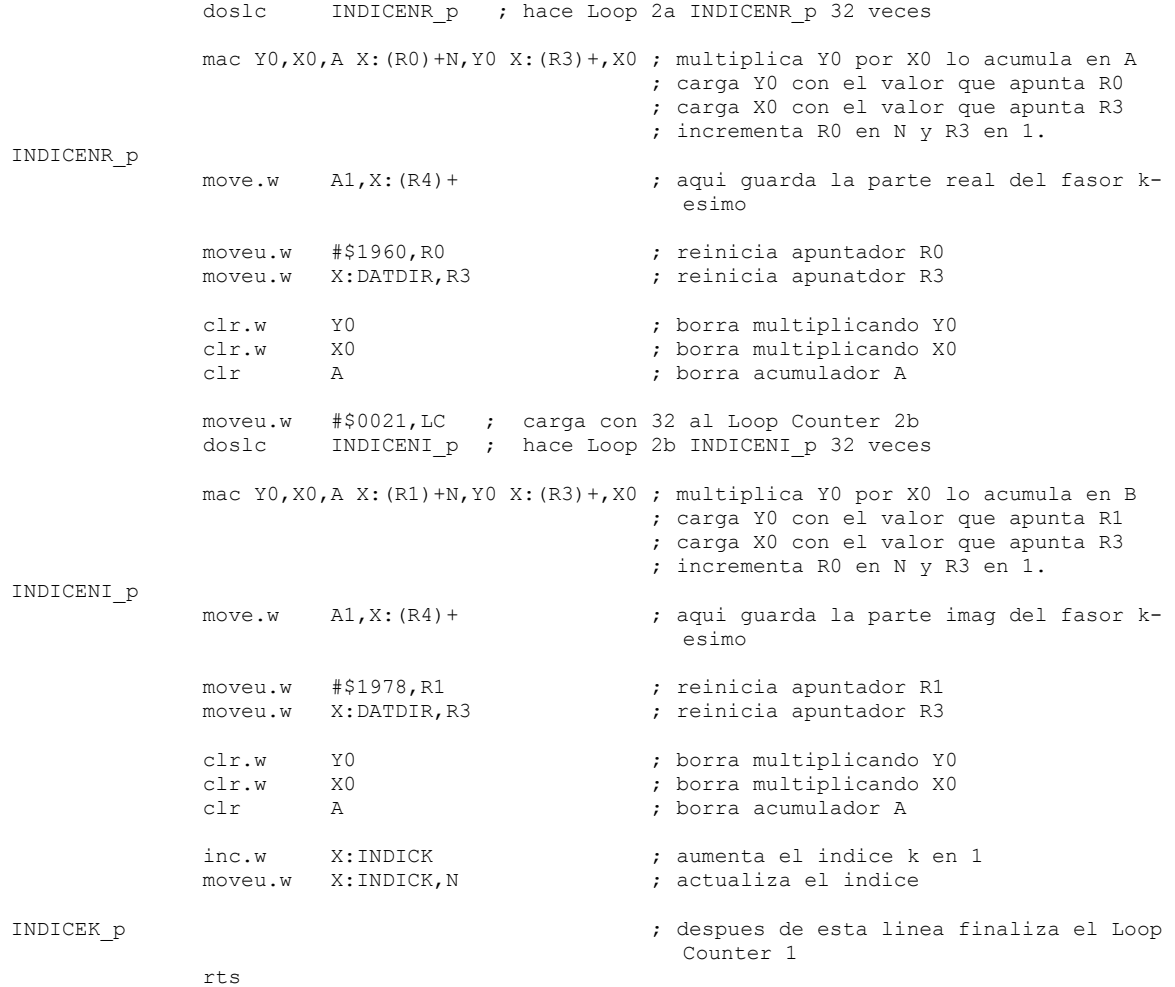

;////////////////////////////////////////////////////////// ;// Subrutina para medir el voltaje y corriente eficaces // ;//////////////////////////////////////////////////////////

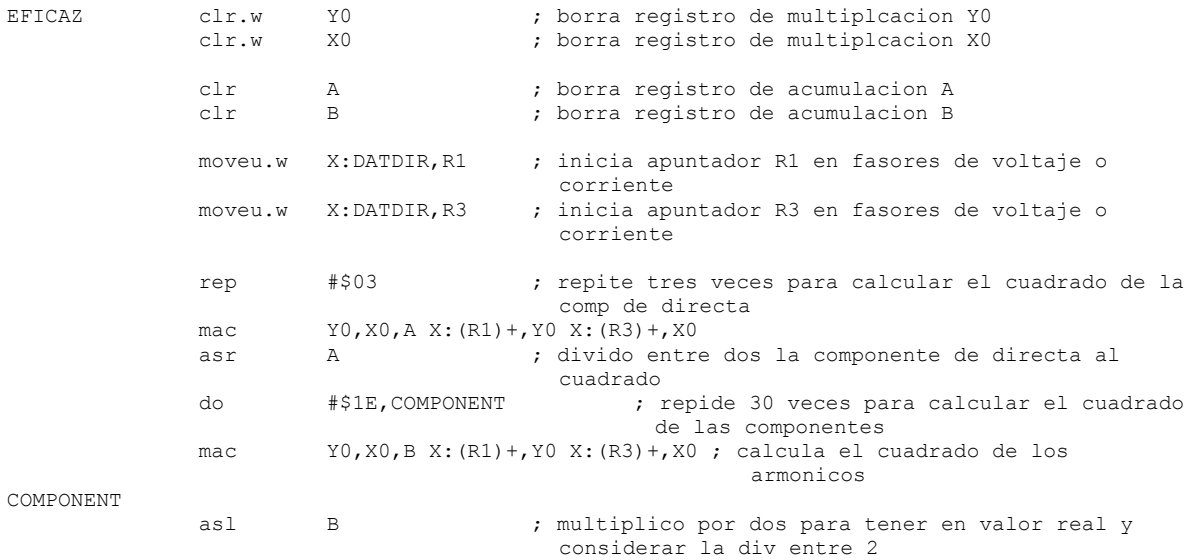

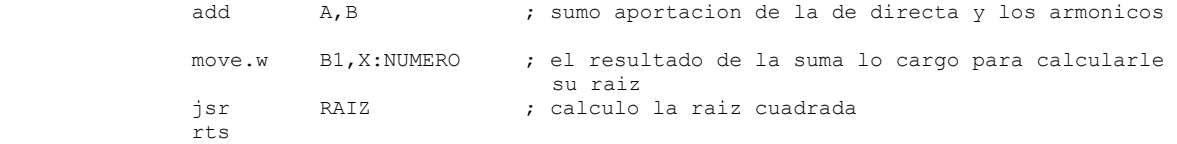

```
;//////////////////////////////////////////////////////////////////////// 
;// Subrutina para medir la distorsion armonica de voltaje y corriente // 
;////////////////////////////////////////////////////////////////////////
```
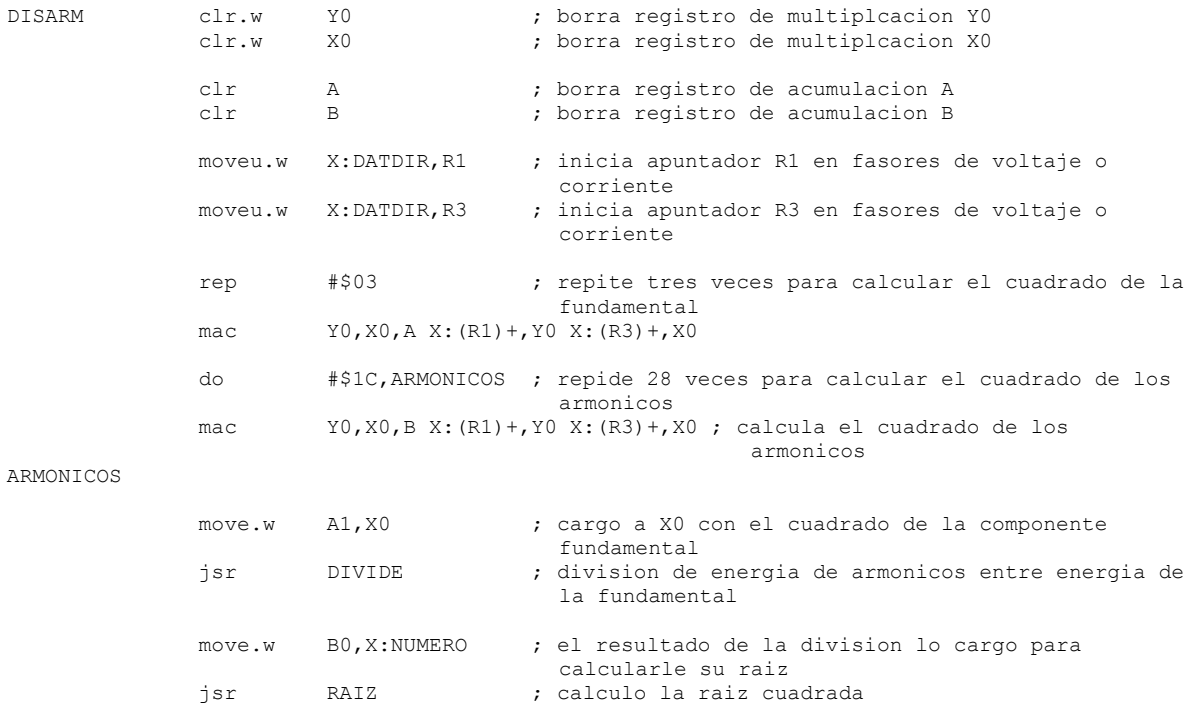

;//////////////////////////////////////////////////////////////////////////////////////// ;// Subrutina para calcular P,Q,S y FP de considerando todas los componentes armonicos // ;////////////////////////////////////////////////////////////////////////////////////////

rts

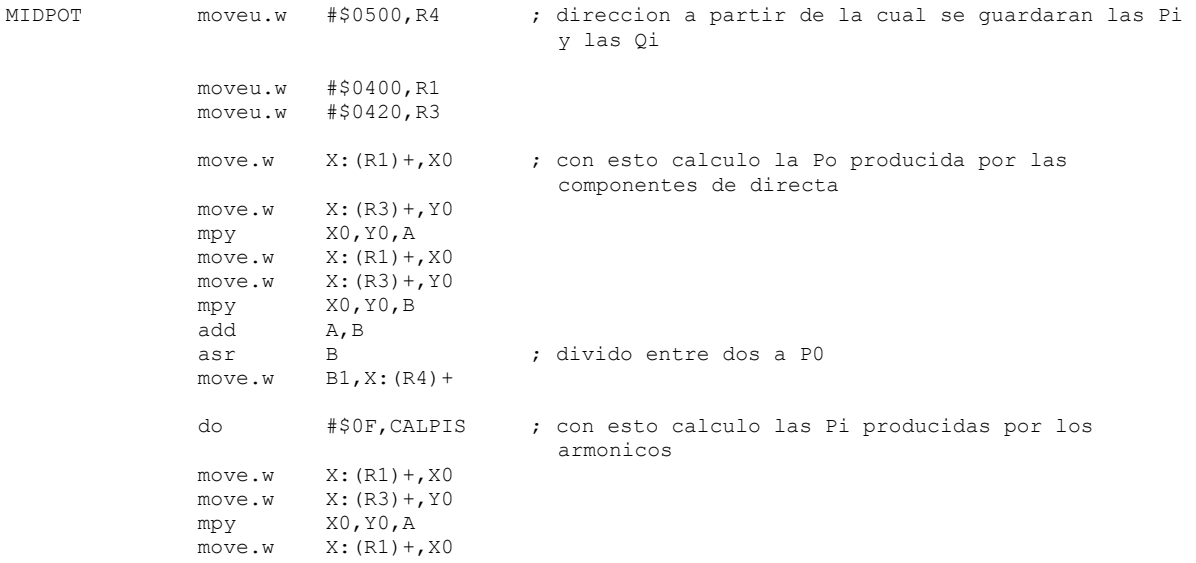

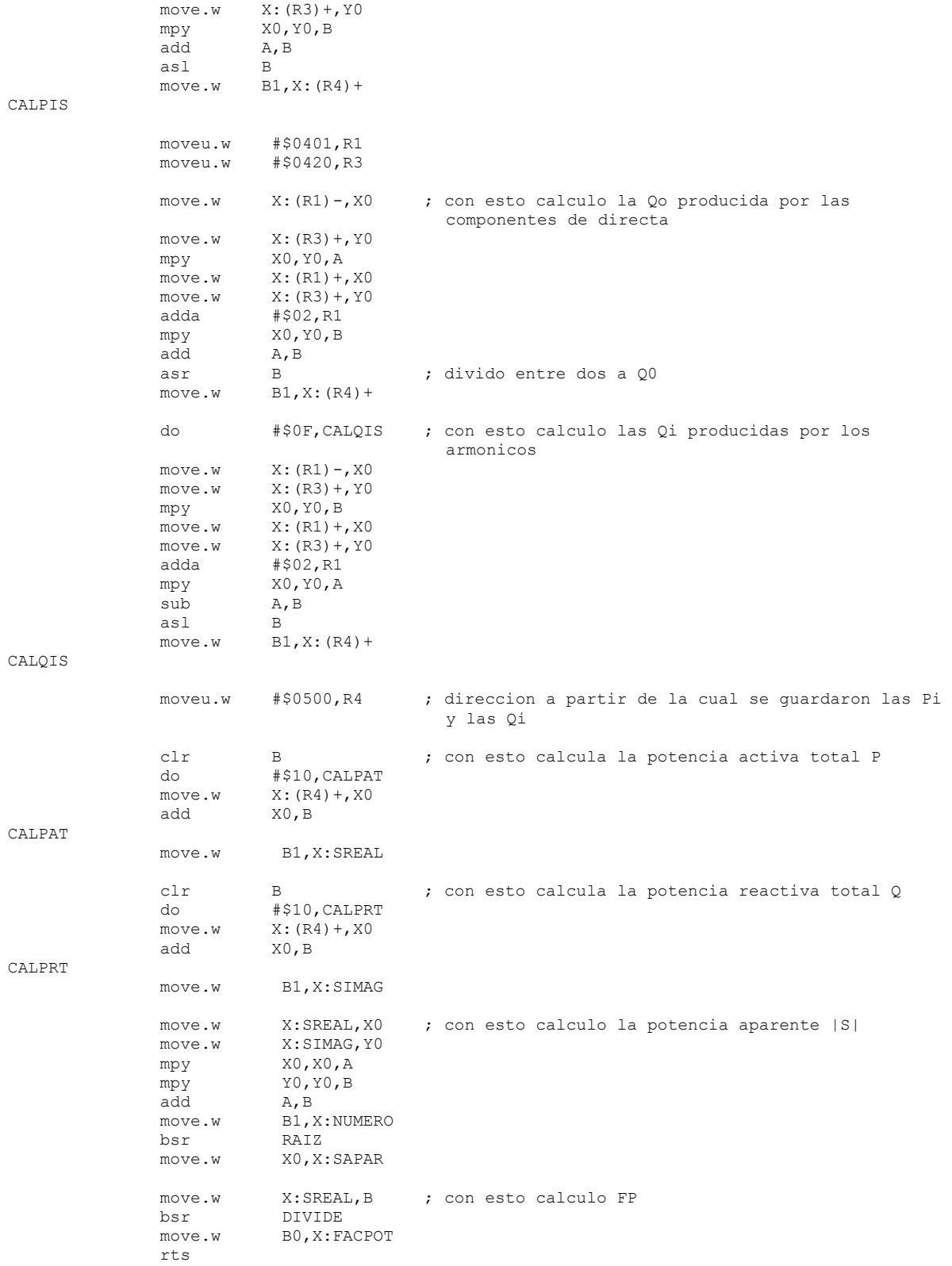

;////////////////////////////////////////////////////////// ;// Subrutina para determinar la raiz cuadrada de numero // ;//////////////////////////////////////////////////////////

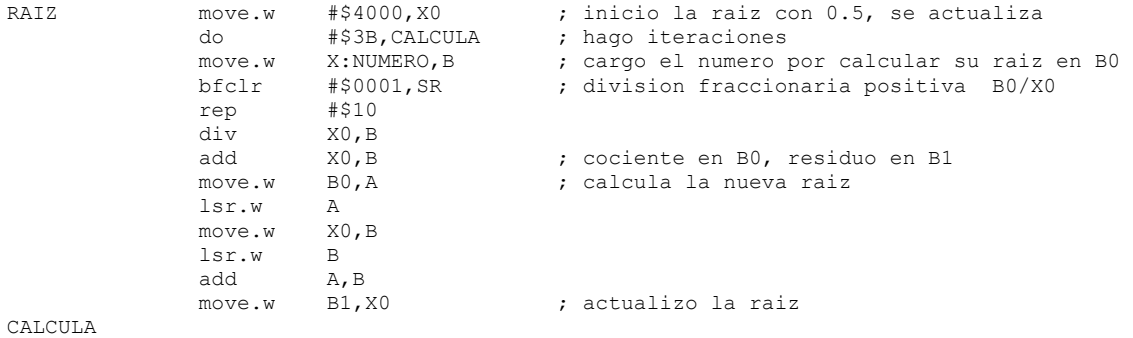

rts

#### ;//////////////////////////// ;// Subrutina para dividir // ;////////////////////////////

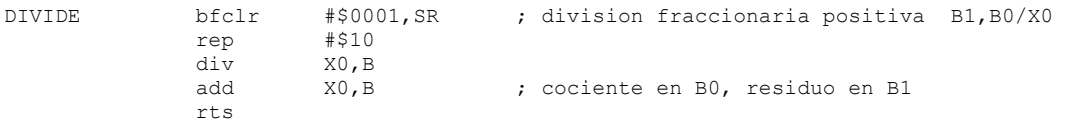

#### ;///////////////////////////////////////////////////// ;// Subrutina para desnormalizar y desplegar en LCD // ;/////////////////////////////////////////////////////

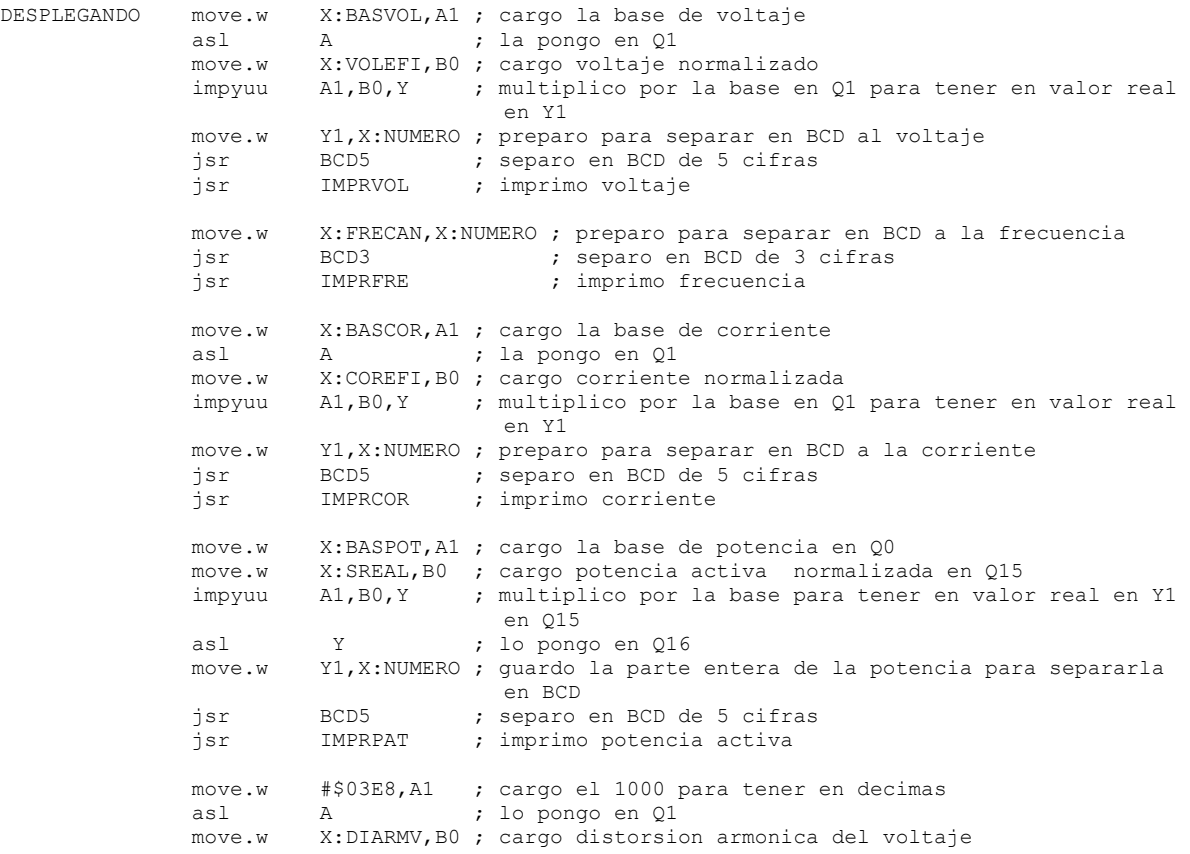

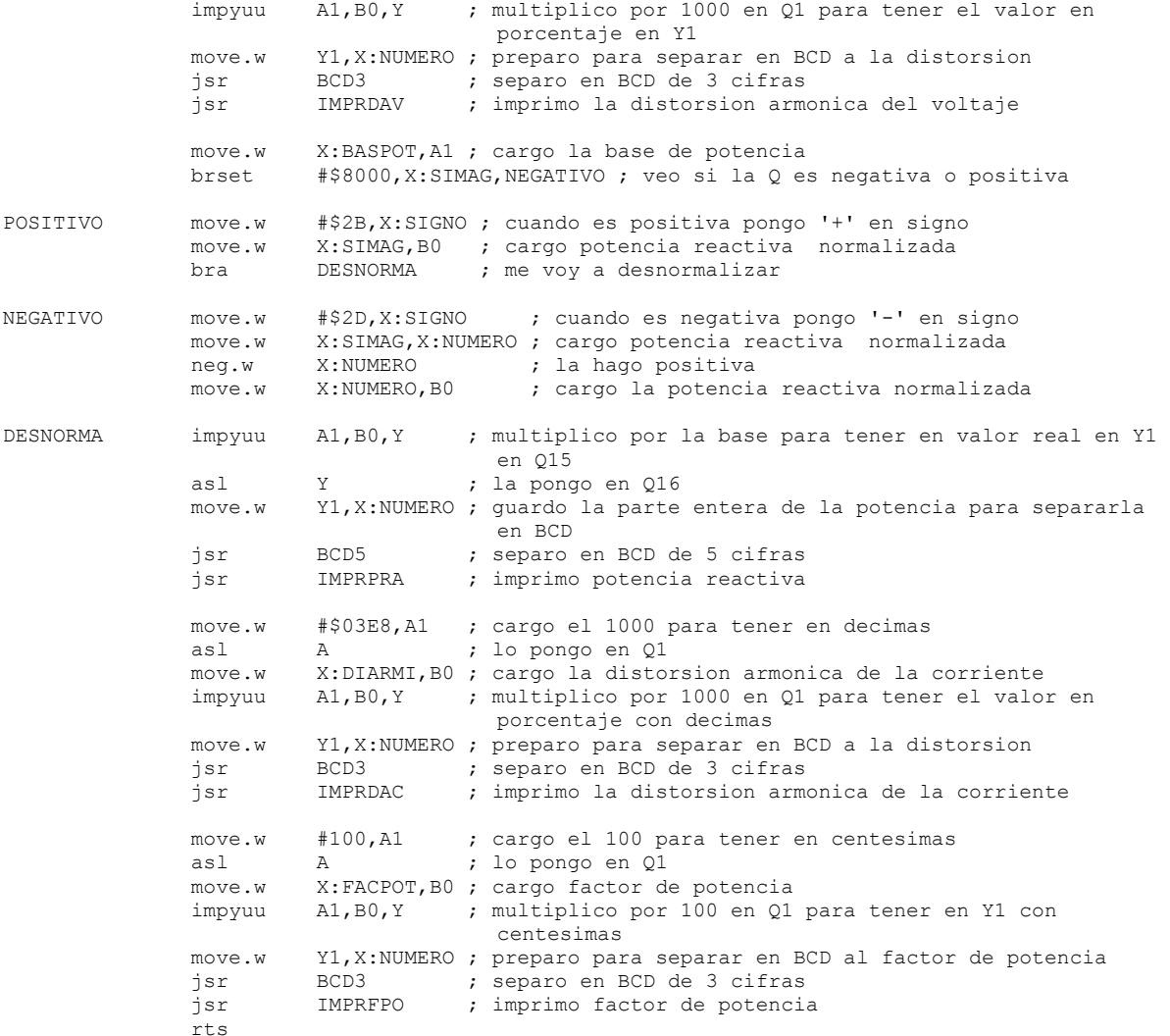

;///////////////////////////////////////////////////// ;// Rutina para separar en BCD para imprimir en LCD // ;/////////////////////////////////////////////////////

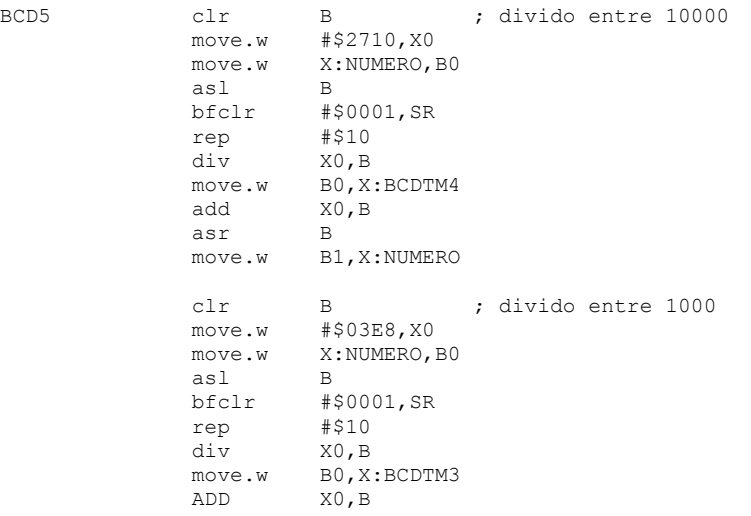

 asr B move.w B1, X:NUMERO BCD3 clr B ; divido entre 100<br>move.w #\$0064, X0 #\$0064,X0 move.w X:NUMERO,B0 asl B<br>hfclr #9 bfclr #\$0001,sr rep #\$10<br>div X0.B div X0, B<br>move.w B0, X move.w B0, X:BCDTM2<br>ADD X0, B ADD X0,B asr B move.w B1,X:NUMERO clr B ; divido entre 10 move.w #\$000A, X0<br>move.w X:NUMERO, I X:NUMERO, B0 asl B<br>bfclr # bfclr #\$0001,sr  $# $10$ div X0, B<br>move.w B0, X B0, X:BCDTM1 ADD X0,B asr B<br>move.w B move.w B1,X:BCDTM0 move.w X:BCDTM4,B ; a todas las variables les suma #\$30 para imprimir en LCD add.w #\$30,B move.w B1,X:BCDTM4 move.w X:BCDTM3, B<br>add.w #\$30.B add.w #\$30, B<br>move.w B1.X: B B1,X:BCDTM3 move.w X:BCDTM2,B add.w #\$30,B B1,X:BCDTM2 move.w X:BCDTM1, B<br>add.w #\$30, B add.w #\$30,B move.w B1,X:BCDTM1 move.w X:BCDTM0,B<br>add.w #\$30,B add.w #\$30,B move.w B1,X:BCDTM0 rts ;///////////////////////////////////////////////////// ;// Imprimer variables de las dos lineas superiores // ;///////////////////////////////////////////////////// IMPRVOL move.w #\$0002,X:GPIO\_A\_DR ; posiciono en el origen sin borrar bsr LCD1\_COM<br>move.w #\$0014.X move.w  $\# $0014$ ,X:GPIO\_A\_DR ; avanza cursor<br>do  $*$ \$08.AVANZA00 do #\$08,AVANZA00 bsr LCD1\_COM AVANZA00 move.w X:BCDTM4,X:GPIO\_A\_DR ; comienza a imprimir el voltaje LCD1\_DAT move.w X:BCDTM3,X:GPIO\_A\_DR bsr<br>
move.w #\$0014,X #\$0014,X:GPIO A DR ; avanza una posicion bsr LCD1\_COM move.w X:BCDTM2, X:GPIO A DR bsr LCD1\_DAT<br>move.w X:BCDTM1 move.w X:BCDTM1, X:GPIO\_A\_DR<br>bsr LCD1 DAT

bsr LCD1\_DAT<br>move.w X:BCDTM0

X:BCDTM0, X:GPIO A DR

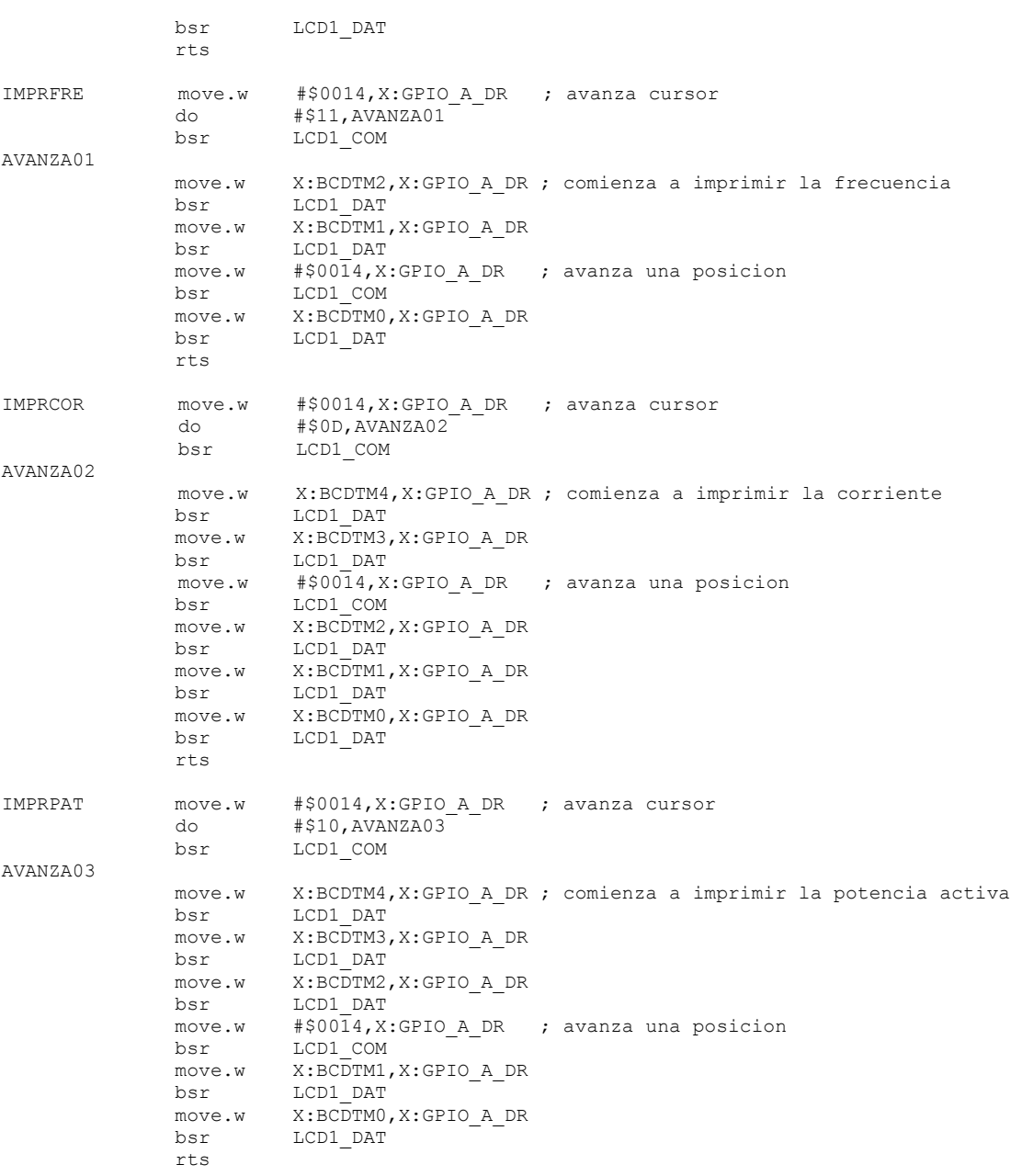

#### ;//////////////////////////////////////////////////// ;// Imprime variables de las dos lineas inferiores // ;////////////////////////////////////////////////////

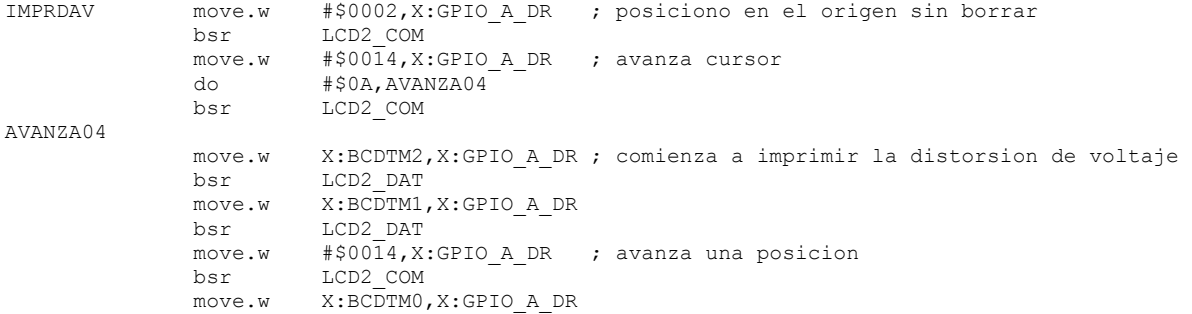

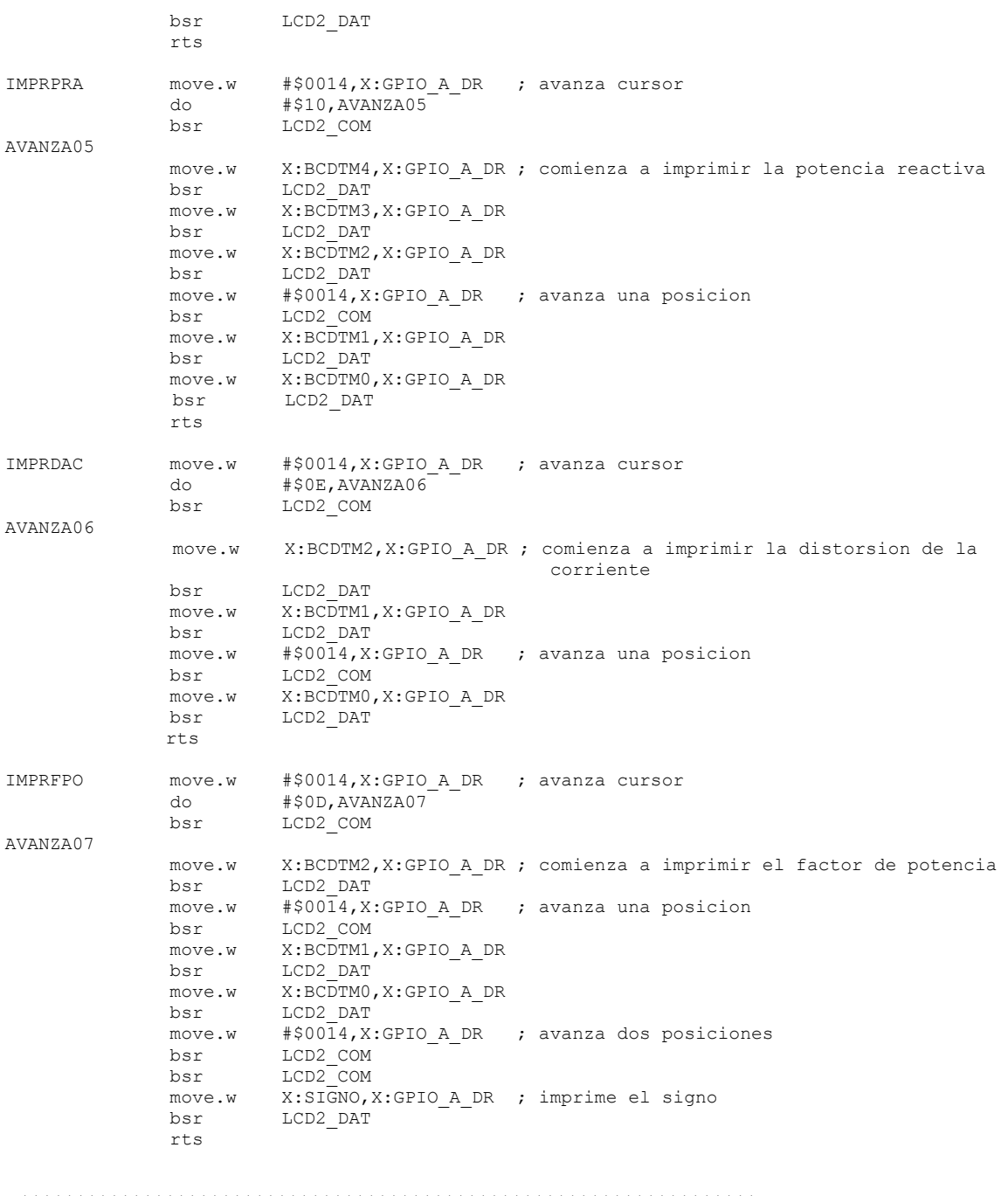

#### ;////////////////////////////////////////////////////////////////// ;// Ajusta frecuencia de muestreo a 240 Hz para medir frecuencia // ;//////////////////////////////////////////////////////////////////

AJUSFS2 move.w #\$1623,X:TMRC2\_CTRL ; pongo prescalador = 8 move.w #\$7A11,X:TMRC2\_CMP1 ; 7A11 valor al que compara para fs=240Hz rts

;/////////////////////////////// ;// termina programa pricipal // ;///////////////////////////////

FmainEND:

endsec

;/\*/\*/\*/\*/\*/\*/\*/\*/\*/\*/\*/\*/\*/\*/\*/\*/\*/\*/\*/\*/\*/\*/\*/\*/\*/\*/\*/\*/\*/\*/\*/\*/\*/\*/\*/\*/\*/\*/\*/\*/\*/\*/\*/\*/\*/ ;%%%%%%%%%%%%%%%%%%%%%%%%%%%%%%%%%%%%%%%%%%%%%%%%%%%%%%%%%%%%%%%%%%%%%%%%%%%%%%%%%%%%%%%%%%% ;/\*/\*/\*/\*/\*/\*/\*/\*/\*/\*/\*/\*/\*/\*/\*/\*/\*/\*/\*/\*/\*/\*/\*/\*/\*/\*/\*/\*/\*/\*/\*/\*/\*/\*/\*/\*/\*/\*/\*/\*/\*/\*/\*/\*/\*/

;//////////////////////////////////////////////////////////////// ;// rutinas de interrupcion que utiliza el sistema de medicion // ;///////////////////////////////////////////////////////////////

;////////////////////////////////////////////////// ;// rutina para atender la interrupcion del IRQA // ;//////////////////////////////////////////////////

> section rtlib org p:

 global FintIRQA SUBROUTINE "FintIRQA",FintIRQA,FintIRQAEND-FintIRQA

FintIRQA: bfset #\$0300, sr ; bloquea todas las interrupciones bfclr #\$0003,X:IPR2 ; deshabilita la interrupcion del IRQA para dar paso rti ; a la inicializacion del sistema de medicion

FintIRQAEND: endsec

;///////////////////////////////////////////////// ;// Rutina para atender la interrupcion del CAD // ;/////////////////////////////////////////////////

> section rtlib org p:

 global Fmuestrear SUBROUTINE "Fmuestrear",Fmuestrear,FmuestrearEND-Fmuestrear

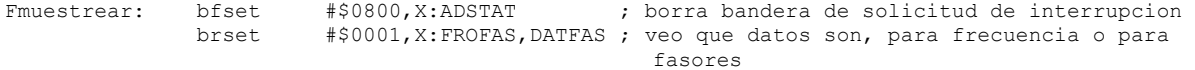

;//Esta parte es para datos para medir frecuencia con fs=240Hz

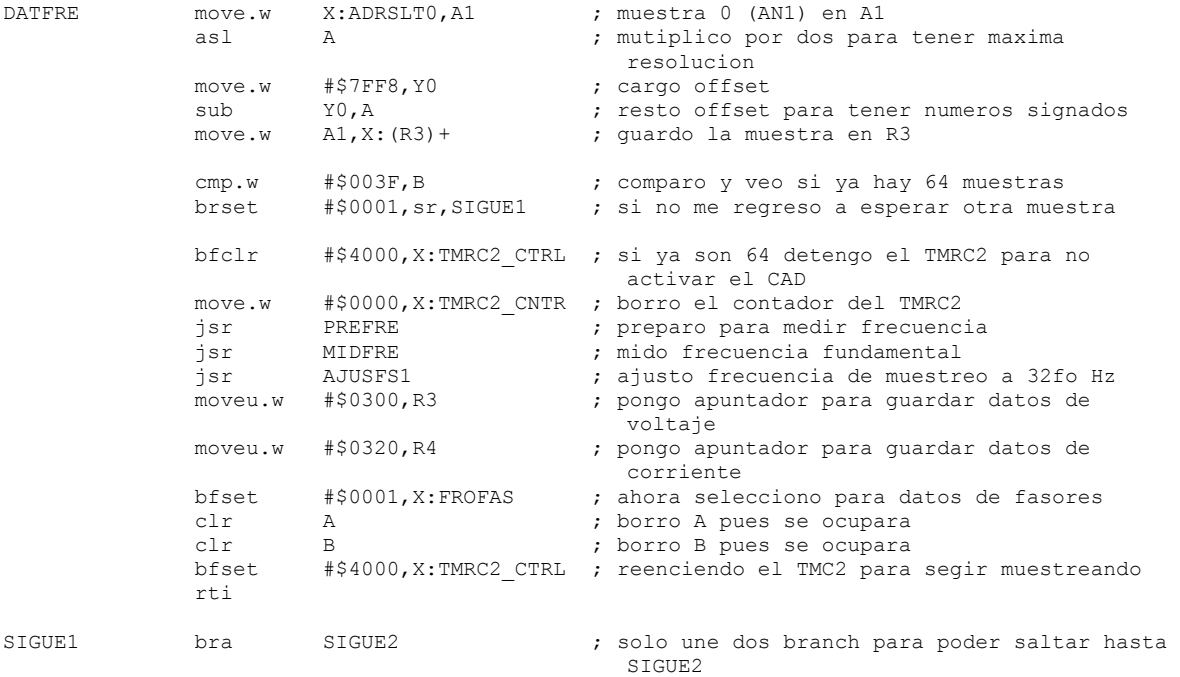

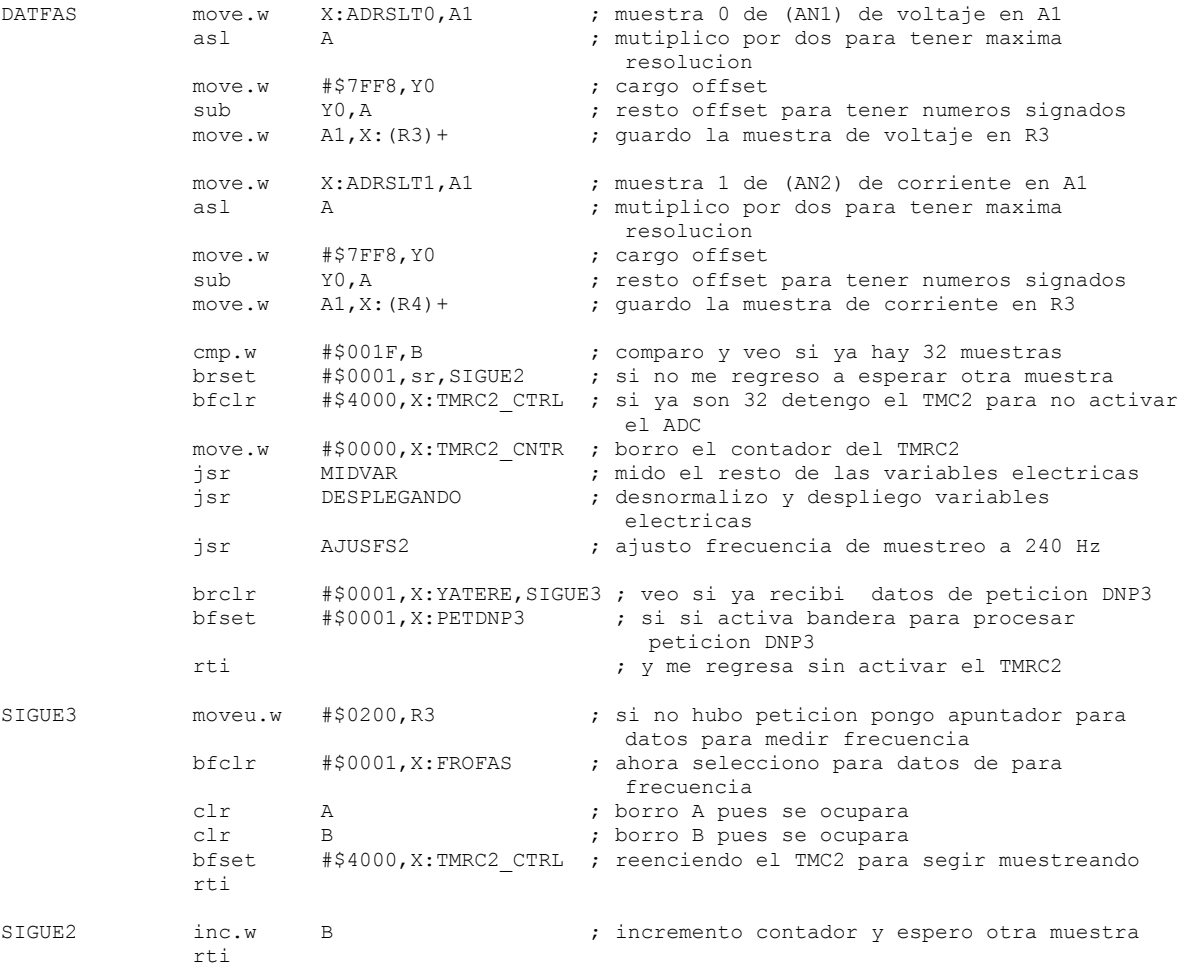

;//Esta parte es para datos para medir fasores con fs=32fo

```
FmuestrearEND:
```
endsec

#### ;//////////////////////////////////////////////// ;// interrupcion para recepcion de informacion // ;////////////////////////////////////////////////

 section rtlib org p: global Frecibir SUBROUTINE "Frecibir",Frecibir,FrecibirEND-Frecibir Frecibir: move.w X:SCI1\_SCISR, D ; leeo para borra banderas move.w X:SCI1 SCIDR, D1

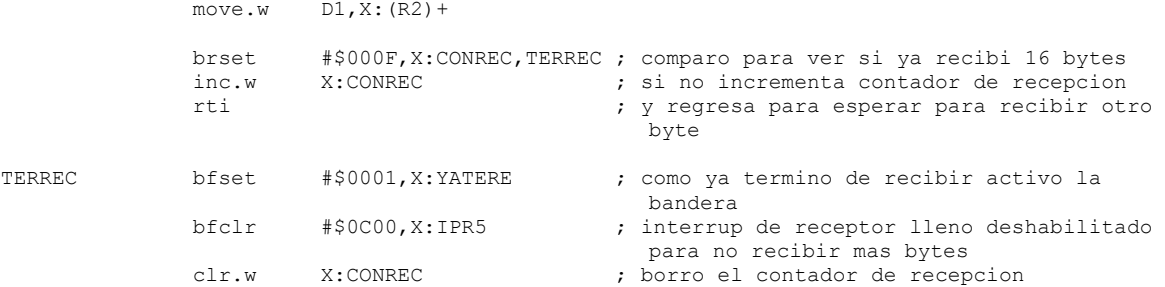

FrecibirEND:

endsec

;////////////////////////////////////////////////////// ;// interrupcion para transmision del la informacion // ;//////////////////////////////////////////////////////

> section rtlib org p:

 global Fenviar SUBROUTINE "Fenviar",Fenviar,FenviarEND-Fenviar

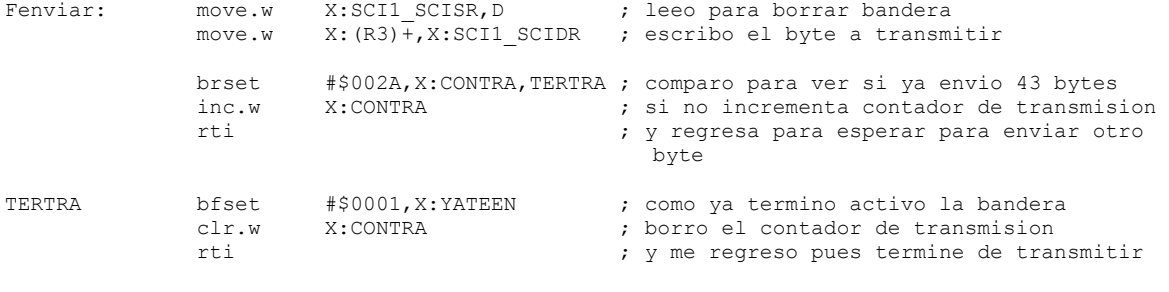

FenviarEND:

endsec

end

# **APÉNDICE B TRABAJOS Y RECONOCIMIENTOS**

En este apéndice se presenta un artículo publicado en la RVP-AI/2005. En este artículo se presenta el algoritmo para medir la frecuencia fundamental de una señal utilizando la transformada discreta de Fourier, el cual fue utilizado en la implementación del sistema de medición de variables eléctricas. También se muestra el reconocimiento obtenido al participar en la ponencia del artículo mencionado.

# Medición de la frecuencia fundamental de una señal utilizando la transformada discreta de Fourier e implementación basada en un procesador de señales digitales

Polo Francisco Padilla Monrov Gilberto Enríquez Harper, Raúl Ángel Cortés Mateos

Instituto Politécnico Nacional, Escuela Superior de Ingeniería Mecánica y Eléctrica Sección de Estudios de Posgrado e Investigación, Unidad Profesional "Adolfo López Mateos" Col. Lindavista, C. P. 07738, México D. F., Tel. 57296000 Ext. 54626, 54627, Fax 54218

#### **I. RESUMEN**

En este artículo se describe un algoritmo para determinar la frecuencia fundamental de una señal utilizando la transformada discreta de Fourier, DFT por sus siglas en inglés provenientes de Discrete Fourier Transform, este método consiste en determinar el índice de la frecuencia discreta para el cual su componente espectral es la de mayor amplitud. La técnica aquí descrita puede ser implementada por medio de un procesador de señales digitales, DSP por sus siglas en inglés provenientes de Digital Signal Processing, y ser utilizada en aplicaciones de medición, supervisión, protección y control de sistemas eléctricos de potencia.

#### **II. INTRODUCCIÓN**

Fl análisis en frecuencia de una señal implica su descomposición en componentes frecuenciales, tanto en

magnitud como ángulo de fase, el espectro es una característica única de una señal y proporciona la información suficiente para poder definirla completamente, algunos ejemplos de esta información son: frecuencia fundamental, magnitud a la frecuencia fundamental, magnitud de sus componentes armónicos, ángulos de fase, además de indicar la presencia de otras señales o simplemente ruido, el análisis de Fourier [1] es una herramienta poderosa para obtener y analizar el espectro de una señal.

La DFT de N x N, donde N es el periodo discreto de la señal, ha sido utilizada para determinar el espectro de una señal cuya frecuencia fundamental se conoce por anticipado, partiendo de este dato se puede establecer la frecuencia de muestreo y el número de muestras por analizar, resultando en una estimación rápida y precisa del fasor asociado a la señal.

El la figura 1 se muestra el espectro en magnitud de una señal coseno cuya frecuencia fundamental es de 60Hz y contiene la tercera y quinta armónica, para este caso la frecuencia de muestreo es de 1440Hz que es múltiplo entero de 60Hz y permite medir hasta la onceava armónica.

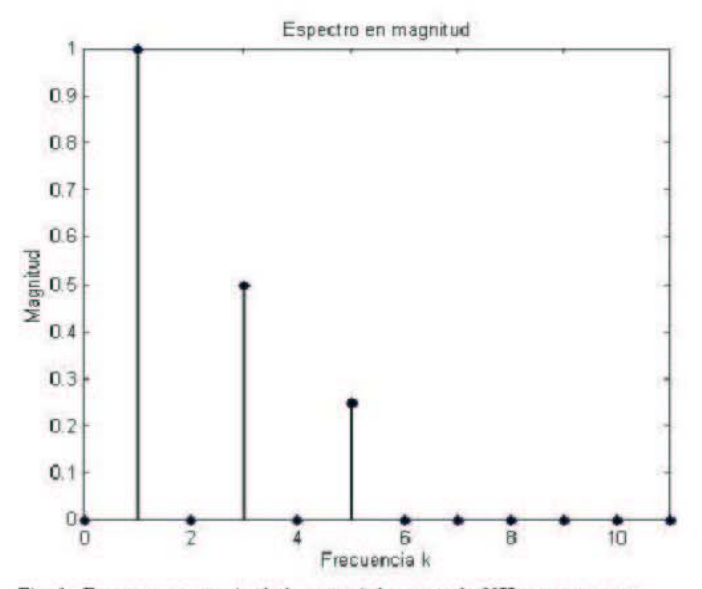

Fig. 1. Espectro en magnitud de una señal coseno de 60Hz con tercera y quinta armónica.

En la figura 2a, 2b y 2c se muestran los casos para los cuales la frecuencia fundamental varía a 59.9Hz, 59.0Hz y 50.0Hz respectivamente, mientras que la frecuencia de muestreo se mantiene constante a 1440Hz, lo cual supone erróneamente que la frecuencia de la señal no ha cambiando.

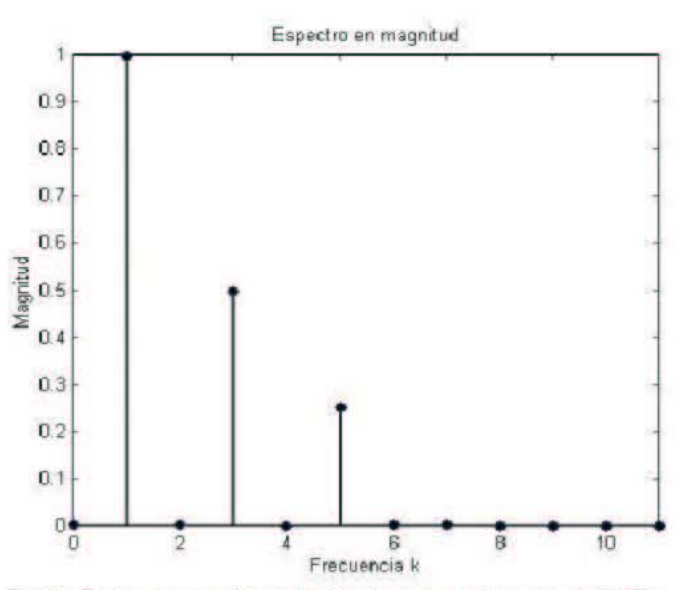

Fig. 2a Espectro en magnitud distorsionado, de una señal coseno de 59.9Hz con tercera y quinta armónica, muestreada a 1440Hz

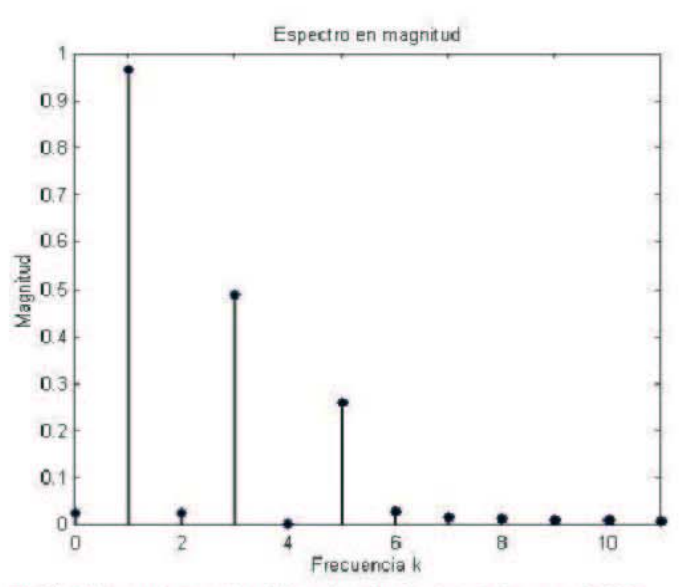

Fig. 2b. Espectro en magnitud distorsionado, de una señal coseno de 59Hz con tercera y quinta armónica, muestreada a 1440Hz

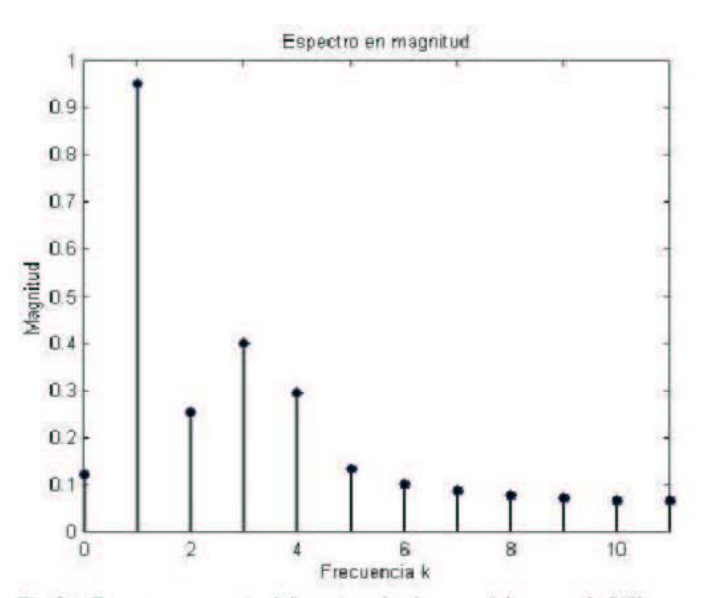

Fig. 2c. Espectro en magnitud distorsionado, de una señal coseno de 50Hz con tercera y quinta armónica, muestreada a 1440Hz

Como se puede observar el las figuras anteriores, el error en la estimación del fasor asociado a una señal y sus respectivos armónicos, aumenta cuando la frecuencia fundamental de la señal cambia y la frecuencia de muestreo se mantiene constante. Para un sistema eléctrico de potencia robusto, ese cambio es muy pequeño e incorpora un pequeño error, pero para sistemas como pequeñas unidades generadoras, que no son capaces de regular la frecuencia ante cambios súbitos de carga, puede existir un error grande en la determinación de sus fasores de voltaje y corriente.

El conocer la frecuencia fundamental de una señal y con ello establecer la frecuencia de muestreo, es esencial para poder determinar su fasor asociado con precisión. En este trabajo se muestra el algoritmo para medir la frecuencia fundamental de una señal, utilizando la propia DFT pero de L x N, como método alternativo, a los contadores y filtros digitales entre otros, donde L es el número de muestras a considerar de la señal.

# III. DESARROLLO

La frecuencia digital  $(f<sub>D</sub>)$  es la relación entre la frecuencia analógica ( $f_0$ ) con la frecuencia de muestreo ( $f_0$ ) (Ec. 1). También es igual al inverso del número de muestras (L) que se desean analizar de la señal (Ec. 2).

$$
f_D = \frac{f_0}{f_S} \tag{1}
$$

$$
f_D = \frac{1}{L} \tag{2}
$$

De las dos ecuaciones anteriores se obtiene la igualdad mostrada en la ecuación 3, multiplicando ambos lados por un índice entero "k", y definiendo a N=kL, se obtiene una expresión para determinar la frecuencia analógica de una señal en función de la frecuencia de muestreo, periodo discreto de la señal e índice k-ésimo (Ec. 4).

$$
f_0 = \frac{f_s}{L} \tag{3}
$$

$$
f_{\rm o} = \frac{f_s}{N} k \tag{4}
$$

La resolución en la estimación de la frecuencia analógica, depende de la relación f<sub>S</sub>/N, si se desea una resolución de una décima de hercio, N debe ser diez veces el valor de fs, para tener una resolución más pequeña se debe incrementar N ó disminuir f<sub>s</sub> tomando en cuenta el límite establecido por el teorema de muestreo de Nyquist [1].

Si se calcula el espectro de una señal discreta utilizando la DFT (Ec. 5), se supone que la señal tiene un periodo de N, este valor debe ser mayor o igual al número de muestras de la señal (L) que se desean considerar para el análisis.

$$
X(k) = \sum_{n=0}^{L-1} x(n)e^{-jk\frac{2\pi}{N}n}
$$
 (5)

Si se supone una señal discreta coseno x(n) de amplitud unitaria, de la cual se toman L muestras para ser analizadas, la DFT analiza la secuencia acotada x'(n) la cual se define con la ecuación 6, donde w(n) se llama señal ventana y para un caso general se define por medio de la ecuación 7.

$$
x'(n) = x(n)w(n) \tag{6}
$$

$$
w(n) = \begin{cases} 1, & 0 \leq n \leq L-1 \\ 0, & \end{cases} \tag{7}
$$

Al multiplicar las señales x(n) y w(n) en el dominio del tiempo, equivale a convolucionar sus respetivos espectros en el dominio de la frecuencia, debido a que el espectro de la señal x(n) (Fig.3a) esta formado por dos impulsos, el resultado de la convolución equivale a desplazar y centrar el espectro de w(n) (Fig. 3b) en cada uno de estos. Este resultado nos indica que para una señal coseno pura, la DFT obtiene el espectro de w(n) cuyo máximo esta posicionado en el índice de la frecuencia digital más cercano a la frecuencia fundamental de la señal coseno (Fig. 3c), de esta forma se puede estimar la frecuencia de la señal.

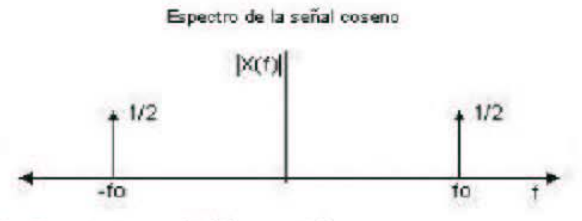

Fig. 3a. Espectro en magnitud de una señal coseno pura.

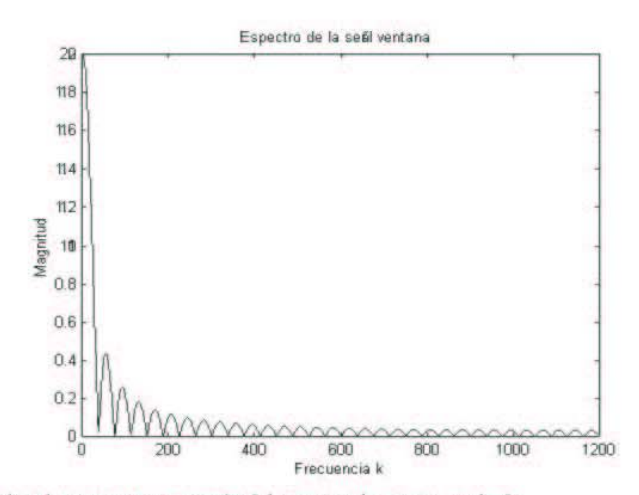

Fig. 3b. Espectro en magnitud de una señal ventana cuadrada.

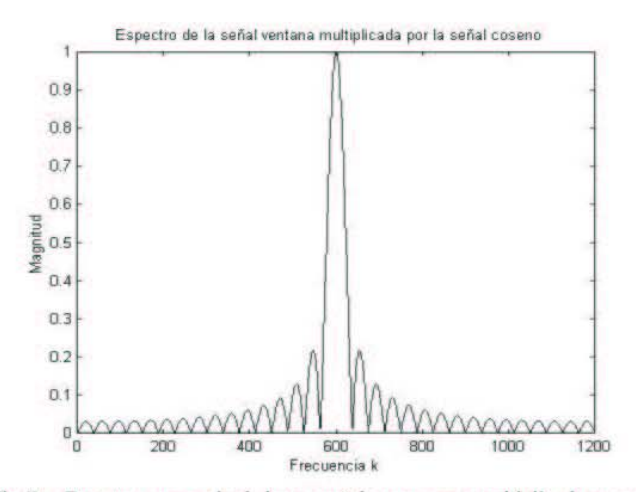

Fig. 3c. Espectro en magnitud, de una señal coseno pura multiplicada por una función ventana cuadrada.

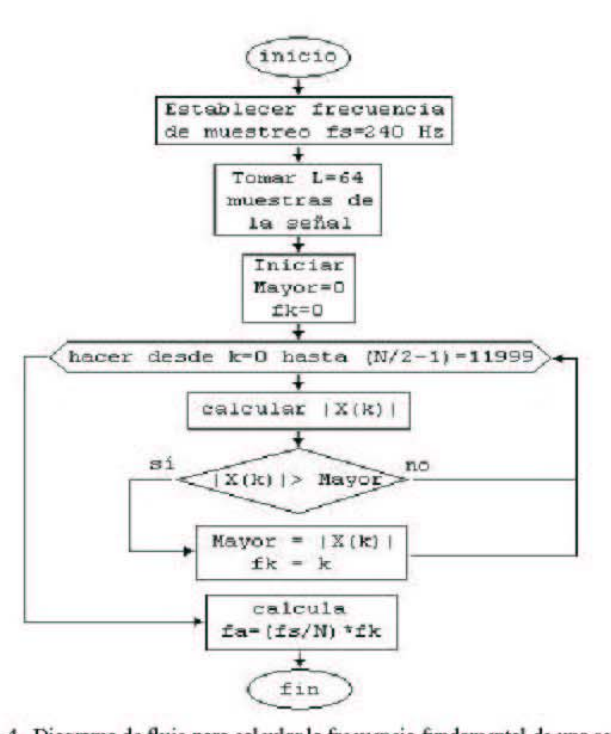

Fig. 4. Diagrama de flujo para calcular la frecuencia fundamental de una señal utilizando la DFT.

Hay dos razones fundamentales para realizar la DFT de L x N, la primera de ellas es que el número de cálculos se reduce significativamente, la segunda razón es que si se aplicara una DFT de N x N, equivaldría a convolucionar un par de impulsos discretos, y sería casi imposible que el resultado de esa operación resultara en un impulso posicionado en un índice de frecuencia digital que fuese múltiplo entero de la frecuencia fundamental de la señal.

En la figura 4 se muestra el diagrama de flujo para estimar la frecuencia fundamental de una señal cuyo rango de frecuencias es de 0 a 120Hz, con una resolución de centésimas de herz. Para poder cubrir los parámetros anteriores, es necesario establecer una frecuencia de muestreo  $f_s = 240 \text{Hz}$ para satisfacer el teorema de Nyquist y suponer un periodo de la señal discreta N=24000. Como se puede observar este método se puede utilizar para medir frecuencias bajas, en especial para medir la frecuencia de un sistema eléctrico de potencia que oscila alrededor de 60Hz para América y 50Hz para Europa.

Aplicando este método se puede obtener la frecuencia fundamental de una señal, con una exactitud que depende del oscilador que define la frecuencia de muestreo.

### **IV. RESULTADOS**

Enseguida se muestran algunos de los resultados al medir la frecuencia fundamental de una señal coseno pura (Fig. 5a). coseno con armónicos (Fig. 6a) y una señal cuadrada (Fig. 7a), en las figuras 5b, 6b y 7b se muestran los respectivos espectros obtenidos al aplicar la DFT de L x N, el algoritmo fue realizado con Matlab y se probó para distintas frecuencias. texte stestestesteste stedestestesteste stedestesteste stedestestestest

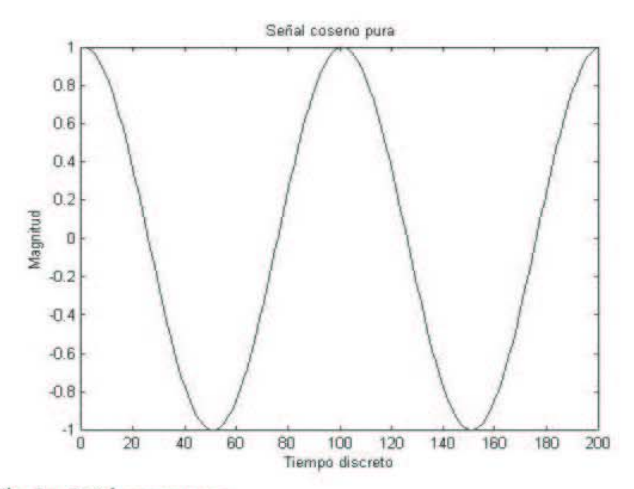

Fig. 5a. Señal coseno pura.

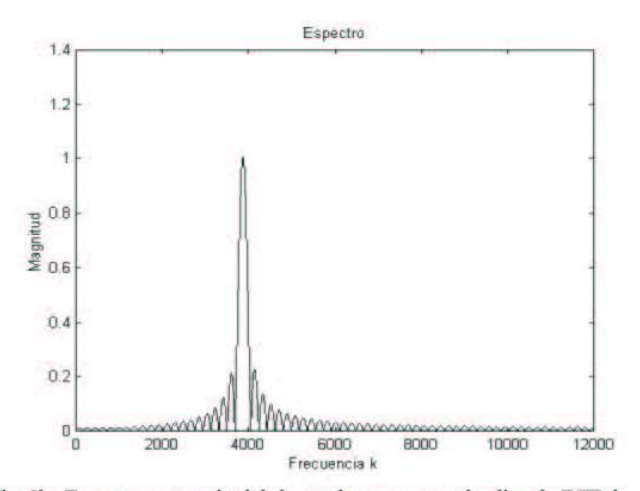

Fig. 5b. Espectro en magnitud de la señal coseno pura al aplicar la DFT de LxN.

playta blayta blayta blayta blayta blayta blayta blayta blayta blayta blayta blayta blayta blayta blayta blayta blayta blayta blayta blayta blayta blayta blayta blayta blayta blayta blayta blayta blayta blayta blayta blayt

Frecuencia real =  $38.642$ Hz Frecuencia estimada =  $38.650$ Hz

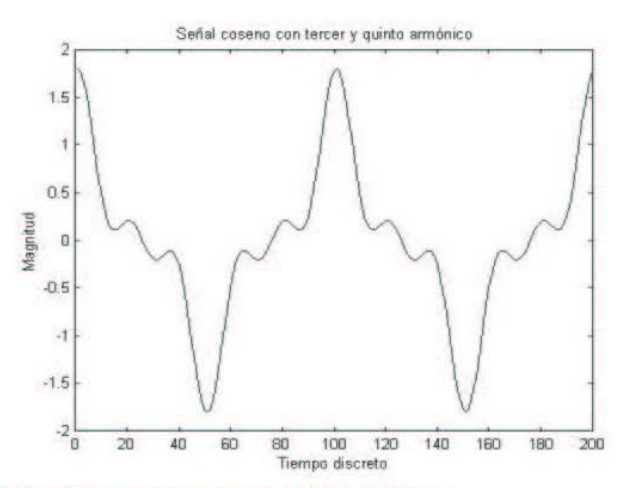

Fig. 6a. Señal coseno con tercera y quinta armónica.

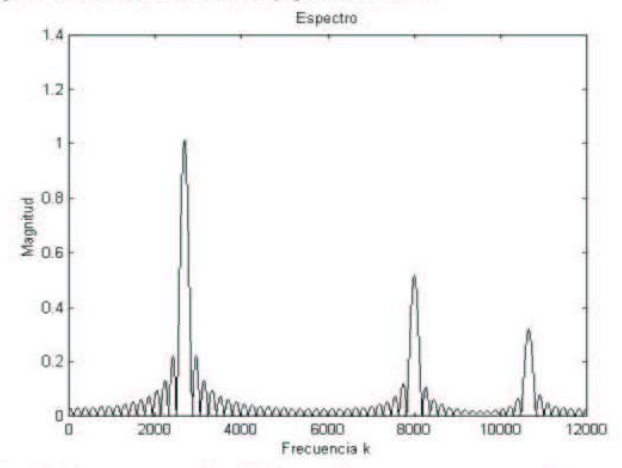

Fig. 6b. Espectro en magnitud de la señal coseno con tercera y quinta armónica al aplicar la DFT de LxN.

Frecuencia real  $= 27.689$ Hz Frecuencia estimada = 27.690Hz

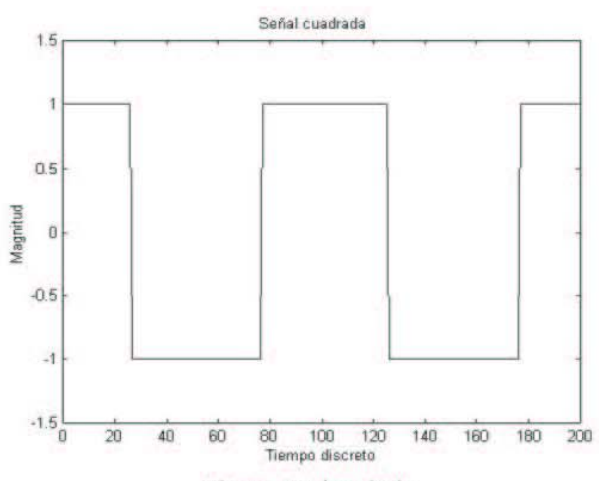

Fig. 7a. Señal cuadrada.

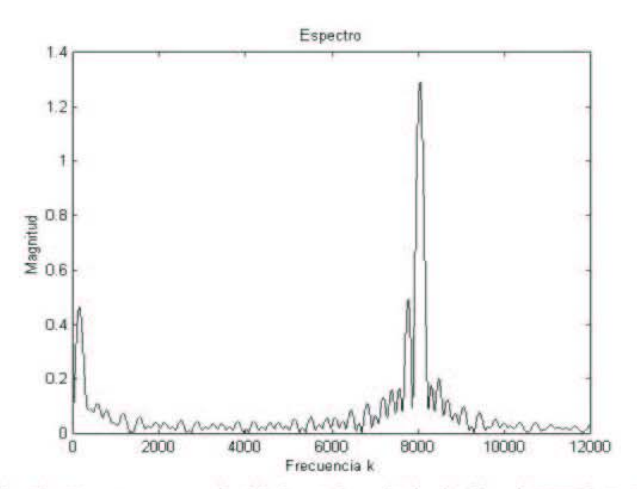

Fig. 7b. Espectro en magnitud de la señal cuadrada al aplicar la DFT de LxN.

 $= 80.368$ Hz Frecuencia real Frecuencia estimada =  $80.450$ Hz

# V. CONCLUSIONES

Este algoritmo para medir la frecuencia fundamental de una señal, es una alternativa a los ya existentes, tiene la ventaja de no necesitar una etapa de filtrado para eliminar ruido o señales de frecuencias mayores a la fundamental, que en un contador digital de frecuencia puede arrojar resultados incorrectos.

Para fines de simulación este algoritmo sirve para medir frecuencias en un rango muy amplio, pero para fines de implementación en tiempo real, utilizando un sistema digital, se limita a frecuencias bajas debido al tiempo de cálculo requerido y a las limitaciones en memoria que tienen los sistemas digitales como los DSP.

Este algoritmo ha sido implementado en un DSP de Motorola de la familia 56800E, utilizando una frecuencia de muestreo de 240Hz, y un periodo de 2400, con lo cual se midió la frecuencia fundamental de una señal en un rango de 0 a 120Hz con una resolución de 0.1Hz, obteniéndose buenos resultados, este algoritmo es la base de la tesis de maestría: "Desarrollo de un sistema de medición de variables eléctricas para un sistema de baja tensión tipo industrial".

VI. REFERENCIAS

1. - Digital Signal Processing Principles, Algorithms and Applications Second Edition Dimitris G. Manolakis John G. Proakis Maxwell Macmillan, 1992

2. - Discrete Time Signal Processing

Ronald W. Schafer Alan V. Oppenheim Prentice Hall, 1989

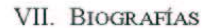

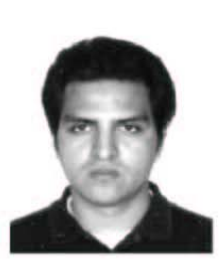

Polo Francisco Padilla Monroy, Concluyó sus estudios de licenciatura en la Facultad de Ingeniería de la Universidad Nacional Autónoma de México, en Febrero del 2004, obteniendo el título de Ingeniero Eléctrico Electrónico con especialidad en Sistemas Digitales. Actualmente es alumno de la Escuela Superior de Ingeniería Mecánica Eléctrica del Instituto Politécnico Nacional cursando la Maestría en Ingeniería Eléctrica y desarrollando la tesis de maestría: "Desarrollo de un sistema de medición de variables eléctricas para un sistema de

baja tensión tipo industrial".

polofpm@mailbanamex.com

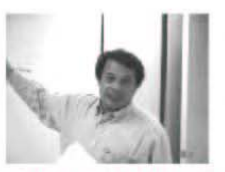

Gilberto Enríquez Harper, Obtuvo el título de Ingeniero Electricista en julio de 1967, en la Escuela Superior de Ingeniería Mecánica y Eléctrica del Instituto Politécnico Nacional. Efectuó estudios de Posgrado en la ESIME, dentro del Plan UNESCO-IPN, obteniendo el grado de Maestro en Ciencias en Ingeniería Eléctrica con Especialidad

en Sistemas de Potencia en julio de 1970. Actualmente es Profesor Titular (TC). Ingeniero Electricista de la ESIME IPN.

gilberto.enriquez@cfe.gob.mx

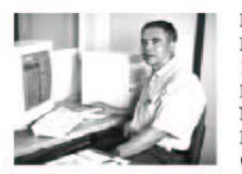

Raúl Ángel Cortés Mateos, Obtuvo el título de Ingeniero en Electrónica y Comunicaciones en 1971, en la Escuela Superior de Ingeniería Mecánica y Eléctrica del Instituto Politécnico Nacional. Realizó estudios de Maestría en la ESIME, obteniendo el grado de Maestro en Ciencias en Ingeniería Eléctrica con Especialidad

en Control en marzo de 1975. En la misma institución realizó estudios de doctorado obteniendo el grado en 1997. Actualmente es Profesor Titular (TC) de la ESIME IPN.

rcortes@ipn.mx
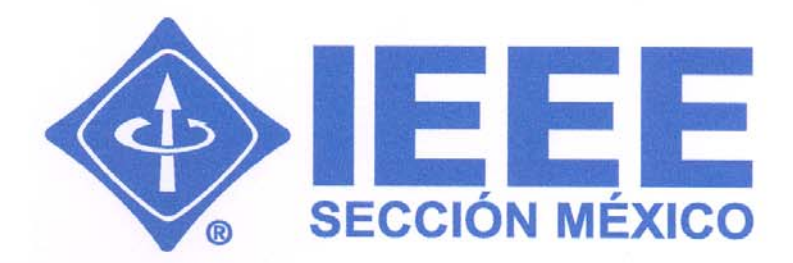

## **DECIMOCTAVA REUNIÓN DE VERANO DE POTENCIA, APLICACIONES INDUSTRIALES Y EXPOSICIÓN INDUSTRI**

10 al 16 DE JULIO 2005, ACAPULCO, GUERRERO

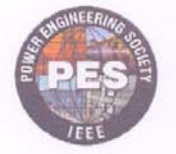

"Hacia la Evolución de los Sistemas Eléctricos"

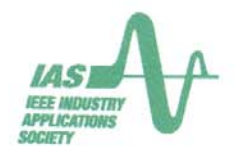

**RVP-AI / 2005** 

**OTORGA EL PRESENTE** 

# RECONOCIMIENTO

AI

Ing. Polo Francisco Padilla Monroy

POR SU PARTICIPACIÓN CON LA PONENCIA

MEDICIÓN DE LA FRECUENCIA FUNDAMENTAL DE UNA SEÑAL UTILIZANDO LA TRANSFORMADA DISCRETA DE FOURIER E IMPLEMENTACIÓN BASADA EN UN PROCESADOR DE SEÑALES DIGITALES

ING. ENRIQUE ROSALES GIL PRESIDENTE DEL CAPÍTULO DE POTENCIA IEEE SECCIÓN MÉXICO

M.C. FERMANDO TAVERA PARRA

PRESIDENTE ELE SECCIÓN MÉXICO

 $\rho$  by  $\sigma^{\mu}$ 

ING. GILBERTO ENRIQUEZ HARPER PRESIDENTE DEL CAPÍTULO DE APLICACIONES IND. IEEE SECCIÓN MÉXICO

THE INSTITUTE OF ELECTRICAL AND ELECTRONICS ENGINEERS, INC.

### **APÉNDICE C PROTOCOLO PARA LA COMUNICACIÓN DEL SISTEMA DE MEDICIÓN DE VARIABLES ELÉCTRICAS CON OTROS DISPOSITIVOS**

En este apéndice se realiza una descripción general del protocolo de comunicación utilizado para interconectar el sistema de medición de variables eléctricas con otros dispositivos electrónicos, se describe su funcionamiento, la creación del mensaje, los niveles que conforman el protocolo y se muestran algunos aspectos prácticos de su aplicación.

#### **El protocolo de comunicación DNP3**

El protocolo de red distribuida versión 3.3 o DNP3, proveniente de las siglas de su nombre en inglés Distributed Network Protocol, es un estándar que define las reglas para establecer la comunicación entre dispositivos electrónicos que se encuentran separados físicamente, este protocolo fue creado para facilitar la operación conjunta de los diferentes elementos que conforman un sistema. En términos generales un dispositivo electrónico que incorpore el protocolo de comunicación DNP3, envía pequeños paquetes de información en una secuencia determinada, con lo cual el dispositivo receptor puede reconocer plenamente el mensaje que se le ha transmitido.

El DNP3 es un protocolo de comunicación abierto, basado en el modelo para un sistema de interconexión abierta establecido por la organización internacional de estándares, lo que facilita la conexión entre equipos electrónicos de diferentes marcas que se basen en el mismo modelo. Cuando se utiliza el DNP3 se obtienen algunos beneficios como el tener definido un conjunto de reglas para aplicaciones especificas, facilitar la expansión física del sistema, permitir diferentes topologías, ser un protocolo en capas o niveles, tener un conjunto de características que lo hacen seguro y flexible, por ejemplo el soportar mensajes con indicación de tiempo, separar los mensajes en pequeños bloques para minimizar errores, entre otros.

Los beneficios de utilizar el DNP3 dependen de muchos factores y antes de implementar o expandir un sistema utilizando este protocolo se debe investigar qué industrias ofrecen productos que tengan incorporado el DNP3, su proyección a futuro, los productos que ofrecen y finalmente el grado de conectividad de los mismos.

El DNP3 fue desarrollado para la industria eléctrica y se utiliza en aplicaciones de supervisión, control y adquisición de datos, desde su creación ha ganado aceptación en otros tipos de industrias como lo son las de petróleo, gas, agua y sistemas de seguridad, este protocolo principalmente se utiliza en el continente Americano, el sur de África, Asia y Australia.

#### **Niveles y creación del protocolo DNP3**

En el modelo en niveles ó capas utilizado por el protocolo DNP3, cada nivel requiere de información y a su vez cada nivel proporciona una información como resultado de sus procesos internos, la información requerida en cada nivel se llama unidad de datos para servicio o SDU, por las siglas provenientes de su nombre en inglés Service Data Unit, el producto que se obtiene después de cierto nivel se llama unidad de datos en protocolo o PDU, por las siglas que provienen de su nombre en inglés Protocol Data Unit, dependiendo del nivel en el que se encuentre una unidad de datos, se debe anteponer una A si se trata del nivel de aplicación, una T para el nivel de transporte, una L para el nivel de acoplamiento y una P para el nivel físico, así por ejemplo la unidad de datos requerido por el nivel de aplicación y su producto se etiquetan como ASDU y APDU respectivamente.

En la figura C.1 se pueden observar los niveles que utiliza y cómo se construye el protocolo DNP3, el nombre de cada bloque está colocado en la parte superior izquierda del mismo, el nombre de alguna sección interna de cada bloque se encuentra dentro del cuerpo del mismo bloque.

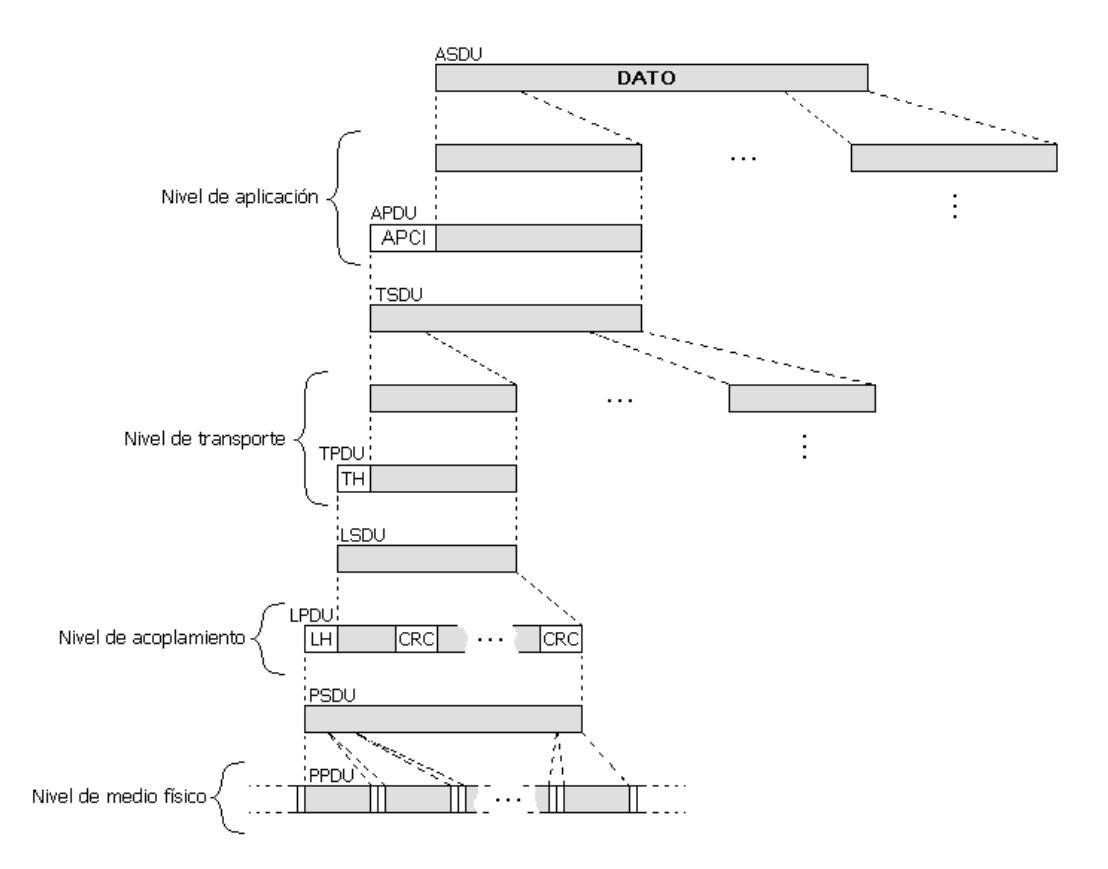

Fig. C.1. Niveles y creación del protocolo DNP3.

Inicialmente en el nivel de aplicación, la información proporciona por el usuario que puede ser de cualquier tamaño y que se etiqueta como ASDU, se secciona en bloques de tamaño manejable, el nivel de aplicación crea los llamados APDU agregando un encabezado llamado APCI a cada bloque seccionado, el APCI es la aplicación para el control de información en protocolo y proviene de las siglas de su nombre en inglés Application Protocol Control Information, cada APCI puede tener un tamaño de 2 o 4 bytes dependiendo de la naturaleza del mensaje, en el caso de un comando el DATO proporcionado por el usuario es nulo y únicamente se agrega el APCI, el contenido del APCI se mostrará más adelante. Dependiendo del tamaño del ASDU se pueden crear uno o más APDU, el número de bloques APDU no tiene límite pero el tamaño de cada bloque está limitado a un máximo de 2048 bytes.

En el nivel de transporte, la información proveniente del nivel de aplicación APDU que ahora se llama TSDU, es seccionada en bloques más pequeños de un tamaño máximo de 249 bytes cada uno, la capa de transporte agrega un byte llamado TH en el encabezado de cada bloque seccionado, creando así los llamados TPDU, de este modo el tamaño máximo de cada TPDU es de 250 bytes, el TH es el encabezado del nivel de transporte y proviene de las siglas de su nombre en inglés Transport Header, posteriormente se mostrará su contenido.

A continuación en el nivel de acoplamiento, el producto obtenido del nivel de transporte TPDU ahora se llama LSDU, a cada uno de estos LSDU se les agrega en el encabezado un conjunto de 10 bytes llamados LH y se le intercalan dos bytes etiquetados como CRC después de cada 16 bytes del LSDU, obteniéndose así los llamados LPDU, el CRC es un código de comprobación de redundancia cíclica y proviene de las siglas de su nombre en ingles Cyclic Redundancy Code, LH o encabezado del nivel de acoplamiento proviene de Link Header, el contenido de CRC y LH también se mostrará más adelante, hasta este punto el tamaño máximo de cada LPDU es de 292 bytes.

Finalmente en el nivel físico se toma el producto obtenido en el nivel de acoplamiento LPDU que ahora se llama PSDU, cada bloque es seccionado en bloques de 1 byte y se les agrega por hardware un bit de inicio y un bit de fin, obteniéndose así los llamado PPDU los cuales son transmitidos por el medio físico.

Si se considera en el protocolo DNP3 que el nivel de aplicación es el de mayor jerarquía mientras que el nivel físico es el de menor, se puede observar que cada nivel requiere de las unidades de datos proporcionadas por un nivel superior en el caso de enviar información y de un nivel inferior en el caso de recibirla. La información agregada en cada nivel, que se coloca en el encabezado, intercalada o en la parte final de dato original, hace que la cadena resultante crezca en tamaño pero en niveles subsecuentes es seccionada en bloques más pequeños para facilitar el manejo de la información y disminuir la incidencia de errores en su transmisión.

#### **Descripción del nivel de aplicación del protocolo DNP3**

Antes de comenzar a analizar propiamente el nivel de aplicación del protocolo DNP3, se definen y establecen los criterios para identificar a una estación de la red como "estación maestro" ó "estación esclavo".

En el nivel de aplicación existen dos tipos de mensajes básicos que son las peticiones y las respuestas, únicamente las estaciones etiquetadas como maestro pueden hacer peticiones y las estaciones etiquetadas como esclavo únicamente pueden hacer respuestas, sin embargo en las estaciones esclavo existe un tipo de respuesta llamada respuesta no-solicitada, este tipo de respuesta permite a las estaciones esclavo enviar información a las estaciones maestro sin necesidad de haber una petición previa.

En la figura C.2 se muestra el funcionamiento de una estación maestro y una estación esclavo, como se puede observar en la estación maestro cuando existe una petición debe existir una respuesta por parte de la estación esclavo como resultado de procesar la petición, cuando este último envía una respuesta no-solicitada que proviene de un proceso o evento interno, la estación maestro únicamente se limita a aceptar la información.

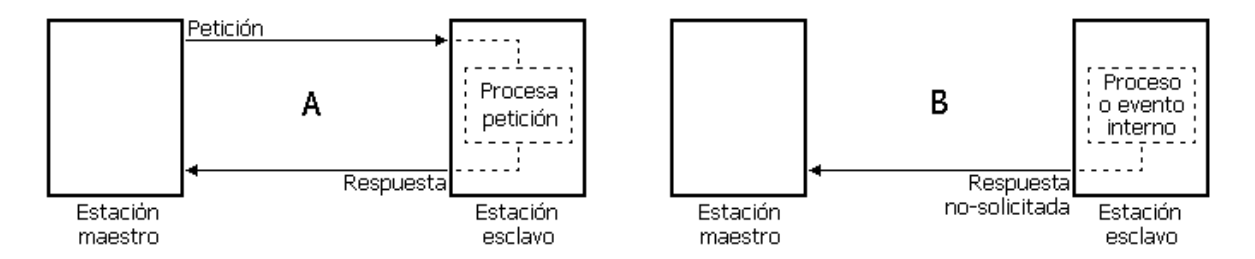

Fig. C.2. Estaciones maestro y esclavo. **A** estación maestro hace una petición y la estación esclavo hace la respuesta. **B** la estación esclavo hace una respuesta no-solicitada.

Sin importar si se trata de una estación maestro o esclavo, una estación que inicia la comunicación se llama estación primaria, mientras que la estación que contesta a la estación primaria se le llama estación secundaria, de este modo una estación primaria puede ser una estación maestro cuando hace una petición, pero también lo puede ser una estación esclavo cuando envía una respuesta no-solicitada.

En el nivel de aplicación la estación maestro genera una petición y transmite un mensaje a la estación esclavo, esta última también generan en el nivel de aplicación la respuesta que se transmite a la estación maestro, en el mensaje se pueden incluir comandos ó enviar datos entre otras funciones.

La construcción del mensaje parece relativamente fácil, pero se debe tener presente que los mensajes podrían requerir de múltiples bloques para ser enviados, además de las posibles colisiones de información, en el nivel de aplicación se previenen este tipo de situaciones.

Como se mostró en la sección anterior, en el nivel de aplicación cada APDU contiene un encabezado llamado APCI cuyo contenido depende de si se hace una petición o una respuesta, en la figura C.3 se puede observar el contenido del APCI para ambos casos.

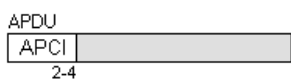

APCI para petición

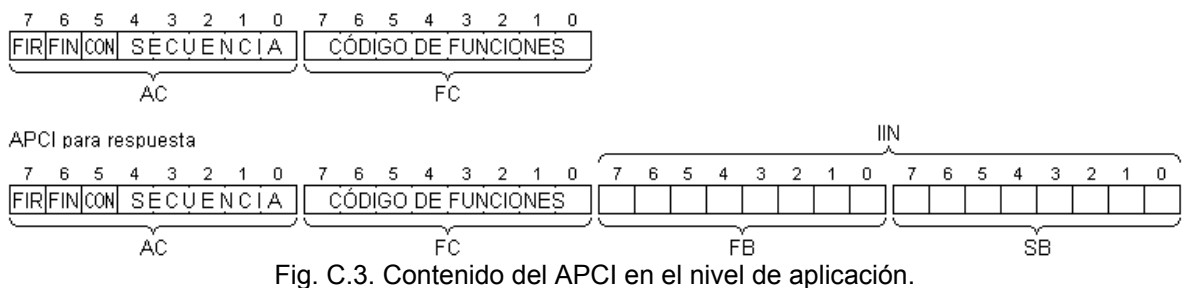

En el nivel de aplicación el control del flujo de información se establece con los campos FIR, FIN y CON que están contenidos en el byte llamado AC, FIR es el campo para indicar que el bloque de información, al cual se encuentra asociado el APCI en cuestión, es el primer bloque de múltiples bloques a transmitir, FIN es el campo para indicar que el bloque de información, al cual se encuentra asociado el APCI, es el último bloque de múltiples bloques transmitidos, CON es el campo para indicar que se requiere una confirmación por parte de la estación secundaria, cuando se reciba un bloque de información.

El campo SECUENCIA cuando contiene un valor entre 0 y 15 indica que la estación maestro envía información y hace una petición a una estación esclavo, la cual debe enviar una respuesta solicitada utilizando los mismos valores, cuando este campo tiene un valor entre 16 y 31 indica que la estación esclavo envía a la estación maestro una respuesta no-solicitada.

El campo SECUENCIA se debe inicializar con cualquier valor para cada caso e incrementarse en uno por cada bloque que se envíe, como se mencionó en la sección anterior el número de APDU que se pueden crear en el nivel de aplicación no tiene límite, por lo tanto cuando el campo SECUENCIA tenga el valor máximo, 15 ó 31 según sea el caso y aún existan bloques por transmitir, la cuenta se inicia nuevamente en el valor mínimo 0 ó 16, y se prosigue incrementando hasta completar la transferencia de todos los bloques APDU.

El campo CÓDIGO DE FUNCIONES es el segundo byte del APCI llamado FC, el contenido de este campo indica mediante un código, qué funciones debe realizar la estación maestro o esclavo según sea el caso. Este es uno de los aspectos que facilitan la implementación de un sistema de supervisión, control y adquisición de datos, en la tabla C.1 y C.2 se resumen estos códigos para el caso de una estación maestro y una estación esclavo respectivamente.

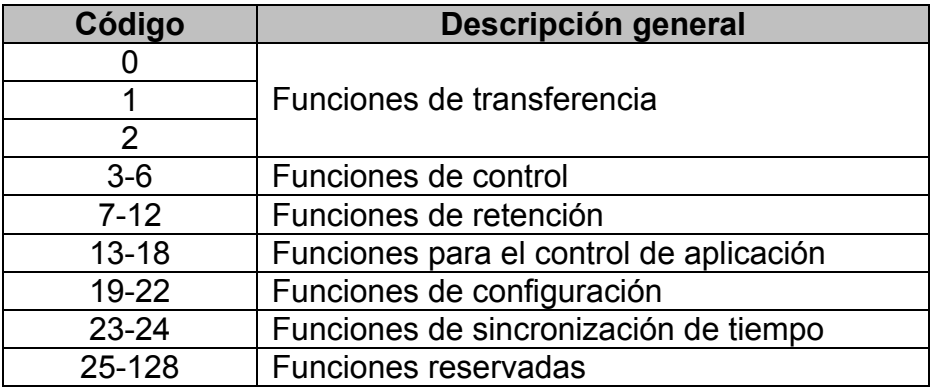

Tabla C.1. Códigos de funciones para estaciones maestro.

Las funciones de transferencia se utilizan para la transferencia de datos, ya sea para solicitar información a la estación esclavo o para mandarle información relativa a acciones de control.

Las funciones de control son utilizadas para cambiar los puntos o elementos de control de una estación esclavo. Las funciones de retención son utilizadas para guardar el estado de dos puntos del sistema a un mismo y determinado tiempo, además sirven para guardar el estado de un punto específico del sistema a intervalos regulares de tiempo.

Las funciones para el control de aplicaciones están codificadas jerárquicamente, y se utilizan para acciones desde detener una aplicación en particular hasta reiniciar completamente el protocolo DNP3.

Las funciones de configuración se utilizan para ver el estado y configurar los parámetros que determinan el comportamiento de una estación esclavo.

Las funciones de sincronización de tiempo se utilizan para determinar el retardo que existe en la comunicación entre una estación maestro y una esclavo, con el objeto de considerarlo para una determinada acción en un tiempo específico, además sirve para que una estación guarde su tiempo y se envíe junto con el mensaje.

Algunas de las funciones reservadas corresponden a funciones de archivo y sirven para que una estación maestro le indique a una estación esclavo que abra, cierre o borre un archivo, además permiten solicitar una clave de autentificación, transferir archivos y abortar la transferencia de los mismos.

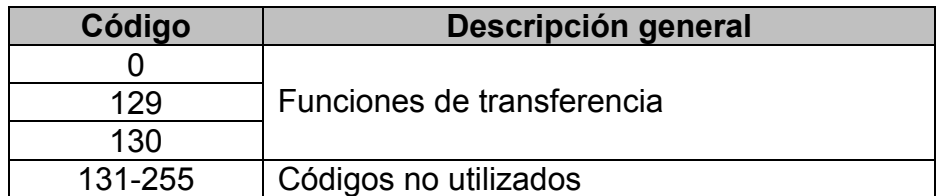

Tabla C.2. Códigos de funciones para estaciones esclavo.

Para el caso de las estaciones esclavo, los códigos de transferencia únicamente sirven para indicar si el mensaje está fragmentado, si se trata de una respuesta solicitada ó una no-solicitada.

El campo de las indicaciones internas IIN es utilizado únicamente por la estación esclavo para indicarle su estado a la estación maestro cuando envía respuestas solicitadas o no-solicitadas, cada bit de este campo tiene un significado diferente el cual se muestra en la tabla C.3 para el byte más significativo FB y en la tabla C.4 para el byte menos significativo SB.

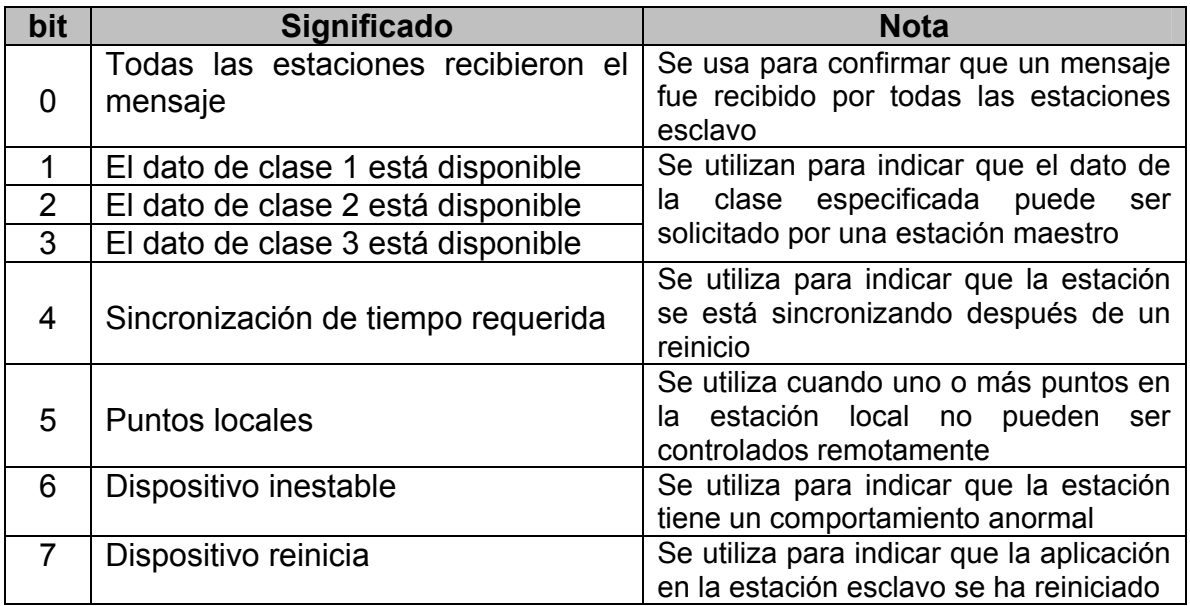

Tabla C.3. Significado de los bits del byte más significativo del campo IIN.

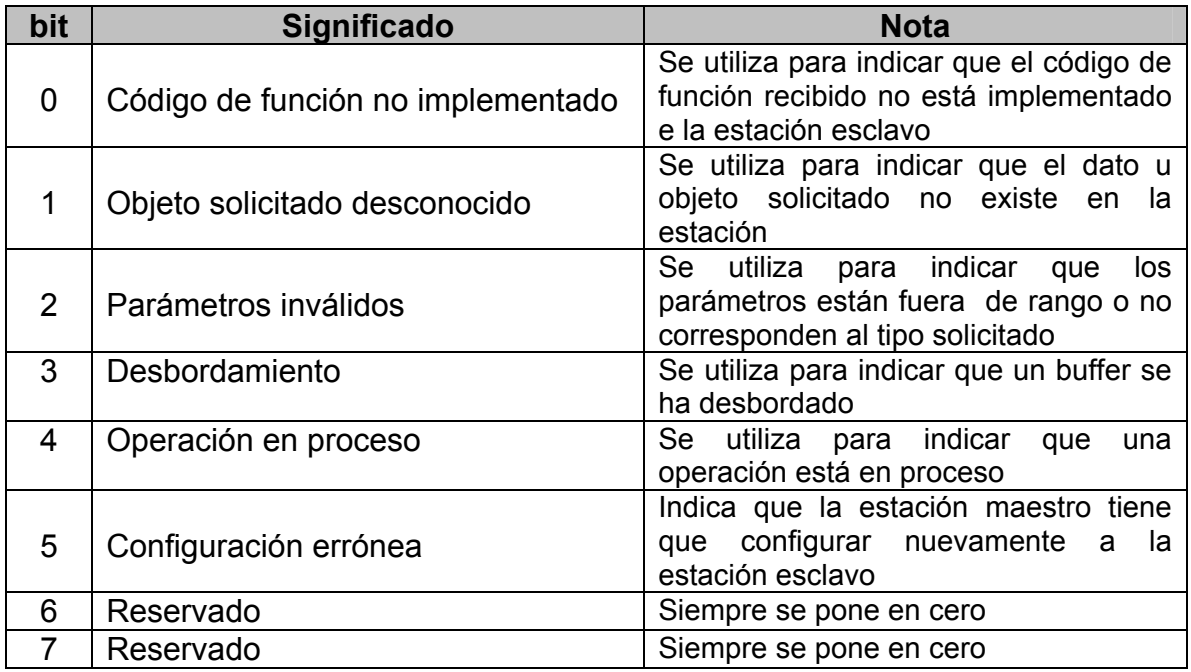

Tabla C.4. Significado de los bits del byte menos significativo del campo IIN.

#### **Descripción del nivel de transporte del protocolo DNP3**

La función principal del nivel de transporte es la de seccionar grandes bloques de información para facilitar su transmisión y manejo en el nivel inferior del protocolo DNP3, el nivel de transporte toma los TSDU y los secciona en bloques de un tamaño máximo de 249 bytes, después agrega un encabezado que consta de 1 byte creando así los llamados TPDU, cuando se recibe un mensaje ocurre el proceso inverso es decir a cada uno de los TPDU se les omite el encabezado y se unen para volver a crear el TSDU en la secuencia correcta, en la figura C.4 se observa el contenido del encabezado que se agrega en este nivel.

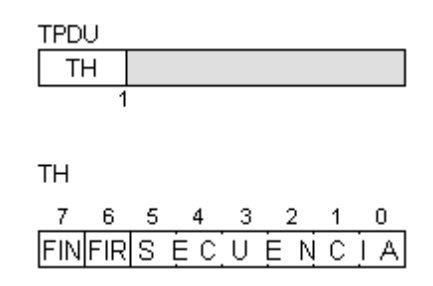

Fig. C.4. Contenido del TH en el nivel de transporte.

El encabezado contiene dos bits llamados FIN y FIR, dependiendo de las combinaciones de estos bits, tal como se muestra en la tabla C.5, se puede indicar si el TPDU en cuestión es el único por transmitir, si el TPDU es la primero de múltiples TPDU a ser transmitidos, si se trata de un TPDU intermedio o se trata del último. El campo restante de 6 bits llamado SECUENCIA, se inicia con un valor entre 0 y 63, se incrementa en uno para cada TPDU que se transmite, si se requieren trasmitir más de 64 TPDU, el campo SECUENCIA se desborda del valor máximo 63 al mínimo 0 y continúa incrementándose para cada TPDU que se transmita.

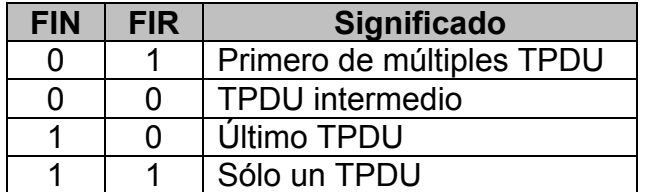

Tabla C.5. Significado del los bits más significativos de TH.

Si una estación secundaria recibe una cadena con un uno lógico en FIR, cualquier secuencia previa que esté incompleta es descartada, además si se recibe una cadena con un cero lógico en FIR y ninguna secuencia está en progreso, la cadena recibida es descartada.

#### **Descripción del nivel de acoplamiento del protocolo DNP3**

La función del nivel de acoplamiento es la de establecer y mantener disponible la transferencia de información sobre el nivel físico, en el nivel de acoplamiento se realizan configuraciones lógicas entre el dispositivo transmisor y el receptor, algunos de los servicios que se proporcionan en este nivel son; el establecer y mantener el canal de comunicación, reportar el estado del acoplamiento a los niveles superiores, además de detectar y corregir errores que pueden ocurrir durante la transmisión de la información.

En el nivel de acoplamiento se utiliza el término sistema balanceado para indicar que todos los dispositivos conectado a la red pueden ser la fuente primaria de información, es decir que pueden solicitar ser atendidos, también se utiliza el término sistema desbalanceado para indicar que únicamente los dispositivos maestros pueden solicitar o enviar datos, de tal modo que si un dispositivo esclavo requiere transmitir un dato a un dispositivo maestro, tendrá que esperar hasta que la estación maestro le solicite la información.

El protocolo DNP3 soporta sistemas balanceados en el nivel de acoplamiento, lo que permite gran flexibilidad para que los dispositivos esclavo puedan ser las estaciones primarias en la comunicación.

El protocolo DNP3 controla la información en el nivel de acoplamiento siguiendo ciertos procedimientos qua hacen uso de los bytes de control contenidos en el LPDU y que se muestran a continuación.

El LPDU está basado en el formato FT3 especificado por la norma IEC 870-5-1, el tamaño de cada LSDU está limitado a 250 bytes, el formato FT3 especifica que un LPDU de tamaño máximo estará compuesto por un encabezado de 10 bytes llamado LH, 15 bloques de datos de 16 bytes y un último bloque que contiene 10 bytes, estos bloques provienen de seccionar el LSDU y además cada uno de estos bloques es precedido por 2 bytes llamados CRC, creándose así el LPDU de 292 bytes tal como se muestra en la figura C.5, a los primeros 8 bytes del encabezado también se le conoce como bloque cero.

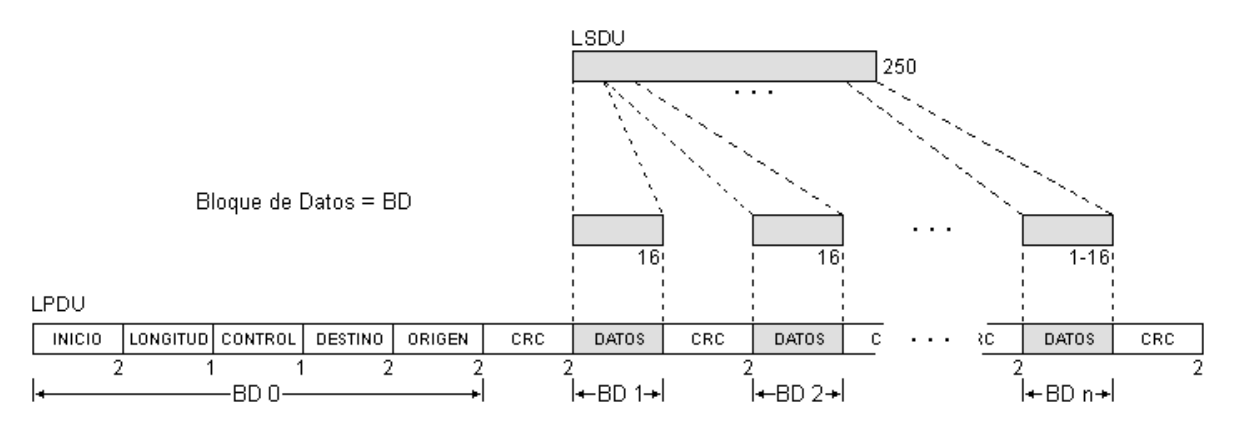

Fig. C.5. Estructura del LPDU basado en el formato FT3.

El campo INICIO está formado por dos bytes y como su nombre lo indica sirve para indicar que se trata del inicio del LPDU, tiene un valor de 0x0564.

Debido a que el tamaño máximo del LSDU es de 250 bytes tal como se ha mostrado con anterioridad, el campo LONGITUD contiene el tamaño en bytes del LSDU más un incremento de cinco.

El campo DESTINO contiene la dirección de la estación a la cual está dirigida la información, este campo está formado por dos bytes y por tal motivo se pueden tener en una red más de 65000 estaciones, de igual forma el campo ORIGEN está formado por dos bytes y contiene la dirección de la estación que envía el mensaje, en estos dos campos se coloca primero el byte menos significativo de la dirección y luego al más significativo.

El campo CONTROL está formado por un byte y es el encargado de controlar el flujo de datos sobre el medio físico, identifica el tipo de dato e indica su dirección, la interpretación de cada uno de sus bits de control depende de si se trata de una fuente primaria de información o una secundaria, en la figuras C.6 y C.7 se muestran las estructuras del byte de control para ambos casos.

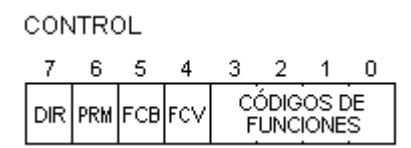

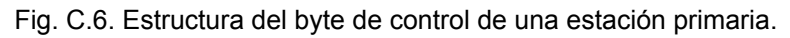

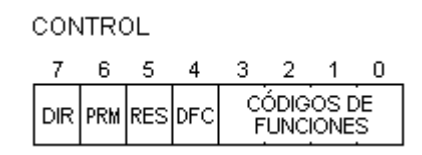

Fig. C.7. Estructura del byte de control de una estación secundaria.

El bit de dirección DIR sirve para indicar la dirección de los datos entre una estación maestro y una esclavo, si el mensaje proviene de una estación maestro este bit tiene un valor lógico alto.

El bit primario PRM sirve para indicar si el LPDU en cuestión corresponde a una fuente primaria o a una secundaria de información, para la primera se utiliza junto con seis códigos de funciones y para la segunda este bit se utiliza con cinco códigos.

Si el bit PRM tiene un nivel lógico alto, indica que el LPDU proviene de una estación primaria y se utilizan los códigos de funciones que se muestran en la tabla C.6.

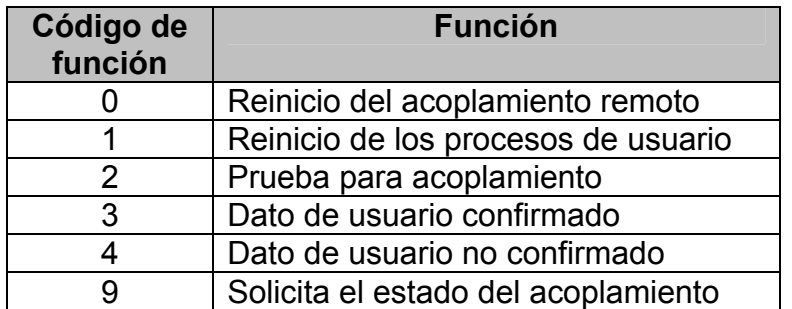

Tabla C.6. Códigos de funciones para una estación primaria en el nivel de acoplamiento.

Si el bit PRM tiene un nivel lógico bajo, indica que el LPDU proviene de una estación secundaria y se utilizan los códigos de funciones que se muestran en la tabla C.7.

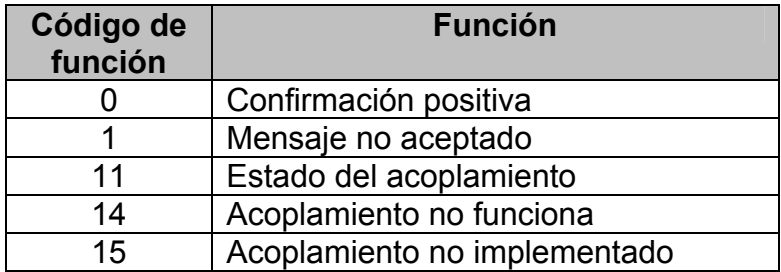

Tabla C.7. Códigos de funciones para una estación secundaria en el nivel de acoplamiento.

El bit de conteo de cadenas FCB y el bit de cuenta válida FCV son utilizados por las estaciones primarias, el primero de estos bits es utilizado para detectar pérdidas o duplicidad de la información enviada a la estación secundaria, el bit FCV habilita el uso del FCB, cuando el bit FCV tiene un uno lógico, el FCB es activado por cada envío de información exitoso, de la estación primaria a la estación secundaria. En la tabla C.8 se resume el funcionamiento conjunto de estos dos bits.

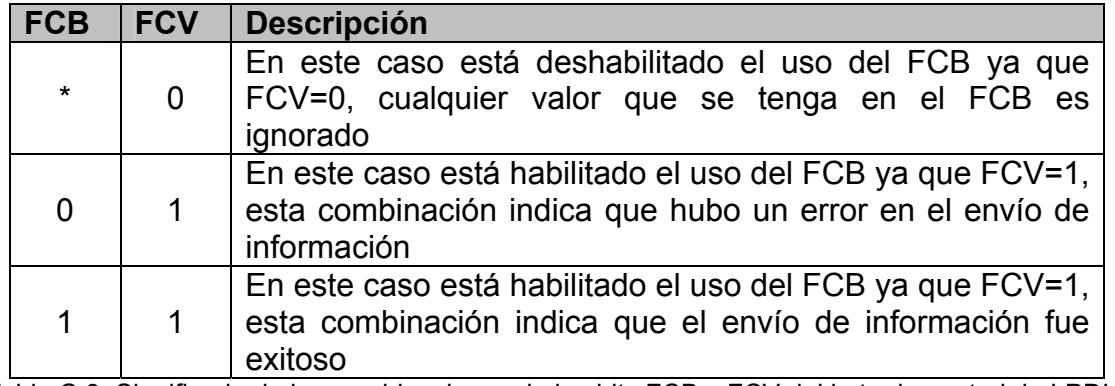

Tabla C.8. Significado de las combinaciones de los bits FCB y FCV del byte de control de LPDU.

El bit para el control del flujo de datos DFC es utilizado por las estaciones secundarias, una estación de este tipo tendrá un uno lógico en el DFC si un envío posterior de información puede originar un desbordamiento de algún buffer interno,

ante esta situación la estación primaria puede detener el flujo de información y únicamente solicitar el estado de la estación secundaria hasta obtener un cero lógico en el DFC, el bit llamado RES no es utilizado.

El protocolo DNP3 define un código de comprobación de redundancia cíclica CRC de 16 bits para la detección de errores, este código se determina para los primeros 8 bytes del encabezado del LPDU y para cada uno de los bloques tomados del LSDU, el CRC es generado por el algoritmo que se muestra en la figura C.8.

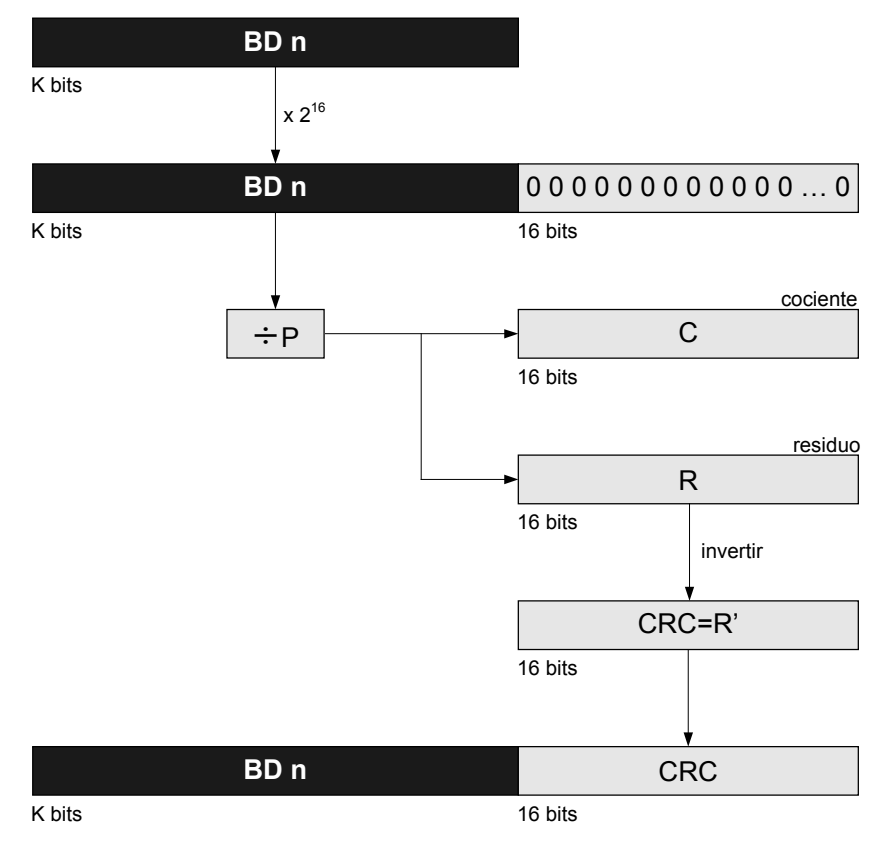

Fig. C.8. Algoritmo para generar el CRC.

Inicialmente se toma el bloque de datos BD n, donde n toma un valor desde cero para los 8 bytes del encabezado y hasta un máximo de 16 para el cuerpo del LSDU, posteriormente el valor binario que representa el BD n es multiplicado por  $2^{16}$ , en un sistema binario esta acción implica realizar un desplazamiento lógico hacia la izquierda de 16 posiciones, después el número que resulta es dividido por un número P el cual tiene un valor predefinido de 0x13D65, el cociente de esta división es omitido y únicamente se utiliza el residuo el cual es invertido para fines de encriptación, finalmente este último valor es añadido del lado menos significativo del BD n, colocando primero el byte menos significativo y posteriormente el menos significativo del CRC, al terminar de calcular el CRC para cada uno de los n bloques, se dispone del LPDU el cual es enviado al nivel inferior para su transmisión.

En la figura C.9 se muestra el algoritmo para determinar si el LPDU recibido es correcto, para este fin se hace uso de los CRC que contiene el LPDU, inicialmente en el CRC que está después de cada BD n se intercambian las posición entre el byte más significativo y el menos significativo, y después es invertido, posteriormente este número es dividido por el mismo número P que se utilizó para generar a los CRC, del resultado de esta división únicamente se utiliza el residuo el cual debe tener un valor nulo para indicar el que el BD n es correcto, si para todos los BD n es resultado de la división tiene como resultado un residuo nulo, implica que el LPDU es correcto y se pude proceder a obtener el LSDU y enviarlo al nivel superior del protocolo DNP3, de lo contrario el LPDU es incorrecto y se tiene que solicitar su reenvío.

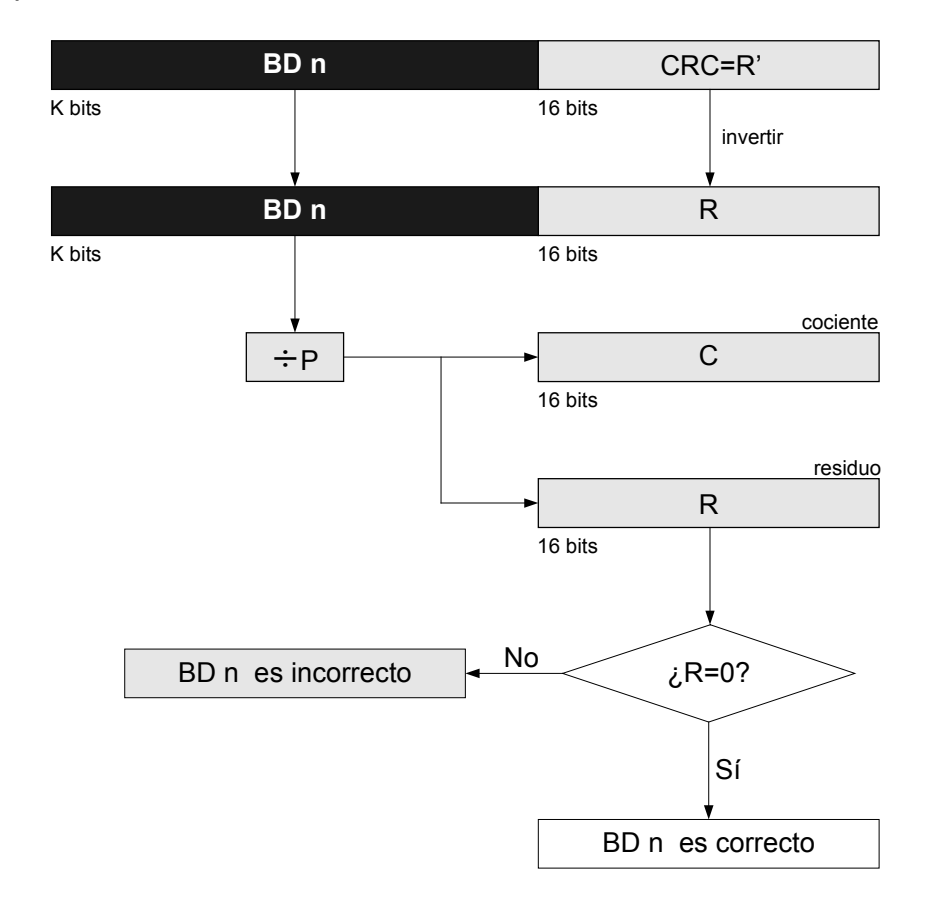

Fig. C.9. Algoritmo para verificar la validez de los datos recibidos.

El número P=0x13D65 que es igual al número binario 1 0011 1101 0110 0101 y proviene del polinomio generador mostrado en la ecuación C.1, como se puede observar los unos del número binario indican qué potencias de la variable **x** aparecen en el polinomio generador. En este caso la potencia máxima de **x** es 16 por lo que se dice que el CRC es del mismo orden, como se puede observar puede haber distintos polinomios de orden 16, pero para el protocolo DNP3 se utiliza el definido por P=0x13D65.

$$
P = x^{16} + x^{13} + x^{12} + x^{11} + x^{10} + x^8 + x^6 + x^5 + x^2 + 1
$$
 (C.1)

La división que se utiliza para determinaras los CRC es la división en módulo dos, que está basada en la operación lógica OR exclusiva cuya tabla de verdad se muestra en la tabla C.9, donde A y B son bits y XOR representa a la operación lógica OR exclusiva.

| $\blacktriangle$ | В | A XOR B |
|------------------|---|---------|
|                  |   |         |
|                  |   |         |
|                  |   |         |
|                  |   |         |

Tabla C.9. Tabla de verdad de la OR exclusiva.

A manera de ejemplo, si se transmite el dato 110101 utilizando P=1001, el CRC de tres bits de comprobación se calcula como se muestra a continuación.

1. Primero se multiplica el dato por  $2<sup>3</sup>$  que es igual al número binario 1000.

 $110101x1000 = 110101000$ 

2. Después el resultado anterior se divide entre P=1001 utilizando la división en módulo dos.

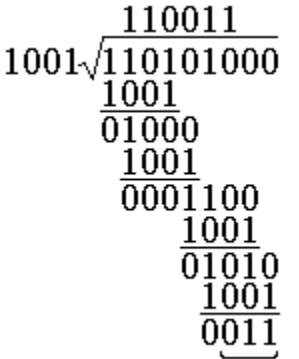

3. El residuo de la división anterior corresponde a CRC que se suma al dividendo para obtener la cadena de bits que se transmite.

 $110101000 + 000000011 = 110101011$ 

Cuando se recibe la cadena de bits, para comprobar que sea correcta se procede de la siguiente forma.

1. La cadena de bits recibida se divide por el número P=1001, nuevamente utilizando división modular, no es necesario determinar el cociente.

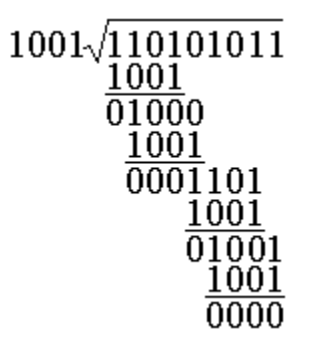

2. Como el residuo es cero, la cadena de bits recibida es correcta.

Si se supone que hubo un error en la transmisión y la cadena de bits recibida cambia de 110101011 a 110001011, el error se detecta de la siguiente forma.

1. La cadena de bits recibida se divide por el número P=1001.

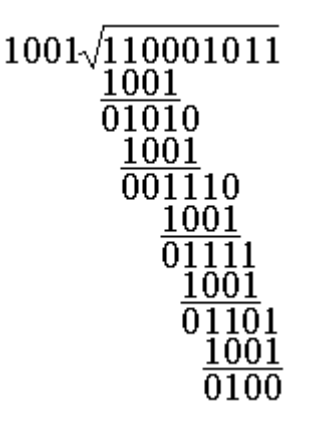

2. Como el residuo es diferente de cero, la cadena de bits recibida es incorrecta.

Como se puede observar la filosofía del CRC básicamente consiste en sumarle un número al dato original, de tal forma que se obtenga una división exacta, si durante el proceso de transmisión ocurre un error, el número transmitido cambia y como consecuencia se obtendrá un residuo diferente de cero al realizar la división, para este caso división en módulo dos.

#### **Descripción del nivel físico del protocolo DNP3**

El nivel físico se define en términos de la topología de la red asociada a un sistema de comunicación así como a las características de los elementos que lo integran, además en este nivel se definen las especificaciones eléctricas para mantener el acoplamiento entre los elementos del sistema.

El nivel físico recomendado para implementar el DNP3 contiene algunas características como el utilizar una comunicación serial asíncrona de 8 bits con un bit de inicio y un bit de fin, no debe incluir bit de paridad y se debe transmitir en niveles de voltaje definidos por el estándar RS-232.

Los servicios que debe proporcionar el nivel físico son los de conectar y desconectar los dispositivos que integran la red y proporcionar su estado, además de enviar y recibir datos.

El protocolo DNP3 en su nivel físico soporta varias topologías como son la de punto a punto, maestro a múltiples esclavos, múltiples maestros a un esclavo y la topología en nivel jerárquico en donde un dispositivo puede ser esclavo o maestro, estas topologías se muestran en la figura C.10. La topología punto a punto se refiere cuando dos dispositivos que tienen incorporado en DNP3, están conectados directamente, las otras topologías son una alternativa y tienen la ventaja de permitir conectar varios dispositivos al mismo canal de comunicación.

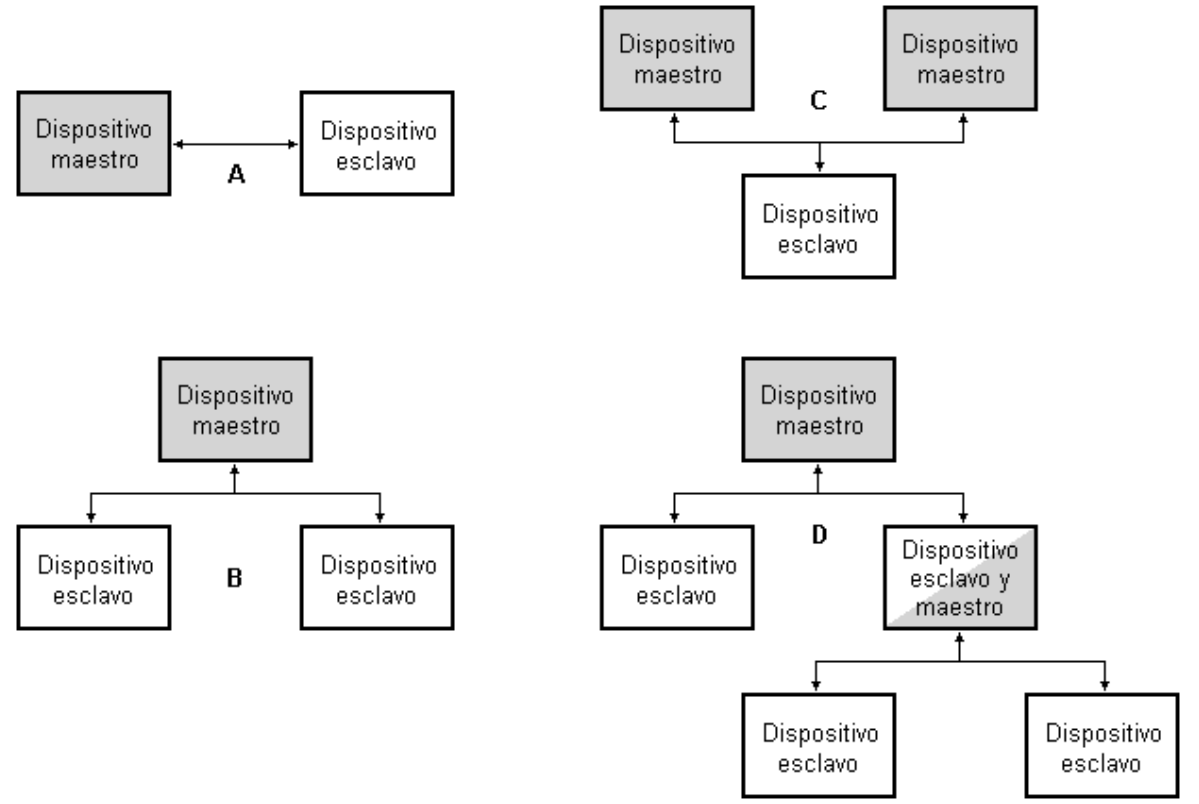

Fig. C.10. Topologías soportadas por el DNP3. **A** punto a punto, **B** maestro a múltiples esclavos, **C** múltiples maestros a esclavo, **D** jerárquica.

El nivel físico del protocolo DNP3 debe soportar una comunicación half-duplex y full-duplex, además los procedimientos a seguir para comunicar a un conjunto de estaciones en el nivel físico dependen de la topología de la red, una característica de los procedimientos en el nivel físico, es el evitar la colisión de información, debido a que el DNP3 soporta topologías punto a punto y cualquier estación puede actuar como fuente primaria de información, y puede darse el caso en que

dos estaciones envíen su información de manera simultanea originando un evento de colisión de información.

En una comunicación half-duplex, la transmisión y recepción de información son posibles pero sólo en una dirección y en un cierto tiempo, esto se debe a que únicamente un elemento, llámese cable, es usado para la comunicación. En una comunicación full-duplex, la transmisión y recepción de información puede ocurrir de manera simultánea, debido a que existen dos elementos para la comunicación, uno dedicado para transmitir y otro para recibir información.

En los procedimientos que se utilizan en el nivel físico, se hace uso del detector de acarreo de datos ó DCD que sirve parea determinar si el canal de comunicación está libre, generalmente un retardo de tiempo se utiliza para asegurar que el canal de comunicación se encuentre disponible.

Si se encuentra disponible un canal de comunicación half-duplex, en el acoplamiento directo el DCD necesita ser suficientemente grande para que la estación maestro detecte el abatimiento del DCD y pueda iniciar la transmisión de información. En un acoplamiento de múltiples estaciones esclavo, los retardos de tiempo tienen que ser utilizados para asegurar que las estaciones puedan establecer la comunicación.

Si se encuentra disponible un canal de comunicación full-duplex, en el acoplamiento directo ninguna colisión puede ocurrir debido a que la estación esclavo y la estación maestro tienen su propio canal de comunicación. En una red con una topología de múltiples estaciones esclavo, se utilizan retardos reducidos de tiempo ya que únicamente las estaciones esclavo tienen que esperar para enviar su información.